PONTIFICIA UNIVERSIDAD CATÓLICA DE VALPARAÍSO FACULTAD DE INGENIERÍA ESCUELA DE INGENIERÍA INFORMÁTICA

### **SISTEMA DE ASIGNACION DE TURNOS PARA EMPAQUES UNIVERSITARIOS**

#### **FELIPE ANDRES GRONDONA OLIVARES**

#### **RAUL ALEJANDRO MUJICA GONZALEZ**

INFORME FINAL DEL PROYECTO PARA OPTAR AL TÍTULO PROFESIONAL DE INGENIERO DE EJECUCIÓN EN INFORMÁTICA

JULIO 2012

Pontificia Universidad Católica de Valparaíso Facultad de Ingeniería Escuela de Ingeniería Informática

## **SISTEMA DE ASIGNACIÓN DE TURNOS PARA EMPAQUES UNIVERSITARIOS**

### **FELIPE ANDRES GRONDONA OLIVARES RAUL ALEJANDRO MUJICA GONZALEZ**

Profesor Guía: **Rodolfo Villarroel Acevedo** 

Profesor Co-referente: **Ricardo Soto de Giorgis** 

Carrera: **Ingeniería de Ejecución en Informática** 

Julio 2012

*"Para nuestras familias y seres más queridos, por estar siempre junto a nosotros"*

## **Resumen**

El proceso de asignación de turnos de trabajo presenta varias complejidades, dependiendo del área o rubro de la empresa. La variación de las restricciones puede llegar a ser considerable como para tener un modelo único. Este proyecto ha tomado el caso de los empaques de supermercados, en el que se debe tomar en cuenta la disponibilidad horaria de cada uno, la oferta por cada turno y la prioridad de asignación de acuerdo al rol que juega en el sistema.

Para resolver este problema particular, se ha generado un modelo de asignación con el apoyo de las matemáticas, técnicas de la investigación de operaciones y algoritmos metaheurísticos, tales como Tabu Search. Este modelo utiliza una variación de la técnica mencionada con el fin de generar una solución al problema de asignación.

Mediante esta solución, se ha logrado aumentar de manera importante el porcentaje de asignación promedio obtenido con el proceso actual, lo que permite señalar que se ha cumplido con la parte más crítica e importante del objetivo. A futuro, sera posible mejoras para que este valor aumente.

*Palabras clave: asignación, turnos, empaque, búsqueda tabú.* 

## **Abstract**

Work Turns Assignment process presents with several complexities depending on the company's area. The variations in the restrictions may be significant in order to have a unique model. This project has taken the case of supermarket packing boys, where we must consider the time availability of each one, the offer for each shift and the priority of assignment according to the role that plays in the system.

To resolve this particular problem, a model of assignment has been generated, all of this with the support of mathematics, operations investigation's techniques and metaheuristic algorithms, such as Tabu Search. This model uses a variation of the previously mentioned technique in order to generate a solution to the mapping problem.

Through this solution, the average allocation percentages obtained with the current process has been significantly increased, this shows that it complied with the most important and critical part of the objective. In the future, improvements can be implemented to increase this value.

*Keywords: assignment, turns, package, tabu search* 

# Índice

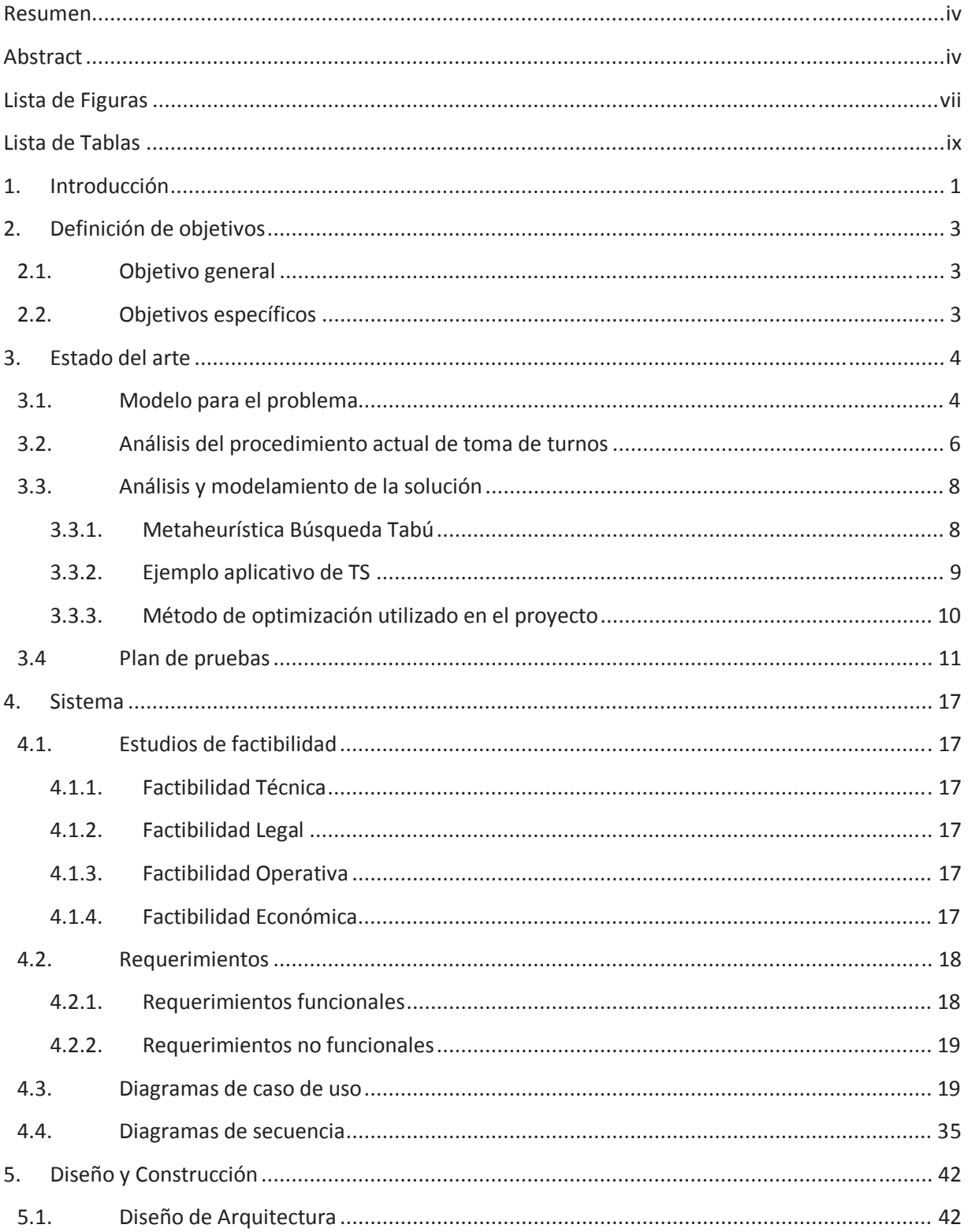

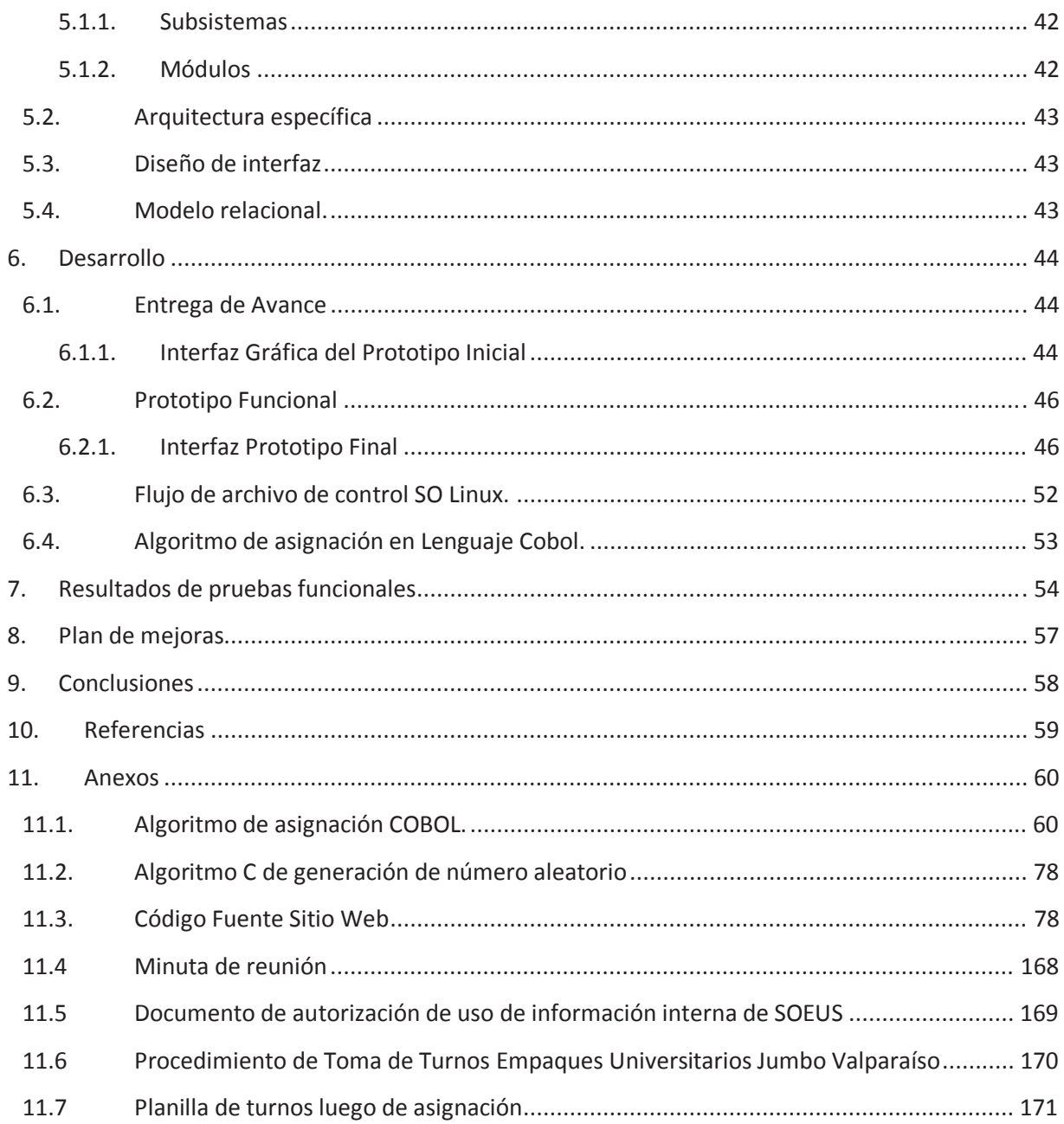

# **Lista de Figuras**

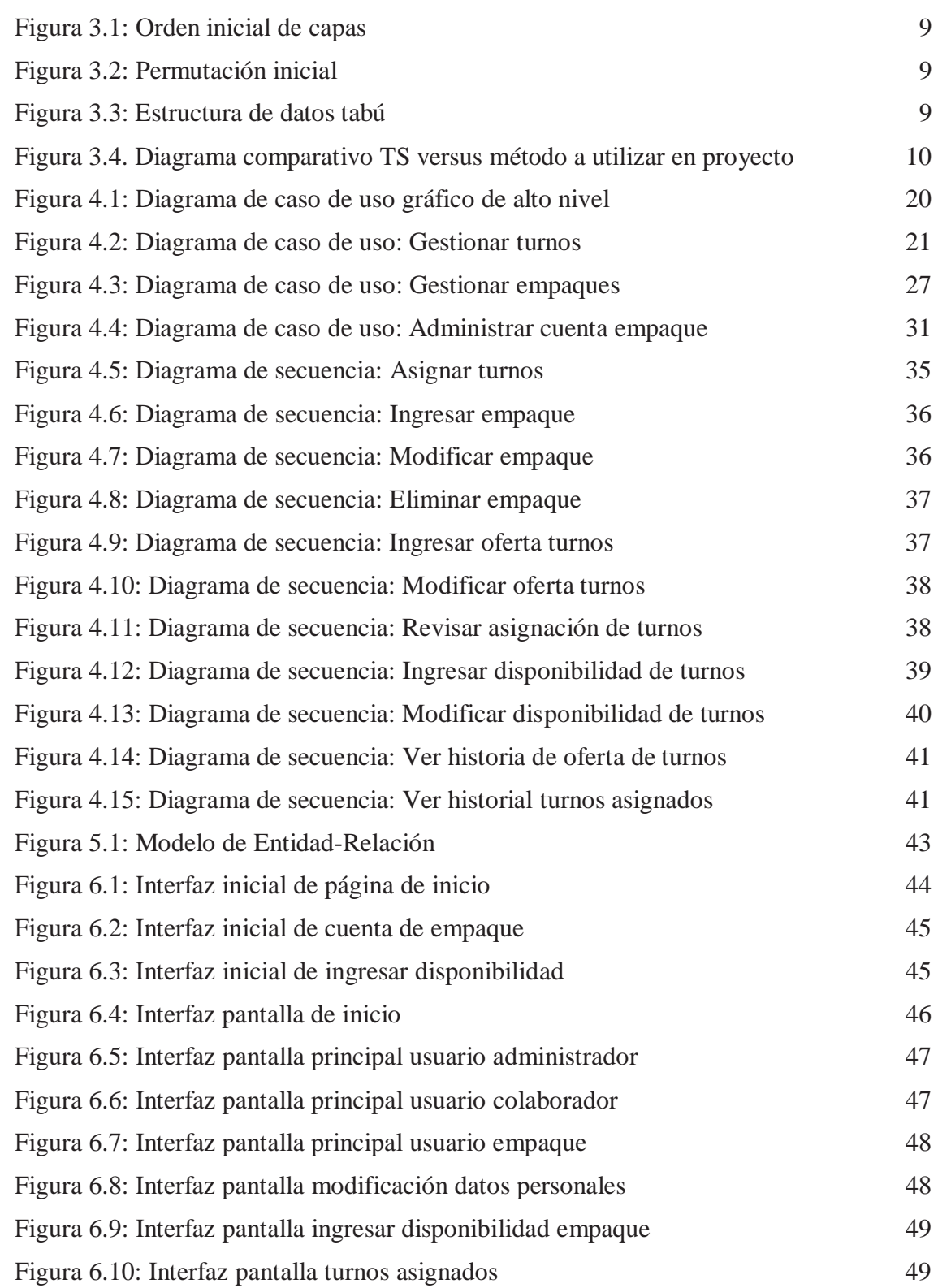

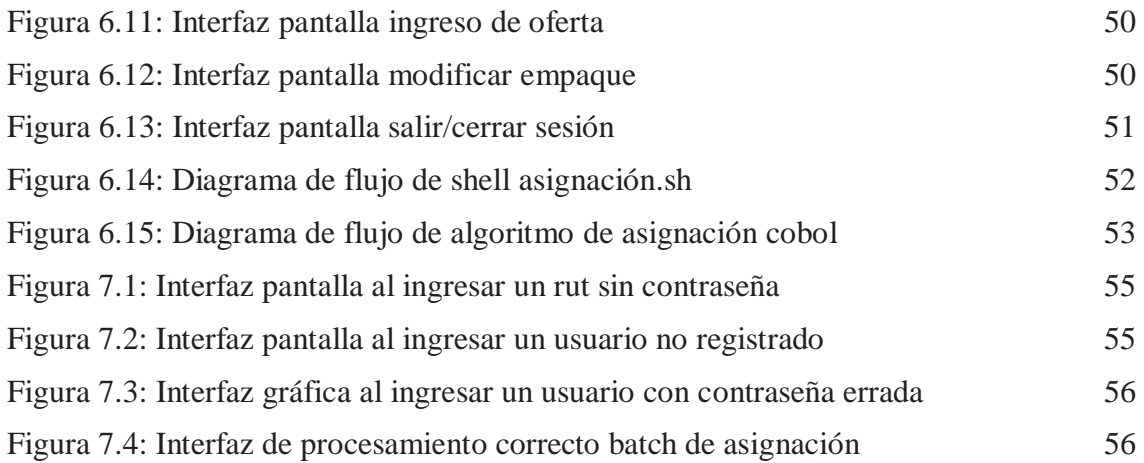

## **Lista de Tablas**

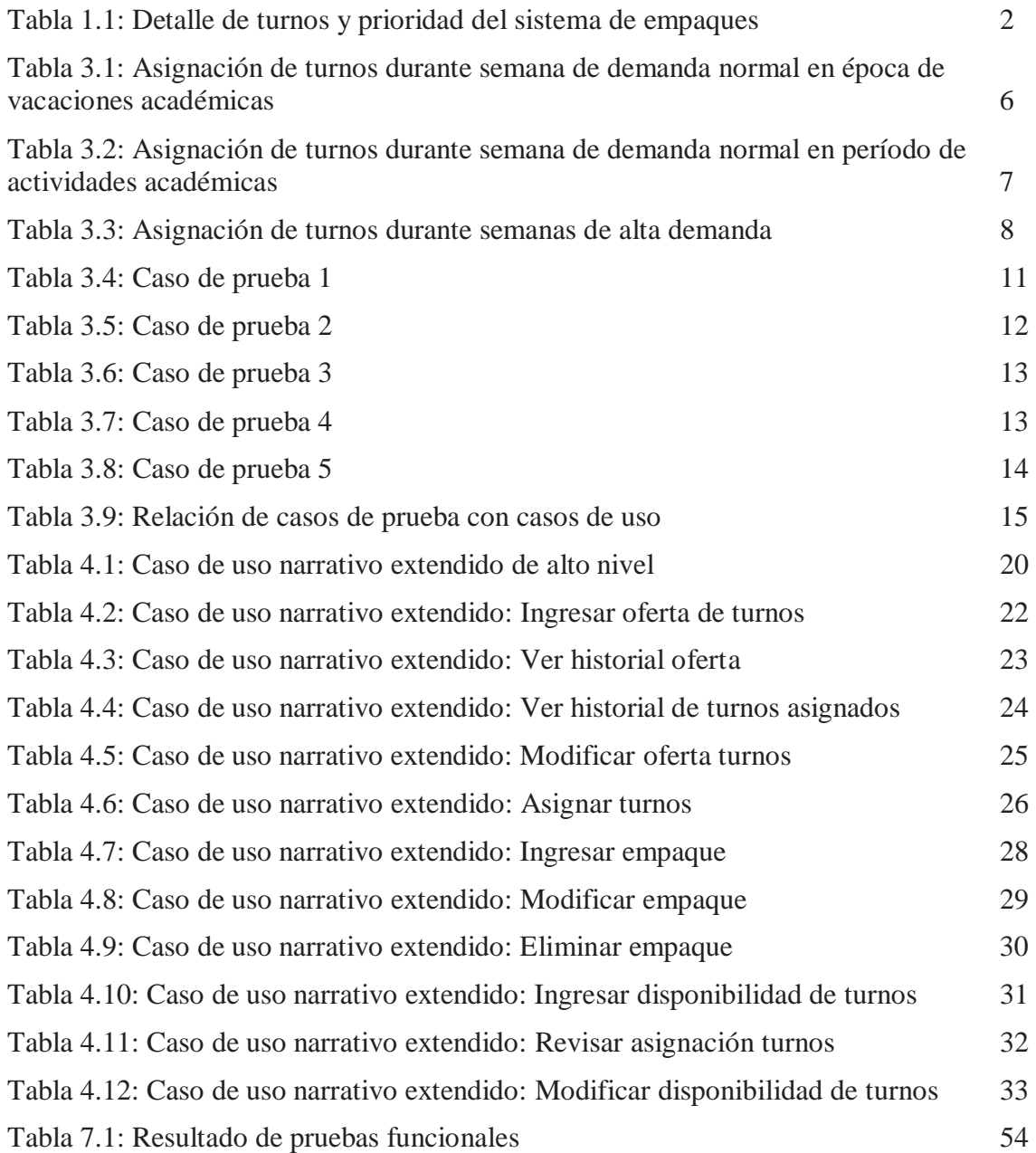

## **1. Introducción**

 $\overline{a}$ 

 Los modelos matemáticos nacen como respuesta ante problemas del mundo industrial, para mejorar los procesos productivos y la optimización de recursos tangibles. Sin embargo, desde hace un tiempo se están utilizando estas mismas técnicas como base de solución ante problemas de índole social y de recursos humanos, donde se debe interactuar con personas y lidiar con los costos y restricciones asociados. Esto ha permitido que día a día sigan desarrollándose las matemáticas para el desarrollo de empresas, organizaciones y la sociedad en general.

Es en el aspecto de los recursos humanos donde se sitúa el problema de la asignación de turnos. En éste existen muchas restricciones (costos, nivel de demanda, capacidad de oferta, etc.) que deben ser consideradas para obtener una solución acorde a las necesidades de la organización, siendo casi imposible generar la asignación más óptima de forma manual. Esto afecta directamente tanto el rendimiento del personal en particular, como en su conjunto como organización al no poder realizar su máximo desempeño.

Un ejemplo de organización corresponde a los Sistemas de Empaques Universitarios, los cuales están presentes en la mayoría de las grandes cadenas de supermercados y de tiendas para el mejoramiento del hogar y construcción del país. Esta actividad representa para muchos estudiantes una fuente de sustento con una flexibilidad horaria tal que les permita mantener como prioridad los estudios. Con el tiempo, muchas de estas organizaciones han presentado dificultades en la optimización de la asignación y distribución de turnos, debido a un explosivo aumento de la oferta del rubro (con el desarrollo de nuevos proyectos comerciales) unido a una gran demanda por parte de estudiantes que buscan participar en ellos.

Este proyecto se enfocará en el Sistema de Empaques Universitarios del supermercado Jumbo de la ciudad de Valparaíso. Este, al igual que sus símiles, funciona a través de turnos de corta duración, y su oferta depende básicamente de la afluencia estimada de público al local según el momento de la temporada del año u otro evento o situación especial. Una vez que se tiene determinada la oferta a distribuir se deben considerar dos criterios para la asignación: la disponibilidad de horario de cada empaquetador y la prioridad de éste para el sistema, dada por la función que cumple en él.

El sistema de Jumbo de Valparaíso, funcionaba al mes de agosto de 2010, con un total de 200 estudiantes de Universidades tradicionales y privadas, Centros de Formación Técnica e Institutos Profesionales de la zona<sup>1</sup>. La gran mayoría de ellos semana a semana se ven en la necesidad de organizar sus turnos de acuerdo a sus actividades académicas y/o particulares. Este proceso colectivo es la "Asignación de Turnos" y es crucial para el correcto funcionamiento del sistema debido a que en él se determina si el requerimiento de personal será alcanzado o no.

<sup>&</sup>lt;sup>1</sup> De las 200 personas, 11 tienen cargos de jefatura en mayor o menor grado, quienes poseen horario libre de asistencia y no son parte del procedimiento de asignación de turnos.

| <b>ACTIVIDAD</b>   | <b>TURNOS/SEMANA</b> | <b>PRIORIDAD</b> | N° DE PERSONAS |
|--------------------|----------------------|------------------|----------------|
| Encargado Suplente |                      | 10               |                |
| Otras actividades  |                      | $2^{\circ}$      |                |
| Empaque            |                      | z°               | 181            |

Tabla 1.1. Detalle de turnos y prioridades del sistema de empaques.

En un comienzo, la asignación se hacía de forma presencial. Se entregaban números a sorteo y luego se procedía a que cada empaque, por orden de número entregado, solicitara sus turnos para la semana. Era un proceso que consumía demasiado tiempo y recursos de personas, además no quedaba constancia del trabajo realizado y era muy propenso a errores.

Luego de un año en funcionamiento de la técnica señalada, se pasó a un sistema no presencial basado en el uso de correos electrónicos, "Procedimiento de Toma de Turnos" SOEUS [2010], el cual es utilizado en la actualidad. Cada empaque envía su disponibilidad horaria y luego de una fecha límite se procede –primero por prioridad y luego de manera aleatoria– a asignar los turnos. Con esta modalidad se logró bajar considerablemente la cantidad de personas involucradas, así como también la tasa de errores, y permitió además tener una constancia del trabajo a través de los mismos correos.

Sin embargo, con ambos modelos no se lograba un funcionamiento óptimo del sistema para la atención de los clientes y seguía consumiendo tiempo. La disponibilidad de turnos cumple en números con lo requerido para un correcto funcionamiento del sistema, por lo que la administración del Sistema de Empaques ha determinado que el problema radica en la asignación de éstos. El presente proyecto busca dar un apoyo en esta segunda tarea. El modelo actual de asignación presenta tres grandes falencias, heredadas del primero, y que hacen necesaria la realización de este proyecto:

- No se puede asegurar aleatoriedad en la asignación.
- x Al realizarlo una persona, y siendo tantas las restricciones (que cambian semanalmente), conlleva a que la asignación hecha no sea la óptima.
- x El proceso de asignación de turnos (debido al problema anterior) utiliza una gran cantidad de tiempo para la obtención de una solución.

No es tarea de este proyecto el determinar la oferta de turnos, por lo que el camino a seguir será generar un modelo matemático que dé solución al problema de asignación de turnos o rostering.

## **2. Definición de objetivos**

Este proyecto buscará dar solución a las actuales problemáticas del sistema de asignación de turnos que funciona en el local, además de proporcionar algunas herramientas que permitirán una comunicación fluida y un apoyo al sector administrativo.

## **2.1. Objetivo general**

Diseñar e implementar un sistema de interacción web y procesamiento batch que entregue una solución factible –considerando las restricciones del problema– a la asignación de turnos y dé un apoyo al manejo de información administrativo del Sistema de Empaques Universitarios del supermercado Jumbo de la ciudad de Valparaíso.

## **2.2. Objetivos específicos**

- x **Estudiar herramientas y algoritmos de asignación para encontrar una solución factible cercana al óptimo**: se estudiarán las herramientas y algoritmos existentes para lograr una implementación óptima y acorde a las necesidades del sistema.
- x **Apoyar a la administración**: el sistema permitirá que cada empaque disponga de una cuenta en el sistema, lo que conllevará a almacenar de forma ordenada y segura datos de importancia para la administración.
- x **Generar historicidad**: en la actualidad para revisar los turnos solicitados hay que consultar los correos electrónicos, para revisar los turnos asignados hay que recurrir a las planillas Excel, siempre y cuando todo esto se encuentre almacenado. El sistema permitirá llevar a cabo esta tarea mediante el almacenamiento y gestión de la información asociada.
- x **Generar documentación que deje estipulados requerimientos, objetivos, desarrollo y conclusiones de forma objetiva**: se confeccionarán documentos a lo largo del proyecto que darán a conocer el trabajo realizado desde la obtención de requerimientos, definición de objetivos, los diagramas relacionados al diseño y modelo de desarrollo del problema y las conclusiones obtenidas.
- x **Desarrollar en ambiente web**: estudiar y trabajar herramientas para el desarrollo de sistemas de entorno web que gestionará la interacción con el usuario.
- x **Desarrollar en ambiente batch:** trabajar herramientas para el desarrollo batch de los procesos y algoritmos relacionados a la asignación de turnos.

## **3. Estado del arte**

De acuerdo con la realidad del problema, no hay un modelo definido. Si bien hay documentación respecto a rostering, muchos de ellos plantean que cada problema debe trabajarse particularmente basándose en patrones existentes, ya que las restricciones son particulares de cada negocio. Por esto, fue necesario el estudio de modelos similares en orden de determinar uno específico para este proyecto.

En este marco, se puede presentar documentación que sirvió de base para este proyecto. Para la confección del modelo fue importante la referencia de Ryan [1992], que se orientaba a solucionar un problema de asignación en el marco de una línea aérea, y las de Bechtold y Brusco [1994] y Petrovic y Vanden [2010] que eran más genéricas.

#### **3.1. Modelo para el problema**

Para plantear una solución factible a la problemática de los empaques universitarios, es necesario considerarla como un problema de asignación, del área de la Investigación de Operaciones. Esta área es una rama de las Matemáticas que, a través de modelos de este tipo y con la ayuda de la estadística y el uso de algoritmos, apoya el proceso de toma de decisiones. Se enfoca principalmente en la optimización de procesos desde el punto de vista de la maximización de beneficios y la minimización de costos.

Existen distintos tipos de modelos matemáticos de acuerdo su información de entrada, aleatoriedad, aplicación, etc. Sin embargo, en todos ellos se debe formalizar una estructura con los datos que se utilizarán y una función objetivo que determinará el resultado del procesamiento de la información. Este punto del documento detalla las variables de entrada y procesamiento (estructuras de datos), la función objetivo y las restricciones del modelo que pone las bases del procedimiento informático a desarrollar.

Variables de entrada:

- $D(i,j,z)$  = Turno z disponible por empaquetador i, en el día j, valores posibles 0 o 1.
- $O_{(i,z)}$  = Cantidad de vacantes ofertadas para el día j, en el turno z, número entero mayor o igual a cero.

 $P(i)$  = Prioridad del empaquetador i, número entero con valor entre 1 y 3.

Variables de procesamiento:

 $A_{(i,i,z)}$ = Turno z asignado al empaquetador i, en el día j, valores posibles 0 o 1.

i = número de empaque, número entero mayor a 0.

 $j = df$  día, número entero con valor entre 1 y 7.

 $z =$  turno, número entero mayor a 0.

m = número total de empaques (depende de lo definido por la entidad).

n = número total de turnos por día (depende de lo definido por la entidad).

Función Objetivo:

Maximizar la cantidad de turnos asignados en la semana.

$$
Max \sum_{j=1}^{7} \sum_{z=1}^{n} \sum_{i=1}^{m} A_{(i,j,z)}
$$

Restricción 1.

La cantidad de turnos ofertados para cada turno en cada día debe ser mayor o igual a la cantidad de turnos asignados en el mismo turno en el mismo día.

$$
O_{(j,z)} \geq \sum_{i=1}^n A_{(i,j,z)}\,, \forall j,z
$$

Restricción 2.

La cantidad de turnos disponibles de cada empaque debe ser mayor o igual a los turnos asignados a éste.

$$
\sum_{j=1}^{7} \sum_{z=1}^{n} D_{(i,j,z)} \ge \sum_{j=1}^{7} \sum_{z=1}^{n} A_{(i,j,z)}, \forall i
$$

Restricción 3.

Turnos mínimos por prioridad P:

Para un empaque con prioridad igual a 1, los turnos asignados deben ser entre 3 y 5.

$$
3 \le \sum_{j=1}^7 \sum_{z=1}^n A_{(i,j,z)} \le 5, \forall \ i \ con \ P_{(i)} = 1
$$

Para un empaque con prioridad igual a 2, los turnos asignados deben ser entre 2 y 4.

$$
2 \le \sum_{j=1}^7 \sum_{z=1}^n A_{(i,j,z)} \le 4, \forall \ i \ con \ P_{(i)} = 2
$$

Para un empaque con prioridad igual a 3, los turnos asignados deben ser entre 2 y 3.

$$
2 \le \sum_{j=1}^{7} \sum_{z=1}^{n} A_{(i,j,z)} \le 3, \forall \ i \ con \ P_{(i)} = 3
$$

#### **3.2. Análisis del procedimiento actual de toma de turnos**

La Investigación de Operaciones se vale de la estadística para el análisis de problemas y resultados de sus trabajos. Para llevar a cabo el estudio del actual procedimiento de toma de turnos de los empaques universitarios, se han obtenido estadísticas a través de datos proporcionados por la administración en una "Planilla de turnos" SOEUS [2010]. El análisis ha permitido observar que se producen tres tipos de comportamientos o escenarios.

| <b>Turnos disponibles</b>        |                    |        |               |                    |               |                |        |                |
|----------------------------------|--------------------|--------|---------------|--------------------|---------------|----------------|--------|----------------|
|                                  | <b>Semana</b>      | Lunes  | <b>Martes</b> | <b>Miércoles</b>   | <b>Jueves</b> | <b>Viernes</b> | Sábado | <b>Domingo</b> |
| 04 ene 2010                      | 10 ene 2010        | 64     | 62            | 64                 | 64            | 71             | 100    | 79             |
| 11 ene 2010                      | 17 ene 2010        | 66     | 63            | 64                 | 63            | 78             | 82     | 40             |
| 18 ene 2010                      | 24 ene 2010        | 66     | 62            | 63                 | 63            | 74             | 102    | 79             |
| 25 ene 2010                      | 31 ene 2010        | 67     | 62            | 63                 | 63            | 74             | 103    | 79             |
| 01 feb 2010                      | 07 feb 2010        | 67     | 62            | 63                 | 63            | 73             | 103    | 79             |
| 08 feb 2010                      | 14 feb 2010        | 67     | 62            | 63                 | 63            | 73             | 103    | 79             |
| 15 feb 2010                      | 21 feb 2010        | 64     | 57            | 57                 | 59            | 74             | 106    | 77             |
| 22 feb 2010                      | 28 feb 2010        | 66     | 58            | 58                 | 61            | 77             | 107    | 77             |
| <b>Turnos asignados</b>          |                    |        |               |                    |               |                |        |                |
|                                  | <b>Semana</b>      | Lunes  | <b>Martes</b> | <b>Miércoles</b>   | <b>Jueves</b> | <b>Viernes</b> | Sábado | <b>Domingo</b> |
| 04 ene 2010                      | 10 ene 2010        | 39     | 39            | 48                 | 47            | 51             | 67     | 26             |
| 11 ene 2010                      | 17 ene 2010        | 46     | 45            | 52                 | 54            | 63             | 62     | 5              |
| 18 ene 2010                      | 24 ene 2010        | 50     | 48            | 52                 | 55            | 65             | 70     | 33             |
| 25 ene 2010                      | 31 ene 2010        | 55     | 49            | 56                 | 53            | 61             | 67     | 30             |
| 01 feb 2010                      | 07 feb 2010        | 53     | 48            | 53                 | 55            | 64             | 71     | 30             |
| 08 feb 2010                      | 14 feb 2010        | 54     | 42            | 53                 | 51            | 59             | 68     | 26             |
| 15 feb 2010                      | 21 feb 2010        | 49     | 40            | 43                 | 48            | 54             | 65     | 31             |
| 22 feb 2010                      | 28 feb 2010        | 53     | 44            | 46                 | 50            | 64             | 79     | 32             |
| Porcentaje de asignación por día |                    |        |               |                    |               |                |        |                |
|                                  | Promedio escenario | Lunes  |               | Martes   Miércoles | <b>Jueves</b> | <b>Viernes</b> | Sábado | Domingo        |
|                                  | 71,13%             | 75,71% | 72,75%        | 81,41%             | 82,77%        | 80,98%         | 68,11% | 36,16%         |

Tabla 3.1 Asignación de turnos durante semana de demanda normal en época de vacaciones académicas.

Como se puede ver en la tabla 3.1, en el período de vacaciones la asignación supera en promedio el 70%, a excepción del fin de semana, particularmente el día domingo donde la asignación es notoriamente más baja. Esto generó problemas y fue necesario tomar medidas de emergencia, por ejemplo que empaques de otros supermercados toman las vacantes del día domingo. Durante este período se alcanza el nivel más alto de asignación, incluso considerando que los empaques activos del sistema bajan en número, debido a prácticas profesionales, vacaciones y viajes de estudiantes que son de otras regiones del país.

La tabla 3.2 muestra las asignaciones hechas durante un período de actividades académicas. Se demuestra que mantiene un promedio en torno al 70%, incluso considerando que en estos períodos los empaques activos del sistema son casi el 100%. Se concluye que durante estos dos períodos el proceso de asignación presenta un comportamiento similar.

| <b>Turnos disponibles</b>        |             |        |               |                  |               |                |        |                |
|----------------------------------|-------------|--------|---------------|------------------|---------------|----------------|--------|----------------|
| <b>Semana</b>                    |             | Lunes  | <b>Martes</b> | <b>Miércoles</b> | <b>Jueves</b> | <b>Viernes</b> | Sábado | Domingo        |
| 05 oct 2009                      | 11 oct 2009 | 65     | 59            | 62               | 62            | 68             | 94     | 71             |
| 12 oct 2009                      | 18 oct 2009 | 71     | 59            | 62               | 62            | 68             | 96     | 71             |
| 19 oct 2009                      | 25 oct 2009 | 63     | 59            | 63               | 63            | 69             | 94     | 71             |
| 26 oct 2009                      | 01 nov 2009 | 64     | 61            | 64               | 64            | 70             | 97     | 72             |
| 02 nov 2009                      | 08 nov 2009 | 67     | 64            | 66               | 66            | 79             | 105    | 77             |
| 09 nov 2009                      | 15 nov 2009 | 67     | 64            | 66               | 66            | 79             | 105    | 77             |
| 16 nov 2009                      | 22 nov 2009 | 64     | 62            | 64               | 64            | 79             | 105    | 79             |
| 23 nov 2009                      | 29 nov 2009 | 64     | 62            | 64               | 64            | 79             | 105    | 79             |
| <b>Turnos asignados</b>          |             |        |               |                  |               |                |        |                |
| <b>Semana</b>                    |             | Lunes  | <b>Martes</b> | <b>Miércoles</b> | <b>Jueves</b> | <b>Viernes</b> | Sábado | <b>Domingo</b> |
| 05 oct 2009                      | 11 oct 2009 | 50     | 37            | 50               | 55            | 62             | 75     | 45             |
| 12 oct 2009                      | 18 oct 2009 | 56     | 41            | 40               | 53            | 65             | 71     | 46             |
| 19 oct 2009                      | 25 oct 2009 | 46     | 39            | 46               | 49            | 63             | 71     | 47             |
| 26 oct 2009                      | 01 nov 2009 | 27     | 23            | 24               | 36            | 38             | 48     | 27             |
| 02 nov 2009                      | 08 nov 2009 | 40     | 38            | 46               | 53            | 57             | 68     | 42             |
| 09 nov 2009                      | 15 nov 2009 | 43     | 29            | 50               | 50            | 65             | 69     | 39             |
| 16 nov 2009                      | 22 nov 2009 | 40     | 41            | 50               | 54            | 70             | 77     | 47             |
| 23 nov 2009                      | 29 nov 2009 | 30     | 32            | 41               | 50            | 62             | 75     | 43             |
| Porcentaje de asignación por día |             |        |               |                  |               |                |        |                |
| Promedio escenario               |             | Lunes  | <b>Martes</b> | <b>Miércoles</b> | <b>Jueves</b> | <b>Viernes</b> | Sábado | <b>Domingo</b> |
| 67,65%                           |             | 63,24% | 57,14%        | 67,91%           | 78,28%        | 81,56%         | 69,16% | 56,28%         |

Tabla 3.2 Asignación de turnos durante semana de demanda normal en período de actividades académicas.

La tabla 3.3 detalla las asignaciones de semanas de alta demanda. En este escenario queda demostrada una baja de más de 10 puntos porcentuales, especialmente los fines de semana. Esta situación es preocupante debido a que son las semanas con mayor requerimiento de empaquetadores, y al mismo tiempo las con menor promedio de turnos asignados.

| <b>Turnos disponibles</b>        |             |               |                  |                  |                |                |         |         |
|----------------------------------|-------------|---------------|------------------|------------------|----------------|----------------|---------|---------|
| <b>Semana</b>                    |             | Lunes         | <b>Martes</b>    | <b>Miércoles</b> | <b>Jueves</b>  | <b>Viernes</b> | Sábado  | Domingo |
| 14 sep 2009                      | 20 sep 2009 | 63            | 59               | 62               | 99             |                | 130     | 72      |
| 21 dic 2009                      | 27 dic 2009 | 70            | 65               | 66               | 95             |                | 108     | 86      |
| 28 dic 2009                      | 03 ene 2010 | 89            | 89               | 89               | 96             |                | 114     | 98      |
| Turnos asignados                 |             |               |                  |                  |                |                |         |         |
| <b>Semana</b>                    |             | Lunes         | <b>Martes</b>    | <b>Miércoles</b> | <b>Jueves</b>  | <b>Viernes</b> | Sábado  | Domingo |
| 14 sep 2009                      | 20 sep 2009 | 45            | 48               | 47               | 80             |                | 48      | 20      |
| 21 dic 2009                      | 27 dic 2009 | 45            | 43               | 56               | 67             |                | 40      | 18      |
| 28 dic 2009                      | 03 ene 2010 | 58            | 58               | 76               | 56             |                | 34      | 10      |
| Porcentaje de asignación por día |             |               |                  |                  |                |                |         |         |
| Promedio escenario               | Lunes       | <b>Martes</b> | <b>Miércoles</b> | <b>Jueves</b>    | <b>Viernes</b> | Sábado         | Domingo |         |
|                                  | 57,09%      | 66.67%        | 69.95%           | 82,49%           | 70,00%         |                | 34.66%  | 18.75%  |

Tabla 3.3 Asignación de turnos durante semanas de alta demanda.

En adelante, para efectos del proyecto, se hablará de eficacia de la toma de turnos en referencia al porcentaje de asignación considerando la disponibilidad versus lo asignado. Esta eficacia se calculará promediando los tres escenarios presentados, este valor actualmente es 65,29%. El sistema a desarrollar debe elevar este porcentaje promedio en similares características de oferta y disponibilidad horaria de los empaques.

## **3.3. Análisis y modelamiento de la solución**

Para resolver el problema de rostering, se trabajará con un algoritmo basado en la metaheurística de "búsqueda tabú" (tabu search o TS por sus siglas en inglés). Esta solución toma en cuenta las ventajas de TS adaptándolas al problema puntual de asignación y a las herramientas técnicas determinadas para este proyecto. De esta forma, combinando el modelamiento más los elementos técnicos se podrá obtener una solución factible y, en lo posible, óptima.

## **3.3.1. Metaheurística Búsqueda Tabú**

Tabu Search es un método de optimización matemática concebido para ser utilizado en métodos diseñados para cruzar cotas de factibilidad u, optimización local tratadas como restricciones. Una característica distintiva de este procedimiento es el uso de memoria adaptativa y de estrategias especiales de resolución de problemas. Dentro de estas estrategias se encuentra la que da el nombre a este método, el "tabú", que no es más que una potencial solución que no se desea visitar nuevamente por parte del algoritmo.

El destacable éxito de la búsqueda tabú para resolver problemas de optimización duros, especialmente aquellos que surgen en aplicaciones del mundo real, ha provocado una irrupción de nuevas aplicaciones TS durante los últimos años. La filosofía de TS es derivar y explotar una colección de estrategias inteligentes para la resolución de problemas. Su memoria adaptativa no sólo explota la historia del proceso de resolución del problema, sino que también demanda la creación de estructuras para hacer posible tal explotación.

La elección de TS como base para este proyecto se debe a que el problema concreto a trabajar presenta un trabajo con muchas permutaciones durante el proceso de asignación basado en las disponibilidades horarias. TS permite trabajar las permutaciones dentro de su inteligencia de estrategias y, modelando eficazmente el uso de memoria, permite alcanzar un resultado cercano al óptimo. Además, las distintas variables identificadas en el problema de asignación de turnos pueden ser fácilmente representadas en estructuras como postula la metaheurística.

#### **3.3.2. Ejemplo aplicativo de TS**

Para ilustrar un ejemplo se tomará el presentado en Glover y Melián [2003] que está enmarcado en el área del diseño industrial. Existe un determinado material a producir que debe cumplir un valor de aislamiento, el cual depende del orden de planificación de las distintas capas que lo componen y que tienen la propiedad señalada. El problema consiste en maximizar el valor de aislamiento del material. Se aplica TS para encontrar una solución óptima o cercana a la óptima explorando un pequeño subconjunto de todas las permutaciones de capas posibles.

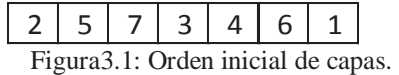

Se determina la Figura 3.1 como el orden inicial de capas, el cual tiene un valor de aislamiento de 10 unidades. TS supone que se puede realizar un entorno para encontrar "soluciones adyacentes" alcanzables desde la actual, como por ejemplo la de la Figura 3.2, generalmente haciendo cambio de pares. De esta manera, desde este escenario inicial se pueden obtener 21 soluciones adyacentes y de acuerdo a valores previamente asumidos, se obtiene que la permutación del par (5,6) –que es similar al (6,5)– es la que mejor incrementa el valor de aislamiento.

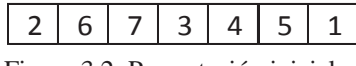

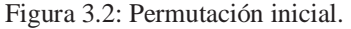

Una manera de explotar la memoria en TS es clasificar un subconjunto de movimientos como prohibidos o tabú, los cuales no son considerados para la solución. La clasificación se da por razones de frecuencia, dependiendo de las veces que han participado en la generación de soluciones pasadas. Estos movimientos pueden representarse en una estructura como la representada en la Figura 3.3.

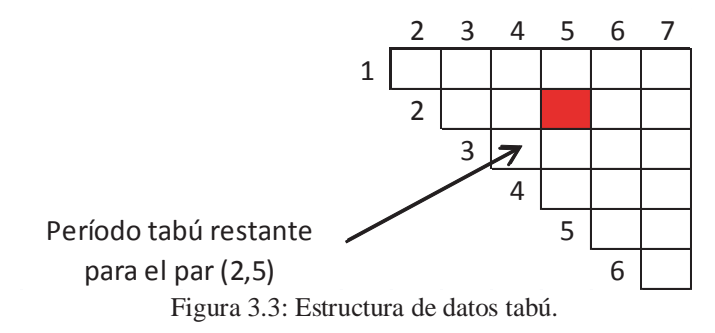

#### **3.3.3. Método de optimización utilizado en el proyecto**

TS se aplicará de forma parcial en este proyecto para la solución del problema de asignación, como se muestra en la figura 3.4. De este método se mantendrá la definición de estructuras de datos para el manejo de la información y la exploración de soluciones adyacentes o vecindades pero en vez de permutaciones se realizarán nuevas asignaciones. Por último, se introduce el factor de la aleatoriedad en la exploración o generación de vecindades, es por esto que no pasa a ser determinante la figura del "tabú".

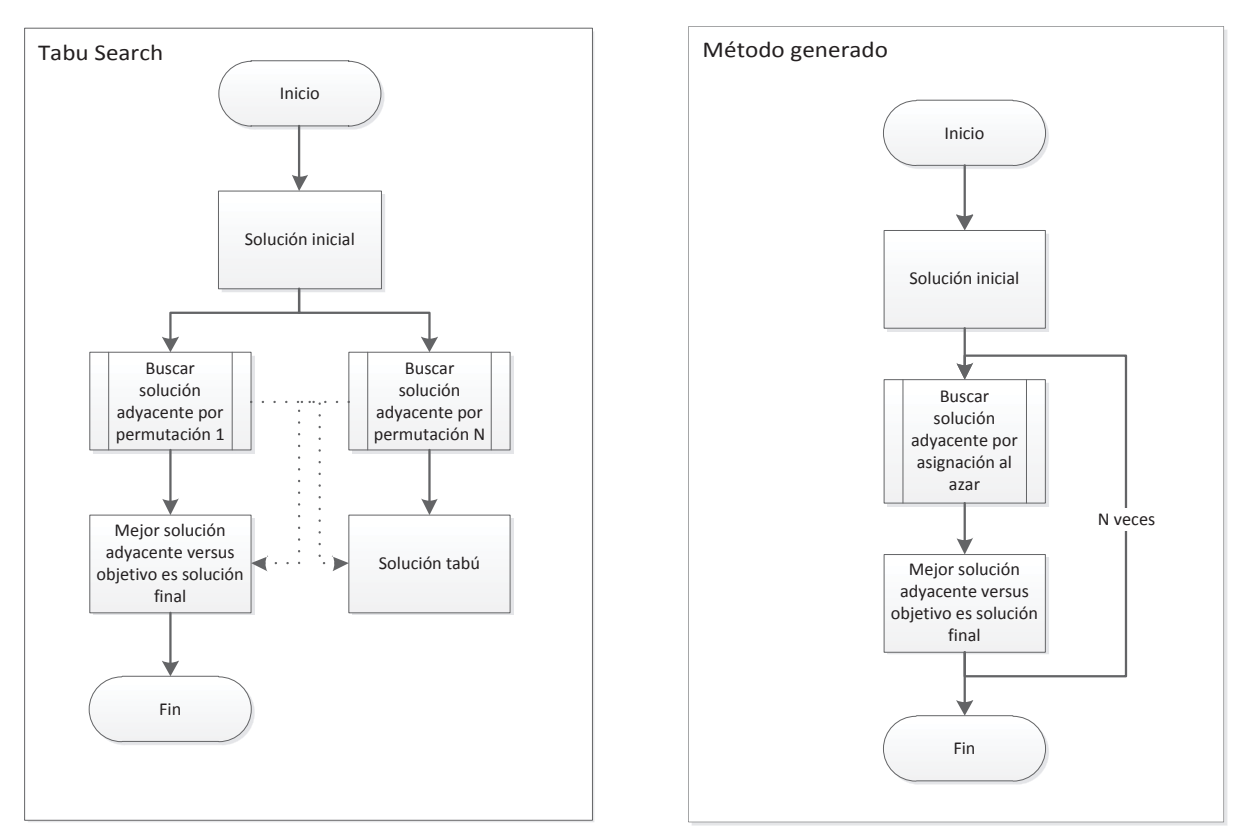

Figura 3.4. Diagrama comparativo TS versus Método a utilizar en proyecto.

A continuación se definen las estructuras de datos que permitirán el manejo y procesamiento de los datos involucrados y que permitirán generar una solución factible preferentemente cercana al óptimo:

- x Matriz tridimensional de numeración binaria *"D"*, con coordenadas *i*, *j* y *z*; que representan empaque, día y turno respectivamente. El valor numérico 1 representa la disponibilidad del empaque *i* para realizar el turno *z* en el día *j* y el valor 0 que no tiene tal situación.
- Matriz tridimensional de numeración binaria "A", con coordenadas *i*, *j* y *z*; para la representación de empaque, día y turno respectivamente. El valor 1 representa que el turno *z* del día *j* fue asignado al empaque *i*.
- Matriz bidimensional de numeración decimal *"O"*, con coordenadas  $j \, y \, z$ ; que representan turno y día respectivamente. El valor de la coordenada *(j, z)* indica la cantidad de vacantes disponibles para el día *j* en el turno *z*.

El procedimiento que se utilizará consta de las siguientes etapas:

- x **Inicialización**: se determinará un valor inicial 1 e incremental en 1 para la coordenada *i* de la matriz *"D"*, y se asignarán los turnos de acuerdo a la disponibilidad, llenando la matriz *"A"*. Se irá almacenando que empaque ya pasó por la asignación para no ir repitiendo asignaciones. Esta asignación "lineal" inicial es posible considerando que desde ya la entrada de ofertas y disponibilidades es variable semana a semana.
- x **Elección**: se determinará un subconjunto de 10 nuevas soluciones cada una con asignaciones adicionales (de turno en caso que exista disponibilidad o de empaque en caso que no haya) todas al azar e iterativas en caso de no encontrar un movimiento factible, luego se evaluarán para comparar cuál entrega un mejor resultado asociado al objetivo.
- x **Actualización**: se realiza la asignación de acuerdo a la elección, es posible generar una iteración para volver al paso de Inicialización en caso de requerir una mayor asignación. El procedimiento terminará dependiendo de la cantidad de iteraciones que se determinen, el valor por defecto es 1.

## **3.4 Plan de pruebas**

El plan de pruebas se enfoca en la comprobación de errores del sistema, con la idea de realizar las modificaciones necesarias antes de su puesta en marcha. Se hace énfasis en los requisitos funcionales del software, por ende se especificarán las pruebas de caja negra asociadas a las diferentes partes de este proyecto. Para tener un control de los posibles errores, se han formulado casos de prueba, los cuales reúnen una lista de acciones frente a un resultado esperado. Este plan de pruebas se detalla en desde las tablas 3.4 hasta la 3.8 y la relación de las pruebas con los casos de uso respectivo, en la tabla 3.9:

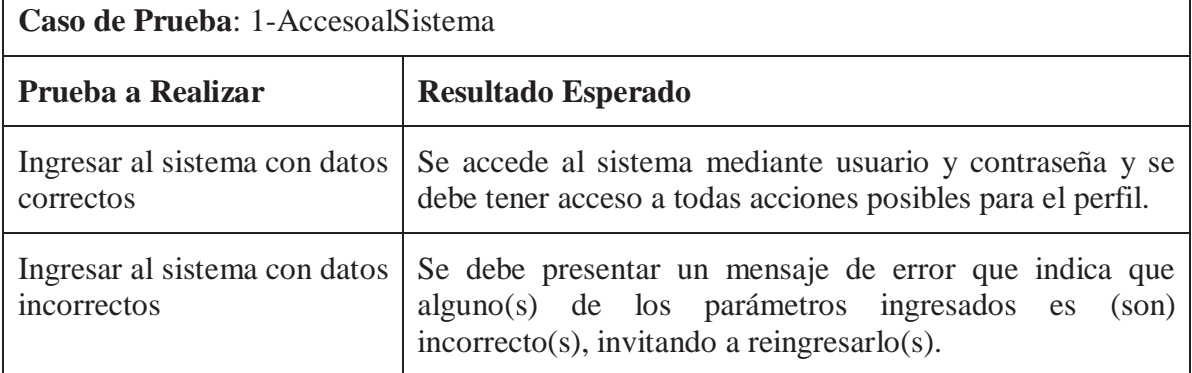

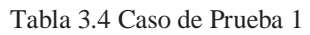

#### Tabla 3.5 Caso de Prueba 2

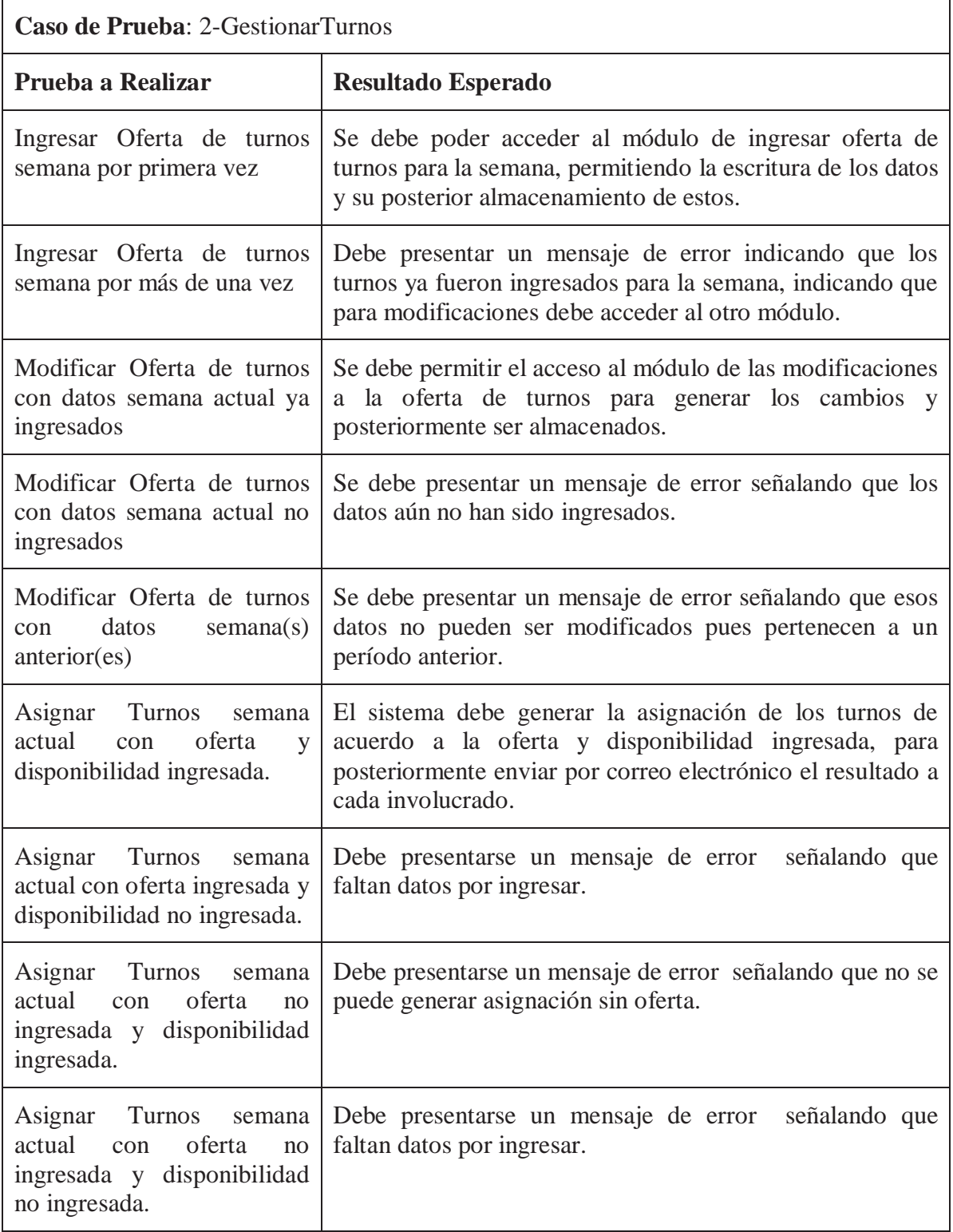

Tabla 3.6 Caso de Prueba 3

| Caso de Prueba: 3-GestionarEmpaque               |                                                                                                    |  |  |  |  |
|--------------------------------------------------|----------------------------------------------------------------------------------------------------|--|--|--|--|
| Prueba a Realizar                                | <b>Resultado Esperado</b>                                                                                                    |  |  |  |  |
| Ingresar Empaque<br>nuevo<br>con todos los datos | El sistema debe presentar una confirmación de ingreso<br>exitoso.                                                                                      |  |  |  |  |
| Ingresar Empaque nuevo<br>con los datos mínimos  | El sistema debe presentar una confirmación de ingreso<br>exitoso.                                                                                      |  |  |  |  |
| Ingresar Empaque nuevo sin<br>los datos mínimos  | Se debe presentar un mensaje de error que indica que no se<br>puede ingresar empaque sin los datos mínimos.                                            |  |  |  |  |
| Ingresar Empaque vacío                           | Se debe presentar un mensaje de error que indica que no se<br>puede ingresar empaque sin los datos mínimos.                                            |  |  |  |  |
| Ingresar Empaque antiguo                         | Se debe presentar un mensaje de error señalando que el<br>empaque ya existe en los registros.                                                          |  |  |  |  |
| Modificar Empaque<br>existente                   | Se deben visualizar los datos del empaque seleccionado<br>con la posibilidad de realizar cambios en estos y su<br>almacenamiento.                      |  |  |  |  |
| Modificar Empaque no<br>existente                | El sistema debe mostrar un mensaje de error dando a<br>entender que no se puede realizar una modificación de los<br>datos de un empaque que no existe. |  |  |  |  |
| Modificar<br>Empaque<br>para<br>sancionarlo      | Se deben visualizar los datos del empaque seleccionado<br>con la posibilidad de realizar cambios en estos y su<br>almacenamiento.                      |  |  |  |  |
| Eliminar Empaque existente                       | Después de una confirmación de la acción, debe mostrarse<br>un mensaje que indique que la eliminación fue exitosa.                                     |  |  |  |  |
| Eliminar<br>Empaque<br>no<br>existente           | Debe mostrarse un mensaje de error que dé a entender que<br>no se puede eliminar un empaque que no se encuentra<br>almacenado.                         |  |  |  |  |

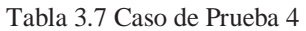

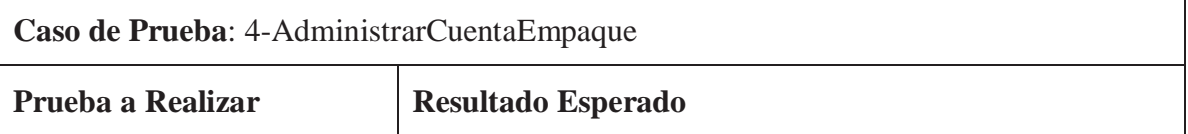

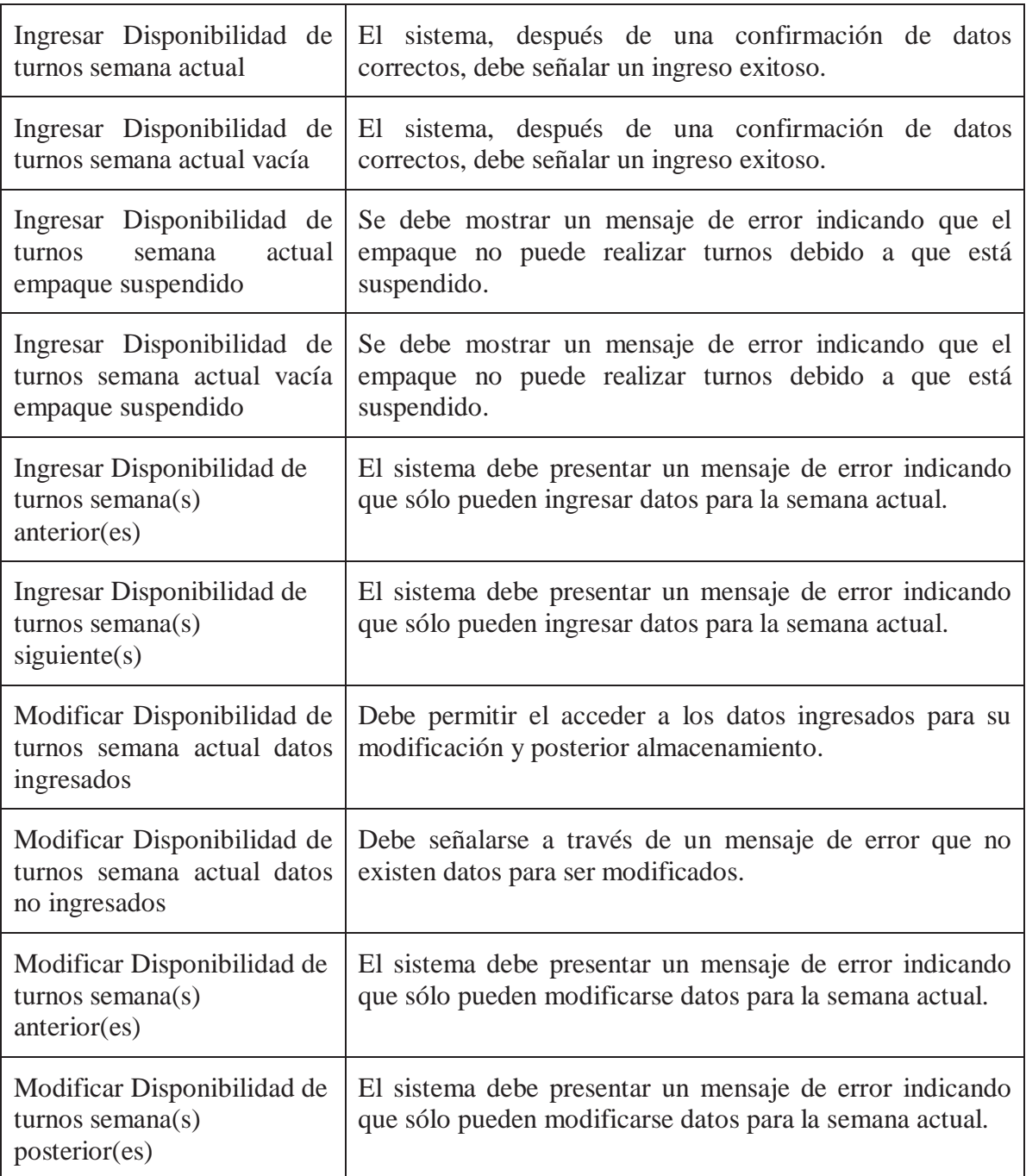

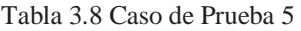

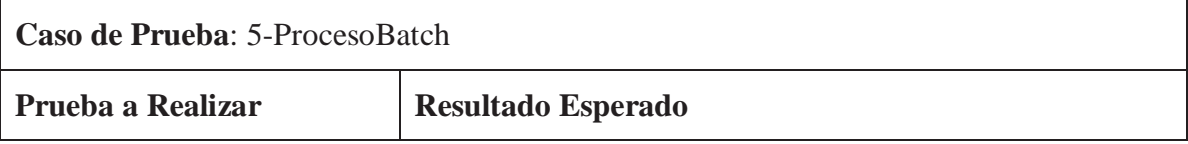

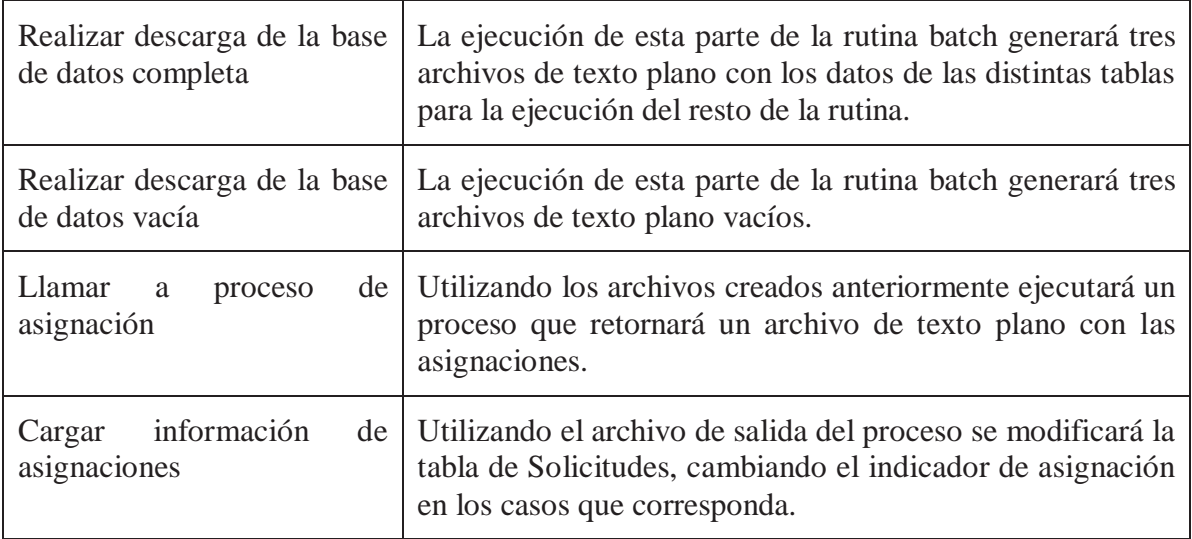

#### Tabla 3.9 Relación de Casos de Prueba con Casos de Uso.

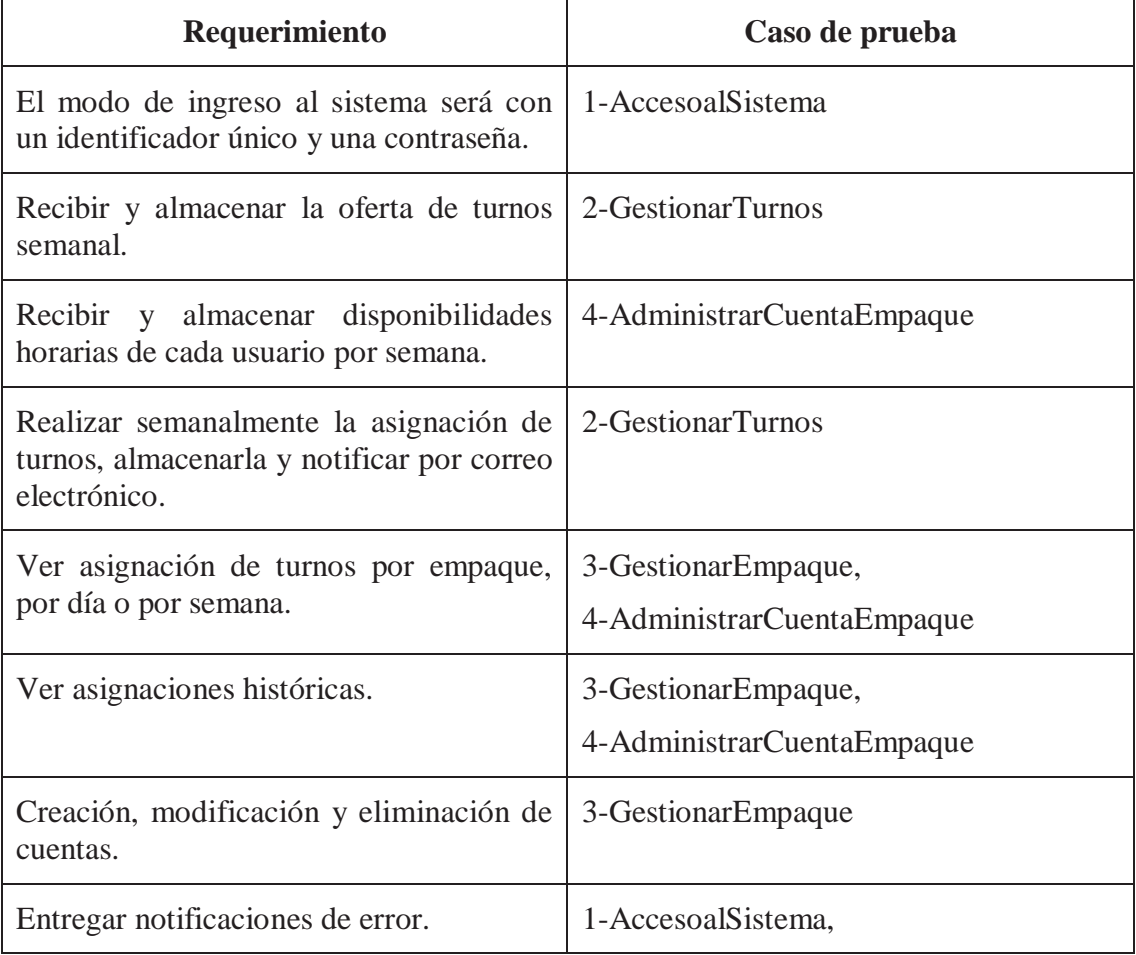

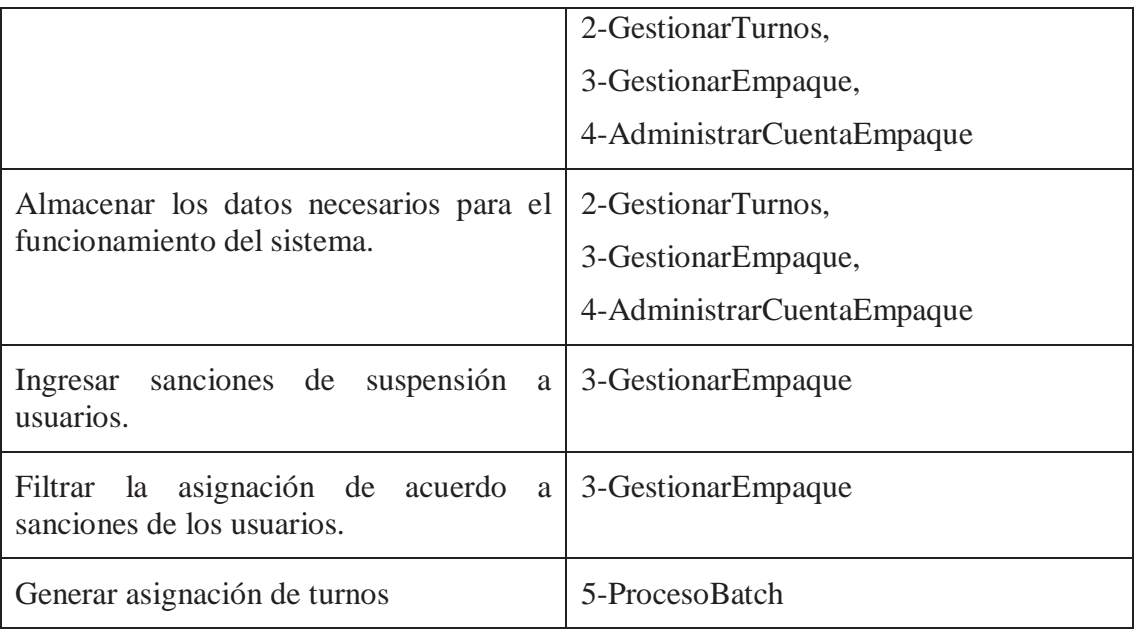

## **4. Sistema**

## **4.1. Estudios de factibilidad**

## **4.1.1. Factibilidad Técnica**

Para la realización de cualquier proyecto informático, son necesarios distintos elementos tecnológicos. Este proyecto en particular requiere dispositivos y plataformas que permitan la captura, almacenamiento y manejo de la información necesaria para el resultado. Estos recursos consisten básicamente en:

- x Una conexión a Internet dedicada contratando un ISP.
- $\bullet$  Un dominio web.
- Un computador con el Software requerido para ser utilizado como servidor.
- $\bullet$  Un UPS.

Considerando estos elementos tecnológicos básicos, su disponibilidad comercial y su manejo por parte de los recursos, hacen que este proyecto sea factible desde el punto de vista técnico.

### **4.1.2. Factibilidad Legal**

De acuerdo a la legislación chilena, el uso de licencias OpenSource no constituye delito. Además la empresa en la que este sistema prestará apoyo se encuentra debidamente inscrita en los registros correspondientes como de acuerdo a la ley vigente.

## **4.1.3. Factibilidad Operativa**

El sistema está proyectado para servir de apoyo a la gestión del proceso de turnos de los empaques del supermercado. Debido a esto, es necesaria una capacitación al personal que hará uso de las distintas herramientas del sistema. Este proceso debe consistir en una explicación detallada del funcionamiento de la plataforma y los resultados a obtener, todo esto se ha aplicado a los procesos de asignación anteriores lo que permite decir que la factibilidad operativa del proyecto está asegurada.

### **4.1.4. Factibilidad Económica**

Para efectos de un proyecto del área de la informática, se deben considerar tres áreas al momento de analizar el factor económico. El hardware, que son todos los dispositivos electrónicos con los que se trabajará; luego está el software que son las herramientas lógicas que permiten el manejo del hardware; y finalmente el recurso humano que posee conocimientos para la resolución del problema. Considerando esto, a continuación se detalla el estudio de factibilidad económica de este proyecto:

#### **Costo de implementación y mantenimiento mensual del nuevo sistema de Asignación de turnos asociado a este proyecto**:

Hardware.

• Computador  $$266.560.$ 

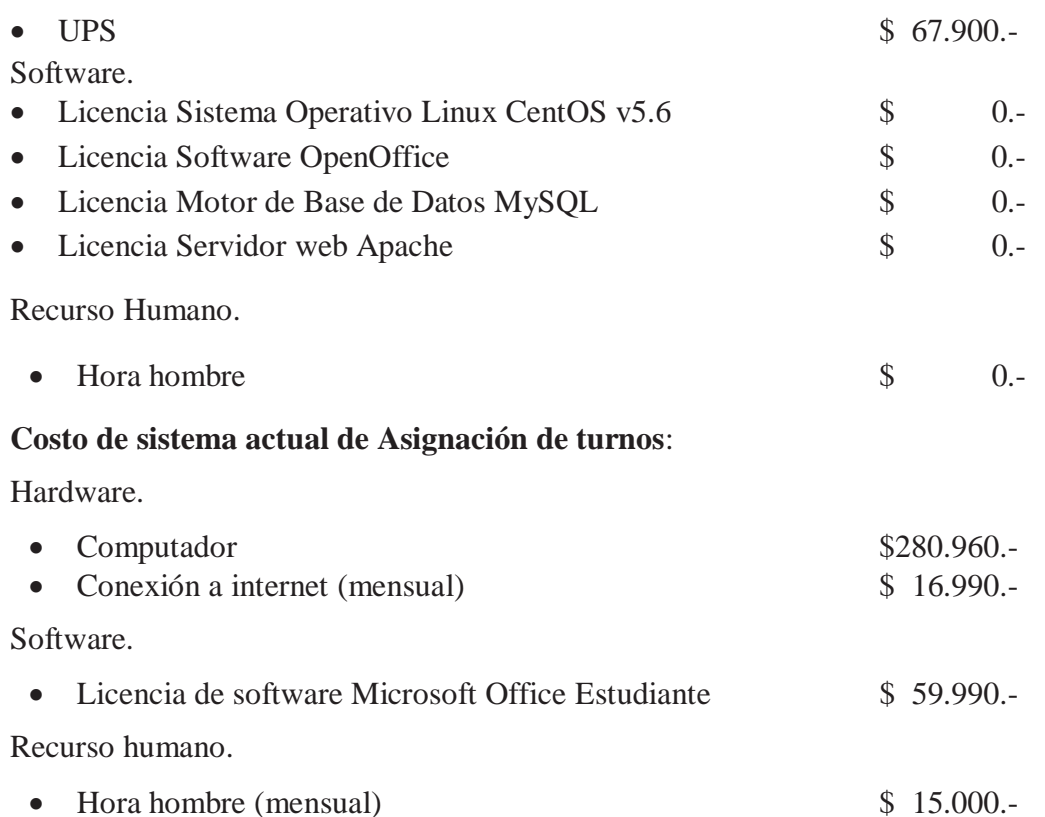

Debido a que este sistema se está generando a través de un proyecto de título, el valor de la hora hombre del equipo desarrollador no tiene costo asociado. El sistema actual de asignación tuvo una inversión inicial de \$340.950.- e incurre en un gasto mensual de \$31.990. en cambio, para el nuevo sistema, la empresa cliente debe incurrir en una inversión inicial de \$334.460.- y un costo mensual de \$0.-. La empresa ha determinado que el proyecto es económicamente factible considerando los beneficiosos de tiempo y calidad en la gestión.

### **4.2. Requerimientos**

El siguiente punto presenta en detalle los requerimientos del sistema divididos en funcionales y no funcionales. Estos fueron obtenidos de acuerdo a lo expuesto y consultado con la administración del sistema de empaques a nivel regional, quien presentó como propuesta concretizar este proyecto en el local de Valparaíso dado que es el que tiene mayor cantidad de empaques.

#### **4.2.1. Requerimientos funcionales**

Los requerimientos funcionales describen los servicios que el sistema proveerá y cómo reaccionará en situaciones particulares. Para este proyecto se plantean los siguientes:

- x El modo de ingreso al sistema será con un identificador único y una contraseña.
- x Recibir y almacenar la oferta de turnos semanal.
- x Recibir y almacenar disponibilidades horarias de cada usuario por semana.
- x Realizar semanalmente la asignación de turnos, almacenarla y notificar por correo electrónico.
- Ver asignación de turnos por empaque, por día o por semana.
- $\bullet$  Ver asignaciones históricas.
- $\bullet$  Creación, modificación y eliminación de cuentas.
- Entregar notificaciones de error.
- $\bullet$  Almacenar los datos necesarios para el funcionamiento del sistema.
- $\bullet$  Ingresar sanciones de suspensión a usuarios.
- $\bullet$  Filtrar la asignación de acuerdo a sanciones de los usuarios.

#### **4.2.2. Requerimientos no funcionales**

En este punto se detallan las restricciones con las que operará el sistema, como también las propiedades emergentes del producto.

- x Las herramientas y aplicaciones a utilizar quedan a criterio de los desarrolladores, previa consulta a la jefatura del sistema de empaques para evaluar posibles costos.
- x La administración de cuentas del sistema y la oferta de turnos semanal sólo pueden ser ingresados por el administrador del sistema de empaques.
- x El sistema será de ambiente web, por lo que su disponibilidad debe de ser total, capaz de ser operado desde cualquier computador con conexión a internet.

## **4.3. Diagramas de caso de uso**

A continuación, desde la figura 4.1 a la 4.4 y de la tabla 4.1 a la 4.12, se presentan los diagramas de caso de uso asociados al sistema.

• Alto nivel.

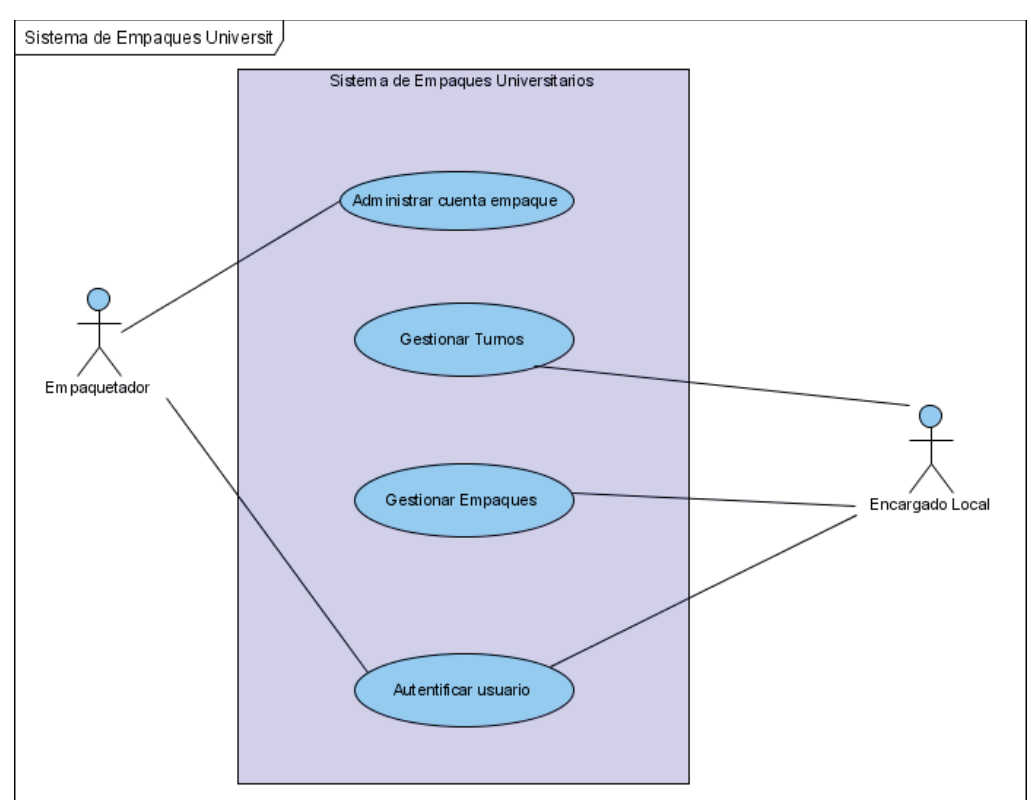

Figura 4.1: Diagrama de caso de uso gráfico de alto nivel.

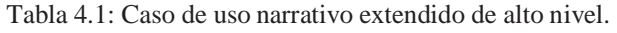

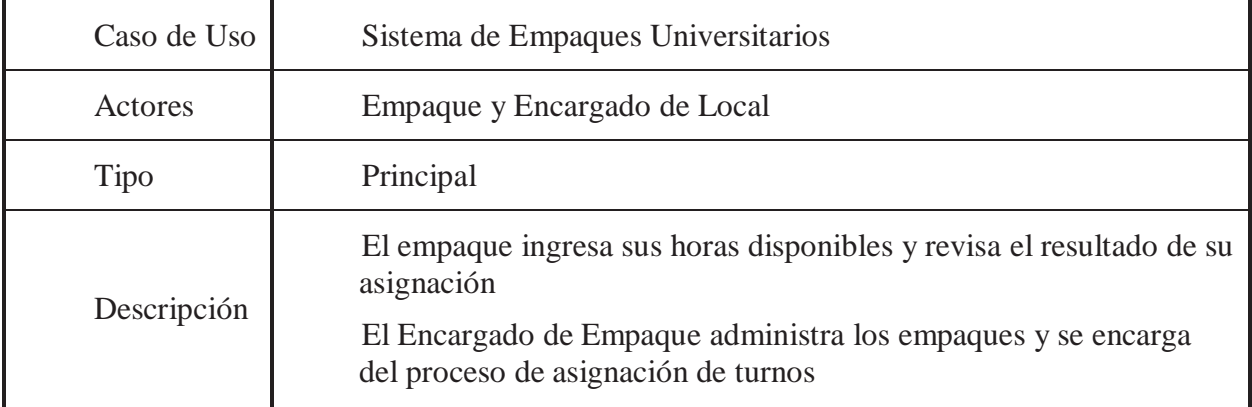

• Gestionar turnos.

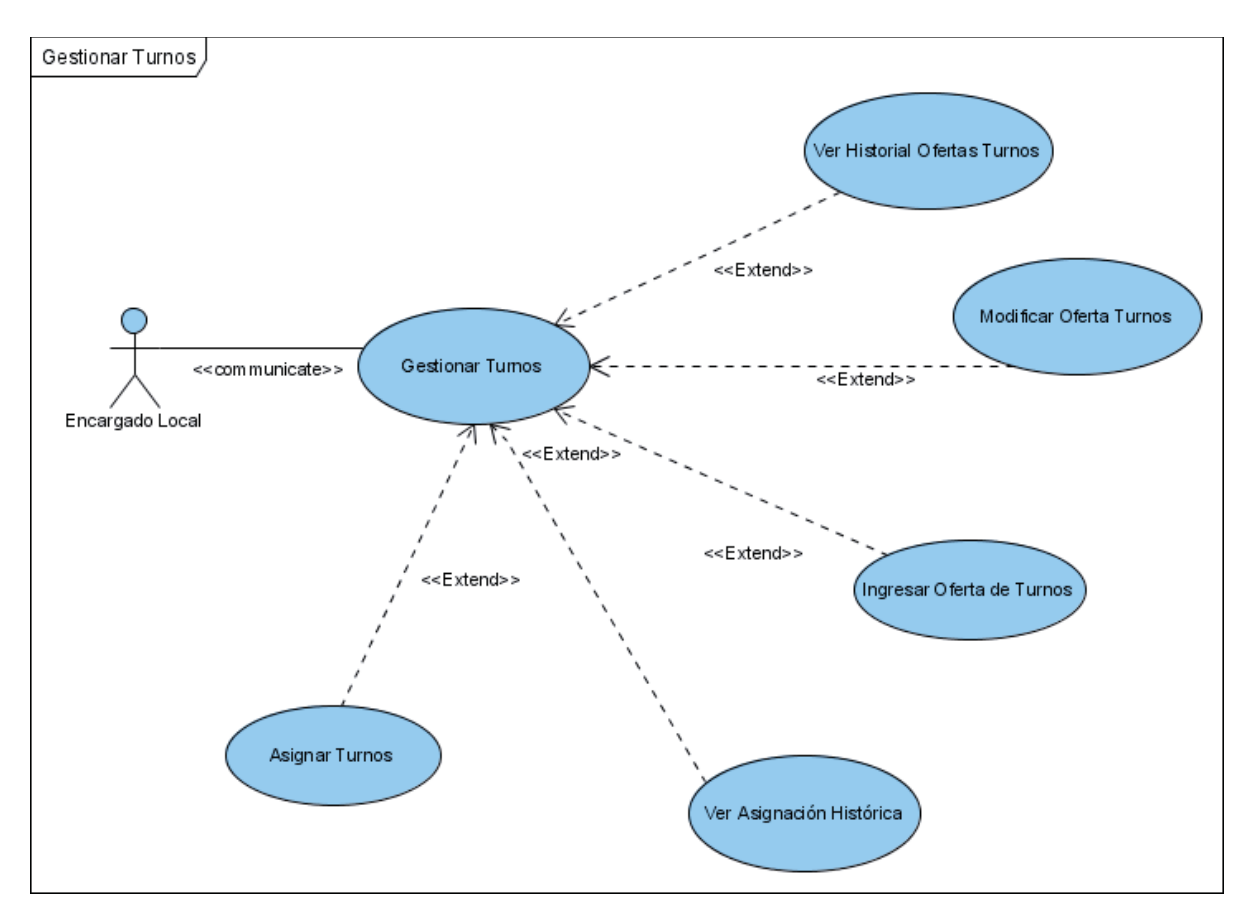

Figura 4.2: Diagrama de caso de uso: Gestionar Turnos.

Tabla 4.2: Caso de uso narrativo extendido: Ingresar oferta de turnos.

| Caso de Uso                                                                                | <b>Ingresar Oferta Turnos</b>                                                                                                    |                                                                                      |  |  |  |
|--------------------------------------------------------------------------------------------|----------------------------------------------------------------------------------------------------|--------------------------------------------------------------------------------------|--|--|--|
| Actores                                                                                    | Encargado de Local                                                                                                    |                                                                                      |  |  |  |
| Propósito                                                                                  | Que el encargado de local pueda hacer ingreso de la oferta que existe<br>para la semana para llevar a cabo proceso de asignación |                                                                                      |  |  |  |
| Tipo                                                                                       | Primario                                                                                                    |                                                                                      |  |  |  |
| Descripción                                                                                | El encargado de local vía remota ingresa al sistema e ingresa la oferta<br>semanal                                               |                                                                                      |  |  |  |
| <b>CURSO NORMAL DE LOS EVENTOS</b>                                                         |                                                                                                    |                                                                                      |  |  |  |
| <b>ACCION DE LOS ACTORES</b><br>RESPUESTA DEL SISTEMA                                      |                                                                                                    |                                                                                      |  |  |  |
| remota al sistema                                                                          | 1) El encargado de local ingresa en forma                                                                                        | 2) El sistema pide autentificación                                                   |  |  |  |
| 3) El encargado de local se autentifica                                                    |                                                                                                    | 4) El sistema valida la autentificación                                              |  |  |  |
| de ingresar oferta de turnos semanal                                                       | 5) El encargado de local selecciona la opción                                                                                    | 6) El sistema determina la fecha actual<br>(semana) y si fue ingresada anteriormente |  |  |  |
| 7) Si la fecha actual no fue ingresada<br>oferta de turnos semanal                         | anteriormente el encargado de local ingresa la                                                                                   | 8) El sistema almacena la oferta de turnos con<br>la fecha determinada en 6)         |  |  |  |
| <b>CURSOS ALTERNATIVOS</b>                                                                 |                                                                                                    |                                                                                      |  |  |  |
| Línea 4) si el sistema no logra validar la autentificación, pide nuevamente autentificarse |                                                                                                    |                                                                                      |  |  |  |

Línea 7) si la fecha ya fue ingresada, el sistema impide nuevamente su ingreso

Tabla 4.3: Caso de uso narrativo extendido: Ver historial oferta.

| Caso de Uso                                                                              | Ver Historial Ofertas Turnos                                                                                         |                                                                              |  |  |  |  |
|------------------------------------------------------------------------------------------|----------------------------------------------------------------------------------------------------|------------------------------------------------------------------------------|--|--|--|--|
| Actores                                                                                  | Encargado de Local                                                                                                   |                                                                              |  |  |  |  |
| Propósito                                                                                | Que el encargado de local pueda revisar las ofertas que fueron<br>realizadas para procesos de asignación anteriores. |                                                                              |  |  |  |  |
| Tipo                                                                                     | Primario                                                                                                    |                                                                              |  |  |  |  |
| Descripción                                                                              | El encargado de local vía remota ingresa al sistema y revisa la oferta<br>realizada en una semana determinada        |                                                                              |  |  |  |  |
|                                                                                          | <b>CURSO NORMAL DE LOS EVENTOS</b>                                                                                   |                                                                              |  |  |  |  |
|                                                                                          | <b>ACCION DE LOS ACTORES</b>                                                                                         | RESPUESTA DEL SISTEMA                                                        |  |  |  |  |
| 1) El encargado de local ingresa en forma<br>remota al sistema                           |                                                                                                    | 2) El sistema pide autentificación                                           |  |  |  |  |
| 3) El encargado de local se autentifica                                                  |                                                                                                    | 4) El sistema valida la autentificación                                      |  |  |  |  |
| 5) El encargado de local ingresa a ver el<br>historial de ofertas                        |                                                                                                    | 6) El sistema busca las fechas (semana) de<br>ofertas y las lista            |  |  |  |  |
| 7) El encargado de local selecciona la semana<br>que quiere revisar                      |                                                                                                    | 8) El sistema busca la oferta correspondiente a<br>la semana seleccionada    |  |  |  |  |
|                                                                                          |                                                                                                    | 9) El sistema presenta la oferta correspondiente<br>a la semana seleccionada |  |  |  |  |
| <b>CURSOS ALTERNATIVOS</b>                                                               |                                                                                                    |                                                                              |  |  |  |  |
| Linea A si al sistema no logue validar la eutentificación sida puevamente eutentificarse |                                                                                                    |                                                                              |  |  |  |  |

Línea 4) si el sistema no logra validar la autentificación, pide nuevamente autentificarse

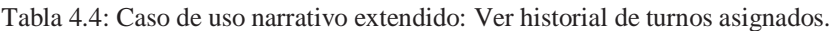

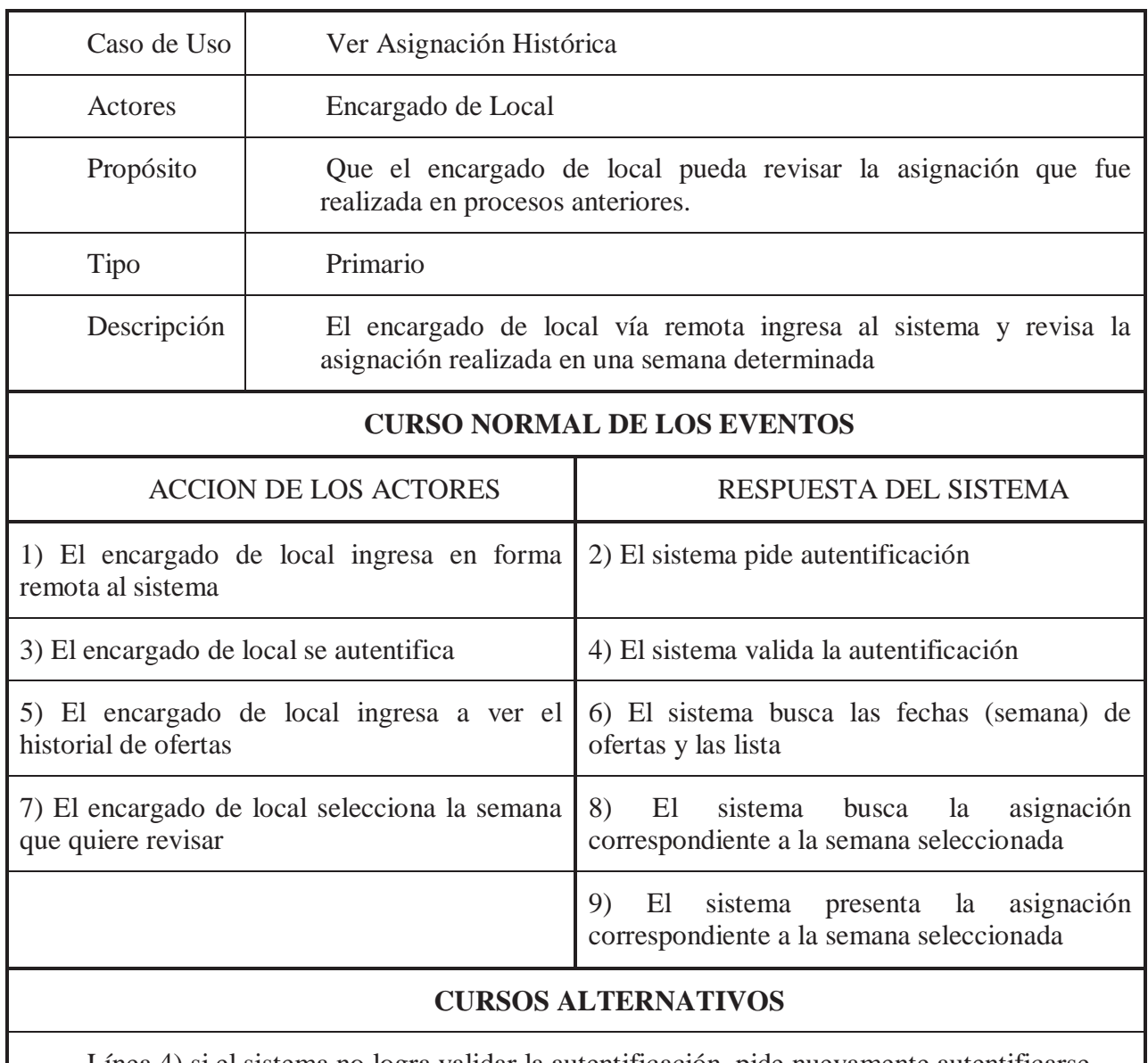

Línea 4) si el sistema no logra validar la autentificación, pide nuevamente autentificarse

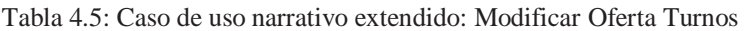

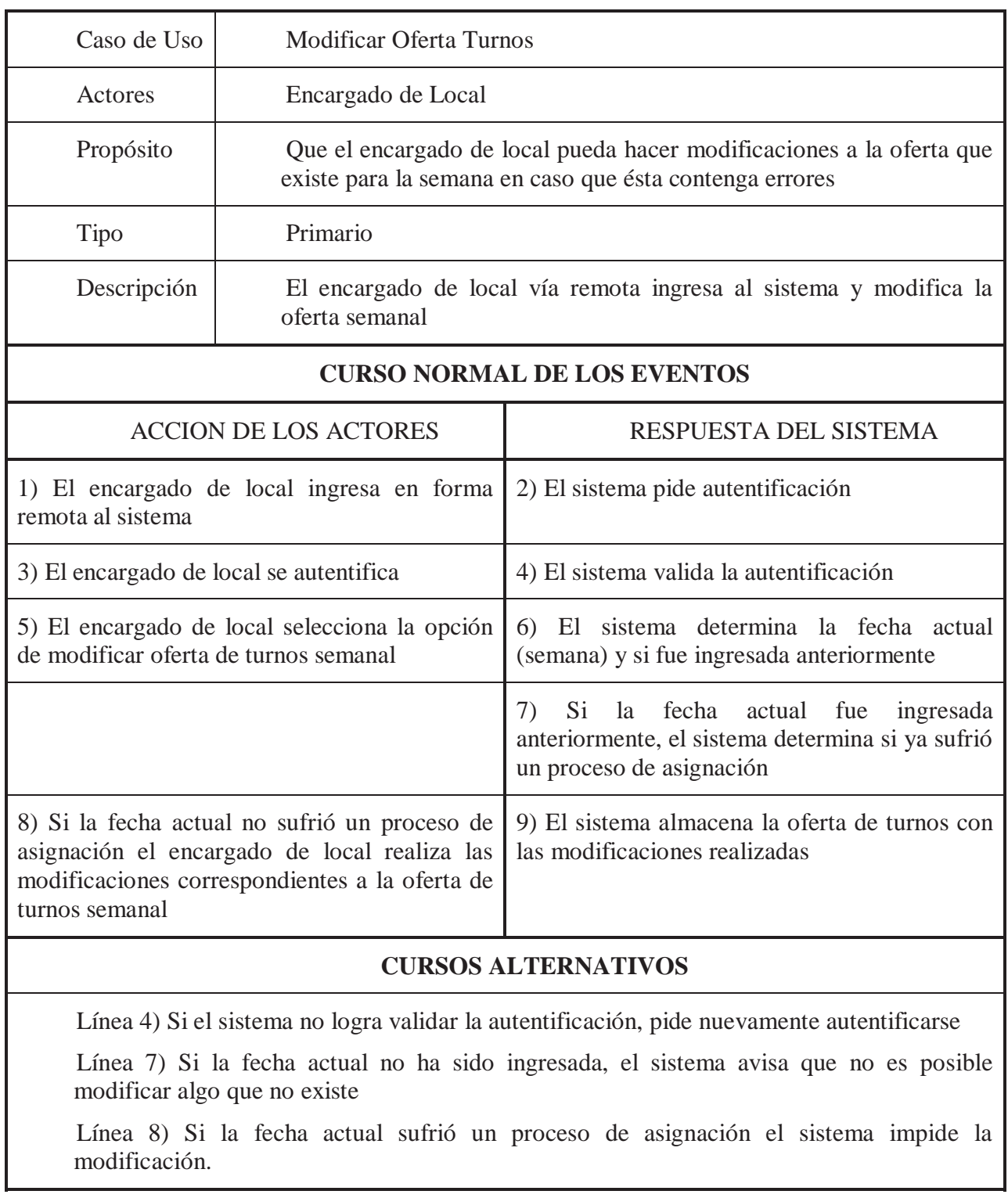

#### Tabla 4.6: Caso de uso narrativo extendido: Asignar turnos.

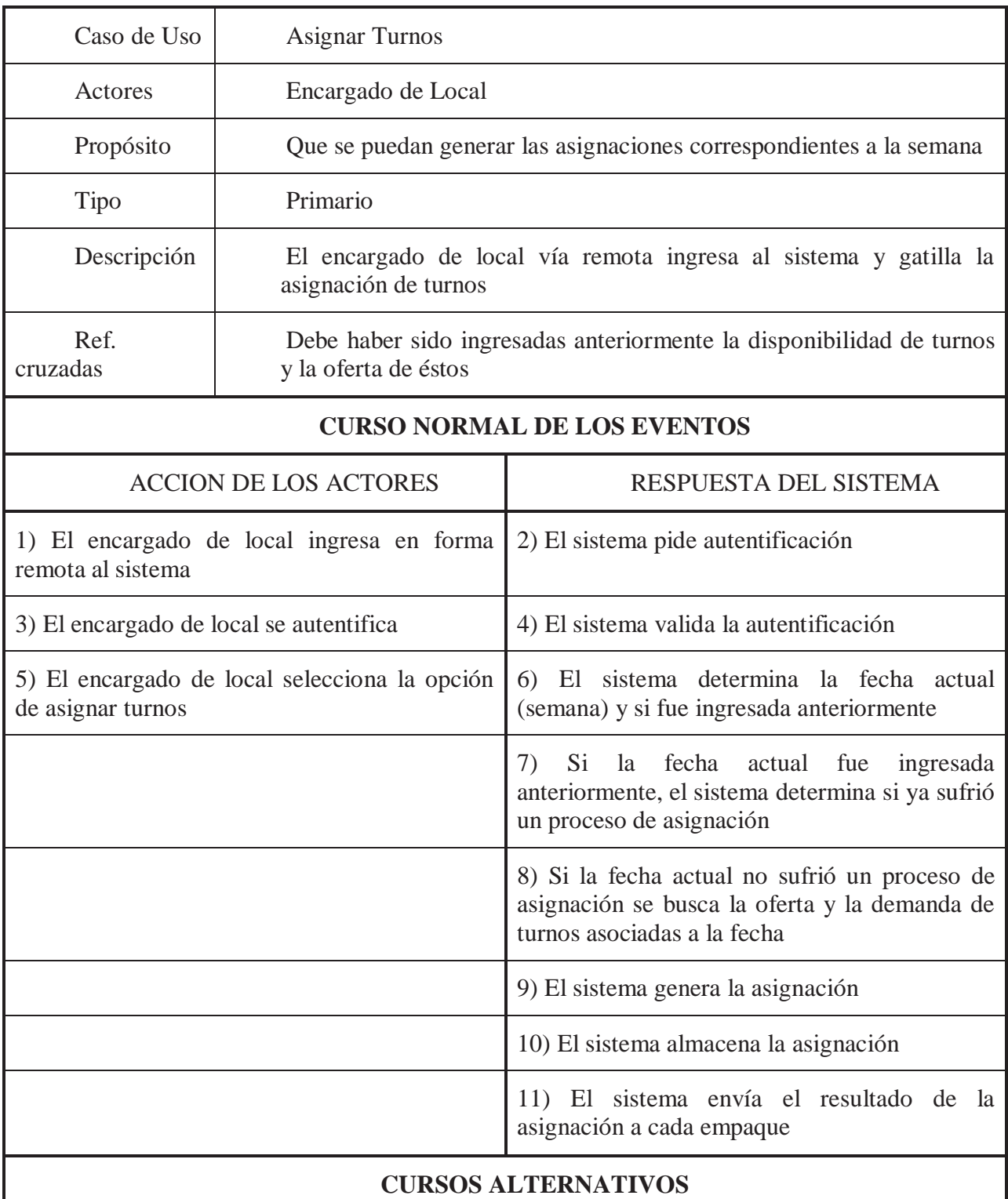

Línea 4) si el sistema no logra validar la autentificación, pide nuevamente autentificarse

Línea 7) si la fecha actual no ha sido ingresada, el sistema sigue con el paso 8

Línea 8) si la fecha actual sufrió un proceso de asignación el sistema impide la nueva asignación.

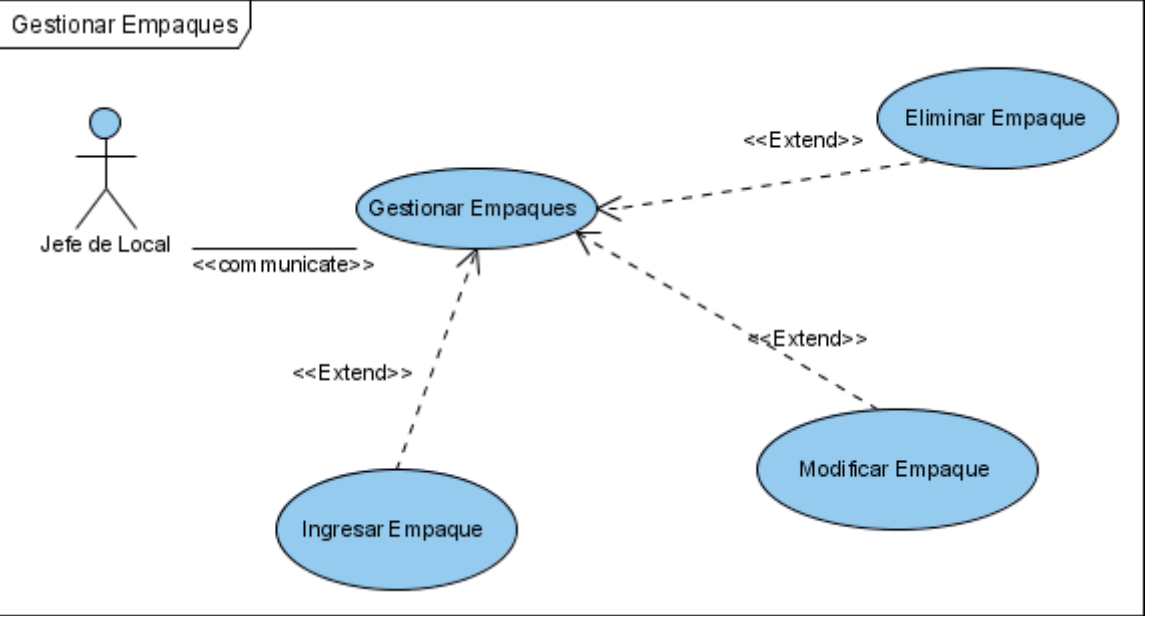

• Gestionar empaques.

Figura 4.3: Diagrama de caso de uso: Gestionar empaques.
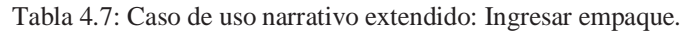

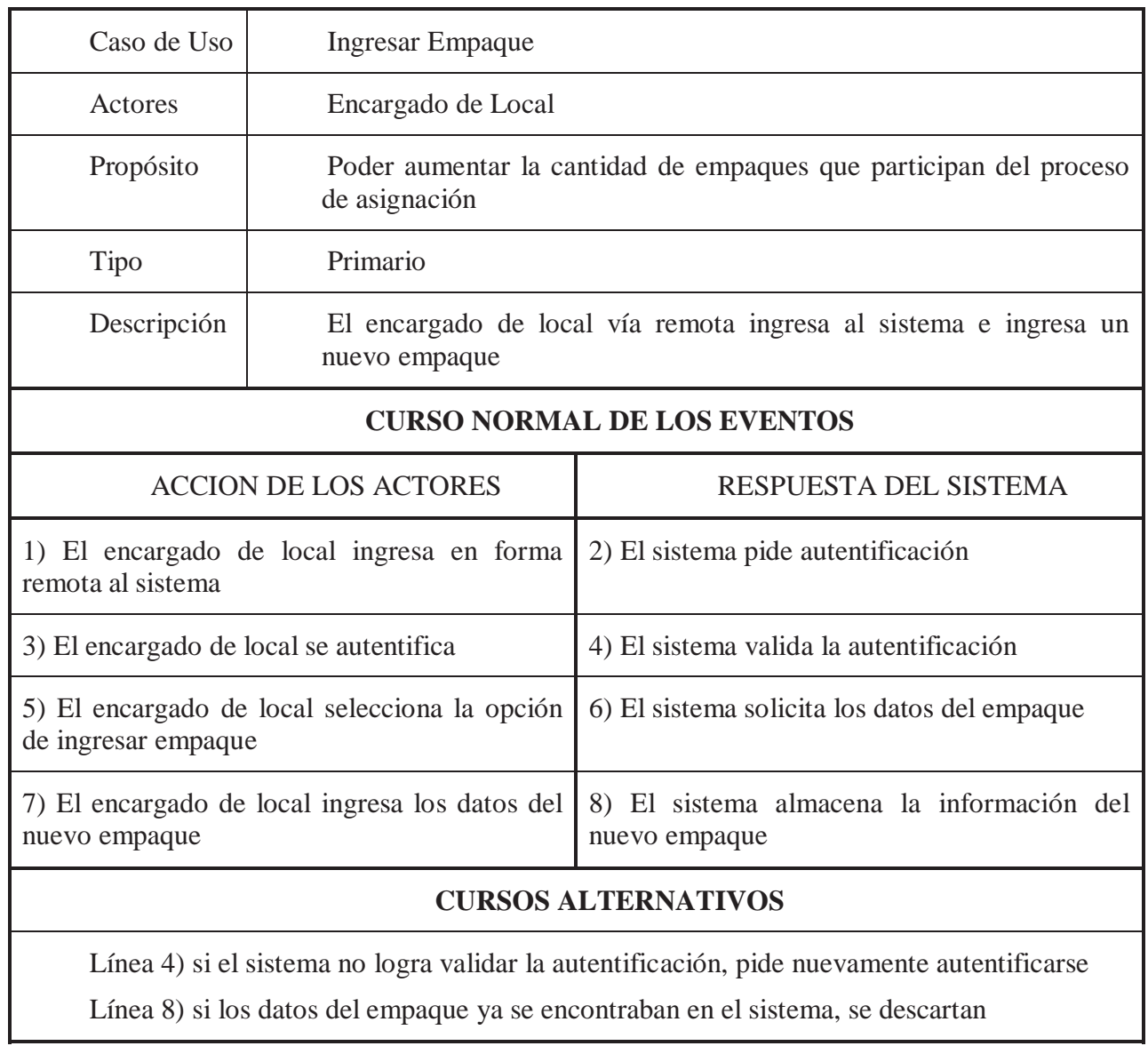

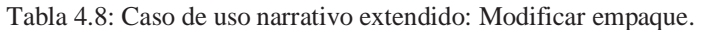

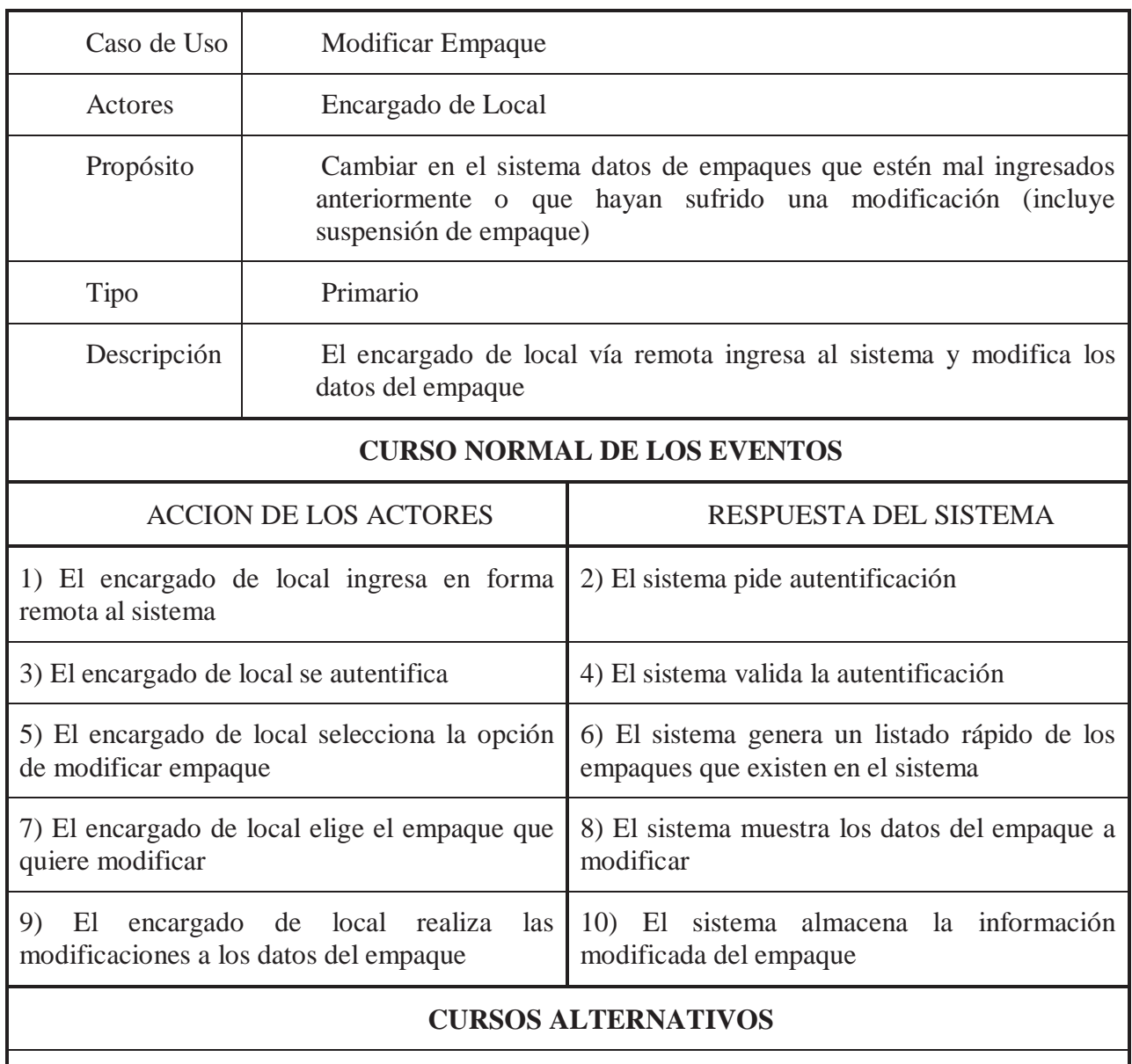

Línea 4) si el sistema no logra validar la autentificación, pide nuevamente autentificarse

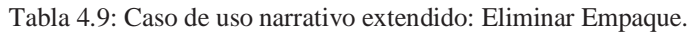

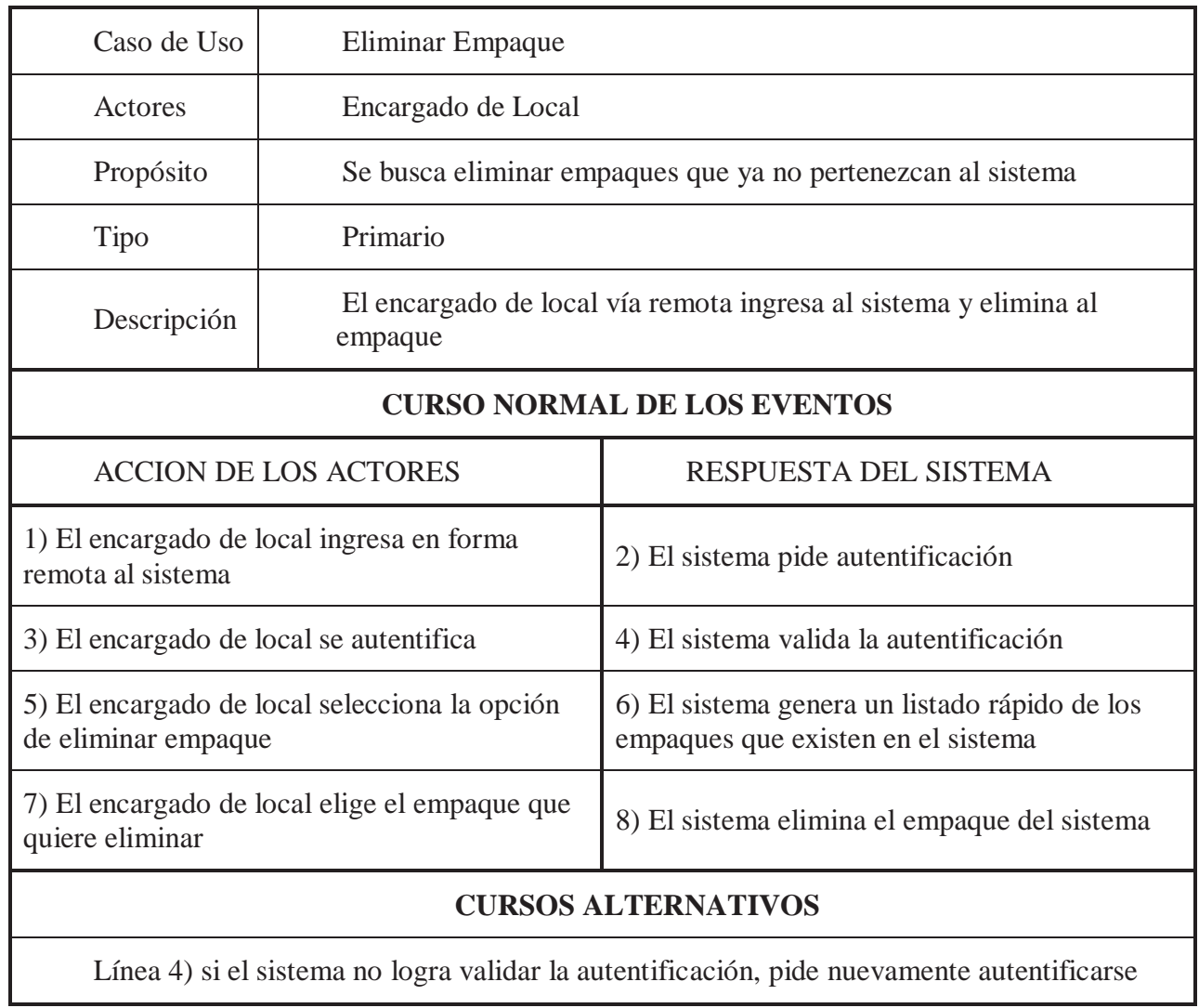

• Administrar cuenta empaque.

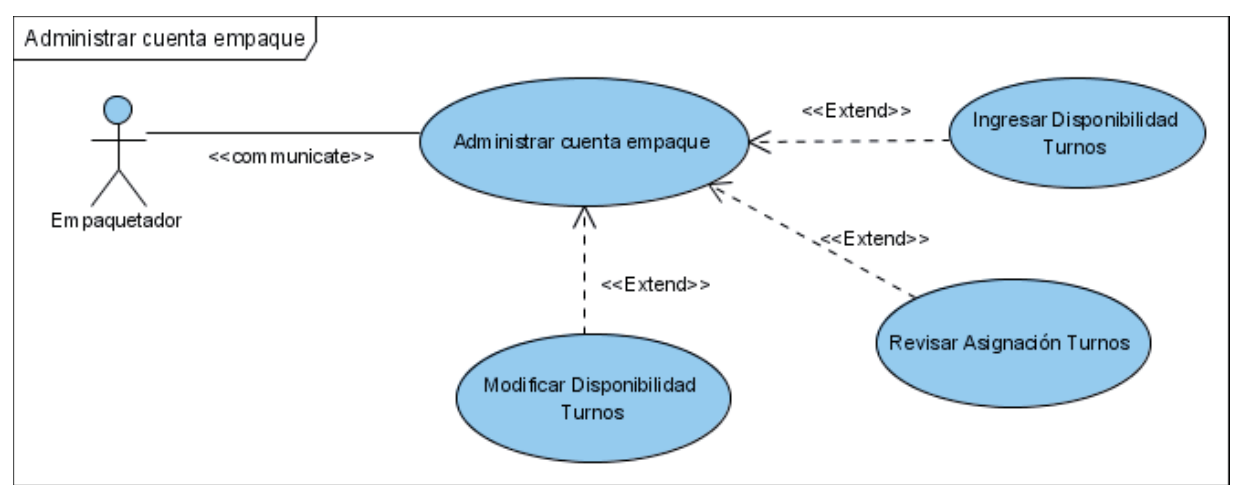

Figura 4.4: Diagrama de caso de uso: Administrar cuenta empaque.

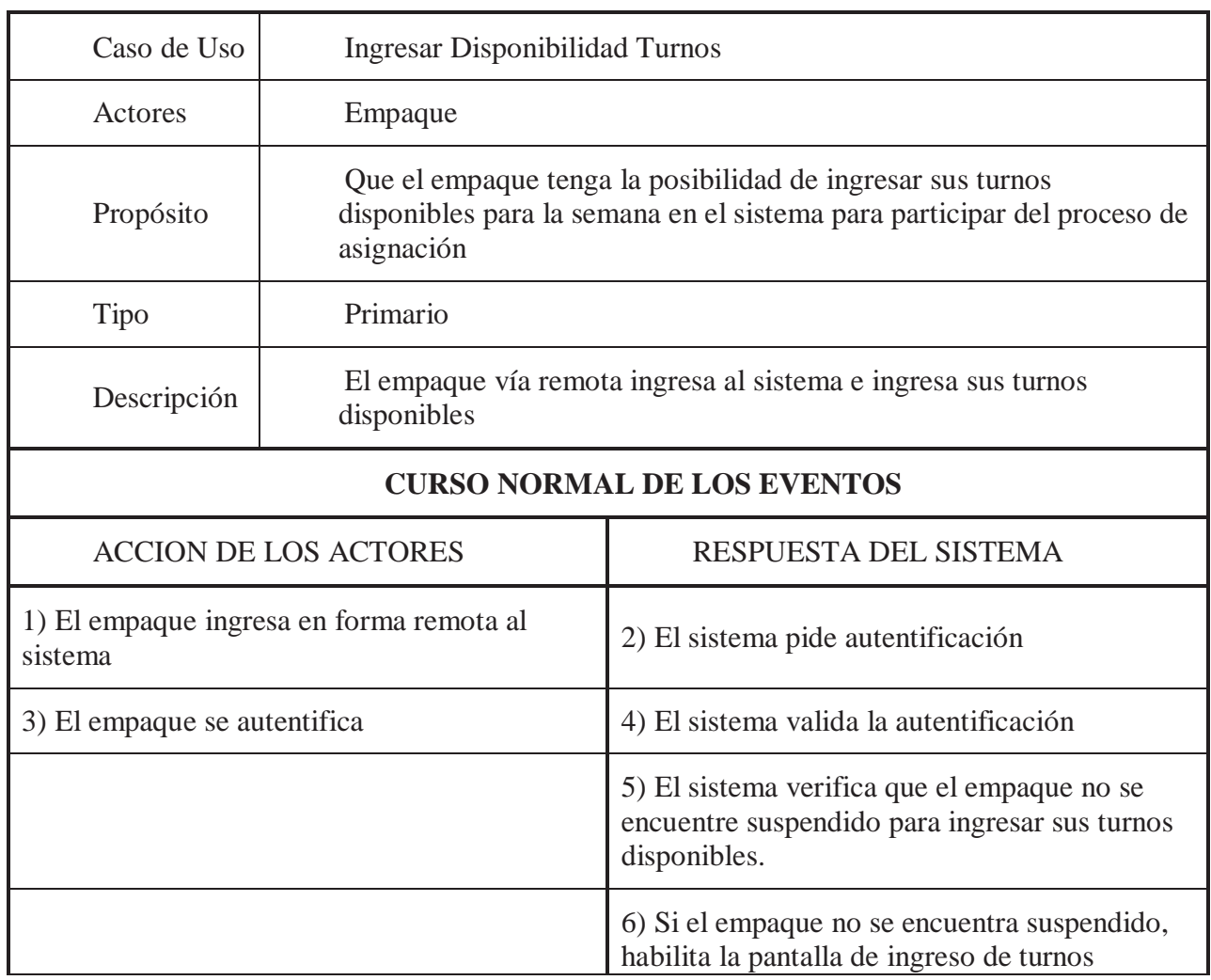

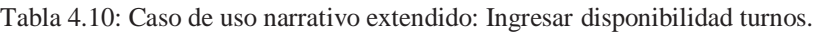

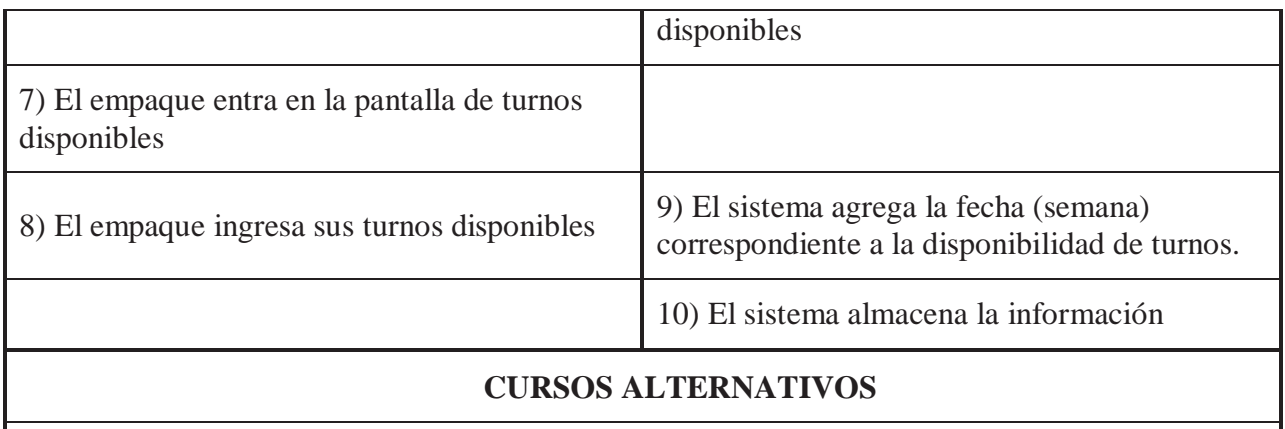

Línea 4) si el sistema no logra validar la autentificación, pide nuevamente autentificarse

Línea 6) si el empaque se encuentra suspendido, se le informa que no está autorizado para el ingreso

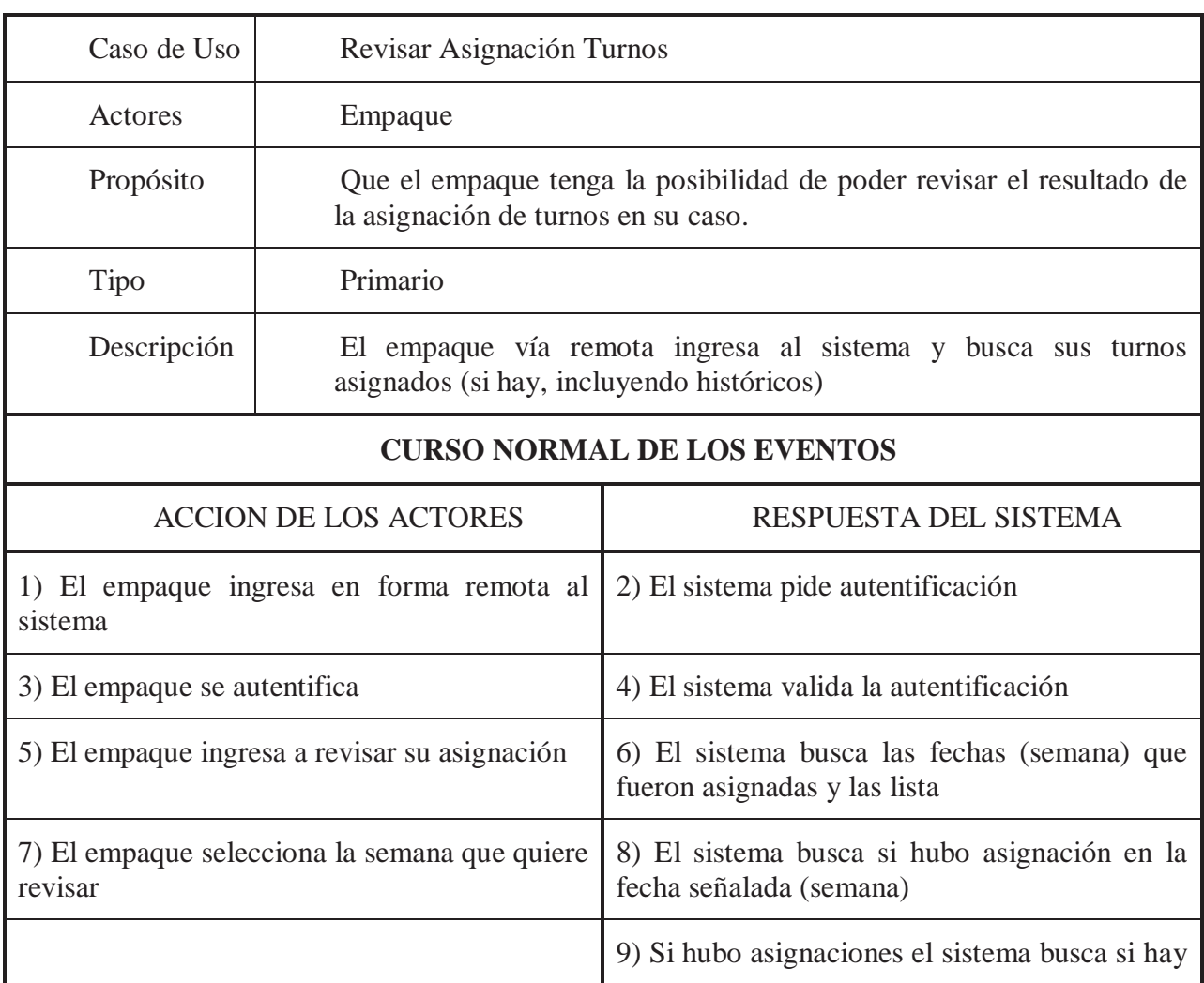

Tabla 4.11: Caso de uso narrativo extendido: Revisar Asignación Turnos.

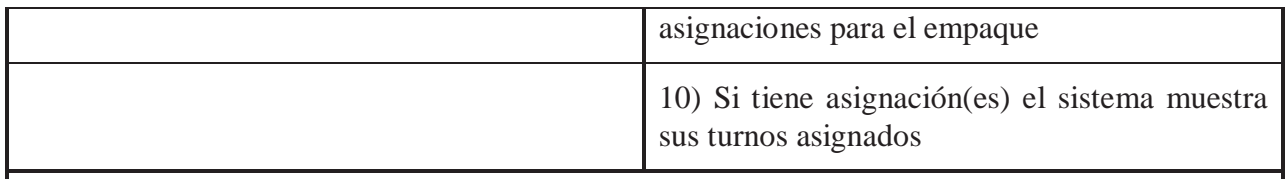

### **CURSOS ALTERNATIVOS**

Línea 4) si el sistema no logra validar la autentificación, pide nuevamente autentificarse

Línea 7) si en la semana no hubo asignaciones se le señala que aún no se encuentran disponibles

Línea 8) si no tiene asignaciones se le indica la falta de éstas

Tabla 4.12: Caso de uso narrativo extendido: Modificar Disponibilidade Turnos.

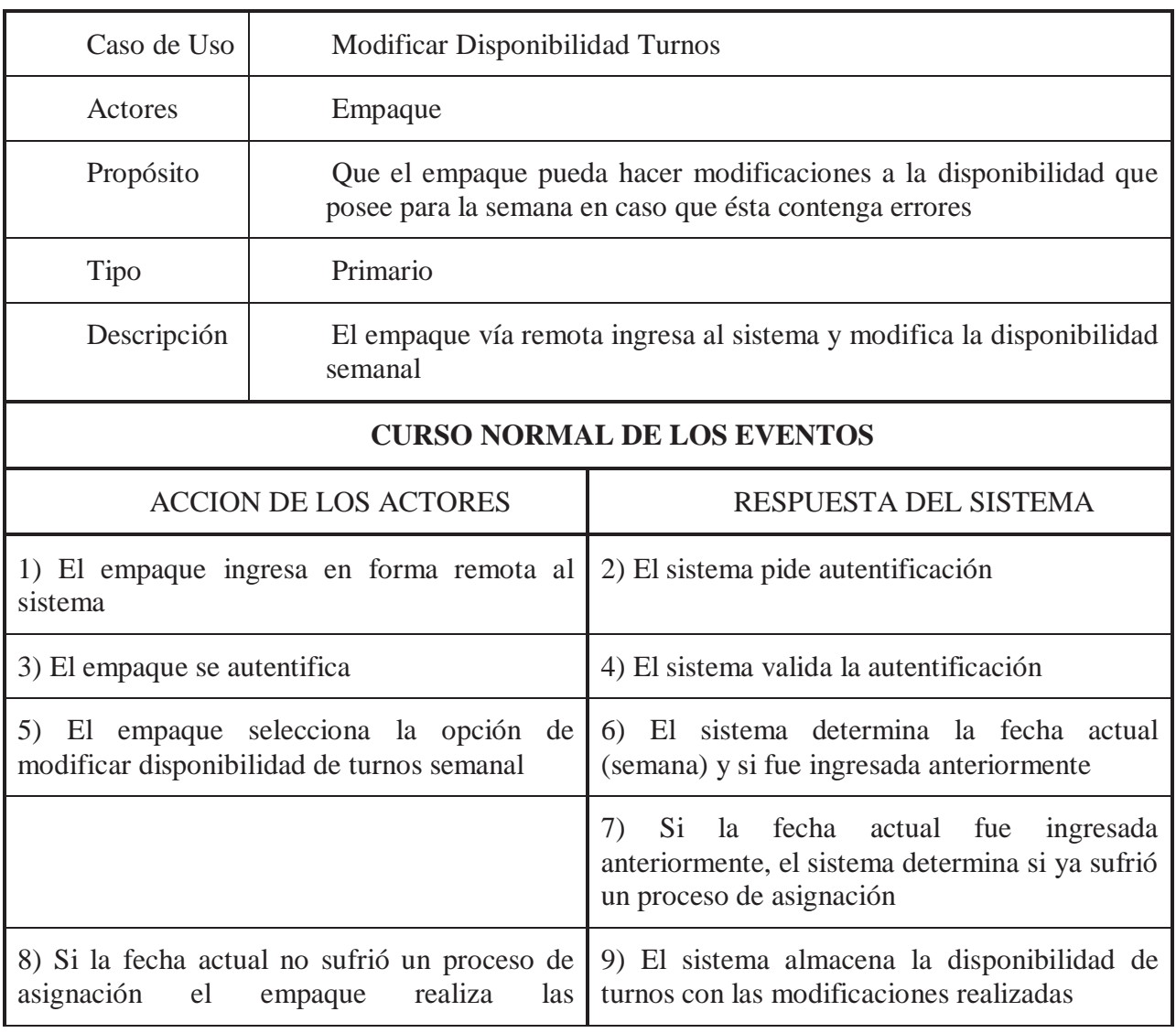

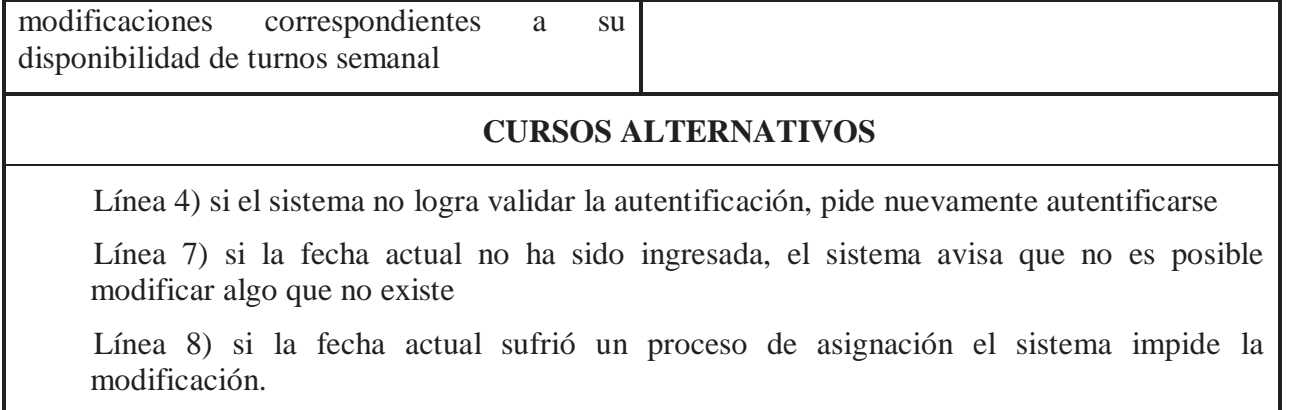

# **4.4. Diagramas de secuencia**

Caso de Uso: Asignar Turnos

Escenario: Realizar una asignación de turnos exitosa.

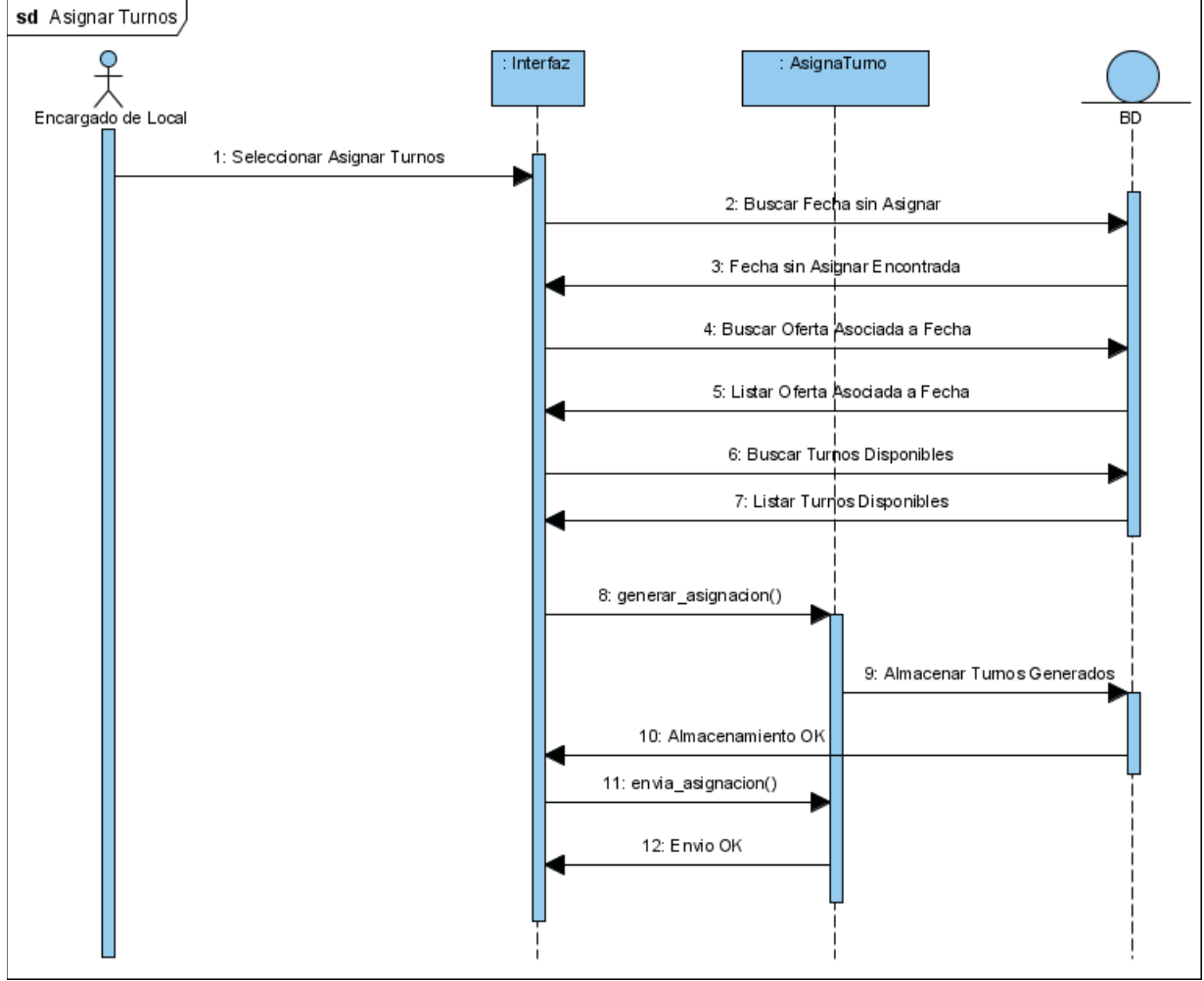

Figura 4.5: Diagrama de secuencia: Asignar Turnos.

Caso de Uso: Ingresar empaque

Escenario: Ingreso exitoso de un empaque

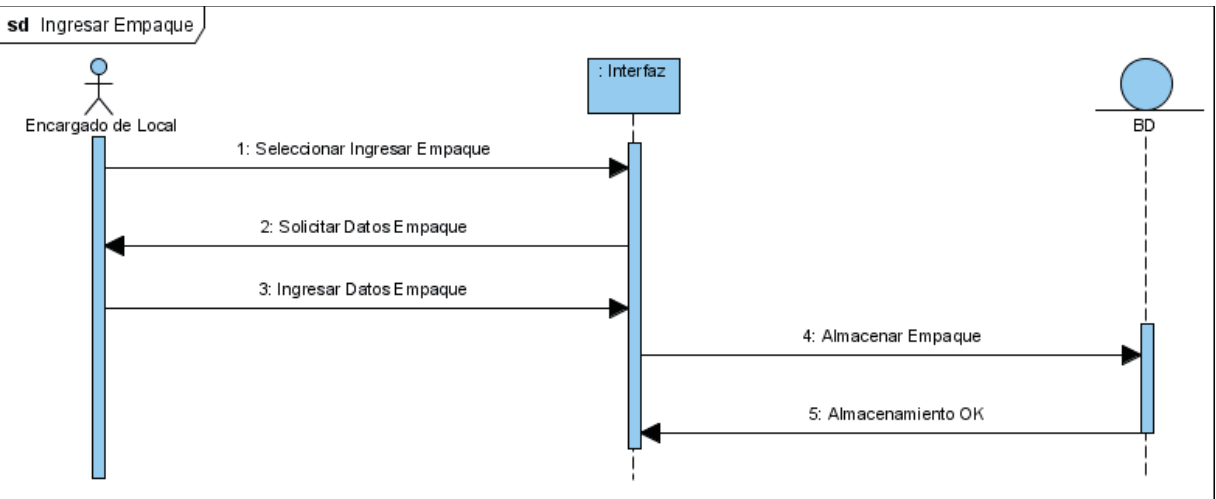

Figura 4.6: Diagrama de Secuencia: Ingresar empaque.

Caso de Uso: Modificar empaque

Escenario: Realizar modificación de empaque de manera correcta

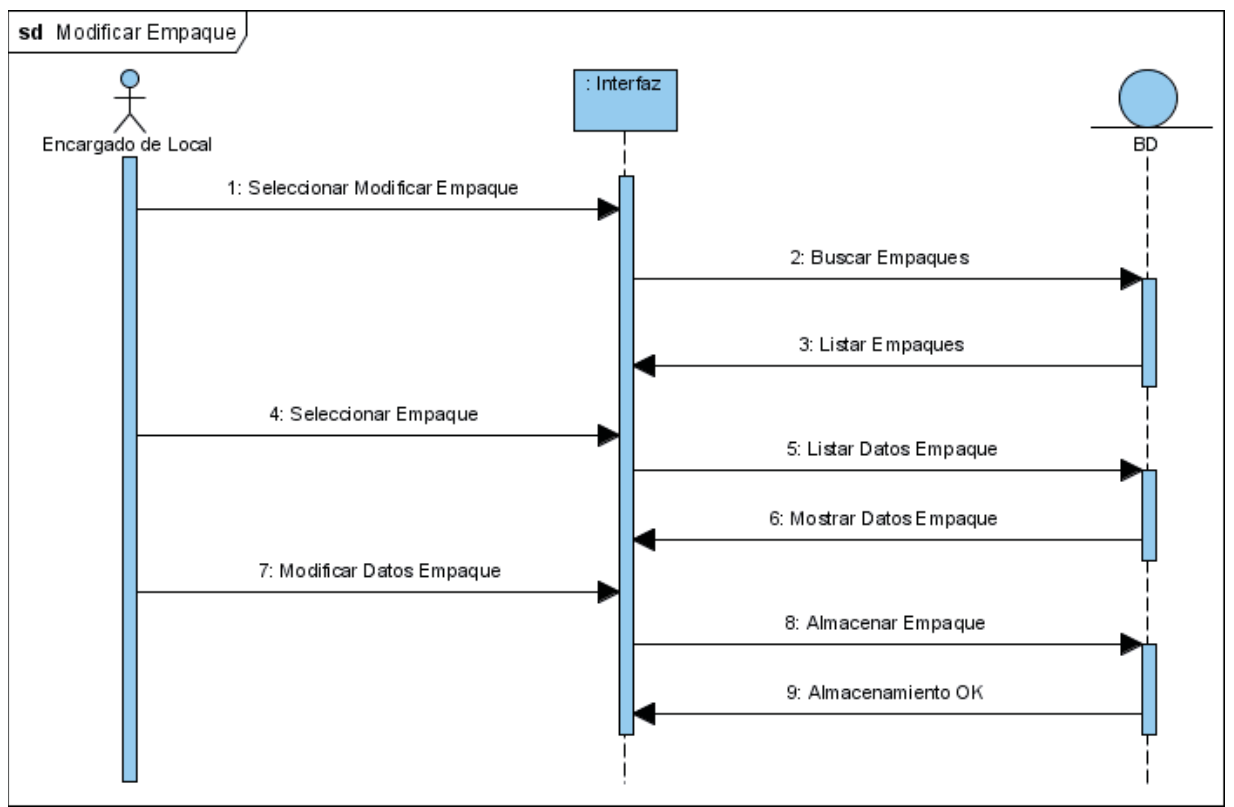

Figura 4.7: Diagrama de secuencia: Modificar empaque.

#### Caso de Uso: Eliminar empaque

Escenario: Eliminación exitosa

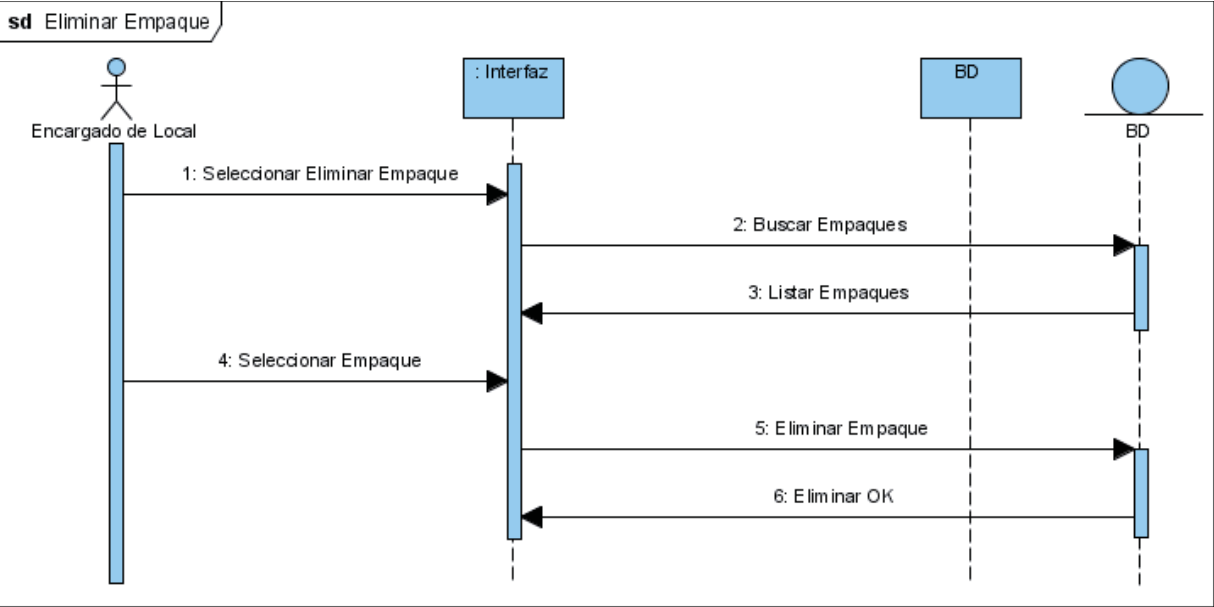

Figura 4.8: Diagrama de secuencia: Eliminar empaque.

Caso de Uso: Ingresar Oferta turnos

Escenario: Ingresar sin problemas la oferta de la semana

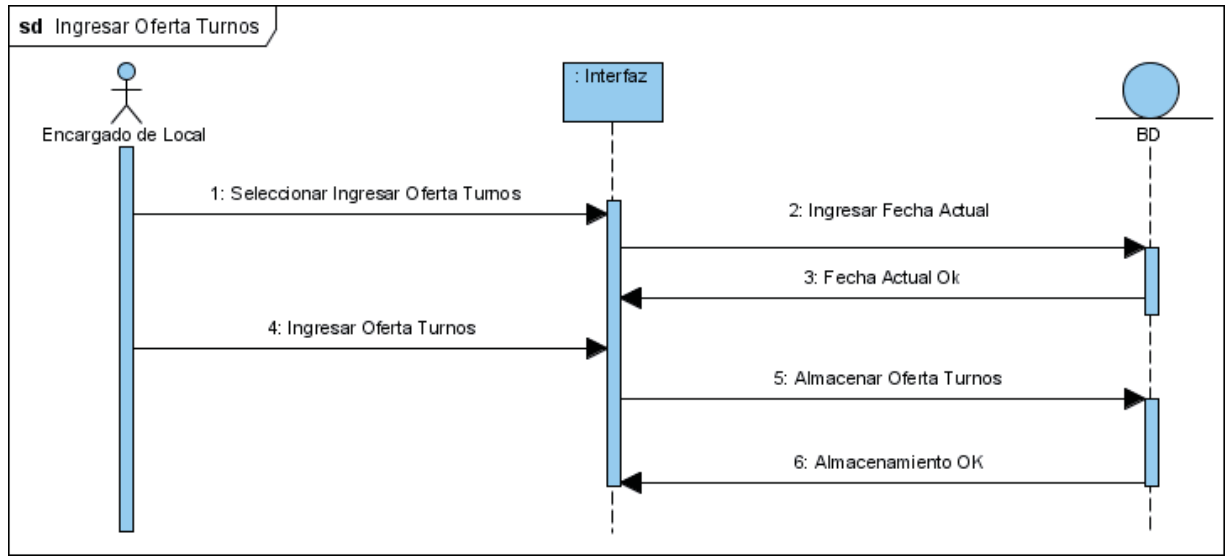

Figura 4.9: Diagrama de secuencia: Ingresar oferta turnos.

#### Caso de Uso: Modificar oferta turnos

Escenario: Modificar la oferta disponible

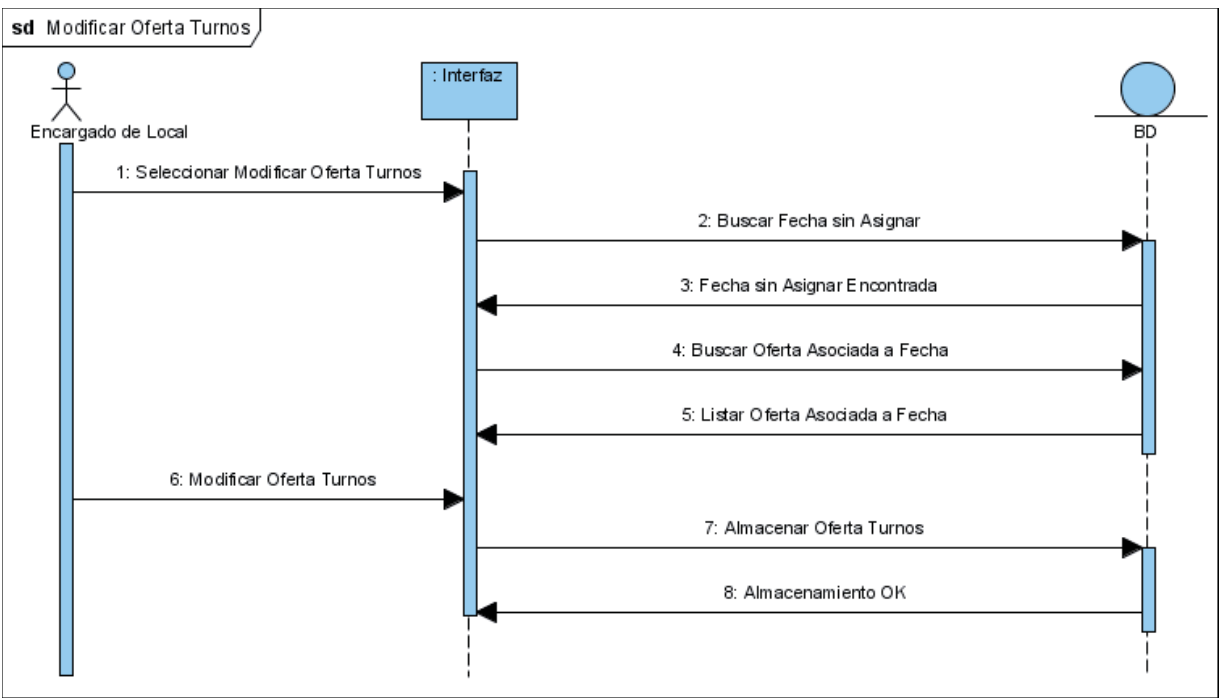

Figura 4.10: Diagrama de secuencia: Modificar oferta turnos.

Caso de Uso: Revisar asignación turnos

Escenario: Ver los turnos que fueron asignados en el último proceso

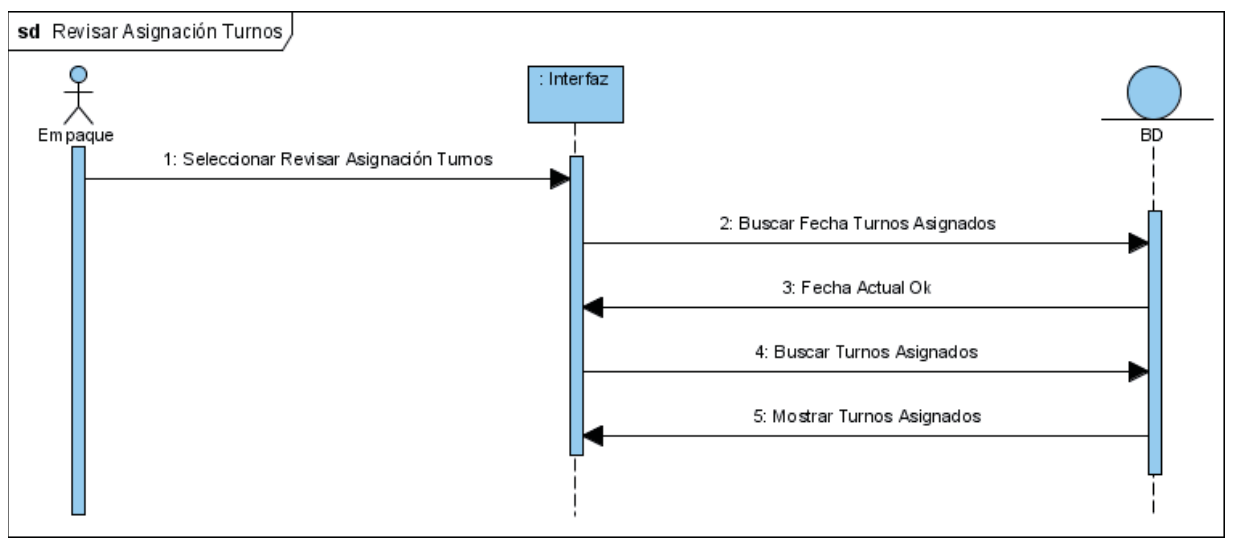

Figura 4.11: Diagrama de secuencia: Revisar asignación de turnos.

Caso de Uso: Ingresar disponibilidad Turnos

Escenario: Ingreso correcto de los turnos disponibles por parte de un empaque

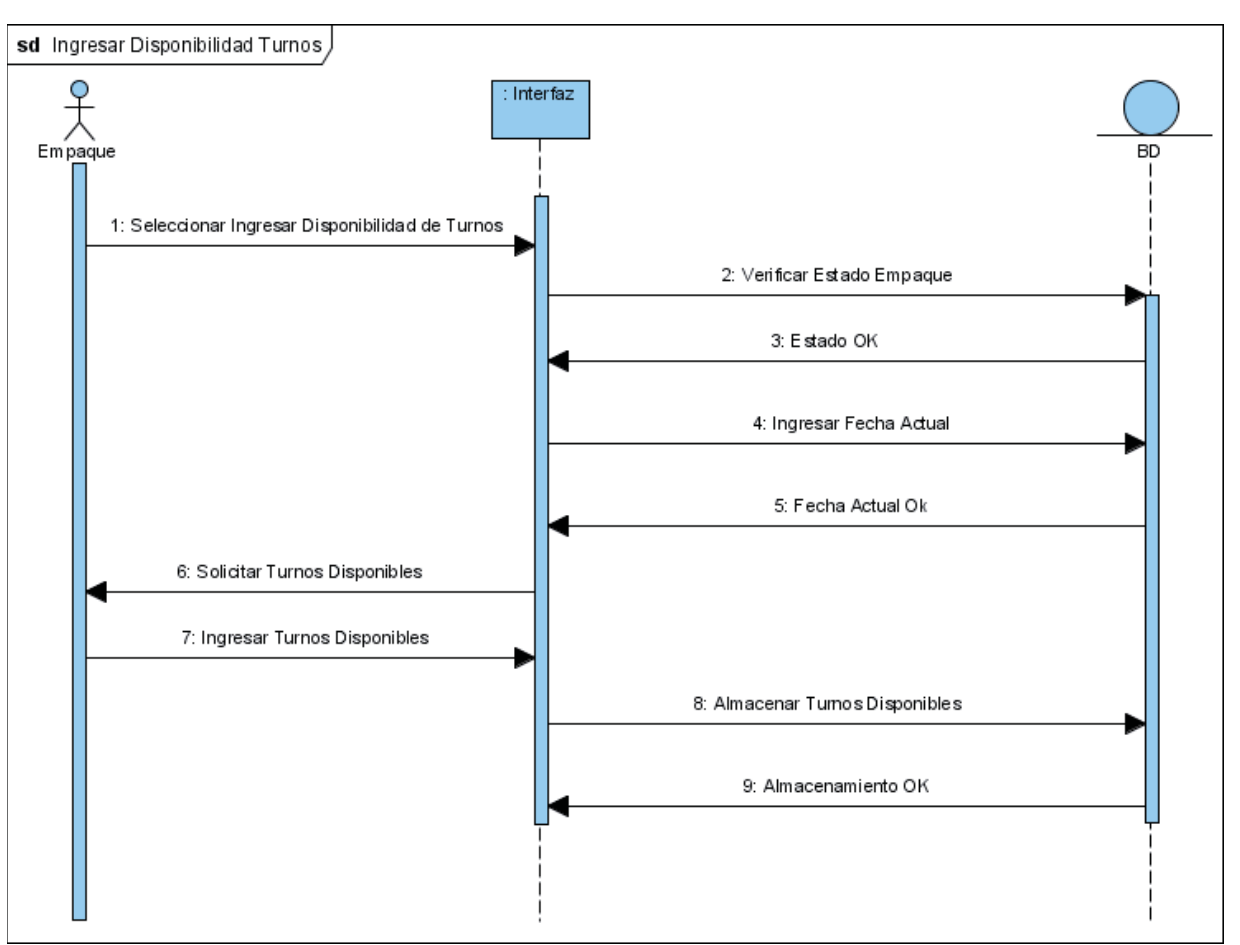

Figura 4.12: Diagrama de secuencia: Ingresar disponibilidad de turnos.

Caso de Uso: Modificar Disponibilidad Turnos

Escenario: generar correctamente una modificación a la disponibilidad informada anteriormente.

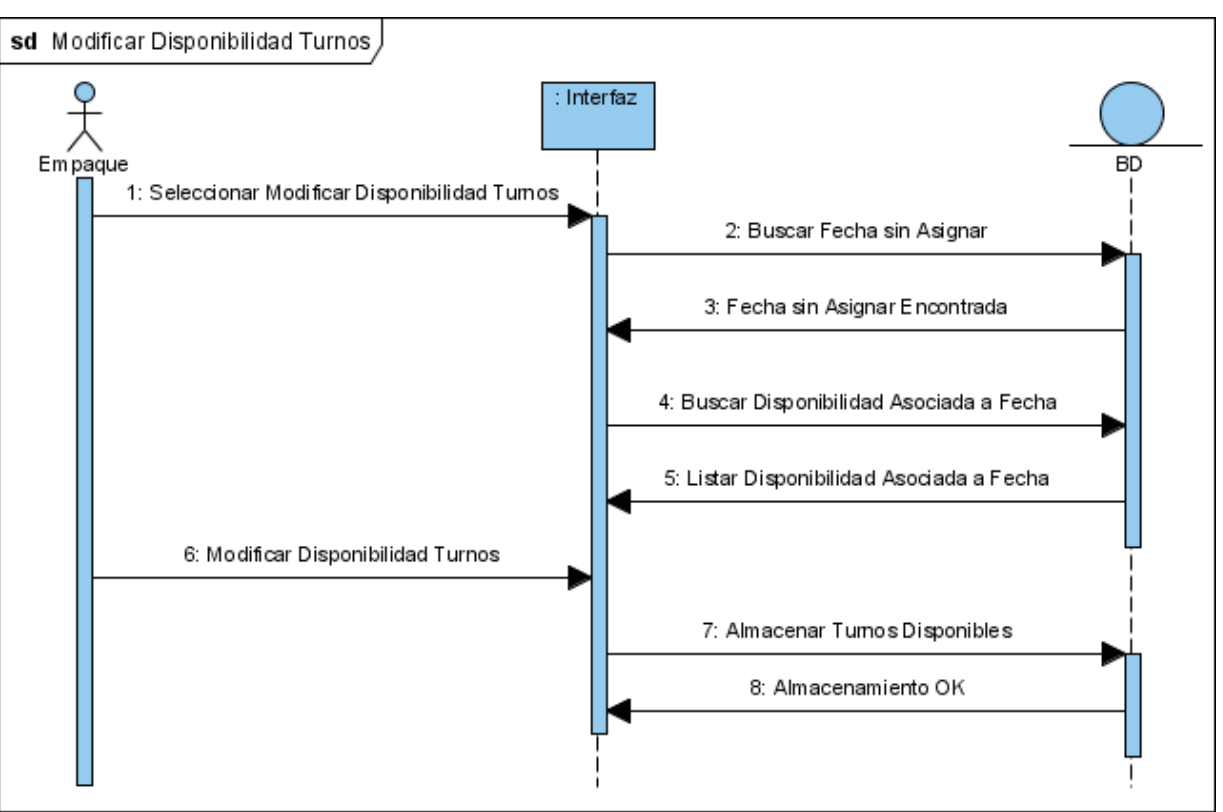

Figura 4.13: Diagrama de secuencia: Modificar Disponibilidad de Turnos.

Caso de Uso: Ver historial ofertas turnos

Escenario: ver las ofertas de turnos de período anterior

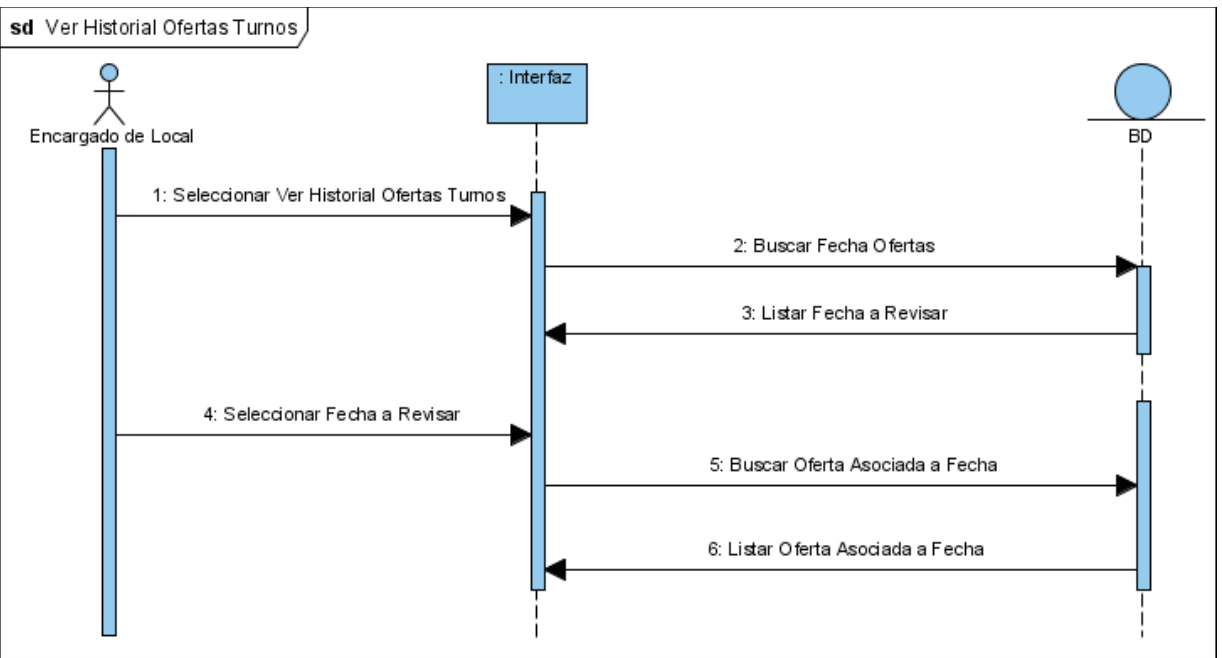

Figura 4.14: Diagrama de secuencia: Ver historia de oferta de turnos.

Caso de Uso: Ver historial turnos asignados

Escenario: Ver resultado de un proceso de asignación anterior

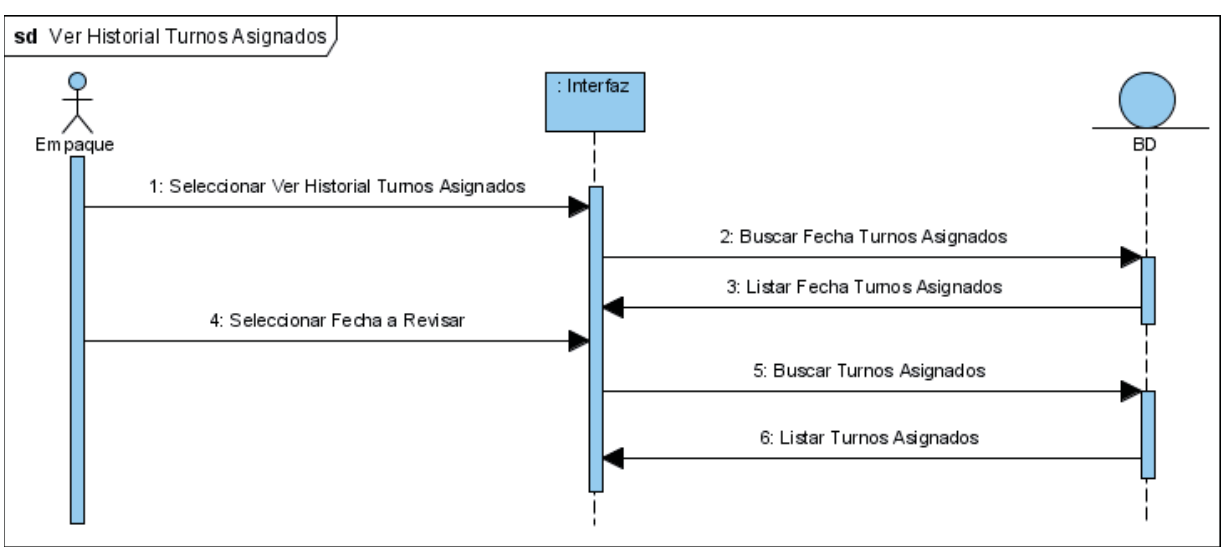

Figura 4.15: Diagrama de secuencia: Ver historial turnos asignados.

# **5. Diseño y Construcción**

Terminado el análisis del problema a resolver, es necesario generar un procedimiento que permita solucionarlo. Para esto, se diseñó un sistema con dos ambientes, web y batch, los cuales tienen distintos objetivos pero que complementados generan la solución requerida para el problema de asignación. A continuación se detallan los elementos de diseño del proyecto, que permitirán la construcción del sistema:

- x El diseño del ambiente web, que comprende la captura, almacenamiento y despliegue de la información, se confeccionó bajo el paradigma de la Orientación a Objetos;
- x El diseño del algoritmo de asignación se diseñó desde un punto de vista Estructurado.

La construcción del sistema está enmarcada dentro de un proceso evolutivo, el cual tiene dos grandes pasos: por un lado la construcción de la plataforma web que se realizará en el lenguaje PHP y por el otro la generación de los programas requeridos para la asignación de turnos. Estos últimos serán desarrollados en ambiente LINUX-UNIX con algoritmos en lenguaje COBOL y a su vez ambos pasos serán trabajados como un modelo de cascada.

### **5.1. Diseño de Arquitectura**

A continuación se presentan los componentes que conforman el sistema. La estructuración diferencia subsistemas de módulos, los primeros son unidades funcionales que se comunican entre sí, mientras que los módulos son los que generan las relaciones entre los anteriores.

### **5.1.1. Subsistemas**

- x **Gestionar empaque**: da solución a los requerimientos administrativos, maneja la información de los usuarios del sistema.
- x **Asignar turnos**: realiza la asignación de los turnos considerando la oferta y las disponibilidades horarias. Este subsistema está enmarcado en otro tipo de ambiente, por lo que no tiene comunicación directa con el resto de los módulos.

### **5.1.2. Módulos**

- **Ingresar disponibilidad**: recibe, valida y almacena las disponibilidades horarias de los usuarios.
- **Ingresar oferta**: recibe, valida y almacena la oferta de turnos que el Encargado de Local determine.
- x **Modificar oferta**: permite realizar cambios a una oferta ya ingresada.
- **•** Ver historial oferta: gestiona las ofertas históricas.
- x **Revisar asignación**: muestra el detalle de la última asignación del empaque.
- x **Ver historial asignados**: permite a los empaques revisar las asignaciones históricas.

x **Ver asignación histórica**: muestra las asignaciones realizadas.

## **5.2. Arquitectura específica**

El sistema será una combinación de aplicación web y batch, esto debido a la necesidad de ser usado en una amplia gama de equipos computacionales, además el conjunto de servicios que ofrecerá estarán alojados en servidores. Dadas estas características, se puede decir que la arquitectura específica de este sistema será del tipo Cliente Servidor de tres capas, con un tipo de cliente delgado puesto que gran parte del procesamiento se llevará a cabo en el servidor. La capa de presentación será la interfaz web desarrollada en PHP, la capa de procesamiento o negocio los programas alojados en el servidor y la capa de datos en la base de datos.

## **5.3. Diseño de interfaz**

El sistema deberá manejar y notificar la validación de datos, el ingreso de éstos al sistema debe de forma sencilla desde el punto de vista de un usuario que maneja conceptos básicos de navegación en sitios web, evitando tener que redactar textos extensos y encontrando la información requerida de forma listada. Esto debido a que el sistema en gran parte se dedicará a recibir y entregar información sobre horarios. En lo que respecta a colores, se utilizarán los institucionales (azul y blanco).

# **5.4. Modelo relacional.**

El modelo relacional de la base de datos se muestra en la figura 5.1.

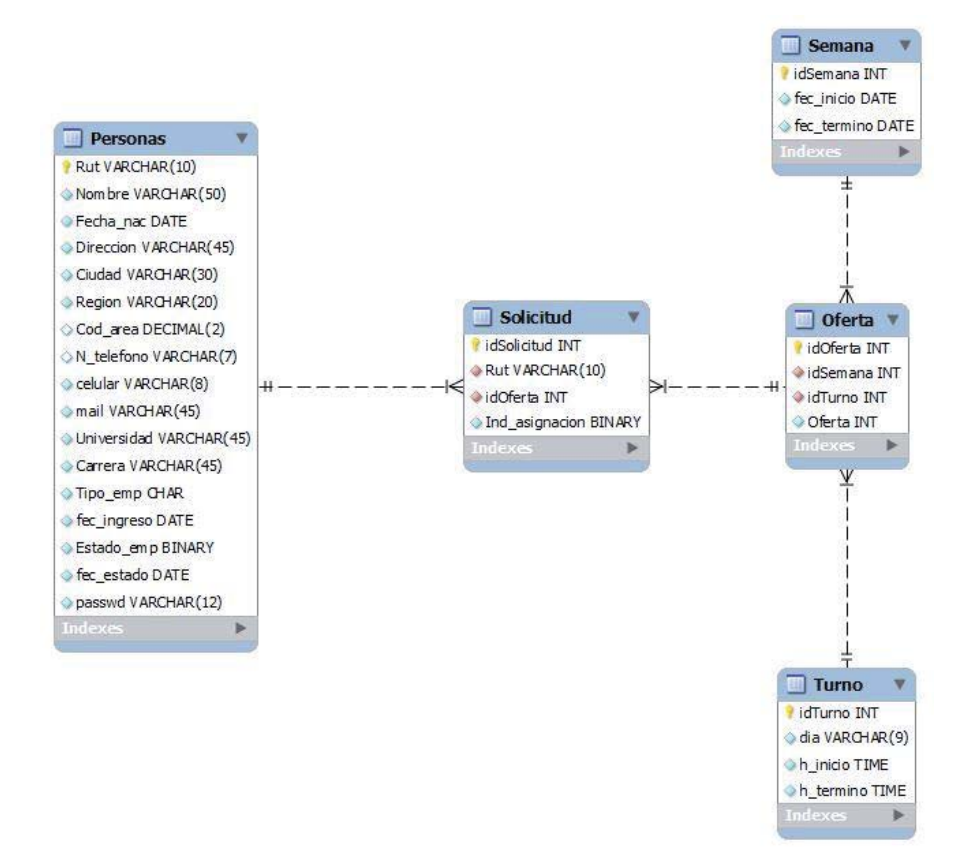

Figura 5.1: Modelo relacional.

# **6. Desarrollo**

En este capítulo se documenta el trabajo realizado en las distintas iteraciones en las que el sistema web fue desarrollado. Se detallan cambios o captura de nuevos requerimientos y sus repercusiones en el diseño.

### **6.1. Entrega de Avance**

La primera entrega al cliente buscaba validar la interfaz gráfica, por lo que se le exhibió un prototipo. En primera instancia no fue del agrado de éste pues daba a entender que el sitio presentaba problemas de usabilidad, y, de acuerdo a lo conversado con éste se decidió desecharlo y comenzar un diseño nuevo en conjunto con él.

### **6.1.1. Interfaz Gráfica del Prototipo Inicial**

A continuación, desde las figuras 6.1 a 6.3, se presenta la interfaz gráfica generada en el prototipo entregado al cliente.

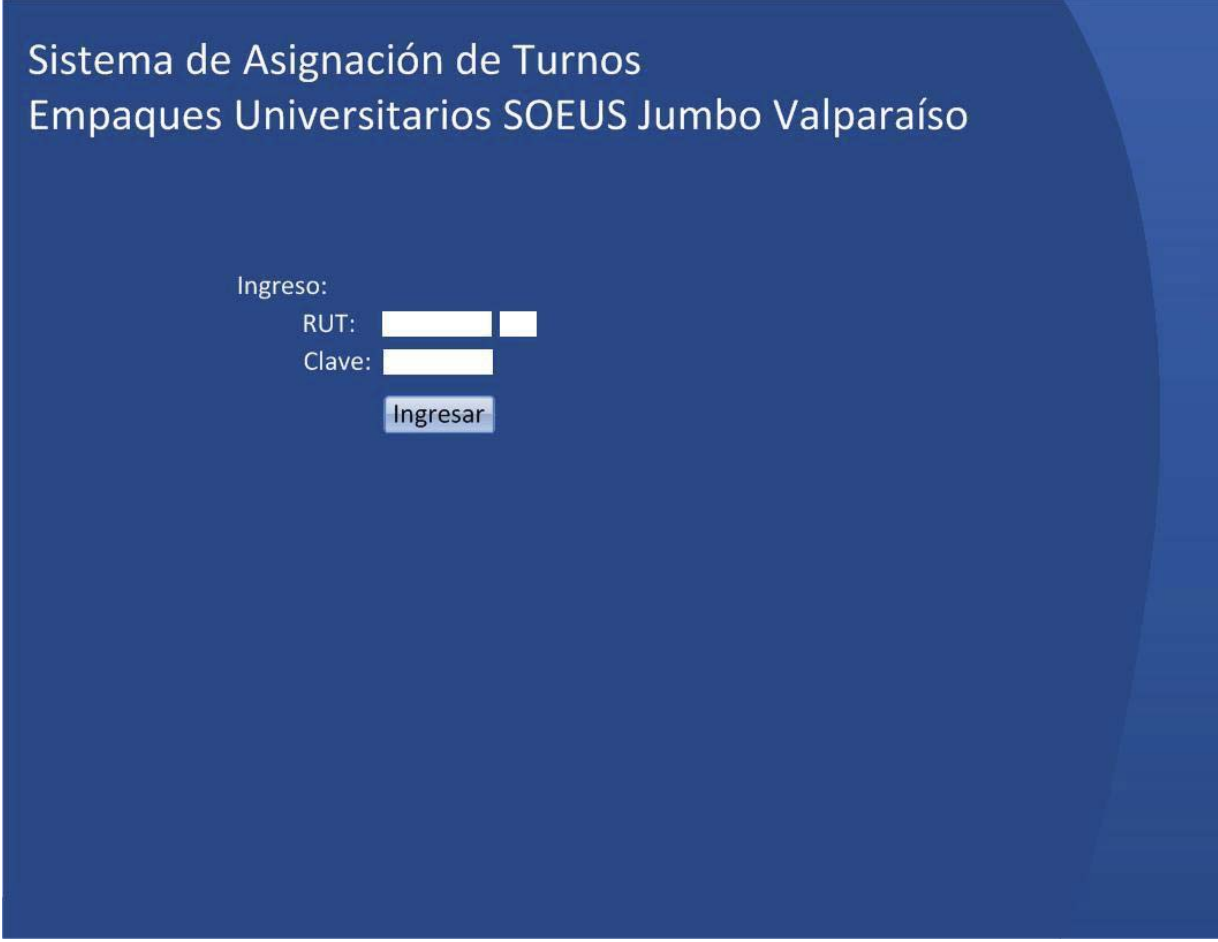

Figura 6.1: Interfaz inicial de página de inicio.

### Sistema de Asignación de Turnos Empaques Universitarios SOEUS Jumbo Valparaíso

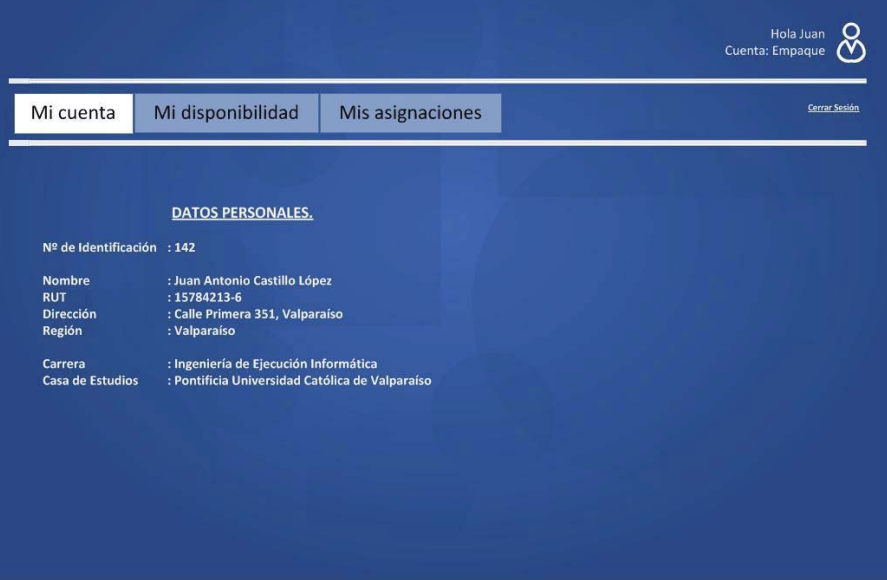

Figura 6.2.: Interfaz inicial de cuenta de Empaque.

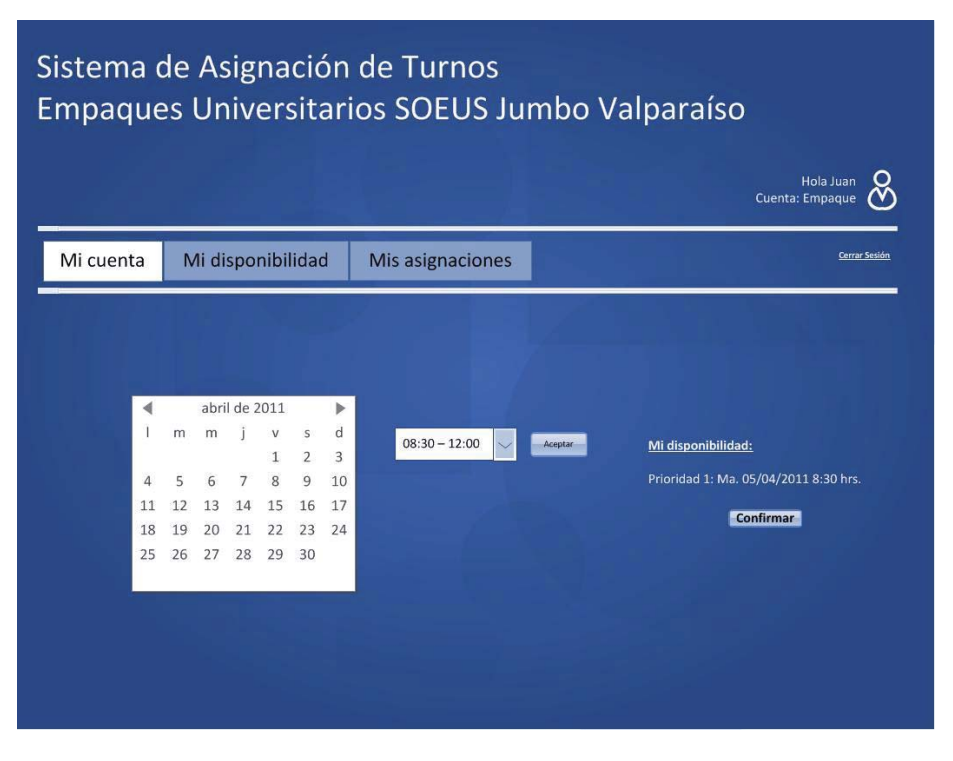

Figura 6.3: Interfaz inicial de Ingresar Disponibilidad.

### **6.2. Prototipo Funcional**

Después del proceso de rediseño de la interfaz gráfica del sitio web se procedió a la implementación de éste mediante el uso de PHP. Para esto fue necesario un proceso de investigación de cómo obtener mejor provecho de los componentes ya que no se tenía un gran conocimiento de este lenguaje de programación..

### **6.2.1. Interfaz Prototipo Final**

A continuación se presentará una serie de capturas, desde la Figura 6.4 a la 6.13, de la interfaz generada para el prototipo final.

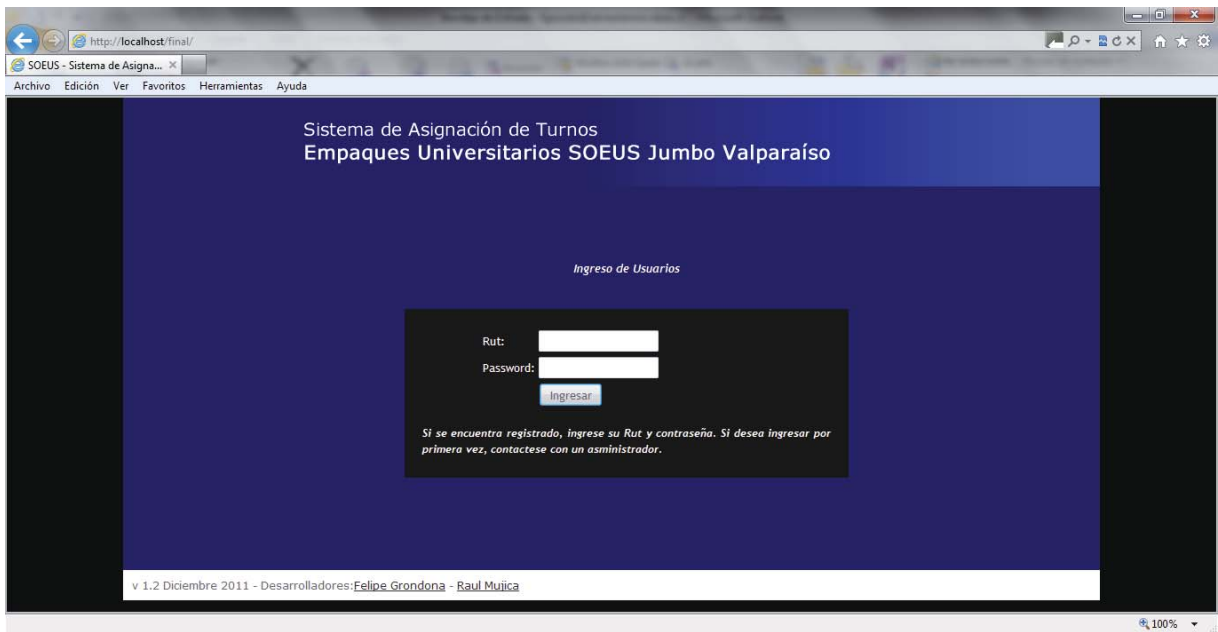

Figura 6.4: Interfaz Pantalla de Inicio

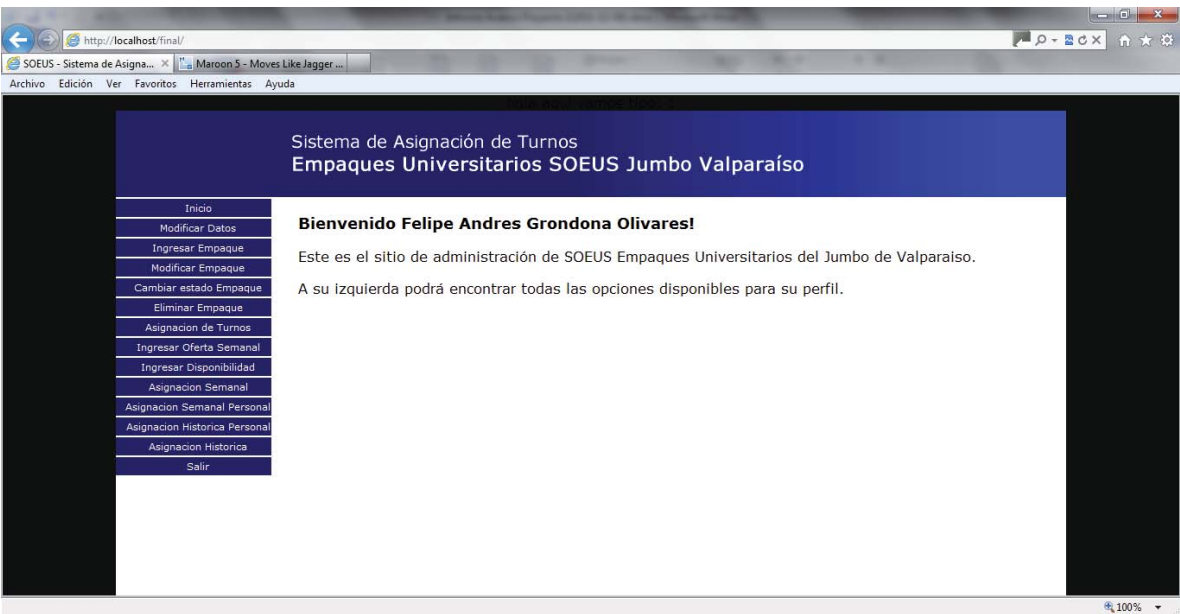

Figura 6.5: Interfaz Pantalla Principal Usuario Administrador

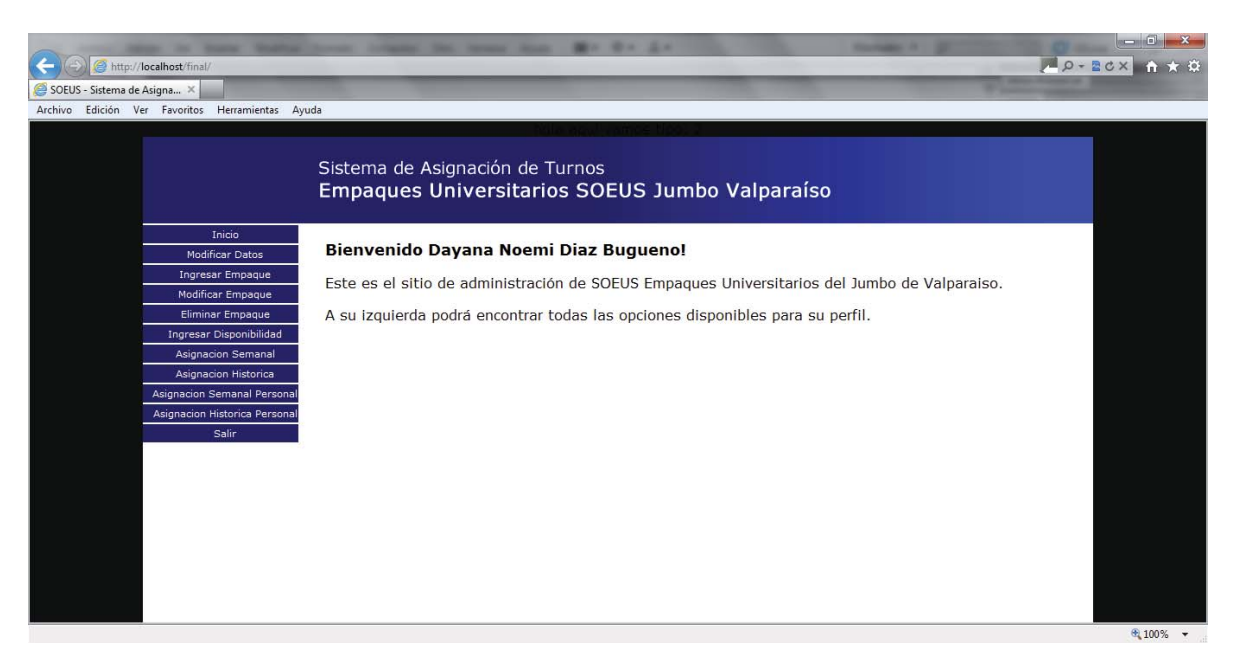

Figura 6.6: Interfaz Pantalla Principal Usuario Colaborador

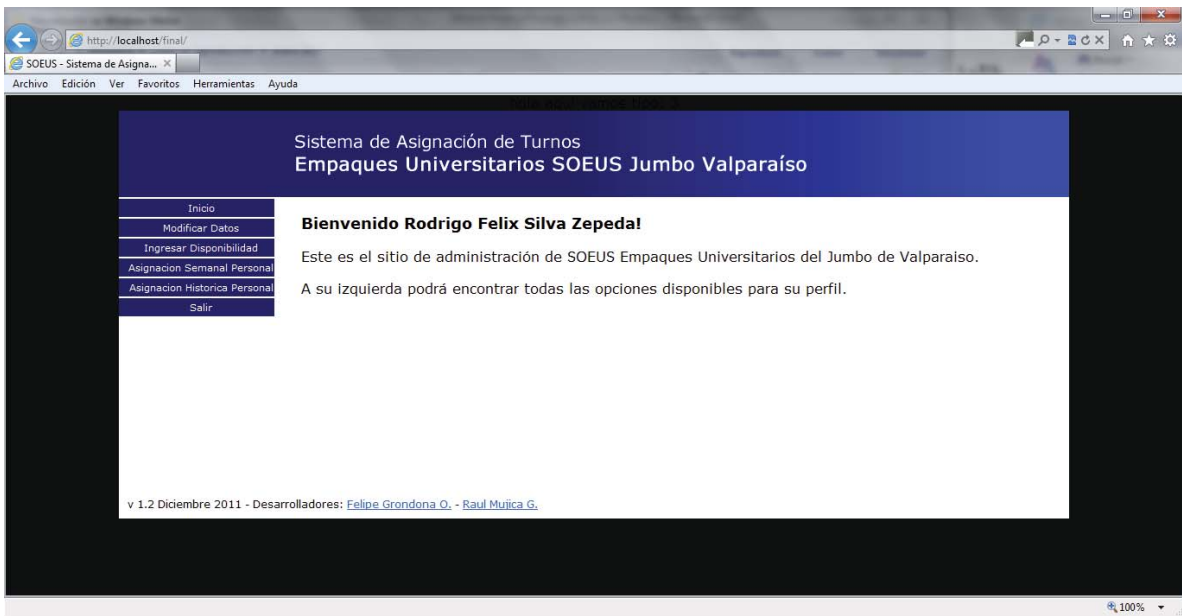

Figura 6.7: Interfaz Pantalla Principal Usuario Empaque

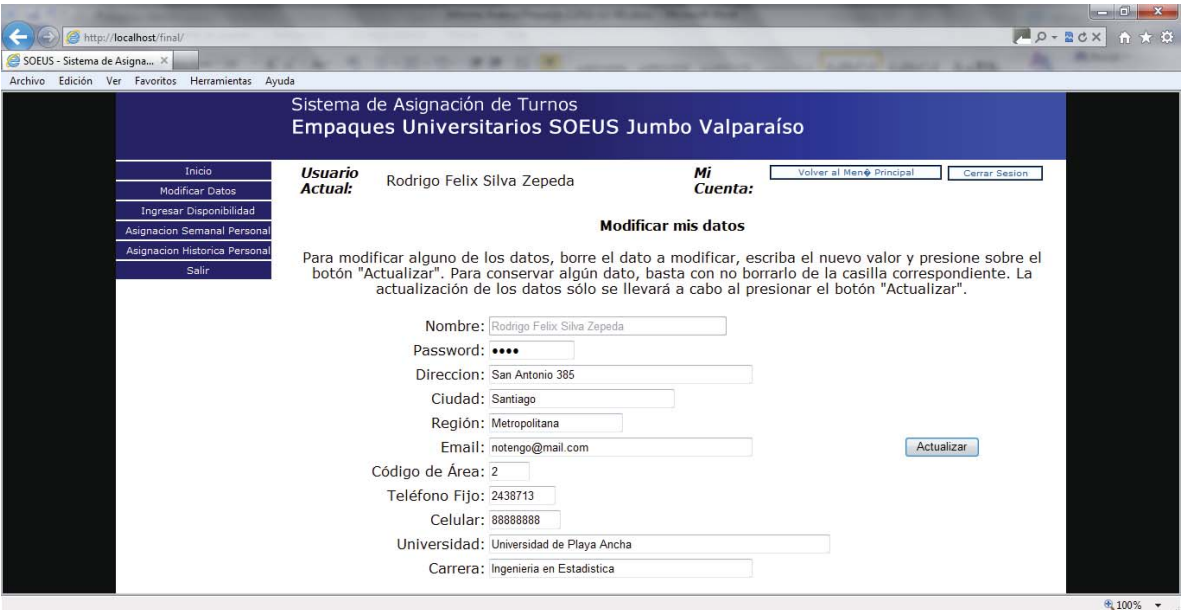

Figura 6.8: Interfaz Pantalla Modificación Datos Personales

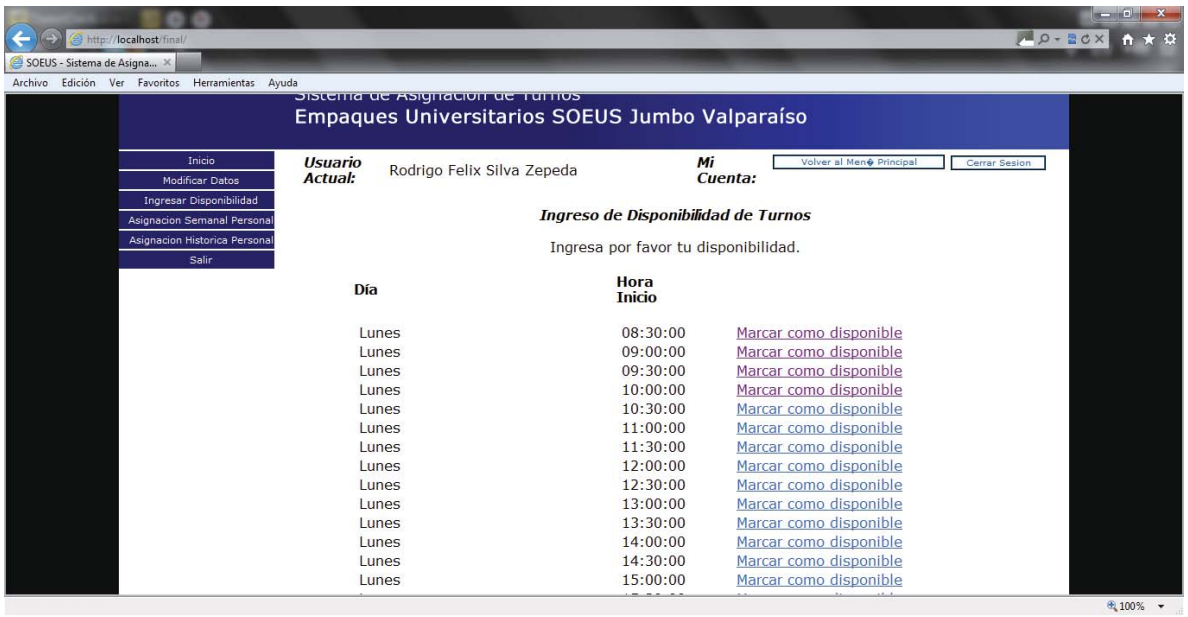

Figura 6.9: Interfaz Pantalla Ingresar Disponibilidad Empaque

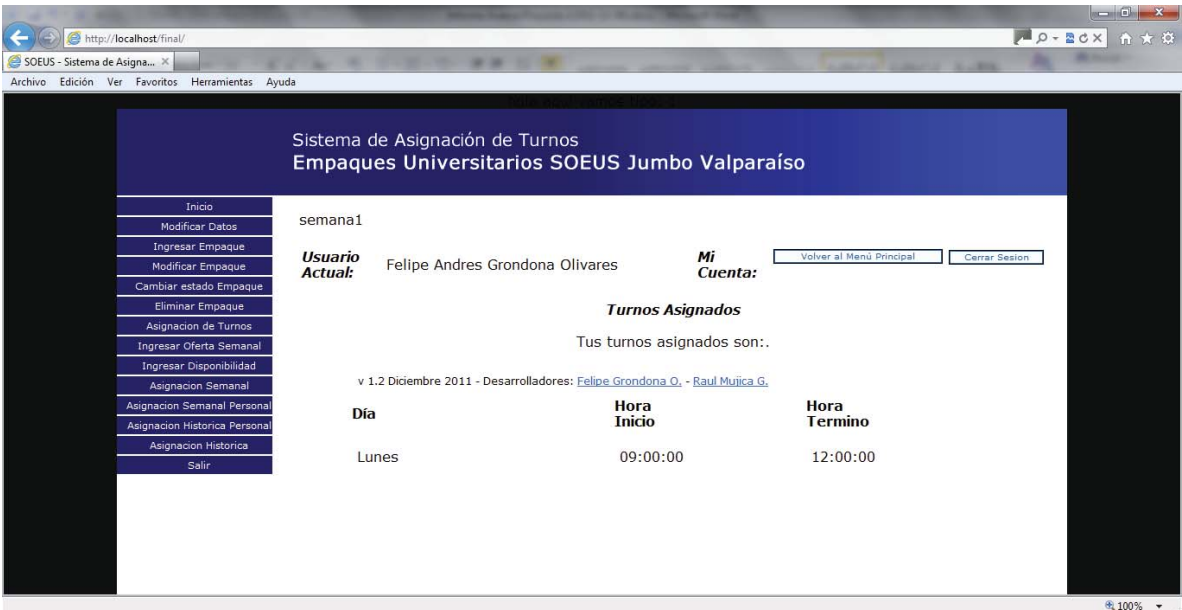

Figura 6.10: Interfaz Pantalla Turnos Asignados

|                                               |                                                                                                    |                                                |               |                                                              | $\blacksquare$ $\blacksquare$ $\blacks$ |  |  |
|-----------------------------------------------|----------------------------------------------------------------------------------------------------|------------------------------------------------|---------------|--------------------------------------------------------------|----------------------------------------------------------------------------------------------------|--|--|
| http://localhost/final/<br>e                  |                                                                                                    |                                                |               | $P - 2C \times$                                              | <b>令 ★ 登</b>                                                                                                    |  |  |
| SOEUS - Sistema de Asigna X                   |                                                                                                    |                                                |               |                                                              |                                                                                                    |  |  |
| Edición Ver Favoritos Herramientas<br>Archivo | Ayuda                                                                                                    |                                                |               |                                                              |                                                                                                    |  |  |
|                                               |                                                                                                    |                                                |               |                                                              |                                                                                                    |  |  |
|                                               |                                                                                                    |                                                |               |                                                              |                                                                                                    |  |  |
|                                               |                                                                                                    | Sistema de Asignación de Turnos                |               |                                                              |                                                                                                    |  |  |
|                                               |                                                                                                    | Empaques Universitarios SOEUS Jumbo Valparaíso |               |                                                              |                                                                                                    |  |  |
|                                               |                                                                                                    |                                                |               |                                                              |                                                                                                    |  |  |
| Inicio                                        | <b>Usuario</b>                                                                                                    |                                                | Mi            | Volver al Men $\ddot{\mathbf{e}}$ Principal<br>Cerrar Sesion |                                                                                                    |  |  |
| <b>Modificar Datos</b>                        | <b>Actual:</b>                                                                                                    | Felipe Andres Grondona Olivares                | Cuenta:       |                                                              |                                                                                                    |  |  |
| Ingresar Empaque                              |                                                                                                    |                                                |               |                                                              |                                                                                                    |  |  |
| Modificar Empague                             | Ingreso de Oferta de Turnos                                                                                       |                                                |               |                                                              |                                                                                                    |  |  |
| Cambiar estado Empaque                        |                                                                                                    |                                                |               |                                                              |                                                                                                    |  |  |
| <b>Eliminar Empaque</b>                       | Momentaneamente, se deben ingresar la oferta por cada turno de a una. Para agregar presione la<br>opcion Aceptar. |                                                |               |                                                              |                                                                                                    |  |  |
| Asignacion de Turnos                          |                                                                                                    |                                                |               |                                                              |                                                                                                    |  |  |
| Ingresar Oferta Semanal                       | Día                                                                                                    |                                                | Hora          |                                                              |                                                                                                    |  |  |
| Ingresar Disponibilidad                       |                                                                                                    |                                                | <b>Inicio</b> |                                                              |                                                                                                    |  |  |
| Asignacion Semanal                            |                                                                                                    |                                                | 08:30:00      |                                                              |                                                                                                    |  |  |
| <b>Asignacion Semanal Personal</b>            | Lunes                                                                                                    |                                                | 09:00:00      | Ingresa Oferta                                               |                                                                                                    |  |  |
| Asignacion Historica Personal                 | Lunes                                                                                                    |                                                | 09:30:00      | Ingresa Oferta<br>Ingresa Oferta                             |                                                                                                    |  |  |
| Asignacion Historica                          | Lunes<br>Lunes                                                                                                    |                                                | 10:00:00      | Ingresa Oferta                                               |                                                                                                    |  |  |
| Salir                                         | Lunes                                                                                                    |                                                | 10:30:00      | Ingresa Oferta                                               |                                                                                                    |  |  |
|                                               | Lunes                                                                                                    |                                                | 11:00:00      |                                                              |                                                                                                    |  |  |
|                                               | Lunes                                                                                                    |                                                | 11:30:00      | Ingresa Oferta<br>Ingresa Oferta                             |                                                                                                    |  |  |
|                                               |                                                                                                    |                                                |               |                                                              |                                                                                                    |  |  |
|                                               | Lunes                                                                                                    |                                                | 12:00:00      | Ingresa Oferta                                               |                                                                                                    |  |  |
|                                               | Lunes                                                                                                    |                                                | 12:30:00      | Ingresa Oferta                                               |                                                                                                    |  |  |
|                                               | Lunes                                                                                                    |                                                | 13:00:00      | Ingresa Oferta                                               |                                                                                                    |  |  |
|                                               | Lunes                                                                                                    |                                                | 13:30:00      | Ingresa Oferta                                               |                                                                                                    |  |  |
|                                               |                                                                                                    |                                                |               |                                                              | € 100% +                                                                                                    |  |  |

Figura 6.11: Interfaz Pantalla Ingreso de Oferta

| $    -$<br>$P_2 - 2c \times$<br>$A \times Q$<br>http://localhost/final/<br>SOEUS - Sistema de Asigna X<br>Edición Ver Favoritos Herramientas<br>Avuda<br>Archivo<br>Sistema de Asignación de Turnos<br>Empagues Universitarios SOEUS Jumbo Valparaíso |                                                                        |                                           |                                                  |                          |               |          |  |  |  |
|----------------------------------------------------------------------------------------------------|------------------------------------------------------------------------|-------------------------------------------|--------------------------------------------------|--------------------------|---------------|----------|--|--|--|
| Inicio<br><b>Modificar Datos</b>                                                                                                    | <b>Usuario</b><br><b>Actual:</b>                                       | Felipe Andres Grondona Olivares           | Mi<br>Cuenta:                                    | Volver al Menú Principal | Cerrar Sesion |          |  |  |  |
| Modificar Empaque                                                                                                    | Ingresar Empaque<br>Lista de Usuarios disponibles en la Base de Datos: |                                           |                                                  |                          |               |          |  |  |  |
| Cambiar estado Empaque                                                                                                    | <b>Nombre</b><br>Raul Alejandro Mujica<br>Gonzalez                     |                                           | <b>Universidad</b>                               | <b>Tipo</b>              |               |          |  |  |  |
| Eliminar Empaque<br>Asignacion de Turnos                                                                                                    |                                                                        |                                           |                                                  |                          |               |          |  |  |  |
| Ingresar Oferta Semanal                                                                                                    |                                                                        |                                           | Pontificia Universidad Catolica de<br>Valparaiso | Administrador Modificar  |               |          |  |  |  |
| <b>Ingresar Disponibilidad</b>                                                                                                    |                                                                        | Ana Olivares Zamora                       | <b>NO</b>                                        | Administrador Modificar  |               |          |  |  |  |
| <b>Asignacion Semanal</b><br><b>Asignacion Semanal Personal</b>                                                                                                    |                                                                        | Felipe Andres Grondona<br><b>Olivares</b> | Pontificia Universidad Catolica de<br>Valparaiso | Administrador Modificar  |               |          |  |  |  |
| Asignacion Historica Personal                                                                                                    |                                                                        | Davana Noemi Diaz<br>Bugueno              | Universidad de Valparaiso                        | Colaborador              | Modificar     |          |  |  |  |
| Asignacion Historica<br>Salir                                                                                                    |                                                                        | Nitza Andrea Salas Correa                 | Centro de Formacion Tecnica Santo<br>Tomas       | Empaque                  | Modificar     |          |  |  |  |
|                                                                                                    |                                                                        | Marcela Andrea Iglesias<br>Flores         | Universidad de Valparaiso                        | Empague                  | Modificar     |          |  |  |  |
|                                                                                                    |                                                                        | Maria Jose Bernal Castro                  | Universidad de Valparaiso                        | Empaque                  | Modificar     |          |  |  |  |
|                                                                                                    |                                                                        | Daniela Paz Aravena<br>Aravena            | Universidad de Valparaiso                        | Empague                  | Modificar     |          |  |  |  |
|                                                                                                    |                                                                        | Cynthia Marlene Bernal<br><b>Aquilora</b> | Pontificia Universidad Catolica de<br>Valnaraico | Empaque                  | Modificar     |          |  |  |  |
|                                                                                                    |                                                                        |                                           |                                                  |                          |               | € 100% + |  |  |  |

Figura 6.12: Interfaz Pantalla Modificar Empaque

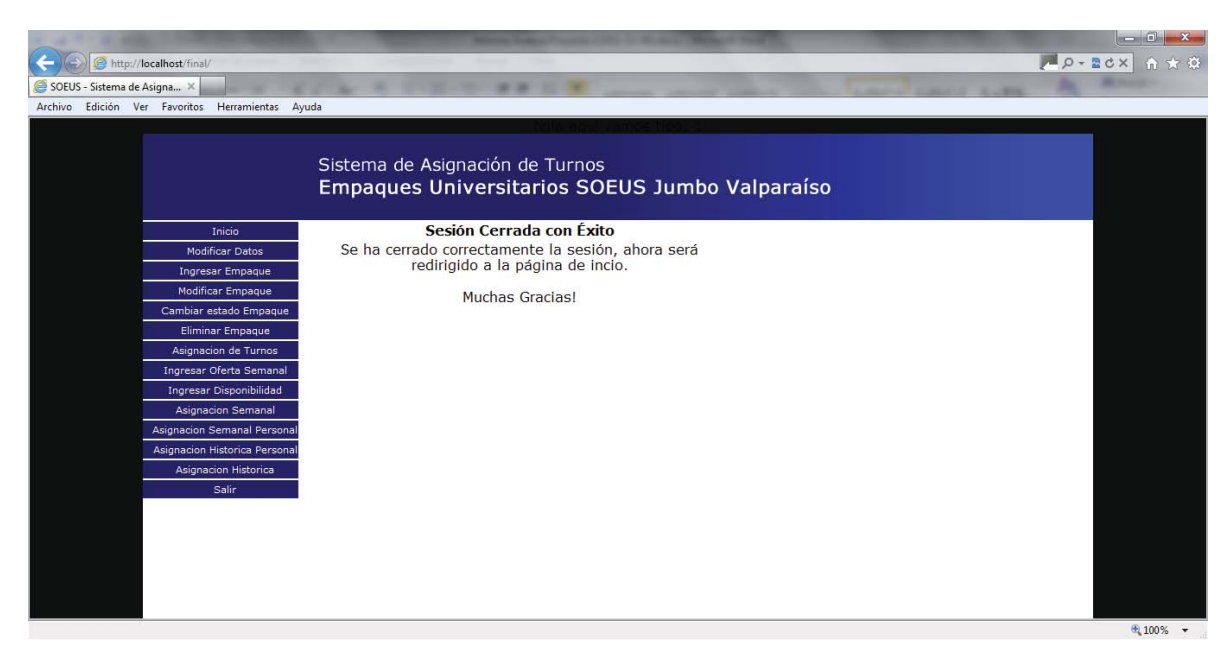

Figura 6.13: Interfaz Pantalla Salir/Cerrar Sesión

# **6.3. Flujo de archivo de control SO Linux.**

Se presenta a través de un diagrama el flujo que presenta el archivo de control o Shell el proceso de asignación.

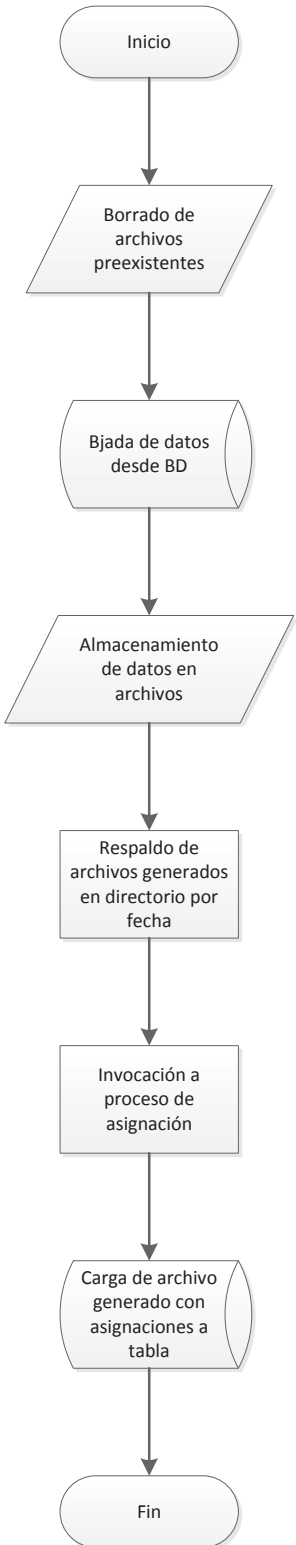

Figura 6.14: Diagrama de flujo de Shell asignación.sh

# **6.4. Algoritmo de asignación en Lenguaje Cobol.**

A continuación se presenta, en la figura 6.15, el funcionamiento del algoritmo de asignación en lenguaje Cobol que permite la solución del problema.

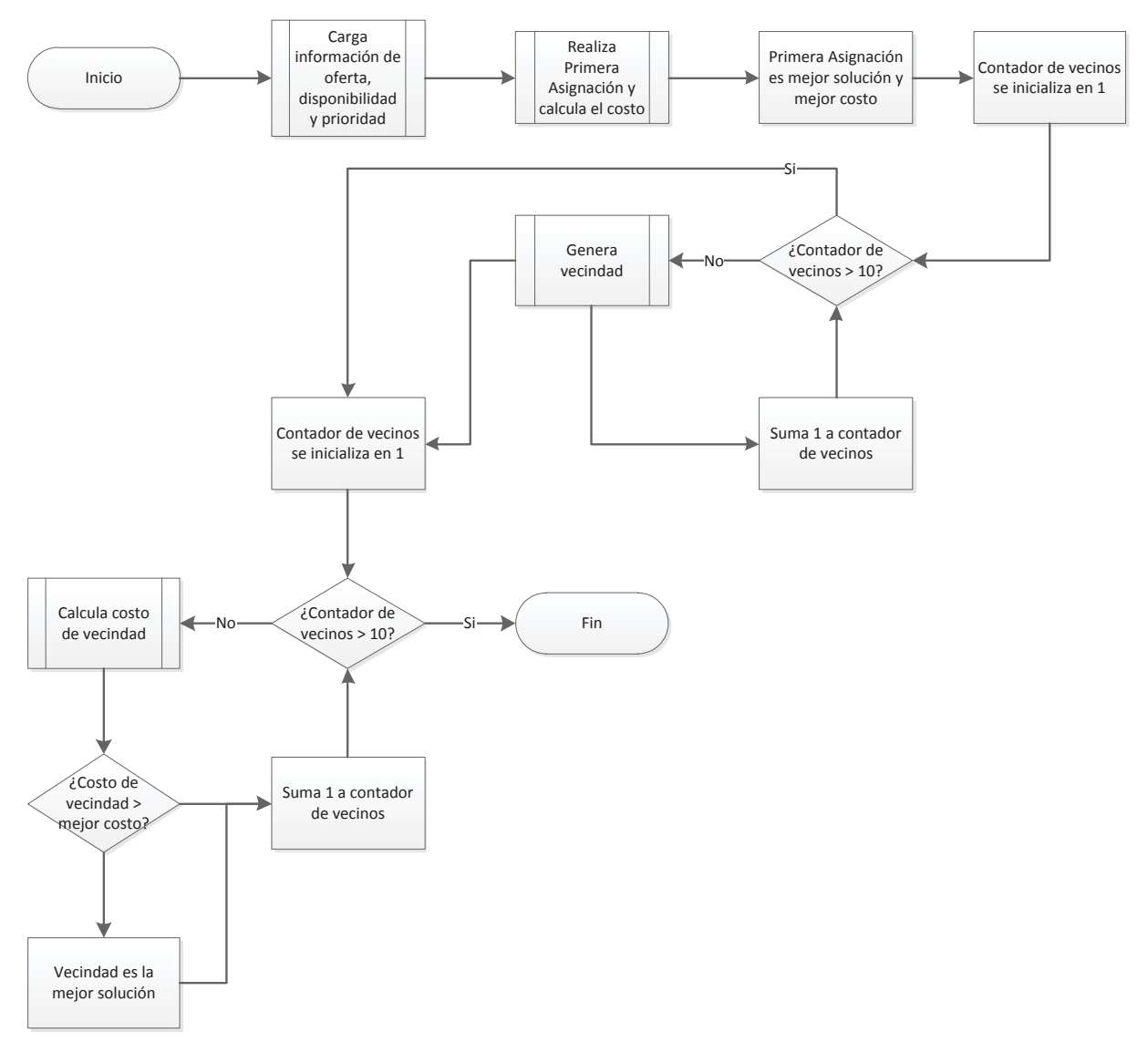

Figura 6.15: Diagrama de flujo de algoritmo de asignación Cobol.

# **7. Resultados de pruebas funcionales**

A continuación se detallan, en base al plan de pruebas presentado en la sección 3.4., los resultados obtenidos en las pruebas funcionales.

| Caso de Prueba                  | Resultado obtenido               | Observación                                                                                                    |  |  |
|---------------------------------|----------------------------------|----------------------------------------------------------------------------------------------------|--|--|
| 1 – Acceso al Sistema.          | Satisfactorio.                   |                                                                                                    |  |  |
| $2 -$ Gestionar Turnos.         | Satisfactorio con observaciones. | No permite modificación de turno<br>ya ingresado.                                                                                                   |  |  |
| 3 - Gestionar Empaques.         | Satisfactorio con observaciones. | No permite ingresar empaque con<br>datos mínimos, sólo la totalidad. Se<br>factibilidad<br>estudia<br>de<br>no<br>considerar bloqueante este punto. |  |  |
| 4 – Administrar Cuenta Empaque. | Satisfactorio.                   |                                                                                                    |  |  |
| 5 – Proceso Batch.              | Satisfactorio.                   | consideran envío<br><b>Procesos</b><br>de<br>mensajes en caso de error.                                                                             |  |  |

Tabla 7.1: Resultado de pruebas funcionales.

Desde el punto de vista de la eficacia y la eficiencia de la asignación, los resultados obtenidos indican que se ha mejorado porcentualmente la asignación realizada por el método actual, alcanzando valores que promedian el 73%. Esto permite señalar que la solución diseñada resultó satisfactoria.

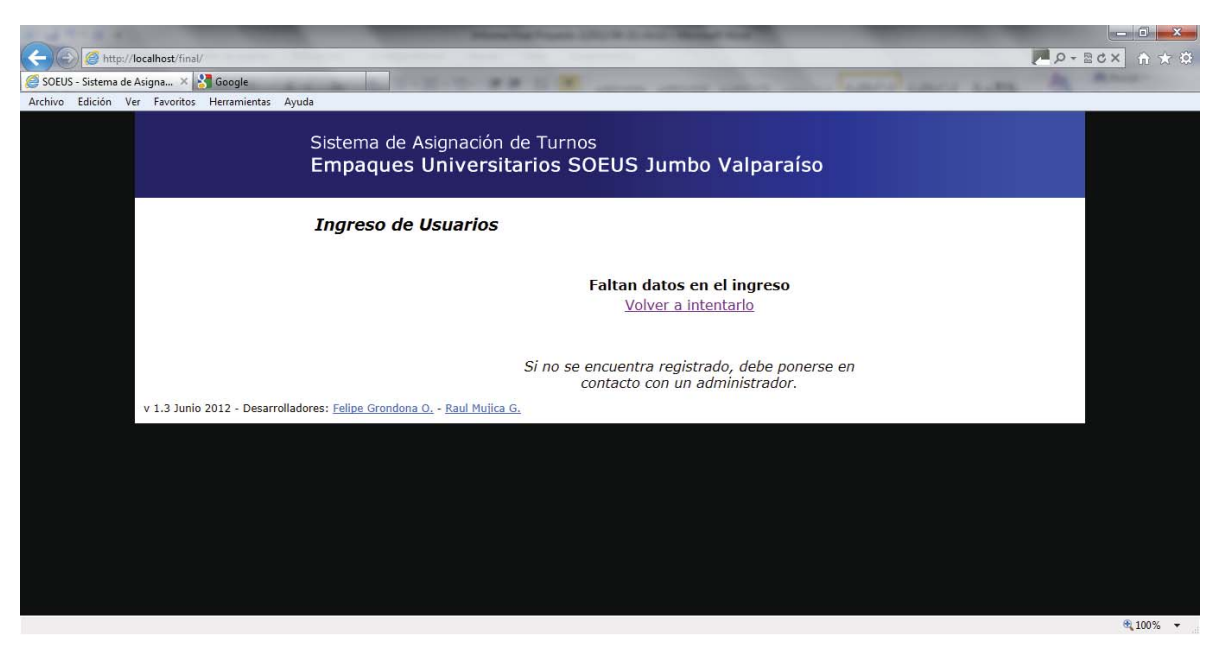

Figura 7.1: Interfaz pantalla al ingresar un rut sin contraseña.

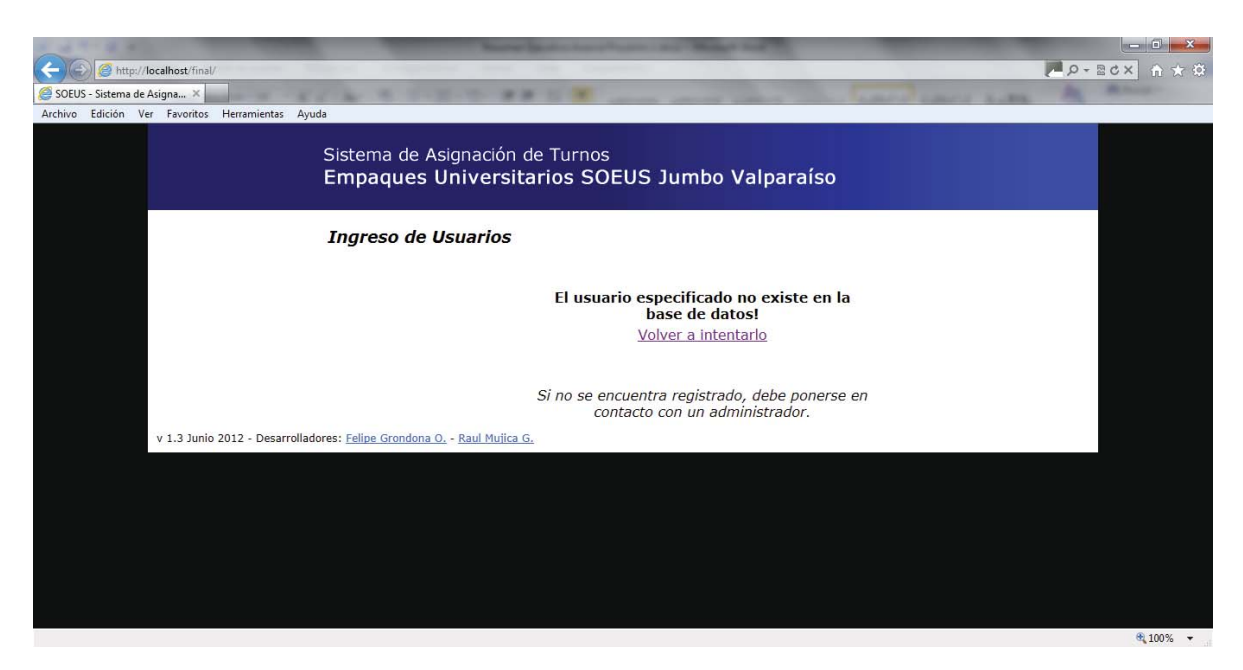

Figura 7.2: Interfaz pantalla al ingresar un usuario no registrado.

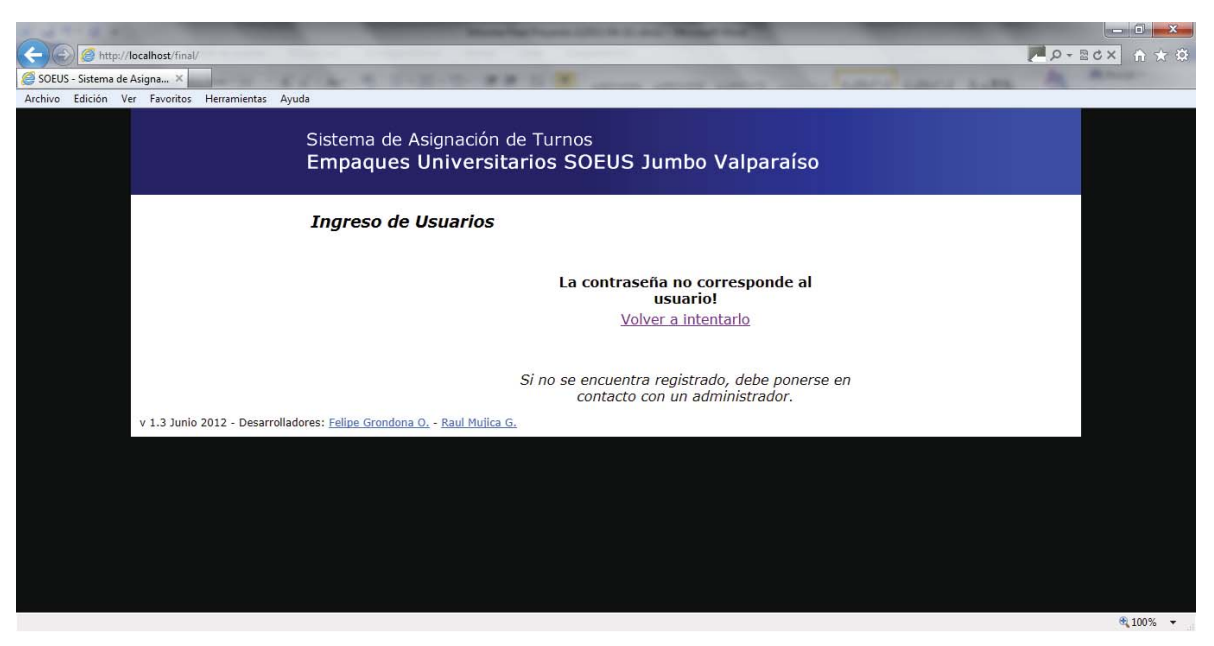

Figura 7.3: Interfaz gráfica al ingresar un usuario con contraseña errada.

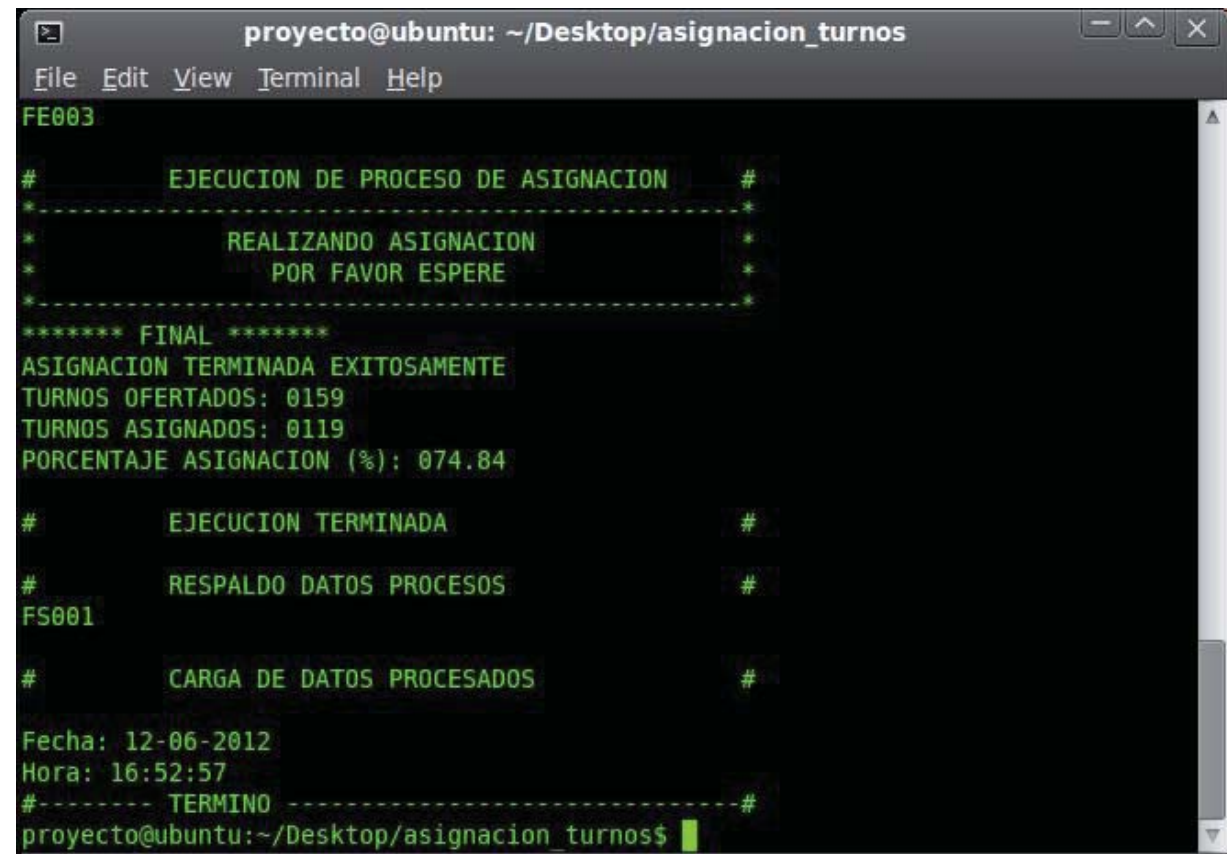

Figura 7.4: Interfaz de procesamiento correcto batch de asignación.

# **8. Plan de mejoras**

Terminado el análisis de los resultados obtenidos, es posible señalar desde ya una serie de mejoras al proyecto realizado, todo esto tiene como objetivo el mejoramiento del proceso de asignación y el acceso a la información por parte de los usuarios finales del sistema. Las mejoras consideras son:

- x Iterar n cantidad de veces el proceso de generación de vecindades y cálculo de costos de éstas. Debido a que la vecindad va generando nuevas asignaciones aleatorias, es posible aumentar los índices de eficacia del método.
- x Corregir las observaciones indicadas en los resultados de pruebas funcionales, si bien no son críticos para el proceso en su conjunto, si son una mejora para los usuarios en el ingreso y obtención de la información.

## **9. Conclusiones**

En el presente informe se han expuesto las problemáticas de la asignación de turnos de los empaques universitarios, tomando como ejemplo el caso de un supermercado de Valparaíso. A partir de esto se ha planteado una solución mediante un apoyo informático, explicando los procesos y actividades desarrollados como también se detalló un listado de mejoras tras terminar las pruebas. La realización de este proyecto permite obtener conclusiones que sirven para evaluar lo realizado.

Para comenzar, este proyecto busca que la asignación de turnos logre un resultado factible –de preferencia cercana al óptimo–, ya que por bastante tiempo se ha manejado de una manera en la cual esto no sucede. Muchos participantes del sistema de empaques se han visto con problemas debido a que la solución de asignación generada, presentada al comienzo de este informe, no satisface la cantidad de turnos mínimos reglamentarios. El análisis y diseño descrito ha permitido crear un sistema que da una solución a esta problemática, así lo confirman los resultados de las pruebas realizadas comparando el procedimiento actual versus el desarrollo en este proyecto.

Otro punto es que la administración del sistema requiere tener los datos de los empaques en forma ordenada y segura, ya que hasta el momento se encuentran funcionando con papeles o planillas Excel bastante engorrosas. Las tareas asociadas a la administración de la información que han sido detalladas en este informe hacen viable la correcta operación de todos los datos relevantes desde el punto de vista administrativo. Al igual que el escenario de la Asignación, el criterio de satisfacción del cliente en cuanto al manejo de la información sólo será posible evaluarlo una vez el sistema haya sido entregado y probado por éste.

Finalmente, la arquitectura del sistema permite proyectar su uso en el resto de los locales que maneja el cliente, llevando a cabo ciertas modificaciones acordes a la reglamentación en particular de cada uno de ellos; incluso, no se puede descartar su utilización en otros rubros que tengan problemáticas similares. Finalmente, considerando que tiene un bajo costo de implementación y que es un problema muy poco revisado, tanto el sistema como la idea que lo soporta pueden ser estudiados y perfeccionados.

# **10. Referencias**

- x [Glover y Melián, 2003] Fred Glover y Belén Melián, *Tabu Search*, Revista Iberoamericana de Inteligencia Artificial, número 19 pp. 29-48, 2003. Disponible en la web en http://cabrillo.lsi.uned.es:8080/aepia/Uploads/19/24.pdf. Revisada por última vez el 20 de abril de 2011.
- x [Petrovic y Vanden] Sanja Petrovic y Greet Vanden Berghe, *Comparison of Algorithms for Nurse Rostering Problems*. Disponible en la web en http://w1.cirrelt.ca/~patat2008/PATAT\_7\_PROCEEDINGS/Papers/Petrovic-WD3c.pdf. Revisada por última vez el 07 de octubre de 2010.
- x [Ryan, 1992] D.M Ryan, *The Solution of Massive Generalized Set Partitioning Problems in Aircrew Rostering*, The Journal of the Operational Research Society, vol. 43, no. 5 pp. 459-467, 1992. Disponible en la web en http://www.jstor.org/pss/2583565. Revisada por última vez el 07de octubre de 2010.
- x [Bechtold y Brusco, 1994] S.E Bechtold y M.J Brusco, *A Microcomputer – Based Heuristic for Tour Scheduling of a Mixed Workface*, Computers & Operations Research, vol. 21, pp. 1001-1009, 1994.
- x "Procedimiento de Toma de Turnos Empaques Universitarios Jumbo Valparaíso", Documento entregado por la Administración de SOEUS, 2010.
- x "Planillas de turnos", Documento entregado por la Administración de SOEUS. 2010.

# **11. Anexos**

### **11.1. Algoritmo de asignación COBOL.**

```
 *----------------------------------------------------------------* 
     * PROGRAMA DE ASIGNACION DE TURNOS UTILIZANDO TABU-SEARCH * 
     *----------------------------------------------------------------* 
     * ARCHIVOS DE ENTRADA: * 
       * -------------------- * 
\star \starNOMBRE DESCRIPCION
        * -------- ------------------------------------------------ * 
        * FOFER Archivo con los datos de la oferta de turnos * 
               determinados para la semana.
\star \star * FSOLI Archivo plano con la disponibilidad de turnos * 
               de los empaques.
\star *
        * FPRIO Archivo plano con la tabla de prioridad de * 
                los empaques para el proceso de asignacion. *
\star \star * ARCHIVOS DE SALIDA: * 
       -----------------
\star \starNOMBRE DESCRIPCION
         * -------- ------------------------------------------------ * 
\star \starFASIGN Archivo plano con el resultado del proceso de
                asignacion de turnos.
\star \star *----------------------------------------------------------------* 
     *----------------------------------------------------------------* 
         * I D E N T I F I C A T I O N D I V I S I O N * 
     *----------------------------------------------------------------* 
     IDENTIFICATION DIVISION. 
    PROGRAM-ID. ASIGNACION NEW.
     AUTHOR. RAUL MUJICA - FELIPE GRONDONA. 
     *----------------------------------------------------------------* 
          E N V I R O N M E N T T D D I V I S I O N *
     *----------------------------------------------------------------* 
     ENVIRONMENT DIVISION. 
     CONFIGURATION SECTION.
```

```
 INPUT-OUTPUT SECTION. 
 FILE-CONTROL. 
 *----------------------------------------------------------------* 
 * DECLARACION DE ARCHIVOS DE ENTRADA * 
 *----------------------------------------------------------------* 
 *----------------------------------------------------------------* 
 * ARCHIVO DE OFERTAS DE TURNOS * 
 *----------------------------------------------------------------* 
    SELECT FOFERTA ASSIGN TO EXTERNAL FE001 
    ORGANIZATION IS SEQUENTIAL. 
 *----------------------------------------------------------------* 
 * ARCHIVO DE SOLICITUDES DE TURNOS * 
 *----------------------------------------------------------------* 
    SELECT FSOLICITUD ASSIGN TO EXTERNAL FE002 
    ORGANIZATION IS SEQUENTIAL. 
 *----------------------------------------------------------------* 
 * ARCHIVO DE PRIORIDADES * 
 *----------------------------------------------------------------* 
    SELECT FPRIORIDAD ASSIGN TO EXTERNAL FE003 
    ORGANIZATION IS SEQUENTIAL. 
 *----------------------------------------------------------------* 
 * DECLARACION DE ARCHIVOS DE SALIDA * 
 *----------------------------------------------------------------* 
 *----------------------------------------------------------------* 
 * ARCHIVO DE ASIGNACIONES * 
 *----------------------------------------------------------------* 
    SELECT FASIGNACION ASSIGN TO EXTERNAL FS001 
    ORGANIZATION IS SEQUENTIAL. 
 *----------------------------------------------------------------* 
                 D A T A D I V I S I O N
 *----------------------------------------------------------------* 
 DATA DIVISION. 
 *----------------------------------------------------------------* 
                  * F I L E S E C T I O N * 
 *----------------------------------------------------------------* 
 FILE SECTION. 
 *----------------------------------------------------------------* 
 * REGISTRO OFERTA * 
 *----------------------------------------------------------------* 
 FD FOFERTA 
    RECORDING MODE IS F 
    BLOCK 300 
    RECORD CONTAINS 6 CHARACTERS
```

```
 LABEL RECORD IS STANDARD.
```

```
 01 REG-OFERTA.
```
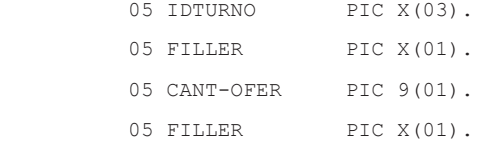

```
 *----------------------------------------------------------------* 
 * REGISTRO SOLICITUDES * 
 *----------------------------------------------------------------* 
 FD FSOLICITUD 
   RECORDING MODE IS F 
   BLOCK 0 
    RECORD CONTAINS 20 CHARACTERS 
    LABEL RECORD IS STANDARD. 
 01 REG-SOLICITUD. 
    05 IDSOLI PIC 9(04). 
   05 FILLER PIC X(01).
   05 RUT PIC X(10).
    05 FILLLER PIC X(01). 
    05 IDOFER PIC X(03). 
    05 FILLER PIC X(01).
```

```
 *----------------------------------------------------------------* 
 * REGISTRO PRIORIDADES *
```

```
 *----------------------------------------------------------------*
```

```
 FD FPRIORIDAD
```

```
 RECORDING MODE IS F 
 BLOCK 0 
 RECORD CONTAINS 13 CHARACTERS 
 LABEL RECORD IS STANDARD.
```
01 REG-PRIORIDAD.

 05 RUT-PRIO PIC X(10). 05 FILLER PIC X(01). 05 IND-PRIO PIC X(01). 05 FILLER PIC X(01).

```
 *----------------------------------------------------------------* 
 * REGISTRO ASIGNACIONES * 
 *----------------------------------------------------------------*
```

```
 FD FASIGNACION
```

```
 RECORDING MODE IS F 
 BLOCK 0 
 RECORD CONTAINS 130 CHARACTERS 
 LABEL RECORD IS STANDARD.
```
01 REG-ASIGNACION PIC X(130).

 \*----------------------------------------------------------------\* \* W O R K I N G - S T O R A G E S E C T I O N \* \*----------------------------------------------------------------\* WORKING-STORAGE SECTION.

01 CONTANTES.

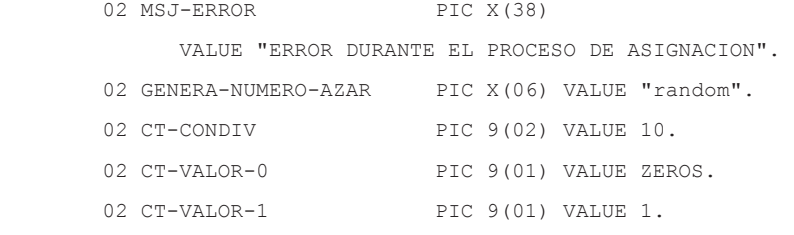

01 VARIABLES.

02 NUMERICOS.

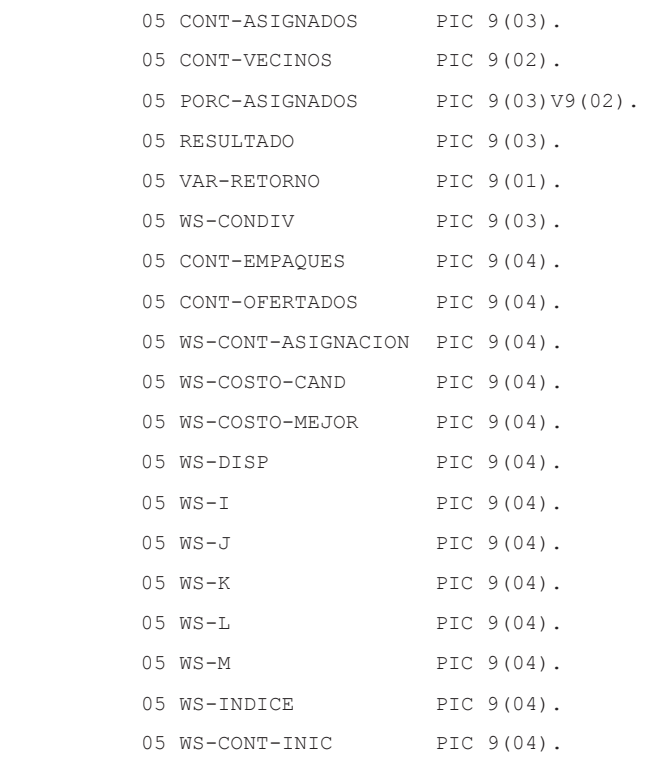
```
05 WS-PRIORIDAD PIC 9(04).
         05 WS-TURNO PIC 9(03).
         05 WS-CONTADOR PIC 9(04).
         05 WS-BUSCA-EM PIC 9(04).
         05 WS-RUT PIC X(10).
         05 WS-IDSOLI PIC 9(04).
         05 WS-BUSCA-PR PIC 9(04).
          05 WS-PRIORIDAD-EMP PIC 9(01). 
         05 WS-SEMAFORO-SO PIC 9(04).
          05 WS-SEMAFORO-PR PIC 9(04). 
          05 WS-CANT-ASIGNADOS PIC 9(02). 
         05 WS-CUPOS-TURNO PIC 9(02).
          05 ASIG-AUXILIAR. 
            10 ASIG-AUXILIAR-AUX OCCURS 1000 TIMES. 
              15 WS-ASIG-TURNO-AUX PIC X(03). 
              15 WS-ASIG-EMPAQUE-AUX PIC X(10). 
         05 WS-ORDEN PIC 9(03).
         05 WS-BUSCA-AUX PIC 9(04).
          05 WS-TURNO-MOD OCCURS 15 TIMES. 
           10 WS-MOD-EMP PIC X(10). 
           10 WS-MOD-ARR-TUR OCCURS 15 TIMES. 
              15 WS-MOD-TUR PIC 9(03). 
         05 WS-AUX-EMP PIC 9(03).
         05 EMP-AUX PIC X(10).
          05 WS-AUX-ASIG PIC 9(03). 
         05 TUR-AUX PIC 9(03).
         05 WS-RECORRE-AUX PIC 9(04).
         05 WS-BUSCA-EMP PIC 9(04).
         05 WS-AUX-SOLI PIC 9(04).
         05 WS-CANT-SOLI PIC 9(03).
         05 CANT-SOLI PIC 9(03).
          05 WS-OTRA-SOLI OCCURS 10 TIMES. 
           10 AUX-OTRA-SOLI PIC 9(03). 
          05 SOLI-AZAR PIC 9(03). 
         05 WS-SALIDA PIC X(130).
FGO 01 I PIC 9(04).
FGO 01 HORARIO PIC 9(8).
FGO 01 HORA REDEFINES HORARIO.
```
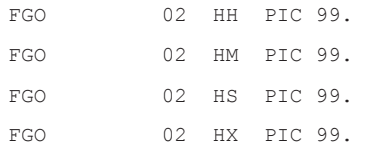

01 TABLAS.

02 COSTOS.

 05 TB-COSTOS OCCURS 10 TIMES. 10 WS-COSTO-TMP PIC 9(04).

02 SOLICITUD.

 05 TB-SOLICITUD OCCURS 3000 TIMES. 10 TBS-NUM-EMP PIC X(10). 10 TBS-TURNO OCCURS 10 TIMES. 15 TBS-IDSOLI PIC X(04). 15 TBS-IDOFER PIC 9(03).

#### 02 PRIORIDAD.

 05 TB-PRIORIDAD OCCURS 300 TIMES. 10 TBP-NUM-EMP PIC X(10).

10 TBP-PRIO PIC 9(01).

#### 02 OFERTA.

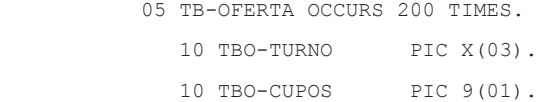

#### 02 ASIGNACION-INICIAL.

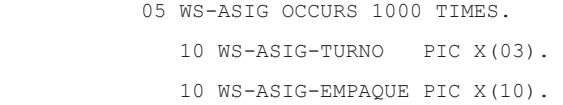

#### 02 RESPALDO.

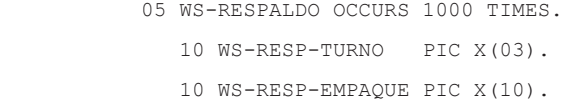

#### 02 VECINO.

 05 WS-VECINO OCCURS 1000 TIMES. 10 WS-VECINO-TURNO PIC X(03). 10 WS-VECINO-EMPAQUE PIC X(10).

#### 02 SOLUCION-ACTUAL.

05 SOL-ACTUAL OCCURS 1000 TIMES.

- 10 SOL-ACTUAL-TURNO PIC X(03).
- 10 SOL-ACTUAL-EMPAQUE PIC X(10).
- 02 SOLUCION-MEJOR.
	- 05 SOL-MEJOR OCCURS 1000 TIMES.
		- 10 SOL-MEJOR-TURNO PIC X(03).
		- 10 SOL-MEJOR-EMPAQUE PIC X(10).
- 01 TABLAS-TEMPORALES.
	- 05 TEMP-ASIGNADO OCCURS 300 TIMES.
		- 10 TEMP-ASIG-EMP PIC X(10).
		- 10 TEMP-ASIG-USADO PIC 9(01).
			- 88 TEMP-ASIG-USADO-NO VALUE 0.
			- 88 TEMP-ASIG-USADO-SI VALUE 1.
			- 88 TEMP-ASIG-USADO-CAMBIO VALUE 2.
- 01 WS-TABU.
	- 05 WS-LISTA OCCURS 10 TIMES.
		- 10 WS-LISTA-SOL OCCURS 1000 TIMES.
			- 15 WS-LISTA-TURNO PIC X(03).
			- 15 WS-LISTA-EMPAQUE PIC X(10).
- 01 TAB-TEMP.
	- 05 TAB-TEMP-TURNO PIC X(03).
	- 05 TAB-TEMP-ANT PIC X(10).
	- 05 TAB-TEMP-ACT PIC X(10).
- 01 LG-EOF-OFERTA PIC X(01). 88 SI-EOF-OFERTA VALUE "S". 88 NO-EOF-OFERTA VALUE "N".
- 01 LG-EOF-SOLICITUD PIC X(01). 88 SI-EOF-SOLICITUD VALUE "S". 88 NO-EOF-SOLICITUD VALUE "N".
- 01 LG-EOF-PRIORIDAD PIC X(01). 88 SI-EOF-PRIORIDAD VALUE "S". 88 NO-EOF-PRIORIDAD VALUE "N".
- 01 LG-EOF-ASIGNACION-INI PIC X(01). 88 SI-EOF-ASIG-INI VALUE "S". 88 NO-EOF-ASIG-INI VALUE "N".
- 01 WS-ENCONTRADO PIC X(01). 88 SI-ENCONTRADO VALUE "S". 88 NO-ENCONTRADO VALUE "N".
- 01 WS-USADO PIC X(01). 88 SI-USADO VALUE "S". 88 NO-USADO VALUE "N".
- 01 WS-ASIGNADO PIC X(01). 88 ASIGNACION-OK VALUE "S". 88 ASIGNACION-NO-OK VALUE "N".
- 01 WS-ENCONTRO-SO PIC X(01) VALUE "N". 88 SI-ENCONTRO-SO VALUE "S". 88 NO-ENCONTRO-SO VALUE "N".
- 01 WS-ENCONTRO-OF PIC X(01) VALUE "N". 88 SI-ENCONTRO-OF VALUE "S". 88 NO-ENCONTRO-OF VALUE "N".
- 01 WS-ENCONTRO-PR PIC X(01) VALUE "N". 88 SI-ENCONTRO-PR VALUE "S". 88 NO-ENCONTRO-PR VALUE "N".
- 01 WS-DETIENE-SO PIC X(01) VALUE "N". 88 SI-DETIENE-SO VALUE "S". 88 NO-DETIENE-SO VALUE "N".
- 01 WS-ASIGNO-AUX PIC X(01) VALUE "N". 88 SI-ASIGNO-AUX VALUE "S". 88 NO-ASIGNO-AUX VALUE "N".
- 01 WS-ASIGNADO PIC X(01) VALUE "N". 88 YA-ASIGNADO VALUE "S". 88 NO-ASIGNADO VALUE "N".
- 01 WS-NUEVO-TURNO PIC X(01) VALUE "S". 88 SI-NUEVO-TURNO VALUE "S". 88 NO-NUEVO-TURNO VALUE "N".
- 01 WS-NUEVO-EMPAQUE PIC X(01) VALUE "S". 88 SI-NUEVO-EMPAQUE VALUE "S". 88 NO-NUEVO-EMPAQUE VALUE "N".

```
 01 WS-VACIO PIC X(01) VALUE "N". 
    88 SI-VACIO VALUE "S". 
    88 NO-VACIO VALUE "N". 
 *----------------------------------------------------------------* 
* P R O C E D U R E D I V I S I O N *
 *----------------------------------------------------------------* 
 *----------------------------------------------------------------* 
 * PROGRAMA DE ASIGNACION DE TURNOS * 
 *----------------------------------------------------------------* 
 PROCEDURE DIVISION. 
 *------------------- 
  PERFORM INICIO 
  PERFORM PROCESO 
  PERFORM TERMINO. 
 *----------------------------------------------------------------* 
 * PROCESO "INICIO": - INICIAR Y VALIDAR DATOS * 
\star - APERTURA DE ARCHIVOS \qquad \qquad \star *----------------------------------------------------------------* 
 INICIO. 
* - - - - - - OPEN INPUT FOFERTA 
  OPEN INPUT FSOLICITUD 
  OPEN INPUT FPRIORIDAD 
  OPEN OUTPUT FASIGNACION 
  SET ASIGNACION-NO-OK TO TRUE 
  INITIALIZE TABLAS 
             TABLAS-TEMPORALES 
             WS-TABU 
             VARIABLES. 
 *----------------------------------------------------------------* 
 * PROCESO "PROCESO": - LLENADO DE TABLAS * 
                    - PROCESAMIENTO DE DATOS
                    - ESCRITURA DE ARCHIVO DE SALIDA * *----------------------------------------------------------------* 
 PROCESO. 
 *-------- 
  PERFORM LLENAR-TAB-OFERTA 
  PERFORM LLENAR-TAB-SOLICITUD 
  PERFORM LLENAR-TAB-PRIORIDAD
```
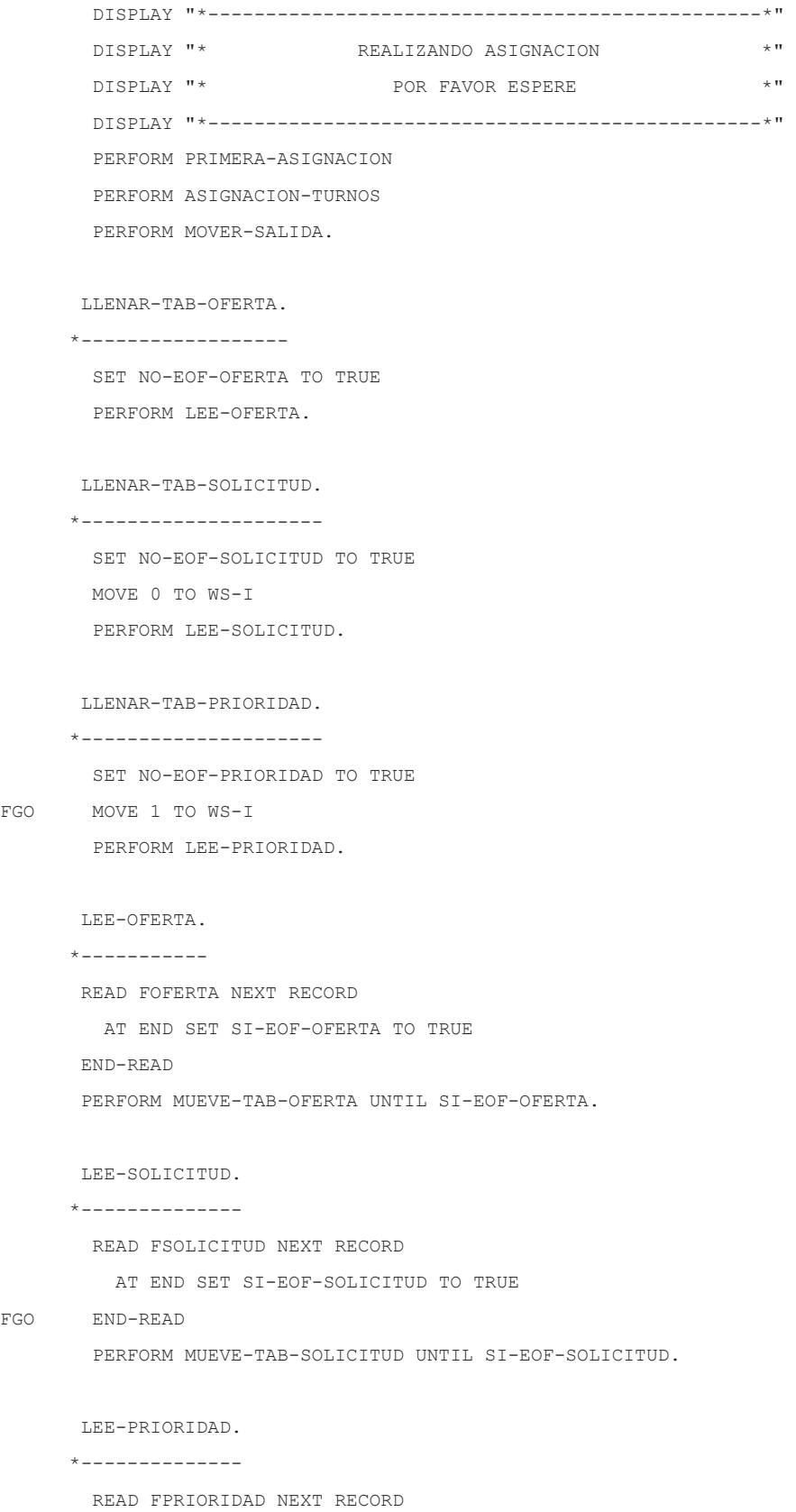

 $_{\rm FGO}$ 

 ${\rm FGO}$ 

AT END SET SI-EOF-PRIORIDAD TO TRUE

```
FGO END-READ 
         PERFORM MUEVE-TAB-PRIORIDAD UNTIL SI-EOF-PRIORIDAD. 
        MUEVE-TAB-OFERTA. 
       *------------------ 
         ADD 1 TO WS-I 
                  CONT-OFERTADOS 
         MOVE IDTURNO TO TBO-TURNO(WS-I) 
         MOVE CANT-OFER TO TBO-CUPOS(WS-I) 
         READ FOFERTA NEXT RECORD 
           AT END SET SI-EOF-OFERTA TO TRUE 
         END-READ. 
        MUEVE-TAB-SOLICITUD. 
       *-------------------- 
           MOVE 1 TO WS-J 
           ADD 1 TO WS-I 
                    CONT-EMPAQUES 
           MOVE RUT TO TBS-NUM-EMP(WS-I) 
         MOVE IDSOLI TO TBS-IDSOLI(WS-I,WS-J) 
         MOVE IDOFER TO TBS-IDOFER(WS-I,WS-J) 
         READ FSOLICITUD NEXT RECORD 
           AT END SET SI-EOF-SOLICITUD TO TRUE. 
        MUEVE-TAB-PRIORIDAD. 
       *-------------------- 
         MOVE RUT-PRIO TO TBP-NUM-EMP(WS-I) 
         MOVE IND-PRIO TO TBP-PRIO(WS-I) 
         ADD 1 TO WS-I 
         READ FPRIORIDAD NEXT RECORD 
           AT END SET SI-EOF-PRIORIDAD TO TRUE. 
        PRIMERA-ASIGNACION. 
       *------------------- 
         MOVE ZEROS TO WS-CONT-ASIGNACION 
       * DISPLAY "*-------------------------------*" 
       * DISPLAY "* Realizando Primera Asignacion *" 
       * DISPLAY "*-------------------------------*" 
         PERFORM REALIZA-ASIGNACION. 
        ASIGNACION-TURNOS. 
       *------------------
```
MOVE ASIGNACION-INICIAL TO SOLUCION-ACTUAL

#### SOLUCION-MEJOR

#### RESPALDO

#### ASIG-AUXILIAR

PERFORM VARYING CONT-VECINOS FROM 1 BY 1 UNTIL

CONT-VECINOS > 10

PERFORM GENERA-VECINO

END-PERFORM.

PERFORM MEJOR-CANDIDATO

IF WS-COSTO-CAND < WS-COSTO-MEJOR

MOVE WS-LISTA(CONT-VECINOS) TO SOLUCION-MEJOR

MOVE WS-COSTO-CAND TO WS-COSTO-MEJOR

MOVE WS-COSTO-MEJOR TO WS-CONT-ASIGNACION

MOVE ZEROS TO WS-CONDIV

#### ELSE

ADD 1 TO WS-CONDIV

END-IF

IF WS-CONDIV >= CT-CONDIV

PERFORM REINICIA

END-IF.

#### REALIZA-ASIGNACION.

```
 *------------------- 
           MOVE 1 TO WS-CONT-INIC 
                     WS-SEMAFORO-SO 
                     WS-SEMAFORO-PR 
                     WS-BUSCA-EM 
           PERFORM VARYING WS-TURNO FROM 1 BY 1 
           UNTIL WS-TURNO > 159 
FGO MOVE TBO-CUPOS(WS-TURNO) TO WS-CONTADOR 
FGO PERFORM BUSCA-SOLICITUD 
           END-PERFORM.
```
#### BUSCA-SOLICITUD.

\*----------------

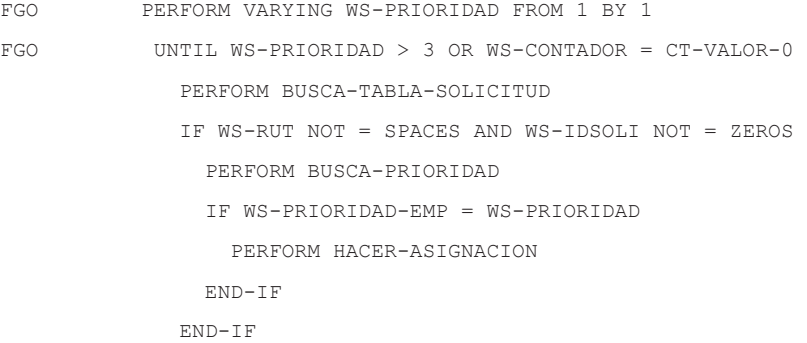

```
 BUSCA-TABLA-SOLICITUD. 
       *---------------------- 
            SET NO-ENCONTRO-SO TO TRUE 
            INITIALIZE WS-RUT 
                       WS-IDSOLI 
            IF SI-DETIENE-SO 
               ADD CT-VALOR-1 TO WS-BUSCA-EM 
            ELSE 
               MOVE CT-VALOR-1 TO WS-BUSCA-EM 
            END-IF 
            PERFORM UNTIL WS-BUSCA-EM > 3000 
             OR SI-ENCONTRO-SO 
              IF TBO-TURNO(WS-TURNO) = 
                 TBS-IDOFER(WS-BUSCA-EM, CT-VALOR-1) 
                  MOVE TBS-NUM-EMP(WS-BUSCA-EM) TO WS-RUT 
                  MOVE TBS-IDSOLI(WS-BUSCA-EM, CT-VALOR-1) TO WS-IDSOLI 
                  SET SI-ENCONTRO-SO TO TRUE 
                  SET SI-DETIENE-SO TO TRUE 
              ELSE 
                  SET NO-DETIENE-SO TO TRUE 
RM ADD CT-VALOR-1 TO WS-BUSCA-EM 
              END-IF 
            END-PERFORM. 
        BUSCA-PRIORIDAD. 
       *---------------- 
            SET NO-ENCONTRO-PR TO TRUE 
            PERFORM VARYING WS-BUSCA-PR FROM 1 BY 1 
            UNTIL SI-ENCONTRO-PR 
             OR TBP-NUM-EMP(WS-BUSCA-PR) = SPACES 
             IF WS-RUT = TBP-NUM-EMP(WS-BUSCA-PR) 
                 MOVE TBP-PRIO(WS-BUSCA-PR) TO WS-PRIORIDAD-EMP 
                 SET SI-ENCONTRO-PR TO TRUE 
              END-IF 
            END-PERFORM. 
        HACER-ASIGNACION. 
       *----------------- 
            MOVE WS-TURNO TO WS-ASIG-TURNO(WS-CONT-INIC) 
            MOVE WS-RUT TO WS-ASIG-EMPAQUE(WS-CONT-INIC) 
RM WS-ASIG-EMPAQUE(WS-CONT-INIC)
```

```
72
```

```
 ADD 1 TO WS-CONT-INIC 
 SET ASIGNACION-OK TO TRUE 
 ADD 1 TO WS-CONT-ASIGNACION 
 SUBTRACT CT-VALOR-1 FROM WS-CONTADOR.
```
GENERA-VECINO.

```
 *-------------- 
  MOVE ZEROS TO WS-CANT-ASIGNADOS 
                WS-CUPOS-TURNO 
  SET SI-NUEVO-TURNO TO TRUE 
  SET SI-NUEVO-EMPAQUE TO TRUE 
  PERFORM BUSCA-EMPAQUES-ASIGNADOS UNTIL NO-NUEVO-TURNO 
  PERFORM BUSCA-SOLICITUDES-EMP UNTIL NO-NUEVO-EMPAQUE 
  IF WS-CANT-ASIGNADOS < WS-CUPOS-TURNO 
     PERFORM BUSCO-NUEVA-SOLICITUD 
  ELSE 
     PERFORM BUSCO-OTRA-SOLICITUD 
  END-IF 
  MOVE ASIG-AUXILIAR TO WS-LISTA(CONT-VECINOS). 
 BUSCA-EMPAQUES-ASIGNADOS. 
 *------------------------- 
  IF SI-NUEVO-TURNO 
     MOVE ZEROS TO NUMERO 
     PERFORM UNTIL NUMERO > ZEROS AND NUMERO <= 1000 
     CALL GENERA-NUMERO-AZAR GIVING NUMERO 
     END-PERFORM 
  END-IF 
  MOVE CT-VALOR-0 TO WS-ORDEN 
  MOVE NUMERO TO RESULTADO 
  PERFORM VARYING WS-BUSCA-AUX FROM 1 BY 1 
   UNTIL WS-ASIG-TURNO-AUX(WS-BUSCA-AUX) = SPACES 
    IF WS-ASIG-TURNO-AUX(WS-BUSCA-AUX) = RESULTADO 
       SET NO-NUEVO-TURNO TO TRUE 
       ADD CT-VALOR-1 TO WS-ORDEN 
       MOVE WS-ASIG-EMPAQUE-AUX(WS-BUSCA-AUX) TO 
        WS-MOD-EMP(WS-ORDEN) 
    ELSE 
       SET SI-NUEVO-TURNO TO TRUE 
    END-IF 
  END-PERFORM 
  MOVE WS-ORDEN TO WS-CANT-ASIGNADOS.
```

```
TIFNO-AT-AZAR *-------------- 
  MOVE NUMERO TO RESULTADO 
  MOVE TBO-CUPOS(RESULTADO) TO WS-CUPOS-TURNO. 
 BUSCA-SOLICITUDES-EMP. 
 *---------------------- 
  IF SI-NUEVO-EMPAQUE 
     MOVE ZEROS TO NUMERO 
     PERFORM UNTIL NUMERO > ZEROS AND NUMERO <= WS-CANT-ASIGNADOS 
     CALL GENERA-NUMERO-AZAR GIVING NUMERO 
     END-PERFORM 
  END-IF 
  PERFORM VARYING WS-BUSCA-AUX FROM 1 BY 1 
   UNTIL TBS-NUM-EMP(WS-BUSCA-AUX) > WS-MOD-EMP(NUMERO) 
      OR TBS-IDOFER(WS-BUSCA-AUX, CT-VALOR-1) = SPACES 
    IF TBS-NUM-EMP(WS-BUSCA-AUX) = WS-MOD-EMP(NUMERO) 
       MOVE TBS-NUM-EMP(WS-BUSCA-AUX) TO EMP-AUX 
       MOVE TBS-IDOFER(WS-BUSCA-AUX, CT-VALOR-1) TO 
        WS-MOD-TUR(NUMERO, WS-ORDEN) 
       ADD CT-VALOR-1 TO WS-ORDEN 
        SET NO-NUEVO-EMPAQUE TO TRUE 
    END-IF 
  END-PERFORM. 
 BUSCO-NUEVA-SOLICITUD. 
 *---------------------- 
  PERFORM UNTIL NUMERO > 0 AND NUMERO <= 3000 
   CALL GENERA-NUMERO-AZAR GIVING NUMERO 
  END-PERFORM 
  MOVE NUMERO TO WS-AUX-ASIG 
  SET NO-ASIGNO-AUX TO TRUE 
  PERFORM VARYING WS-BUSCA-AUX FROM 1 BY 1 
   UNTIL TBS-NUM-EMP(WS-BUSCA-AUX) = SPACES 
   OR SI-ASIGNO-AUX 
    IF (TBS-NUM-EMP(WS-BUSCA-AUX) = 
        WS-MOD-EMP(WS-AUX-EMP)) AND 
         (TBS-IDOFER(WS-BUSCA-AUX, CT-VALOR-1) = 
         WS-MOD-TUR(WS-BUSCA-EMP, WS-AUX-ASIG)) 
         MOVE WS-MOD-EMP(WS-AUX-EMP) TO EMP-AUX 
          MOVE WS-MOD-TUR(WS-BUSCA-EMP, WS-AUX-ASIG) TO TUR-AUX 
         PERFORM ASIGNA-EN-AUX
```

```
 END-IF
```

```
 END-PERFORM.
```

```
 ASIGNA-EN-AUX.
```

```
 *--------------- 
 PERFORM VARYING WS-RECORRE-AUX FROM 1 BY 1 
  UNTIL SI-ASIGNO-AUX 
   IF WS-ASIG-TURNO-AUX(WS-RECORRE-AUX) = SPACES 
      MOVE EMP-AUX TO WS-ASIG-EMPAQUE-AUX(WS-RECORRE-AUX) 
      MOVE TUR-AUX TO WS-ASIG-TURNO-AUX(WS-RECORRE-AUX) 
      SET SI-ASIGNO-AUX TO TRUE 
   END-IF 
 END-PERFORM. 
 BUSCO-OTRA-SOLICITUD. 
 *--------------------- 
 MOVE CT-VALOR-1 TO WS-AUX-SOLI 
 PERFORM VARYING WS-BUSCA-AUX FROM 1 BY 1 UNTIL 
  TBS-NUM-EMP(WS-BUSCA-AUX) > EMP-AUX 
  IF TBS-NUM-EMP(WS-BUSCA-AUX) = EMP-AUX 
     MOVE TBS-IDOFER(WS-BUSCA-AUX, CT-VALOR-1) TO 
     AUX-OTRA-SOLI(WS-AUX-SOLI) 
     ADD CT-VALOR-1 TO WS-AUX-SOLI 
  END-IF 
 END-PERFORM 
 MOVE WS-AUX-SOLI TO CANT-SOLI 
 MOVE ZEROS TO NUMERO 
  PERFORM UNTIL NUMERO > ZEROS AND NUMERO <= CANT-SOLI 
   CALL GENERA-NUMERO-AZAR GIVING NUMERO 
  END-PERFORM 
  MOVE NUMERO TO SOLI-AZAR 
 SET NO-ASIGNADO TO TRUE 
 PERFORM VARYING WS-RECORRE-AUX FROM 1 BY 1 
  UNTIL WS-ASIG-EMPAQUE-AUX(WS-RECORRE-AUX) = SPACES 
  OR YA-ASIGNADO 
   IF WS-ASIG-TURNO-AUX(WS-RECORRE-AUX) = SOLI-AZAR AND 
      WS-ASIG-EMPAQUE-AUX(WS-RECORRE-AUX) = EMP-AUX 
      SET YA-ASIGNADO TO TRUE 
   END-IF 
 END-PERFORM 
 IF NO-ASIGNADO 
    MOVE SOLI-AZAR TO WS-ASIG-TURNO-AUX(WS-RECORRE-AUX) 
    MOVE EMP-AUX TO WS-ASIG-EMPAQUE-AUX(WS-RECORRE-AUX)
```

```
 END-IF.
```

```
 MEJOR-CANDIDATO.
```

```
 *----------------
```
PERFORM ELIGE-CANDIDATO

```
 PERFORM CALCULA-COSTO-MEJOR.
```
ELIGE-CANDIDATO.

```
 *---------------- 
  PERFORM VARYING WS-J FROM 1 BY 1 UNTIL 
  WS-J > 10 PERFORM VARYING WS-I FROM 1 BY 1 UNTIL 
     WS-LISTA-TURNO(WS-J,WS-I) = 0 OR 
     WS-I > 1000 
      IF WS-LISTA-EMPAQUE(WS-J,WS-I) NOT EQUAL SPACES THEN 
        ADD 1 TO WS-COSTO-TMP(WS-J) 
      END-IF 
     END-PERFORM 
     IF WS-COSTO-TMP(WS-J) > WS-COSTO-CAND THEN 
      MOVE WS-COSTO-TMP(WS-J) TO WS-COSTO-CAND 
      MOVE WS-J TO CONT-VECINOS 
    END-IF 
  END-PERFORM.
```
CALCULA-COSTO-MEJOR.

```
 *-------------------- 
  PERFORM VARYING WS-I FROM 1 BY 1 UNTIL 
   SOL-MEJOR-TURNO(WS-I) = 0 OR 
   WS-I > 1000 
    IF SOL-MEJOR-EMPAQUE(WS-I) NOT EQUAL SPACES THEN 
      ADD 1 TO WS-COSTO-MEJOR 
    END-IF 
  END-PERFORM.
```
#### REINICIA.

```
 *---------
```
PERFORM REALIZA-ASIGNACION.

```
 MOVER-SALIDA.
```

```
 *------------- 
 PERFORM VARYING WS-RECORRE-AUX FROM 1 BY 1 UNTIL 
  SOL-MEJOR-TURNO(WS-RECORRE-AUX) = SPACES 
   STRING "UPDATE soeus.solicitud ", 
         "SET Ind asignacion = 1 WHERE Rut = ',
```

```
 SOL-MEJOR-EMPAQUE(WS-RECORRE-AUX), 
           "' AND IdOferta = ", 
           SOL-MEJOR-TURNO(WS-RECORRE-AUX), 
          \overline{m} ; \overline{m} INTO WS-SALIDA 
   IF WS-RECORRE-AUX = 1 
     WRITE REG-ASIGNACION FROM WS-SALIDA 
   ELSE 
     WRITE REG-ASIGNACION FROM WS-SALIDA AFTER 1 
   END-WRITE 
 END-PERFORM 
 MOVE "COMMIT;" TO WS-SALIDA 
 WRITE REG-ASIGNACION FROM WS-SALIDA AFTER 1. 
 *----------------------------------------------------------------* 
 * PROCESO "TERMINO": - IMPRESION DE RESULTADOS * 
 * - CIERRE DE ARCHIVOS * 
                      - INFORMACION DE RESULTADO A SHELL
 *----------------------------------------------------------------* 
 TERMINO. 
 *-------- 
  CLOSE FOFERTA 
        FSOLICITUD 
         FPRIORIDAD 
        FASIGNACION 
  IF ASIGNACION-OK AND WS-CONT-ASIGNACION > 0 THEN 
      DISPLAY "******* FINAL *******" 
     DISPLAY "ASIGNACION TERMINADA EXITOSAMENTE" 
     DISPLAY "TURNOS OFERTADOS: " CONT-OFERTADOS 
     DISPLAY "TURNOS ASIGNADOS: " WS-CONT-ASIGNACION 
     COMPUTE 
      PORC-ASIGNADOS = WS-CONT-ASIGNACION * 100 / CONT-OFERTADOS 
     DISPLAY "PORCENTAJE ASIGNACION (%): " PORC-ASIGNADOS 
     MOVE ZEROS TO VAR-RETORNO 
  ELSE 
     IF ASIGNACION-OK THEN 
         DISPLAY "******* FINAL *******" 
         DISPLAY "ASIGNACION NO TERMINADA" 
         DISPLAY "TURNOS OFERTADOS: " CONT-OFERTADOS 
         DISPLAY "TURNOS ASIGNADOS: " WS-CONT-ASIGNACION 
         COMPUTE 
       PORC-ASIGNADOS = WS-CONT-ASIGNACION * 100 / CONT-OFERTADOS 
         DISPLAY "PORCENTAJE ASIGNACION (%): " PORC-ASIGNADOS
```

```
 DISPLAY "******* FINAL *******" 
    ELSE 
       DISPLAY "ASIGNACION NO TERMINADA" 
       DISPLAY "MENSAJE ERROR: " MSJ-ERROR 
    END-IF 
    MOVE 1 TO VAR-RETORNO 
 END-IF 
 STOP RUN.
```
# **11.2. Algoritmo C de generación de número aleatorio**

```
#include <stdio.h> 
#include <stdlib.h> 
#include <time.h> 
int main () 
{ 
  int i, n, aleatorio, P, U; 
  srand(time(0)); 
 aleatorio = 1+ rand() % (301-1); return aleatorio; 
}
```
# **11.3. Código Fuente Sitio Web**

### 11.3.1. index.htm

```
<!DOCTYPE HTML PUBLIC "-//W3C//DTD HTML 4.01 Frameset//EN" 
"http://www.w3.org/TR/html4/frameset.dtd"> 
<html><head>
<meta http-equiv="Content-Type" content="text/html; charset=iso-8859-1">
<title>SOEUS - Sistema de Asignación de Turnos Jumbo Valparaiso.</title>
<meta name="description" content="SOEUS - Sistema de Asignación de Turnos 
Jumbo Valparaiso">
<meta name="keywords" content="SOEUS - Sistema de Asignación de Turnos 
Jumbo Valparaiso, Proyecto 2 PUCV, Valparaiso">
<link rel="icon" href="imagenes/intranet.ico" type="image/x-icon">
<link rel="shortcut icon" href="imagenes/soeus.ico" type="image/x-icon">
</head>
<frameset cols="*,1100,*" frameborder="NO" border="0" framespacing="0">
   <frame src="lado.htm" name="lado" frameborder="0" scrolling="no" >
   <frame src="login.html" name="index" frameborder="0" scrolling="no">
   <frame src="lado.htm" name="lado" frameborder="0" scrolling="auto">
</frameset>
<noframes><br/>body>
</body></noframes> 
</html>
```
## 12.3.2 login.php

```
<!DOCTYPE html PUBLIC "-//W3C//DTD XHTML 1.0 Transitional//EN" 
"http://www.w3.org/TR/xhtml1/DTD/xhtml1-transitional.dtd"> 
<html xmlns="http://www.w3.org/1999/xhtml">
<head>
     <meta http-equiv="Content-Type" content="text/html; charset=utf-8" />
     <link rel="icon" href="imagenes/soeus.ico" type="image/x-icon">
     <title>Ingreso Usuarios - Sistema de Asignación de Turnos - Empaques 
Universitarios SOEUS Jumbo Valparaíso</title>
     <link href="estilos.css" rel="stylesheet" type="text/css" />
     <link href="dd.css" rel="stylesheet" type="text/css" />
     <script type="text/javascript" src="prototype.js"></script>
     <script type="text/javascript" src="AjaxLib.js"></script>
     <script type="text/javascript" src="index.js"></script>
<script type="text/javascript" src="livevalidation_standalone.js"></script>
<script language="JavaScript" type="text/javascript">
function ValRut(rutx)
{
    var count = 0;
     var count2 = 0;
    var factor = 2;
    var suma = 0;
    var sum = 0;
     var digito = 0;
    var arrRut = rutx.split('-');
     if(arrRut.length!=2)
     {
         document.getElementById('Verificacion').innerHTML=" ";
         document.form1.Submit.disabled='disabled';
         return false;
     }
    var rut = arrRut[0];
   var dvIn = arrRut[1];
     count2 = rut.length - 1;
     while(count < rut.length) 
    {
         sum = factor * (parseInt(rut.substr(count2,1)));
         suma = suma + sum;
         sum = 0;
         count = count + 1;
         count2 = count2 - 1;
         factor = factor + 1;
         if(factor > 7){factor=2;}
     }
    digito = 11 - (suma % 11);
     if (digito == 11){digito = 0;}
  if (digito == 10) {digito = "k";}
```

```
 if(digito==dvIn)
     {
         document.getElementById('Verificacion').innerHTML="<span 
class='textoAzul'>Rut OK</span>";
      document.form1.Submit.disabled='';
     }
     else
     {
         document.getElementById('Verificacion').innerHTML="<span 
class='TextoChicoDestacado'>Rut Erroneo</span>";
       document.form1.Submit.disabled='disabled';
 }
}
</script>
     <script type="text/javascript"
src="http://ajax.googleapis.com/ajax/libs/mootools/1.2.3/mootools-yui-
compressed.js"></script>
<script type="text/javascript" src="sl-
2.3/Mootools/sexylightbox.v2.3.mootools.js"></script>
<link rel="stylesheet" href="sl-2.3/Mootools/sexylightbox.css"
type="text/css" media="all" />
     <script type="text/javascript">
window.addEvent("domready", function(){
       SexyLightbox = new SexyLightBox({color:"black", dir: "sl-
2.3/Mootools/sexyimages"});
 });
</script>
</head>
<body class="twoColElsLtHdr">
<div id="login">
<div id="header"></div> 
<div id="mainContent1">
<div id="shadow">
       <div id="main">
         <div align="center">
               <p> </p>
      p > \frac{\epsilon}{\epsilon}hbsp; </p>
               <p class="Estilo3"><em><strong>Ingreso de 
 /strong></em>\langlep>
               <form id="form1" name="form1" method="post" action="">
\langle/form\rangle<br/><br/>br/> </div>
         <div class="item">
           <form action="php/validar_usuario.php" method="post" action=""
name="form1" form id="form1">
<table width="330" border="0" align="center">
```

```
 <td><span class="style8">Rut:</span></td>
      <td><input name="NewRut" type="text" class="CampoTextoFecha"
id="NewRut" onkeyup="ValRut(this.value);" value="" size="20"
maxlength="20"/></td> <td align="center" width="100"
id="Verificacion"> </td>
    <td width="100"><span class="style9"></span></td>
   \langle/tr>
    <tr>
      <td><span class="style8">Password:</span></td>
      <td><input name="password" type="password" size="20" maxlength="40" id
= "password"/></td>
      <td width="100"><span class="style9"></span></td>
   2/t<tr>
      <td><span class="style9"></span></td>
      <td><input name="submit" type="submit" value="Ingresar" /></td>
      <td width="100"><span class="style9"></span></td>
   \langle/tr>
\langle/table>
</form> 

           <p><p align="center"><em><strong>Si se encuentra registrado, 
ingrese su Rut y contraseña. Si desea ingresar por primera vez, contactese 
con un administrador.</strong></em><br/>>br/>>></div>
  \langle/div>
</div> 
     <!-- end #mainContent -->
   </div>
     <p><br class="clearfloat" />
       <!-- Este elemento de eliminación siempre debe ir inmediatamente 
después del div #mainContent para forzar al div #container a que contenga 
todos los elementos flotantes hijos -->
    \langle/p>
  <p>&nbsp;</p>
   <p> </p>
   <div id="footer">
     <p>v 1.3 Junio 2012 - Desarrolladores:<a
href="mailto:tsung.cl@gmail.com">Felipe Grondona O.</a> - <a
href="mailto:raulmujicag@gmail.com">Raul Mujica G.</a></p> 
       <!-- end #footer -->
\langle div>
<!-- end #container -->
\langle div>
</body>
</html>
```
## 12.3.3 validar\_usuario.php

```
<?php
    session_start();
    //datos para establecer la conexion con la base de mysql.
    include("conex.php");
   $link=Conectarse();
 $link n=Conectarse();
    $link_n1=Conectarse();
       mysql_connect('localhost','root','soeus')or die ('Ha fallado la 
conexión: '.mysql error());
       mysql_select_db('soeus')or die ('Error al seleccionar la Base de 
Datos: '.mysql error());
     function quitar ($mensaje)
 {
          $nopermitidos = array("''", '\\\ \{'', '<, '>, "\\ "''"; $mensaje = str_replace($nopermitidos, "", $mensaje);
           return $mensaje;
 } 
       if(trim($_POST["NewRut"]) != "" && trim($_POST["password"]) != "")
 {
           // Puedes utilizar la funcion para eliminar algun caracter en 
especifico
           $usuario = strtolower(quitar($_POST["NewRut"]));
           $password = $_POST["password"];
           // o puedes convertir los a su entidad HTML aplicable con 
htmlentities
           $usuario = strtolower(htmlentities($_POST["NewRut"],
ENT_QUOTES)); 
           $password = $_POST["password"];
// echo ''.$usuario.'';
// echo ''.$password.'';
           $result = mysql_query('SELECT * FROM personas WHERE 
Rut=\langle ''.\Susuario.'\'');
           if($row = mysql_fetch_array($result)){
                if($row["passwd"] == $password){
                   $ SESSION["n username"] = $row['Number'];
                   \overline{\$ SESSION["fnac username"] = \overline{\$row['Fec~nac']};\overline{\$ SESSION["dir username"] = \overline{\$row[} ['Direccion'];
                  $ SESSION["ciu username"] = $row['Ciudad'];
                   $ SESSION["req_username"] = $row['Region'];
                   $ SESSION["cod_username"] = $row['Cod area'];
                   \overline{\$ SESSION["fon username"] = \overline{\$row['N~fono']};$ SESSION["cel_username"] = $row['Cellular'];
                    $_SESSION["mail_username"] = $row['mail'];
                   $ SESSION["uni username"] = $row['Universaldad'];
                  $ SESSION["carr username"] = $row['Carrera'];
                $ SESSION["atrib"] = $row['Tipo-emp'];
                $ SESSION["ini username"] = $row['fcc inqreso'];
                \overline{\$ SESSION["est username"] = \overline{\$row[}'estado emp'];
                \frac{1}{5} SESSION["fest username"] = \frac{1}{5}row['fec_estado'];
                 $_SESSION["u_username"] = $usuario;
                 $ SESSION["p_username"] = $password;
        echo ' tipo: '.$ SESSION["atrib"];
```
 **if**(\$row['Tipo\_emp'] == 1){//este es el caso de que sea administrador **echo** '<!DOCTYPE html PUBLIC "-//W3C//DTD XHTML 1.0 Transitional//EN" "http://www.w3.org/TR/xhtml1/DTD/xhtml1 transitional.dtd"> <html xmlns="http://www.w3.org/1999/xhtml"> <link rel="shortcut icon" href="imagenes/soeus.ico" type="image/x-icon"> <head> <meta http-equiv="Content-Type" content="text/html; charset=utf-8" /> <title>SOEUS</title> <link href="../estilos.css" rel="stylesheet" type="text/css" /> <script type="text/javascript" src="../prototype.js"></script> <script type="text/javascript" src="../AjaxLib.js"></script> <script type="text/javascript" src="../index.js"></script> </head> <body class="twoColElsLtHdr"> <div id="container"> <div id="header">  $\langle h1\rangle$   $\langle/h1\rangle$  $\langle div \rangle$  <div id="sidebar1"> <ul id="dos"> <li id="ficha"><a href="#">Inicio</a></li> <li id="modificar\_usuario"><a href="#">Modificar Datos</a></li> <li id="ingresar\_empaques"><a href="#">Ingresar Empaque</a></li> <li id="modificar\_empaques"><a href="#">Modificar Empaque</a></li> <li id="cambiar\_estado"><a href="#">Cambiar estado Empaque</a></li> <li id="eliminar\_empaques"><a href="#">Eliminar Empaque</a></li> <li id="asignacion\_turnos"><a href="#">Asignacion de Turnos</a></li> <li id="ingresar\_oferta"><a href="#">Ingresar oferta Semanal</a></li>  $\langle 11 \rangle$ id="ingresar\_disponibilidad"><a href="#">Ingresar Disponibilidad</a></li>  $\langle 11 \rangle$ id="asignacion semanal todos"><a href="#">Asignacion Semanal</a></li> <li id="asignacion\_semanal"><a href="#">Asignacion Semanal Personal</a></li>  $\langle$ li id="asignacion\_historica\_personal"><a href="#">Asignacion Historica Personal</a></li>

 $\langle 1i \rangle$ id="asignacion\_historica"><a href="#">Asignacion Historica</a></li> <li id="logout"><a

href="#">Salir</a></li>

```
\langle /ul \rangle
```
 <!-- end #sidebar1 -->  $\langle div \rangle$ 

 <div id="mainContent"> <h3> Bienvenido

'.\$ SESSION["n\_username"].'!</h3>

 <p> Este es el sitio de administración de SOEUS Empaques Universitarios del Jumbo de Valparaiso.

 <p> A su izquierda podr&aacute; encontrar todas las opciones disponibles para su perfil. <!-- end #mainContent -->  $\langle$ /div $>$ 

<br class="clearfloat" />

 <!-- Este elemento de eliminacion siempre debe ir inmediatamente después del div #mainContent para forzar al div #container a que contenga todos los elementos flotantes hijos --> <div id="footer"> <p>v 1.3 Junio 2012 - Desarrolladores: <a href="mailto:tsung.cl@gmail.com">Felipe Grondona O.</a> - <a href="mailto:raulmujicag@gmail.com">Raul Mujica G.</a> </p>  $\langle$ !-- end #footer -->

 $\langle$ /div $>$ 

```
\langle!-- end #container -->
                           \langle/div>
                        </body> 
                       \langle/html>';
                 //Elimina el siguiente comentario si quieres que re-
dirigir automá ticamente a index.php
            /*Ingreso exitoso, ahora sera dirigido a la pagina 
principal. 
                  }/*Aqui termina la parte de el administrador*/
                  else{
                   if($row['Tipo emp'] == 2){//este es el caso de que sea
otras actividades
                   echo '<!DOCTYPE html PUBLIC "-//W3C//DTD XHTML 1.0 
Transitional//EN" "http://www.w3.org/TR/xhtml1/DTD/xhtml1-
transitional.dtd"> 
                      <html xmlns="http://www.w3.org/1999/xhtml"> 
                    <link rel="shortcut icon" href="imagenes/soeus.ico" 
type="image/x-icon"> 
                    <head>
                          <meta http-equiv="Content-Type" 
content="text/html; charset=utf-8" /> 
                   <title>SOEUS</title>
                   <link href="../estilos.css" rel="stylesheet"
```

```
type="text/css" />
```
 <script type="text/javascript" src="../prototype.js"></script> <script type="text/javascript" src="../AjaxLib.js"></script> <script type="text/javascript" src="../index.js"></script> </head>

<body class="twoColElsLtHdr">

 <div id="container"> <div id="header">  $\langle h1\rangle$   $\langle/h1\rangle$ </div>

> <div id="sidebar1"> <ul id="dos"> <li id="ficha"><a

href="#">Inicio</a></li>

 <li id="modificar\_usuario"><a href="#">Modificar Datos</a></li>

 <li id="ingresar\_empaques"><a href="#">Ingresar Empaque</a></li>

<li id="modificar\_empaques"><a

href="#">Modificar Empaque</a></li>

href="#">Eliminar Empaque</a></li>

 <li id="ingresar\_disponibilidad"><a href="#">Ingresar Disponibilidad</a></li>

 $\langle$ li id="asignacion\_semanal\_todos"><a href="#">Asignacion Semanal</a></li>

<li id="asignacion\_historica"><a

href="#">Asignacion Historica</a></li> <li id="asignacion\_semanal"><a href="#">Asignacion Semanal Personal</a></li>

 $\langle \ln \rangle$ id="asignacion\_historica\_personal"><a href="#">Asignacion Historica  $Personal<2  
/ $a$ <1i>$ 

<li id="logout"><a

<li id="eliminar\_empaques"><a

href="#">Salir</a></li>

 <!-- end #sidebar1 --> </div>

 <div id="mainContent"> <h3> Bienvenido

'.\$ SESSION["n\_username"].'!</h3>

 <p> Este es el sitio de administración de SOEUS Empaques Universitarios del Jumbo de Valparaiso. <p> A su izquierda podr&aacute;

encontrar todas las opciones disponibles para su perfil. <!-- end #mainContent -->  $\langle$ /div>

<br class="clearfloat" />

```
 <!-- Este elemento de eliminacion siempre 
debe ir inmediatamente después del div #mainContent para forzar al 
div #container a que contenga todos los elementos flotantes hijos --> 
                                 <div id="footer"> 
                                     <p>v 1.3 Junio 2012 - Desarrolladores: 
<a href="mailto:tsung.cl@gmail.com">Felipe Grondona O.</a> - <a 
href="mailto:raulmujicag@gmail.com">Raul Mujica G.</a> </p> 
                                \langle!-- end #footer -->
                                \langle div>
                           <!-- end #container --> 
                           \langle/div>
                         </body> 
                        \langle/html>';
                   //Elimina el siguiente comentario si quieres que re-
dirigir automá ticamente a index.php
             /*Ingreso exitoso, ahora sera dirigido a la pagina 
principal. 
                     }/*Aqui termina la parte de Otras Actividades*/ 
                    else{ 
                       if($row['Tipo emp'] == 3){//este es el caso de que
sea empaque
echo '<!DOCTYPE html PUBLIC "-//W3C//DTD XHTML 1.0 Transitional//EN" 
"http://www.w3.org/TR/xhtml1/DTD/xhtml1-transitional.dtd"> 
                 <html xmlns="http://www.w3.org/1999/xhtml"> 
                 <link rel="shortcut icon" href="imagenes/soeus.ico" 
type="image/x-icon"> 
               <head>
                 <meta http-equiv="Content-Type" content="text/html; 
charset=utf-8" /> 
                  <title>SOEUS</title>
                    <link href="../estilos.css" rel="stylesheet" 
type="text/css" /> 
                    <script type="text/javascript" 
src="../prototype.js"></script>
                     <script type="text/javascript" 
src="../AjaxLib.js"></script>
                     <script type="text/javascript" 
src="../index.js"></script>
 </head> 
      <body class="twoColElsLtHdr"> 
      <div id="container"> 
                       <div id="header"> 
                        \langle h1\rangle \langle h1\rangle\langle div \rangle <div id="sidebar1"> 
                         <ul id="dos"> 
                                 <li id="ficha"><a href="#">Inicio</a></li> 
                                 <li id="modificar_usuario"><a 
href="#">Modificar Datos</a></li> 
                                 <li id="ingresar_disponibilidad"><a 
href="#">Ingresar Disponibilidad</a></li> 
                                <li id="asignacion_semanal"><a 
href="#">Asignacion Semanal Personal</a></li>
```
 <li id="asignacion\_historica\_personal"><a href="#">Asignacion Historica Personal</a></li> <li id="logout"><a href="#">Salir</a></li>  $\langle$ /ul> <!-- end #sidebar1 -->  $\langle$ /div $>$  <div id="mainContent"> <h3> Bienvenido '.\$ SESSION["n username"].'!</h3> <p> Este es el sitio de administraci&oacute; n de SOEUS Empaques Universitarios del Jumbo de Valparaiso. <p> A su izquierda podr&aacute; encontrar todas las opciones disponibles para su perfil.  $\langle$ !-- end #mainContent -->  $\langle$ /div> <br class="clearfloat" /> <!-- Este elemento de eliminacion siempre debe ir inmediatamente despué s del div #mainContent para forzar al div #container a que contenga todos los elementos flotantes hijos --> <div id="footer"> <p>v 1.3 Junio 2012 - Desarrolladores: <a href="mailto:tsung.cl@gmail.com">Felipe Grondona O.</a> - <a href="mailto:raulmujicag@gmail.com">Raul Mujica G.</a> </p> <!-- end #footer -->  $\langle$ /div $>$  <!-- end #container -->  $\langle$ /div> </body>  $\langle$ /html>'; //Elimina el siguiente comentario si quieres que redirigir automá ticamente a index.php /\*Ingreso exitoso, ahora sera dirigido a la pagina principal. }/\*Aqui termina la parte de empaques\*/ } } } **else**{ **echo** '<!DOCTYPE html PUBLIC "-//W3C//DTD XHTML 1.0 Transitional//EN" "http://www.w3.org/TR/xhtml1/DTD/xhtml1-transitional.dtd"> <html xmlns="http://www.w3.org/1999/xhtml"> <link rel="shortcut icon" href="imagenes/soeus.ico" type="image/x-icon"> <head> <meta http-equiv="Content-Type" content="text/html; charset=utf-8" /> <title>SOEUS</title> <link href="../estilos.css" rel="stylesheet" type="text/css" /> <script type="text/javascript" src="../prototype.js"></script>

```
 <script type="text/javascript" 
src="../AjaxLib.js"></script>
        <script type="text/javascript" 
src="../index.js"></script>
 </head> 
 <body class="twoColElsLtHdr"> 
   <div id="container"> 
       <div id="header"> 
                    \langle h1\rangle \langle h1\rangle\langle div \rangle <div id="mainContent"> 
                      <h3><em><strong>Ingreso de
Usuarios</strong></em></h3>
                         <table width="400" border="0" align="center"> 
                           <tr> 
                               <td></td>
                               <td></td>
                               <td></td>
                         \langle/tr>
                            <tr> 
                                <td></td>
                               <td>&nbsp;</td>
                               <td><span class="style9"></span></td>
                            \langle/tr>
                           <tr> 
                              <td><span class="style9"></span></td>
                                 <td><div align="center"><strong><span 
class="style8">La contraseña no corresponde al 
usuario!</span></strong></div></td>
                                <td><span class="style9"></span></td>
                            \langle/tr>
www.communications.com/default/services/
                            <td>&nbsp;</td>
                               <td><div align="center"><a 
href="../index.htm">Volver a intentarlo</a></div></td> 
                               <td>&nbsp;</td>
                           \langle/tr>
                           <tr>
                              <td>&nbsp;</td>
                               <td>&nbsp;</td>
                               <td>&nbsp;</td>
                     \langle/tr>
                          <tr>
                         <td>&nbsp;</td>
                             <td>&nbsp;</td>
                         <td>&nbsp;</td>
                  \langle/tr>
                            <tr> 
                                <td colspan="3"><div 
align="center"><em>Si no se encuentra registrado, debe ponerse en contacto 
con un administrador.</em></div></td>
</tr>
                 </table> 
                     \langle div>
```

```
88
```
 <br class="clearfloat" /> <!-- Este elemento de eliminacion siempre debe ir inmediatamente después del div #mainContent para forzar al div #container a que contenga todos los elementos flotantes hijos --> <div id="footer"> <p>v 1.3 Junio 2012 - Desarrolladores: <a href="mailto:tsung.cl@gmail.com">Felipe Grondona O.</a> - <a href="mailto:raulmujicag@gmail.com">Raul Mujica G.</a> </p> <!-- end #footer --> </div> <!-- end #container -->  $\langle$ /div $>$  </body>  $\langle$ /html>': } } **else**{ **echo** '<!DOCTYPE html PUBLIC "-//W3C//DTD XHTML 1.0 Transitional//EN" "http://www.w3.org/TR/xhtml1/DTD/xhtml1-transitional.dtd"> <html xmlns="http://www.w3.org/1999/xhtml"> <link rel="shortcut icon" href="imagenes/soeus.ico" type="image/x-icon"> and the state of the state of the state of the state of the state of the state of the state of the state of the state of the state of the state of the state of the state of the state of the state of the state of the state <meta http-equiv="Content-Type" content="text/html; charset=utf-8" /> <title>SOEUS</title> <link href="../estilos.css" rel="stylesheet" type="text/css" /> <script type="text/javascript" src="../prototype.js"></script> <script type="text/javascript" src="../AjaxLib.js"></script> <script type="text/javascript" src="../index.js"></script> </head> <body class="twoColElsLtHdr"> <div id="container"> <div id="header">  $\langle h1\rangle$   $\langle/h1\rangle$  $\langle div \rangle$  <div id="mainContent"> <h3><em><strong>Ingreso de Usuarios</strong></em></h3> <table width="400" border="0" align="center">  $<$ tr> <td></td> <td></td> <td></td>  $\langle$ /tr> and the state of the state of the state of the state of the state of the state of the state of the state of the <td></td>

```
<td>&nbsp;</td>
                                 <td><span class="style9"></span></td>
      \langle t \rangle <tr> 
                                 <td><span class="style9"></span></td>
                                 <td><div align="center"><strong><span 
class="style8">El usuario especificado no existe en la base de 
datos!</span></strong></div></td>
                                <td><span class="style9"></span></td>
                             \langle/tr>
<tr>> <tr> <tr>
                                <td>&nbsp;</td>
                                 <td><div align="center"><a 
href="../index.htm">Volver a intentarlo</a></div></td> 
                                <td>&nbsp;</td>
                             \langle/tr>
                             <tr>
                                <td>&nbsp;</td>
                                <td>&nbsp;</td>
                                <td>&nbsp;</td>
                            \langle/tr>
                           <tr>
                                 <td>&nbsp;</td>
                                 <td>&nbsp;</td>
                                  <td>&nbsp;</td>
                             \langle/tr>
<tr>> <tr> <tr>
                         <td colspan="3"><div 
align="center"><em>Si no se encuentra registrado, debe ponerse en contacto 
con un administrador.</em></div></td>
                             \langle/tr>
                          </table> 
                         \langle /div>
       <br class="clearfloat" /> 
       <!-- Este elemento de eliminacion siempre debe ir 
inmediatamente después del div #mainContent para forzar al div 
#container a que contenga todos los elementos flotantes hijos --> 
             <div id="footer"> 
                         <p>v 1.3 Junio 2012 - Desarrolladores: <a 
href="mailto:tsung.cl@gmail.com">Felipe Grondona O.</a> - <a 
href="mailto:raulmujicag@gmail.com">Raul Mujica G.</a> </p> 
                     \langle!-- end #footer -->
                    \langle/div>
 <!-- end #container --> 
\langle \ranglediv> </body> 
    </html>';
    \left\{\begin{array}{cc} 1 & 1 \\ 1 & 1 \end{array}\right\} mysql_free_result($result);
     mysql_close();
     }
    else{
```

```
echo '<!DOCTYPE html PUBLIC "-//W3C//DTD XHTML 1.0 Transitional//EN" 
"http://www.w3.org/TR/xhtml1/DTD/xhtml1-transitional.dtd"> 
                  <html xmlns="http://www.w3.org/1999/xhtml"> 
                  <link rel="shortcut icon" href="imagenes/soeus.ico" 
type="image/x-icon"> 
                  <head> 
                    <meta http-equiv="Content-Type" content="text/html; 
charset=utf-8" /> 
                   <title>SOEUS</title>
                    <link href="../estilos.css" rel="stylesheet" 
type="text/css" /> 
                      <script type="text/javascript" 
src="../prototype.js"></script>
                      <script type="text/javascript" 
src="../AjaxLib.js"></script>
                      <script type="text/javascript" 
src="../index.js"></script>
 </head> 
     <body class="twoColElsLtHdr"> 
                      <div id="container"> 
                          <div id="header"> 
                            \langle h1\rangle \langle/h1\rangle\langle div \rangle <div id="mainContent"> 
                             <h3><em><strong>Ingreso de
Usuarios</strong></em></h3>
                              <table width="400" border="0" align="center"> 
www.communications.com/default/services/
                                      <td></td>
                                      <td></td>
                                      <td></td>
                                \langle/tr>
                              <tr>
                                      <td></td> 
                                    <td>&nbsp;</td>
                                     <td><span class="style9"></span></td>
                                  \langle/tr>
                                  <tr>
                                     <td><span class="style9"></span></td>
                                      <td><div align="center"><strong><span 
class="style8">Faltan datos en el ingreso</span></strong></div></td>
                                      <td><span class="style9"></span></td>
                                 \langle/tr>
                           <tr>
                                      <td>&nbsp;</td>
                                       <td><div align="center"><a 
href="../index.htm">Volver a intentarlo</a></div></td> 
        <td>&nbsp;</td>
                 \langle t \ranglethe contract of the contract of the contract of the contract of the contract of the contract of the contract of the contract of the contract of the contract of the contract of the contract of the contract of the contract o
       <td>&nbsp;</td>
                   <td>&nbsp;</td>
     <td>&nbsp;</td>
```

```
\langle \rangleand the state of the state of the state of the state of the state of the state of the state of the state of the
                                    <td>&nbsp;</td>
                                     <td>&nbsp;</td>
                                     <td>&nbsp;</td>
                                \langle/tr>
                                <tr>
                                 <td colspan="3"><div 
align="center"><em>Si no se encuentra registrado, debe ponerse en contacto 
con un administrador.</em></div></td>
                               \langle/tr> </table> 
                           \langle \rangle div> <br class="clearfloat" /> 
  <!-- Este elemento de eliminacion siempre debe ir 
inmediatamente después del div #mainContent para forzar al div
#container a que contenga todos los elementos flotantes hijos --> 
                         <div id="footer"> 
                             <p>v 1.3 Junio 2012 - Desarrolladores: <a 
href="mailto:tsung.cl@gmail.com">Felipe Grondona O.</a> - <a 
href="mailto:raulmujicag@gmail.com">Raul Mujica G.</a> </p> 
                        \langle!-- end #footer -->
                        \langle/div>
      <!-- end #container --> 
   \langle d \rangle </body> 
 </html>';
  }
```
### ?>

### 12.3.4 modificar\_usuario.php

\$Carrera=\$ SESSION["carr username"];

### <?php

```
//Conexion con la base de datos--------------------------------------------
-------------------
   session_start();
   include("conex.php");
   $link=Conectarse();
   $usuario=$_SESSION["u_username"];
 $password = $  SESSION['p] username"];
  $Nombre=$ SESSION["n username"];
 $Nombre usuario=$ SESSION["n username"];
 $FecNac=$ SESSION["fnac username"];
 $Direccion=$ SESSION["dir username"];
   $Ciudad=$_SESSION["ciu_username"];
 $Region=$ SESSION["reg username"];
$CodArea=\overline{$S$} SESSION["cod username"];
$Fono=$ SESSION["fon username"];
$Celular=$ SESSION["cel username"];
$Email=$ SESSION["mail username"];
 $Universidad=$ SESSION["uni username"];
```

```
$Tipo emp=$ SESSION["atrib"];
\textbf{if}(\text{$Tipo} \text{ emp } == 1) {\text{$attri='Administrador':}}
    else{
         if($Tipo emp == 2){$atri='Colaborador';}
       else{$atri='Empaque';}
 }
//Código del bucle que muestra las cosas por pantalla----------------------
-------------------
```

```
if($Tipo emp == 1){
echo '<!DOCTYPE html PUBLIC "-//W3C//DTD XHTML 1.0 Strict//EN" 
"http://www.w3.org/TR/xhtml1/DTD/xhtml1-strict.dtd"> 
<html> 
<meta http-equiv="Content-Type" content="text/html; charset=utf-8" /> 
                            <title>SOEUS</title>
```
<link href="../estilos.css" rel="stylesheet"

<script type="text/javascript"

```
type="text/css" />
```

```
src="../prototype.js"></script>
```
 <script type="text/javascript" src="../AjaxLib.js"></script>

<script type="text/javascript"

```
src="../index.js"></script>
```
</head>

 <body class="twoColElsLtHdr"> <div id="Container">

 <div align="center">  $\langle p \rangle$ 

class="Estilo3"><strong>Modificar mis datos</strong></p> <p class="style8">Para modificar alguno de los datos, borre el dato a modificar, escriba el nuevo valor y presione sobre el botó n "Actualizar". Para conservar algú n dato, basta con no borrarlo de la casilla correspondiente. La actualizació n de los datos só lo se llevará a cabo al presionar el botó n "Actualizar".</p>

 $\langle div \rangle$ 

<form action="actualiza\_usr\_mod.php"

<table width="750" border="0"

align="center">

method="post">

```
 <tr> 
                                        <td><div 
align="right"><span class="style8">Nombre:</span></div></td>
                                       <td><input name="Nombre" 
disabled="disabled" type="text" size="40" maxlength="50" 
value="'.$Nombre.'"/></td>
                                  <td>&nbsp;</td>
\langle \rangletr><tr> <td><div 
align="right"><span class="style8">Password:</span></div></td>
                                        <td><input name="pwd"
```
type="password" size="12" maxlength="12" value="'.\$password.'"/></td>

<td>&nbsp;</td>  $\langle$ /tr>  $<$ tr $>$  <td><div align="right"><span class="style8">Direccion:</span></div></td> <td><input name="Direccion" type="text" size="45" maxlength="45" value="'.\$Direccion.'"/></td> <td>&nbsp;</td>  $\langle$ /tr> the contract of the contract of the contract of the contract of the contract of the contract of the contract of the contract of the contract of the contract of the contract of the contract of the contract of the contract o <td><div align="right"><span class="style8">Ciudad:</span></div></td> <td><input name="Ciudad" type="text" size="30" maxlength="30" value="'.\$Ciudad.'"/></td> <td>&nbsp;</td>  $\langle$ /tr>  $<$ tr $>$  <td><div align="right"><span class="style8">Regi&oacute;n:</span></div></td> <td><input name="Region" type="text" size="20" maxlength="20" value="'.\$Region.'"/></td> <td>&nbsp;</td>  $\langle \rangle$ tr $>$ the contract of the contract of the contract of the contract of the contract of the contract of the contract of the contract of the contract of the contract of the contract of the contract of the contract of the contract o <td><div align="right"><span class="style8">Email:</span></div></td> <td><input name="Email" type="text" size="45" maxlength="45" value="'.\$Email.'"/></td> <td>&nbsp;</td> <td><span class="style9"> <input name="submit" type="submit" value="Actualizar" /> </span></td>  $\langle$ /tr> the contract of the contract of the contract of the contract of the contract of the contract of the contract of the contract of the contract of the contract of the contract of the contract of the contract of the contract o <td><div align="right"><span class="style8">C&oacute;digo de &Aacute;rea:</span></div></td> <td><input name="CodArea" type="text" size="2" maxlength="2" value="'.\$CodArea.'"/></td> <td>&nbsp;</td>  $\langle$ /tr> the contract of the contract of the contract of the contract of the contract of the contract of the contract of the contract of the contract of the contract of the contract of the contract of the contract of the contract o <td><div align="right"><span class="style8">Tel&eacute;fono Fijo:</span></div></td> <td><input name="Fono" type="text" size="7" maxlength="7" value="'.\$Fono.'"/></td> <td>&nbsp;</td>  $\langle \rangle$ tr $>$  $<$ tr $>$  <td><div align="right"><span class="style8">Celular:</span></div></td> <td><input name="Celular" type="text" size="8" maxlength="8" value="'.\$Celular.'"/></td> <td>&nbsp;</td>  $\langle \rangle$ tr $>$  $<$ tr $>$ 

 <td><div align="right"><span class="style8">Universidad:</span></div></td> <td><input name="Universidad" type="text" size="60" maxlength="60" value="'.\$Universidad.'"/> <td>&nbsp;</td>  $\langle \rangle$ tr $>$  $<$ tr $>$  <td><div align="right"><span class="style8">Carrera:</span></div></td> <td><input name="Carrera" type="text" size="45" maxlength="45" value="'.\$Carrera.'"/> <td>&nbsp;</td>  $\langle \rangle$ tr $>$  $\langle$ /table> </form> <!-- end #mainContent -->  $\langle div \rangle$  <br class="clearfloat" /> <!-- Este elemento de eliminacion siempre debe ir inmediatamente despué s del div #mainContent para forzar al div #container a que contenga todos los elementos flotantes hijos --> </body>  $\langle$ /html>'; } **else**{//para cualquier otro nivel de usuario que no sea administrador **echo** '<!DOCTYPE html PUBLIC "-//W3C//DTD XHTML 1.0 Strict//EN" "http://www.w3.org/TR/xhtml1/DTD/xhtml1-strict.dtd">  $<$ html $>$ <head> <meta http-equiv="Content-Type" content="text/html; charset=utf-8" /> <title>SOEUS</title> <link href="../estilos.css" rel="stylesheet" type="text/css" /> <script type="text/javascript" src="../prototype.js"></script> <script type="text/javascript" src="../AjaxLib.js"></script> <script type="text/javascript" src="../index.js"></script> </head> <body class="twoColElsLtHdr"> <div id="Container"> <div align="center"> <p class="Estilo3"><strong>Modificar mis datos</strong></p> <p class="style8">Para modificar alguno de los datos, borre el dato a modificar, escriba el nuevo valor y presione sobre el botón "Actualizar". Para conservar algú n dato, basta con no borrarlo de la casilla correspondiente. La actualización de los datos sólo se llevará a cabo al presionar el botó n "Actualizar".</p>

<form action="actualiza\_usr\_mod.php" method="post">

 $\langle$  div $\rangle$ 

```
<table width="750" border="0" align="center"> 
\langle \text{tr} \rangle<td><div align="right"><span class="style8">Nombre:</span></div></td>
      <td><input name="Nombre" disabled="disabled" type="text" size="40" 
maxlength="50" value="'.$Nombre.'"/></td>
    <td>&nbsp;</td>
\langle/tr>
  <tr> 
      <td><div align="right"><span 
class="style8">Password:</span></div></td>
     <td><input name="pwd" type="password" size="12" maxlength="12" 
value="'.$password.'"/></td>
    <td>&nbsp;</td>
  \langle/tr>
   <tr>
      <td><div align="right"><span 
class="style8">Direccion:</span></div></td>
      <td><input name="Direccion" type="text" size="45" maxlength="45" 
value="'.$Direccion.'"/></td>
    <td>&nbsp;</td>
   \langle/tr>
   <tr>
      <td><div align="right"><span class="style8">Ciudad:</span></div></td> 
      <td><input name="Ciudad" type="text" size="30" maxlength="30" 
value="'.$Ciudad.'"/></td>
    <td>&nbsp;</td>
\langle/tr>
      <tr> 
    <td><div align="right"><span
class="style8">Reqión:</span></div></td>
      <td><input name="Region" type="text" size="20" maxlength="20" 
value="'.$Region.'"/></td>
     <td>&nbsp;</td>
 \langle/tr>
  <tr>
     <td><div align="right"><span class="style8">Email:</span></div></td>
      <td><input name="Email" type="text" size="45" maxlength="45" 
value="'.$Email.'"/></td>
    <td>&nbsp;</td>
    <td><span class="style9">
       <input name="submit" type="submit" value="Actualizar" /> 
    \langle/span>\rangle\langle/td>\langle/tr>
   <tr>
     <td><div align="right"><span class="style8">C&oacute;digo de
&Aacute;rea:</span></div></td> 
      <td><input name="CodArea" type="text" size="2" maxlength="2" 
value="'.$CodArea.'"/></td>
     <td>&nbsp;</td>
   \langle/tr>
      \langle +r \rangle<td><div align="right"><span class="style8">Tel&eacute;fono
Fijo:</span></div></td>
      <td><input name="Fono" type="text" size="7" maxlength="7" 
value="'.$Fono.'"/></td>
<td>&nbsp;</td>
```

```
\langle/tr>
  <tr> 
    <td><div align="right"><span class="style8">Celular:</span></div></td>
     <td><input name="Celular" type="text" size="8" maxlength="8" 
value="'.$Celular.'"/></td>
    <td>&nbsp;</td>
 \langle/tr> <tr> 
    <td><div align="right"><span
class="style8">Universidad:</span></div></td>
     <td><input name="Universidad" type="text" size="60" maxlength="60" 
value="'.$Universidad.'"/> 
    <td>&nbsp;</td>
  \langle/tr>
   <tr>
    <td><div align="right"><span class="style8">Carrera:</span></div></td>
      <td><input name="Carrera" type="text" size="45" maxlength="45" 
value="'.$Carrera.'"/> 
     <td>&nbsp;</td>
   \langle/tr>
</table> 
</form> 
<!-- end #mainContent --> 
                    \langle/div\rangle <br class="clearfloat" /> 
                          <!-- Este elemento de eliminacion siempre 
debe ir inmediatamente después del div #mainContent para forzar al
div #container a que contenga todos los elementos flotantes hijos --> 
                     </body> 
\langle/html>';
```

```
 }
```
?>

```
12.3.5 actualiza_usr_mod.php
```

```
<?php
    session_start();
   include("conex.php");
  $link=Conectarse();
 $usuario=$ SESSION["u username"];
   $password=$_POST['pwd'];
   $Nombre=$_POST['Nombre'];
  $FecNac=$ SESSION["fnac_username"];
   $Direccion=$_POST["Direccion"];
  $Ciudad=$_POST["Ciudad"];
  $Region=$_POST["Region"];
  $CodArea=$_POST["CodArea"];
  $Fono=$_POST["Fono"];
  $Celular=$_POST["Celular"];
 $Email=$ POST["Email"];
   $Universidad=$_POST["Universidad"];
 $Carrera=$_POST["Carrera"];
```

```
$Tipo emp=$ SESSION["atrib"];
```

```
 mysql_query('update personas set Direccion=\''.$Direccion.'\', 
Ciudad=\<sup>T</sup>'.$Ciudad.'\', Region=\''.$Region.'\', Cod Area=\''.$CodArea.'\',
N_fono=\''.$Fono.'\', Celular=\''.$Celular.'\', mail=\''.$Email.'\', 
Universidad=\''.$Universidad.'\', Carrera=\''.$Carrera.'\' ,
Tipo emp=\''.$Tipo emp.'\', passwd=\''.$password.'\' WHERE Rut=
\''.$usuario.'\'', $link);
```

```
mysql_close($link); // cierra la conexion con la base de datos
```

```
 $_SESSION["dir_username"] = $Direccion;
             $_SESSION["ciu_username"] = $Ciudad;
             $_SESSION["reg_username"] = $Region;
            $ SESSION["cod username"] = $codArea;$ SESSION["fon username"] = $Fono;
            $ SESSION["cel username"] = $Celular;
            $ SESSION["mail username"] = $Email;
           $ SESSION["uni username"] = $Universidad;
      $ SESSION["carr username"] = $Carrera;
$ SESSION["atrib"] = $Tipo emp;
```

```
header("Location: confirma modificacion.php");
?>
```
### 12.3.6 confirma\_modificacion.php

```
<?php
```

```
session start();
   include("conex.php");
   $link=Conectarse();
  $usuario=$ SESSION["u username"];
   $password=$ SESSION["p_username"];
  $Nombre usuario=$ SESSION["n username"];
$Tipo emp=$ SESSION["atrib"];
```

```
 echo '<!DOCTYPE html PUBLIC "-//W3C//DTD XHTML 1.0 
Transitional//EN" "http://www.w3.org/TR/xhtml1/DTD/xhtml1-
transitional.dtd"> 
                 <html xmlns="http://www.w3.org/1999/xhtml"> 
                 <link rel="shortcut icon" href="imagenes/soeus.ico" 
type="image/x-icon"> 
                 <head> 
                    <meta http-equiv="Content-Type" content="text/html; 
charset=utf-8" /> 
                  <title>SOEUS</title>
                    <link href="../estilos.css" rel="stylesheet" 
type="text/css" /> 
                     <script type="text/javascript" 
src="../prototype.js"></script>
                     <script type="text/javascript" 
src="../AjaxLib.js"></script>
                     <script type="text/javascript" 
src="../index.js"></script>
```
 </head> <body class="twoColElsLtHdr"> <div id="container"> <div id="header">  $\langle h1\rangle$   $\langle/h1\rangle$  $\langle$ /div $>$  <div id="sidebar1"> <ul id="dos">'; **if**( $$Tipo$  emp == 1){ **echo**' <li id="ficha"><a href="#">Inicio</a></li> <li id="modificar\_usuario"><a href="#">Modificar Datos</a></li> <li id="ingresar\_empaques"><a href="#">Ingresar Empaque</a></li> <li id="modificar\_empaques"><a href="#">Modificar Empaque</a></li> <li id="cambiar\_estado"><a href="#">Cambiar estado Empaque</a></li> <li id="eliminar\_empaques"><a href="#">Eliminar Empaque</a></li> <li id="asignacion\_turnos"><a href="#">Asignacion de Turnos</a></li> <li id="ingresar\_oferta"><a href="#">Ingresar oferta Semanal</a></li> <li id="ingresar\_disponibilidad"><a href="#">Ingresar Disponibilidad</a></li> <li id="asignacion\_semanal\_todos"><a href="#">Asignacion Semanal</a></li> <li id="asignacion\_semanal"><a href="#">Asignacion Semanal Personal</a></li> <li id="asignacion\_historica\_personal"><a href="#">Asignacion Historica Personal</a></li> <li id="asignacion\_historica"><a href="#">Asignacion Historica</a></li> <li id="logout"><a href="#">Salir</a></li>';} **else** { **if**( $$Tipo$  emp == 2){ **echo**' <li id="ficha"><a href="#">Inicio</a></li> <li id="modificar\_usuario"><a href="#">Modificar Datos</a></li> <li id="ingresar\_empaques"><a href="#">Ingresar Empaque</a></li> <li id="modificar\_empaques"><a href="#">Modificar Empaque</a></li> <li id="eliminar\_empaques"><a href="#">Eliminar Empaque</a></li> <li id="ingresar\_disponibilidad"><a href="#">Ingresar Disponibilidad</a></li>  $\langle \ln \frac{1}{\sqrt{2}} \rangle$ id="asignacion\_semanal\_todos"><a href="#">Asignacion Semanal</a></li> <li id="asignacion\_historica"><a href="#">Asignacion Historica</a></li>
```
 <li id="asignacion_semanal"><a 
href="#">Asignacion Semanal Personal</a></li> 
\langle \ln \frac{1}{\sqrt{2}} \rangleid="asignacion_historica_personal"><a href="#">Asignacion Historica 
Personal</a></li> 
                                               <li id="logout"><a 
href="#">Salir</a></li>';}
             else
\left\{ \begin{array}{cc} 0 & 0 & 0 \\ 0 & 0 & 0 \\ 0 & 0 & 0 \\ 0 & 0 & 0 \\ 0 & 0 & 0 \\ 0 & 0 & 0 \\ 0 & 0 & 0 \\ 0 & 0 & 0 \\ 0 & 0 & 0 \\ 0 & 0 & 0 \\ 0 & 0 & 0 \\ 0 & 0 & 0 & 0 \\ 0 & 0 & 0 & 0 \\ 0 & 0 & 0 & 0 \\ 0 & 0 & 0 & 0 & 0 \\ 0 & 0 & 0 & 0 & 0 \\ 0 & 0 & 0 & 0 & 0 \\ 0 & 0 & 0 & 0 & 0 \\ 0 & 0 & 0 & 0 & 0if ($Tipo emp == 3){\text{echo} echo' <li id="ficha"><a href="#">Inicio</a></li> 
                                                 <li id="modificar_usuario"><a 
href="#">Modificar Datos</a></li> 
                                                 <li id="ingresar_disponibilidad"><a 
href="#">Ingresar Disponibilidad</a></li> 
                                                 <li id="asignacion_semanal"><a 
href="#">Asignacion Semanal Personal</a></li> 
                                                <li id="asignacion_historica_personal"><a 
href="#">Asignacion Historica Personal</a></li> 
                                         <li id="logout"><a 
href=" \# "&gt;Salir</ <> <math>\{a</math> < <math>\{1i</math> < <math>j</math> < <math>j</math> \}}
```
**echo**'

 $\langle \rangle$ ul $>$  <!-- end #sidebar1 -->  $\langle div \rangle$ 

 <div id="mainContent">'; //C�digo del bucle que muestra las cosas por pantalla---------------------- -------------------

echo' <p class="Estilo3"><strong>Modificaci&oacute;n Exitosa</strong></p> <p class="style8">Se han actualizado los datos exitosamente.</p>';

**echo**' <!-- end #mainContent -->  $\langle$ /div $>$ 

 <br class="clearfloat" /> <!-- Este elemento de eliminacion siempre debe ir inmediatamente después del div #mainContent para forzar al div #container a que contenga todos los elementos flotantes hijos --> <div id="footer"> <p>v 1.3 Junio 2012 - Desarrolladores: <a href="mailto:tsung.cl@gmail.com">Felipe Grondona O.</a> - <a href="mailto:raulmujicag@gmail.com">Raul Mujica G.</a> </p> <!-- end #footer -->  $\langle$ /div $\rangle$  $\langle \rangle$  and  $\langle \rangle$  </body> </html>';

## 12.3.7 ingresar\_empaques.php

```
?php
```
?>

```
//Conexión con la base de datos--------------------------------------------
-------------------
    session_start();
   include("conex.php");
   $link=Conectarse();
  $usuario=$ SESSION["u username"];
  $password=$ SESSION["p username"];
   $Nombre usuario=$ SESSION["n username"];
  $HTTP_POST_VARS["usuario"] = $usuario;
    $HTTP_POST_VARS["password"] = $password;
echo '<!DOCTYPE html PUBLIC "-//W3C//DTD XHTML 1.0 Strict//EN" 
"http://www.w3.org/TR/xhtml1/DTD/xhtml1-strict.dtd"> 
<html><head>
<meta http-equiv="Content-Type" content="text/html; charset=utf-8" /> 
                              <title>SOEUS</title>
                               <link href="../estilos.css" rel="stylesheet" 
type="text/css" /> 
                              <script type="text/javascript" 
src="../prototype.js"></script>
                                <script type="text/javascript" 
src="../AjaxLib.js"></script>
                               <script type="text/javascript" 
src="../index.js"></script>
                               </head> 
                               <body class="twoColElsLtHdr"> 
                                  <div id="Container"> 
                                    <div align="center"> 
                                         <p ><em><strong>Creación de 
Empaque</strong></em></p>
                                    <p >Para crear un usuario nuevo, 
llene los campos. La contraseña permite hasta 12 caracteres, no se permiten 
los siguientes caracteres: ", \\, <, >". La fecha de nacimiento debe tener el
formato "AAAA-MM-DD".</p> 
                               </div> 
                                      <div class="item"> 
                                        <blockquote> 
                                                <form 
action="ingresa_empaques.php" method="post"> 
                                                 <table width="350" 
border="0" align="center"> 
                                                    <tr>
                                                      <td
width="75"><span class="style8">Rut:</span></td>
                                                        <td 
colspan="6"><input name="Rut" type="text" size="10" maxlength="10"/></td> 
                                          <td width="1"><span 
class="style9"></span></td>
                                                  \langle/tr>
the contract of the contract of the contract of the contract of the contract of the contract of the contract of the contract of the contract of the contract of the contract of the contract of the contract of the contract o
```
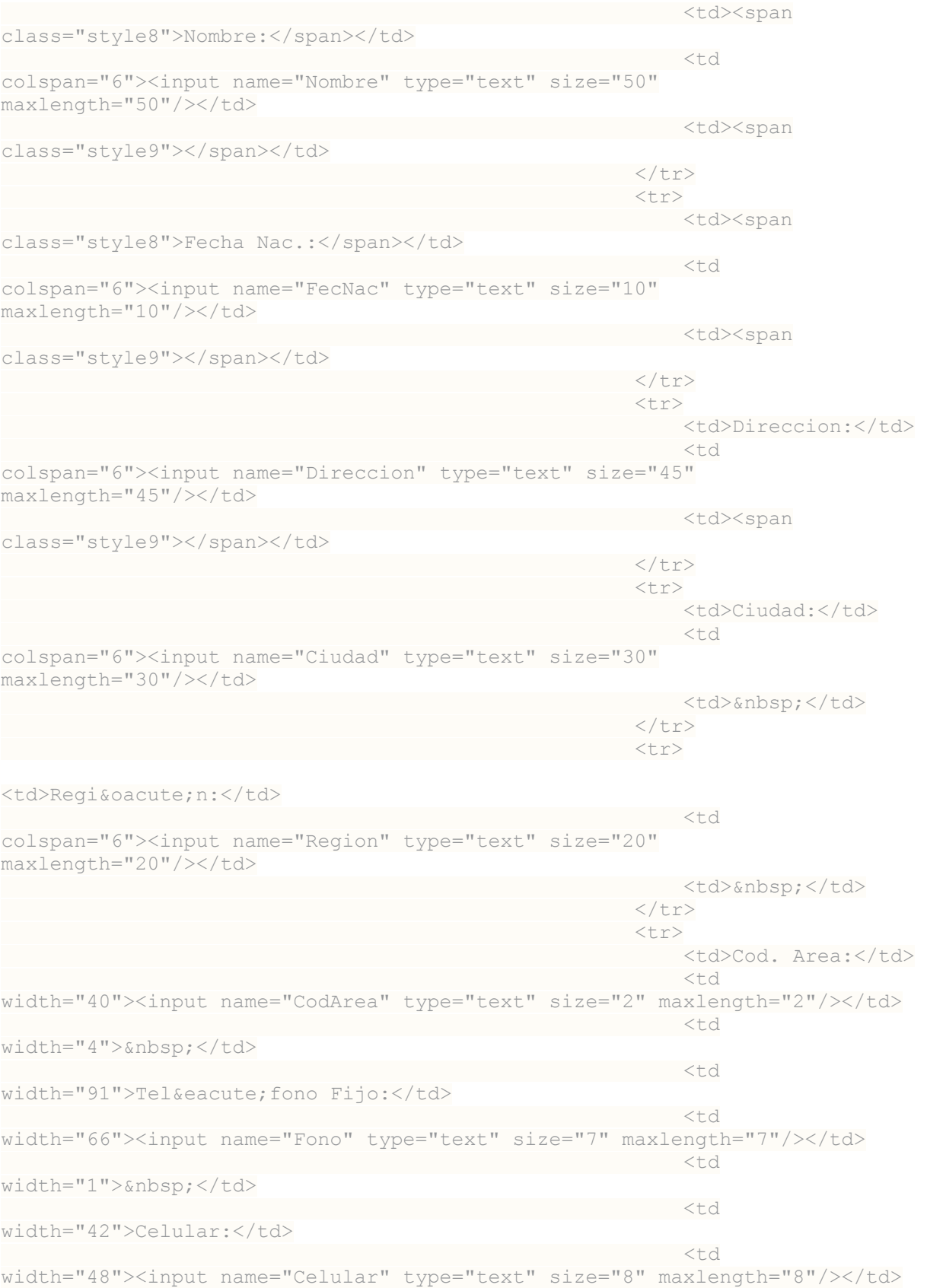

de la construcción de la construcción de la construcción de la construcción de la construcción de la construcción de la construcción de la construcción de la construcción de la construcción de la construcción de la constru width="1"> </td>  $\langle \rangle$ tr $>$ the contract of the contract of the contract of the contract of the contract of the contract of the contract of the contract of the contract of the contract of the contract of the contract of the contract of the contract o <td>Email:</td> and the contract of the contract of the contract of the contract of the contract of the contract of the contract of the contract of the contract of the contract of the contract of the contract of the contract of the contra colspan="6"><input name="Email" type="text" size="45" maxlength="45"/></td> <td>&nbsp;</td>  $\langle \rangle$ tr $>$ the contract of the contract of the contract of the contract of the contract of the contract of the contract of the contract of the contract of the contract of the contract of the contract of the contract of the contract o <td>Universidad:</td>  $<$ td $>$ colspan="6"><input name="Universidad" type="text" size="45" maxlength="45"/></td> <td>&nbsp;</td>  $\langle$ /tr> the contract of the contract of the contract of the contract of the contract of the contract of the contract of the contract of the contract of the contract of the contract of the contract of the contract of the contract o <td>Carrera:</td> and the state of the state of the state of the state of the state of the state of the state of the state of the state of the state of the state of the state of the state of the state of the state of the state of the state colspan="6"><input name="Carrera" type="text" size="45" maxlength="45"/></td> <td>&nbsp;</td><br>  $\langle \rangle$ tr $>$ the contract of the contract of the contract of the contract of the contract of the contract of the contract of the contract of the contract of the contract of the contract of the contract of the contract of the contract o <td>Tipo Emp.:</td> <td colspan="6"><input name="atrib" type="text" size="1" maxlength="1"/></td> <td>&nbsp;</td>  $\langle \rangle$ tr $>$ the contract of the contract of the contract of the contract of the contract of the contract of the contract of the contract of the contract of the contract of the contract of the contract of the contract of the contract o <td><span class="style9"></span></td> <u>the contract of the contract of the contract of the contract of the contract of the contract of the contract of the contract of the contract of the contract of the contract of the contract of the contract of the contract </u> colspan="6"><input name="submit" type="submit" value="Verificar y Crear" /></td> <td>&nbsp;</td>  $\langle$ /tr> <tr> <td>&nbsp;</td> and the state of the state of the state of the state of the state of the state of the state of the state of the colspan="6"> </td> <td>&nbsp;</td></td>  $\langle t \rangle$ the contract of the contract of the contract of the contract of the contract of the contract of the contract of the contract of the contract of the contract of the contract of the contract of the contract of the contract o <td>&nbsp;</td> <td colspan="6"> </td> <td>&nbsp;</td>  $\langle \rangle$ tr $>$  </table> </form> </blockquote> <!-- end #mainContent -->  $\langle \rangle$ div $>$ <br class="clearfloat" />

```
 <!-- Este elemento de eliminacion siempre 
debe ir inmediatamente después del div #mainContent para forzar al 
div #container a que contenga todos los elementos flotantes hijos --> 
           </body> 
\langle/html>';
```
 // cierra la conexion con la base de datos ?>

## 12.3.8 ingresa\_empaques.php

```
<?php
    include("conex.php");
    $link=Conectarse();
    //lo siguiente se agrega para conservar al usuario que está haciendo las 
transacciones
    session_start();
  $usuario=$ SESSION["u username"];
  $password = $  SESSION['p] username"];
   $Nombre usuario=$ SESSION["n username"];
 $ SHTTP POST VARS["usuario"] = $usuario;
$ \frac{1}{2} \frac{1}{2} \frac{1}{2} \frac{1}{2} \frac{1}{2} \frac{1}{2} \frac{1}{2} \frac{1}{2} \frac{1}{2} \frac{1}{2} \frac{1}{2} \frac{1}{2} \frac{1}{2} \frac{1}{2} \frac{1}{2} \frac{1}{2} \frac{1}{2} \frac{1}{2} \frac{1}{2} \frac{1}{2} \frac{1}{2} \frac{1}{2$Tipo emp usuario=$ SESSION["atrib"];
 // verificamos si se han enviado ya las variables necesarias.
if (isset($_POST['Rut'])) {
    $Rut=$_POST['Rut'];
   $Nombre=$_POST['Nombre'];
  $FecNac=$_POST['FecNac'];
   $Direccion=$_POST["Direccion"];
  $Ciudad=$ POST["Ciudad"];
  $Region=$ POST["Region"];
   $CodArea=$ POST["CodArea"];
   $Fono=$_POST["Fono"];
  $Celular=$_POST["Celular"];
  $Email=$_POST["Email"];
  $Universidad=$_POST["Universidad"];
  $Carrera=$_POST["Carrera"];
  $Tipo emp=$ POST["atrib"];
$estado= 2; // Hay campos en blanco
             if($Rut==NULL || $Nombre==NULL || $FecNac==NULL ||
$Direccion==NULL || $Ciudad==NULL || $Region==NULL || $Celular==NULL ||
$Email==NULL || $Universidad==NULL || $Carrera==NULL ||$Tipo_emp==NULL) {
                 echo "";
                 echo '<!DOCTYPE html PUBLIC "-//W3C//DTD XHTML 1.0 
Strict//EN" "http://www.w3.org/TR/xhtml1/DTD/xhtml1-strict.dtd"> 
<html><meta http-equiv="Content-Type" content="text/html; charset=utf-8" /> 
                 <title>SOEUS</title>
```

```
 <link href="../estilos.css" rel="stylesheet" 
type="text/css" /> 
                              <script type="text/javascript" 
src="../prototype.js"></script>
                              <script type="text/javascript" 
src="../AjaxLib.js"></script> 
                              <script type="text/javascript" 
src="../index.js"></script>
                              </head> 
                              <body class="twoColElsLtHdr"> 
                            <div id="container"> 
                              <div id="header"> 
                                      \langle h1\rangle \langle/h1\rangle\langle div\rangle <div id="sidebar1"> 
                               <ul id="dos">';
if($Tipo emp usuario == 1){
     echo' <li id="ficha"><a href="#">Inicio</a></li> 
                              <li id="modificar_usuario"><a 
href="#">Modificar Datos</a></li> 
                           <li id="ingresar_empaques"><a href="#">Ingresar 
Empaque</a></li> 
                            <li id="modificar_empaques"><a 
href="#">Modificar Empaque</a></li> 
                         <li id="cambiar_estado"><a href="#">Cambiar 
estado Empaque</a></li>
                        <li id="eliminar_empaques"><a href="#">Eliminar 
Empaque</ <> <math>/a</math> < <math>/li</math> <li id="asignacion_turnos"><a 
href="#">Asignacion de Turnos</a></li> 
                         <li id="ingresar_oferta"><a href="#">Ingresar 
oferta Semanal</a></li> 
                             <li id="ingresar_disponibilidad"><a 
href="#">Ingresar Disponibilidad</a></li> 
                             <li id="asignacion_semanal_todos"><a 
href="#">Asignacion Semanal</a></li> 
                             <li id="asignacion_semanal"><a 
href="#">Asignacion Semanal Personal</a></li> 
                             <li id="asignacion_historica_personal"><a 
href="#">Asignacion Historica Personal</a></li> 
                             <li id="asignacion_historica"><a 
href="#">Asignacion Historica</a></li> 
          <li id="logout"><a href="#">Salir</a></li>';}
else {
    if($Tipo_em_usuario == 2){<br>echo'
                                                  echo' <li id="ficha"><a 
href="#">Inicio</a></li> 
                                     <li id="modificar_usuario"><a 
href="#">Modificar Datos</a></li> 
                                        <li id="ingresar_empaques"><a 
href="#">Ingresar Empaque</a></li> 
                                      <li id="modificar_empaques"><a 
href="#">Modificar Empaque</a></li> 
                                     <li id="eliminar_empaques"><a 
href="#">Eliminar Empaque</a></li>
```

```
 <li id="ingresar_disponibilidad"><a 
href="#">Ingresar Disponibilidad</a></li> 
\langle \ln \frac{1}{\sqrt{2}} \rangleid="asignacion_semanal_todos"><a href="#">Asignacion Semanal</a></li> 
                                                 <li id="asignacion_historica"><a 
href="#">Asignacion Historica</a></li> 
                                                 <li id="asignacion_semanal"><a 
href="#">Asignacion Semanal Personal</a></li> 
\langle \ln \frac{1}{\sqrt{2}} \rangleid="asignacion_historica_personal"><a href="#">Asignacion Historica 
Personal</a></li> 
                                     <li id="logout"><a 
href="#">Salir</a></li>';}
          else
\left\{ \begin{array}{cc} 0 & 0 & 0 \\ 0 & 0 & 0 \\ 0 & 0 & 0 \\ 0 & 0 & 0 \\ 0 & 0 & 0 \\ 0 & 0 & 0 \\ 0 & 0 & 0 \\ 0 & 0 & 0 \\ 0 & 0 & 0 \\ 0 & 0 & 0 \\ 0 & 0 & 0 \\ 0 & 0 & 0 & 0 \\ 0 & 0 & 0 & 0 \\ 0 & 0 & 0 & 0 \\ 0 & 0 & 0 & 0 & 0 \\ 0 & 0 & 0 & 0 & 0 \\ 0 & 0 & 0 & 0 & 0 \\ 0 & 0 & 0 & 0 & 0 \\ 0 & 0 & 0 & 0 & 0if ($Tipo emp usuario == 3){
               echo' <li id="ficha"><a href="#">Inicio</a></li>
                                        <li id="modificar_usuario"><a 
href="#">Modificar Datos</a></li> 
                                        <li id="ingresar_disponibilidad"><a 
href="#">Ingresar Disponibilidad</a></li> 
                                       <li id="asignacion_semanal"><a 
href="#">Asignacion Semanal Personal</a></li> 
                                       <li id="asignacion_historica_personal"><a 
href="#">Asignacion Historica Personal</a></li> 
                                 <li id="logout"><a 
href="#">Salir</a></li>';}}
}
 echo' </ul> 
                                 \langle!-- end #sidebar1 -->
                         \langle/div\rangle <div id="mainContent"> 
                                 <table class="main" width="850" 
border="0" align="left"> 
                                              <tr> 
                                                <td rowspan="3"> 
                                                   <div align="center"> 
                                                    <p><em><strong>Creación de
un Usuario</strong></em></p>
                                             <p><strong>Un campo está 
vacio! Por favor, intente de nuevo. </strong>
                                                        <div class="item"> 
\langle \ranglediv>\langlediv>\langle t \rangle\langle/tr>
the contract of the contract of the contract of the contract of the contract of the contract of the contract of the contract of the contract of the contract of the contract of the contract of the contract of the contract o
                                                 <td scope="col" 
align="left"</td> 
                                              \langle/tr>
                                         <tr>
                                            <td align="left" 
scope="col"> </td>
```
106

 $\langle \rangle$  </table> <!-- end #mainContent -->  $\langle$ /div $\rangle$  <br class="clearfloat" /> <!-- Este elemento de eliminacion siempre debe ir inmediatamente despué s del div #mainContent para forzar al div #container a que contenga todos los elementos flotantes hijos --> <div id="footer"> <p>v 1.3 Junio 2012 - Desarrolladores: <a href="mailto:tsung.cl@gmail.com">Felipe Grondona O.</a> - <a href="mailto:raulmujicag@gmail.com">Raul Mujica G.</a> </p>  $\langle$  !-- end #footer --> </div> <!-- end #container -->  $\langle$  div> </body>  $\langle$ /html>'; }**else**{ // Comprobamos si el nombre de usuario o la cuenta de correo ya existí an \$checkRut = **mysql\_query**("SELECT Rut FROM personas WHERE Rut='**\$Rut**'"); \$Rut exist = **mysql num rows** (\$checkRut); **if** (\$Rut\_exist>0) { **echo** ''; **echo** '<!DOCTYPE html PUBLIC "-//W3C//DTD XHTML 1.0 Strict//EN" "http://www.w3.org/TR/xhtml1/DTD/xhtml1-strict.dtd">  $<$ html $>$ <meta http-equiv="Content-Type" content="text/html; charset=utf-8" /> <title>SOEUS</title> <link href="../estilos.css" rel="stylesheet" type="text/css" /> <script type="text/javascript" src="../prototype.js"></script> <script type="text/javascript" src="../AjaxLib.js"></script> <script type="text/javascript" src="../index.js"></script> </head> <body class="twoColElsLtHdr"> <div id="container"> <div id="header">  $\langle h1\rangle$   $\langle/h1\rangle$  $\langle$ /div $>$  <div id="sidebar1"> <ul id="dos"> <li id="ficha"><a href="#">Inicio</a></li> <li id="modificar\_usuario"><a href="#">Modificar Datos</a></li>

 <li id="ingresar\_empaques"><a href="#">Ingresar Empaque</a></li> <li id="modificar\_empaques"><a href="#">Modificar Empaque</a></li> <li id="cambiar\_estado"><a href="#">Cambiar estado Empaque</a></li> <li id="eliminar\_empaques"><a href="#">Eliminar Empaque</a></li> <li id="asignacion\_turnos"><a href="#">Asignacion de Turnos</a></li> <li id="ingresar\_oferta"><a href="#">Ingresar oferta Semanal</a></li>  $\langle$ li id="asignacion semanal todos"><a href="#">Asignacion Semanal</a></li> <li id="asignacion\_semanal"><a href="#">Asignacion Semanal Personal</a></li>  $\langle$ li id="asignacion\_historica\_personal"><a href="#">Asignacion Historica  $Personal<0><1*i*$  $\langle$ li id="asignacion\_historica"><a href="#">Asignacion Historica</a></li> <li id="logout"><a href="#">Salir</a></li>  $\langle \text{u1}\rangle$  <!-- end #sidebar1 -->  $\langle div \rangle$  <div id="mainContent"> <table border="0" align="left"> the contract of the contract of the contract of the contract of the contract of the contract of the contract of the contract of the contract of the contract of the contract of the contract of the contract of the contract o <td width="580" rowspan="3"> <div id="main"> <div align="center">  $\langle p \rangle$ class="Estilo3"><em><strong>Creación de un Usuario</strong></em></p></ <p><strong>El usuario que está intentando crear, ya existe! Por favor, intente de nuevo.</strong> <div class="item">  $\langle$ /div>  $\langle$ div $>$  $\langle t \rangle$  $\langle \rangle$ tr $>$ the contract of the contract of the contract of the contract of the contract of the contract of the contract of the contract of the contract of the contract of the contract of the contract of the contract of the contract o <td scope="col" align="left"</td>  $\langle$ /tr> the contract of the contract of the contract of the contract of the contract of the contract of the contract of the contract of the contract of the contract of the contract of the contract of the contract of the contract o <td align="left" scope="col"> </td>  $\langle$ /tr> </table> <!-- end #mainContent -->  $\langle /div \rangle$ <br class="clearfloat" />

```
 <!-- Este elemento de eliminacion siempre 
debe ir inmediatamente después del div #mainContent para forzar al 
div #container a que contenga todos los elementos flotantes hijos --> 
                                   <div id="footer"> 
                                       <p>v 1.3 Junio 2012 - Desarrolladores: 
<a href="mailto:tsung.cl@gmail.com">Felipe Grondona O.</a> - <a 
href="mailto:raulmujicag@gmail.com">Raul Mujica G.</a> </p> 
                                  \langle!-- end #footer -->
                                  \langle/div>
                             \langle!-- end #container -->
                             \langle/div>
                          </body></html>';
                    }else{
                       \text{6}date = date("Y-m-d");
                        $estado_emp= 1;
                       $pwd ini= 1234; $query = 'INSERT INTO `personas` (`Rut`, `Nombre`, 
`Fec_nac`, `Direccion`, `Ciudad`, `Region`, `Cod_area`, `N_fono`, 
`celular`, `mail`, `Universidad`, `Carrera`, `Tipo_emp`, `Fec_ingreso`, 
`Estado_emp`, `Fec_estado`, `passwd`) VALUES 
(\langle \cdot \rangle".$Rut.'\',\''.$Nombre.'\',\''.$FecNac.'\',\''.$Direccion.'\',\'''.$Ciuda
d.'\',\''.$Region.'\',\''.$CodArea.'\',\''.$Fono.'\',\''.$Celular.'\',\''.$
Email.'\',\''.$Universidad.'\',\''.$Carrera.'\',\''.$Tipo_emp.'\',\''.$date
.'\',\''.$estado emp.'\',\''.$date.'\',\''.$pwd_ini.'\')';
 mysql_query($query, $link) or die(mysql_error());
                        mysql_close($link); // cierra la conexion con la base 
de datos
                        echo '';
                        echo '<!DOCTYPE html PUBLIC "-//W3C//DTD XHTML 1.0 
Strict//EN" "http://www.w3.org/TR/xhtml1/DTD/xhtml1-strict.dtd"> 
<html><meta http-equiv="Content-Type" content="text/html; charset=utf-8" /> 
                             <title>SOEUS</title>
                              <link href="../estilos.css" rel="stylesheet" 
type="text/css" /> 
                              <script type="text/javascript" 
src="../prototype.js"></script>
                               <script type="text/javascript" 
src="../AjaxLib.js"></script>
                              <script type="text/javascript" 
src="../index.js"></script>
                              </head> 
                              <body class="twoColElsLtHdr"> 
                              <div id="container"> 
                                  <div id="header"> 
                                       \langle h1\rangle \langle/h1\rangle\langle/div>
                                  <div id="sidebar1"> 
                                     <ul id="dos"> 
                                            <li id="ficha"><a 
href="#">Inicio</a></li> 
                                            <li id="modificar_usuario"><a 
href="#">Modificar Datos</a></li>
```
109

 <li id="ingresar\_empaques"><a href="#">Ingresar Empaque</a></li> <li id="modificar\_empaques"><a href="#">Modificar Empaque</a></li> <li id="cambiar\_estado"><a href="#">Cambiar estado Empaque</a></li> <li id="eliminar\_empaques"><a href="#">Eliminar Empaque</a></li> <li id="asignacion\_turnos"><a href="#">Asignacion de Turnos</a></li> <li id="ingresar\_oferta"><a href="#">Ingresar oferta Semanal</a></li>  $\langle$ li id="asignacion semanal todos"><a href="#">Asignacion Semanal</a></li> <li id="asignacion\_semanal"><a href="#">Asignacion Semanal Personal</a></li>  $\langle$ li id="asignacion\_historica\_personal"><a href="#">Asignacion Historica  $Personal<0><1*i*$  $\langle$ li id="asignacion\_historica"><a href="#">Asignacion Historica</a></li> <li id="logout"><a href="#">Salir</a></li>  $\langle /u1 \rangle$  $\langle$ !-- end #sidebar1 -->  $\langle$ /div> <div id="mainContent"> <table width="1076" border="0" align="left"> the contract of the contract of the contract of the contract of the contract of the contract of the contract of the contract of the contract of the contract of the contract of the contract of the contract of the contract o <td width="580" rowspan="3"> <div id="main"> <div align="center"> <p class="style8">El usuario '.\$Nombre.' ha sido registrado de manera satisfactoria.</strong> <p class="style8">Ahora el usuario puede entrar ingresando su Rut y su password inicial en la sección ingreso.<br />>/p> <div class="item">  $\langle \rangle$ div $>$  $\langle /div \rangle$  $\langle \rangle$ td $>$  $\langle \rangle$ tr $>$ the contract of the contract of the contract of the contract of the contract of the contract of the contract of the contract of the contract of the contract of the contract of the contract of the contract of the contract o <td scope="col" align="left"</td>  $\langle$ /tr> the contract of the contract of the contract of the contract of the contract of the contract of the contract of the contract of the contract of the contract of the contract of the contract of the contract of the contract o <td align="left" scope="col"> </td>  $\langle \rangle$ tr $>$  </table> <!-- end #mainContent -->  $\langle div \rangle$ 

 <br class="clearfloat" /> <!-- Este elemento de eliminacion siempre debe ir inmediatamente después del div #mainContent para forzar al div #container a que contenga todos los elementos flotantes hijos --> <div id="footer"> <p>v 1.3 Junio 2012 - Desarrolladores: <a href="mailto:tsung.cl@gmail.com">Felipe Grondona O.</a> - <a href="mailto:raulmujicag@gmail.com">Raul Mujica G.</a> </p> <!-- end #footer -->  $\langle$ div $\rangle$  $\langle$ !-- end #container -->  $\langle$ /div $\rangle$  </body>  $\langle$ /html>': } } }**else**{ }

```
?>
```
12.3.9 modificar\_empaques.php

```
<?php
//Conexión con la base de datos--------------------------------------------
-------------------
  session start();
 $usuario=$ SESSION["u username"];
 $password = $  SESSION['p] use name"];
  $Nombre usuario=$ SESSION["n username"];
   include("conex.php");
   $link=Conectarse();
    $tabla = mysql_query('SELECT `Rut`, `Nombre` , `Universidad` , `Carrera` 
, `Tipo emp` FROM personas order by Tipo emp', $link);
//Código del bucle que muestra las cosas por pantalla----------------------
-------------------
echo '<!DOCTYPE html PUBLIC "-//W3C//DTD XHTML 1.0 Strict//EN" 
"http://www.w3.org/TR/xhtml1/DTD/xhtml1-strict.dtd"> 
<html><head><title>Soeus</title>
<meta http-equiv="Content-Type" content="text/html; charset=utf-8" /> 
                             <title>SOEUS</title>
                              <link href="../estilos.css" rel="stylesheet" 
type="text/css" /> 
                            <script type="text/javascript" 
src="../prototype.js"></script>
                              <script type="text/javascript" 
src="../AjaxLib.js"></script>
                              <script type="text/javascript" 
src="../index.js"></script>
                             </head> 
                              <body class="twoColElsLtHdr"> 
                             <div id="Container">
```

```
 <div id="main"> 
                                      <div class="item" align="center"> 
                                          <p><em><strong>Lista de Usuarios 
disponibles en la Base de Datos:</strong></em> </p>
                                        <table width="750" border="0" 
align="center" bordercolor="#666666"> 
                                        <tr> 
                                         <td width="300" 
scope="col"><strong>Nombre</strong></p>></td>
       -<td width="300" scope="100"><strong>Universidad</strong></p></td>
            <td width="80" scope="100"><strong>Tipo</strong></p></td>
            <td width="50" scope="col"><strong></strong></p>></td>
</tr>';
/* Aqui voy a determinar el nivel de los usuarios, asignado de la siguiente 
forma: 
administrador = 0 
colaborador = 1 
lector = 2*/
   while(\frac{5}{2}row = mysql fetch array(\frac{5}{6}tabla)) {
   \textbf{if}(\text{Show}['Tipo-emp'] == 1) {$atributo='Administrador';}
    else{
        \textbf{if}(\text{$row['Tipo emp'] == 2)} {\text{$attribute='Colaborador';}}
      else{$atributo='Empaque';}
 }
   printf("<tr><td>&nbsp;%s</td>
     <td>&nbsp;%s&nbsp;</td>
     <td>&nbsp;%s&nbsp;</td>
      <td><a href=\"modifica_empaque.php?id_usuario=%d\">Modificar</a></td> 
      </tr>",$row['Nombre'],$row['Universidad'], $atributo, $row['Rut']);
    }
    echo '</div></div> 
  \langle/tr>
  <tr>
    <td scope="col" align="left"</td> 
   \langle/tr>
   <tr>
    <td align="left" scope="col">&nbsp;</td>
   \langle/tr>
</table> 
    '; 
    mysql_free_result($tabla); // libera los registros de la tabla
   echo ' \langle -e end #mainContent \langle -e\langle \ranglediv> <br class="clearfloat" /> 
                           <!-- Este elemento de eliminacion siempre 
debe ir inmediatamente después del div #mainContent para forzar al 
div #container a que contenga todos los elementos flotantes hijos --> 
                                 <div id="footer"> 
                                     <p>v 1.3 Junio 2012 - Desarrolladores: 
<a href="mailto:tsung.cl@gmail.com">Felipe Grondona O.</a> - <a 
href="mailto:raulmujicag@gmail.com">Raul Mujica G.</a> </p> 
                        <!-- end #footer -->
```

```
\langle \ranglediv>
```

```
 <!-- end #container --> 
\langle/div\rangle </body> 
     </html>';
```
?>

## 12.3.10 modifica\_empaque.php

```
//Conexi�n con la base de datos--------------------------------------------
-------------------
    session_start();
   include("conex.php");
   $link=Conectarse();
  $id usuario=$ GET['id usuario'];
  $usuario=$ SESSION["u username"];
$password=$ SESSION["p username"];
$Nombre_usuario=$ SESSION["n username"];
$Tipo emp=$ SESSION["atrib"];
 $result = mysql_query("SELECT * FROM personas WHERE Rut like 
'%$id_usuario%'");
            echo '<!DOCTYPE html PUBLIC "-//W3C//DTD XHTML 1.0 
Transitional//EN" "http://www.w3.org/TR/xhtml1/DTD/xhtml1-
transitional.dtd"> 
                <html xmlns="http://www.w3.org/1999/xhtml"> 
                <link rel="shortcut icon" href="imagenes/soeus.ico" 
type="image/x-icon"> 
               <head>
                <meta http-equiv="Content-Type" content="text/html; 
charset=utf-8" /> 
                 <title>SOEUS</title>
                   <link href="../estilos.css" rel="stylesheet" 
type="text/css" /> 
                  <script type="text/javascript" 
src="../prototype.js"></script>
                   <script type="text/javascript" 
src="../AjaxLib.js"></script>
                   <script type="text/javascript" 
src="../index.js"></script>
     </head> 
     <body class="twoColElsLtHdr"> 
      <div id="container"> 
      <div id="header"> 
     \langle h1\rangle & nbsp; \langle h1\rangle\langle /div>
                <div id="sidebar1"> 
                 <ul id="dos">';
if($Tipo emp == 1){
echo<sup>T</sup> <li id="ficha"><a href="#">Inicio</a></li>
```
 <li id="modificar\_usuario"><a href="#">Modificar Datos</a></li> <li id="ingresar\_empaques"><a href="#">Ingresar Empaque</a></li> <li id="modificar\_empaques"><a href="#">Modificar Empaque</a></li> <li id="cambiar\_estado"><a href="#">Cambiar estado Empaque</a></li> <li id="eliminar\_empaques"><a href="#">Eliminar Empaque</a></li> <li id="asignacion\_turnos"><a href="#">Asignacion de Turnos</a></li> <li id="ingresar\_oferta"><a href="#">Ingresar oferta Semanal</a></li> <li id="ingresar\_disponibilidad"><a href="#">Ingresar Disponibilidad</a></li> <li id="asignacion\_semanal\_todos"><a href="#">Asignacion Semanal</a></li> <li id="asignacion\_semanal"><a href="#">Asignacion Semanal Personal</a></li> <li id="asignacion\_historica\_personal"><a href="#">Asignacion Historica Personal</a></li> <li id="asignacion\_historica"><a href="#">Asignacion Historica</a></li> <li id="logout"><a href="#">Salir</a></li>';} **else** { **if**( $$Tipo$  emp == 2){ **echo**' <li id="ficha"><a href="#">Inicio</a></li> <li id="modificar\_usuario"><a href="#">Modificar Datos</a></li> <li id="ingresar\_empaques"><a href="#">Ingresar Empaque</a></li> <li id="modificar\_empaques"><a href="#">Modificar Empaque</a></li> <li id="eliminar\_empaques"><a href="#">Eliminar Empaque</a></li> <li id="ingresar\_disponibilidad"><a href="#">Ingresar Disponibilidad</a></li>  $\langle \ln \frac{1}{\sqrt{2}} \rangle$ id="asignacion\_semanal\_todos"><a href="#">Asignacion Semanal</a></li> <li id="asignacion\_historica"><a href="#">Asignacion Historica</a></li> <li id="asignacion\_semanal"><a href="#">Asignacion Semanal Personal</a></li>  $\langle \ln \frac{1}{\sqrt{2}} \rangle$ id="asignacion\_historica\_personal"><a href="#">Asignacion Historica Personal</a></li> <li id="logout"><a  $href="$   $\#$ ">Salir</a></li>'; } **else**  $\left\{ \begin{array}{cc} 0 & 0 & 0 \\ 0 & 0 & 0 \\ 0 & 0 & 0 \\ 0 & 0 & 0 \\ 0 & 0 & 0 \\ 0 & 0 & 0 \\ 0 & 0 & 0 \\ 0 & 0 & 0 \\ 0 & 0 & 0 \\ 0 & 0 & 0 \\ 0 & 0 & 0 \\ 0 & 0 & 0 & 0 \\ 0 & 0 & 0 & 0 \\ 0 & 0 & 0 & 0 \\ 0 & 0 & 0 & 0 & 0 \\ 0 & 0 & 0 & 0 & 0 \\ 0 & 0 & 0 & 0 & 0 \\ 0 & 0 & 0 & 0 & 0 \\ 0 & 0 & 0 & 0 & 0$ **if**  $({\text{STipo emp}} == 3)$  { **echo**' <li id="ficha"><a href="#">Inicio</a></li> <li id="modificar\_usuario"><a

```
href="#">Modificar Datos</a></li>
```

```
 <li id="ingresar_disponibilidad"><a 
href="#">Ingresar Disponibilidad</a></li> 
                                <li id="asignacion_semanal"><a 
href="#">Asignacion Semanal Personal</a></li> 
                                 <li id="asignacion_historica_personal"><a 
href="#">Asignacion Historica Personal</a></li> 
                            <li id="logout"><a 
href="+\n">>\n  alir<\n  a><\n  l<i>i</i>\n}
```
**echo**'

 $\langle /ul \rangle$  <!-- end #sidebar1 -->  $\langle$  div>

```
 <div id="mainContent">';
   if($row = mysql fetch array($result)){
        if (strstr($row["Rut"],$id_usuario)){
            $Rut=$row["Rut"];
             $e_password=$row["passwd"];
             $e_Nombre=$row["Nombre"];
            $e<sup>F</sup>ecNac= $row['Fec nac'];
             $e_Direccion=$row["Direccion"];
             $e_Ciudad=$row["Ciudad"];
          $e Region=$row["Region"];
          $e<sup>cod</sup>Area=$row["Cod area"];
         $e_Fono=$row["N_fono"];
         $e Celular=$row["Celular"];
           $e_Email=$row["mail"];
           $e_Universidad=$row["Universidad"];
            $e Carrera=$row["Carrera"];
             $e_Tipo_emp=$row["Tipo_emp"];
            \textbf{if}(\texttt{Se} Tipo emp == 1){\texttt{Satri}='Administrador';}
             else{
                if($e Tipo emp == 2){$atri='Colaborador';}
                 else{$atri='Empaque';}
 }
```
//C�digo del bucle que muestra las cosas por pantalla---------------------- -------------------

**echo**' <p class="Estilo3"><strong>Modificar Datos

Empaque</strong></p>

 <p class="style8">Para modificar alguno de los datos, borre el dato a modificar, escriba el nuevo valor y presione sobre el botón "Actualizar". Para conservar algún dato, basta con no borrarlo de la casilla correspondiente. La actualización de los datos só lo se llevará a cabo al presionar el botó n "Actualizar".</p>

 <form action="actualiza\_emp\_mod.php?id\_usuario='.\$id\_usuario.'" method="post"> <table width="750" border="0" align="center">  $$\langle \texttt{tr} \rangle$$ 

<td><div align="right"><span $<$ td $>$ div align="right" $>$ span class="style8">Nombre:</span></div></td> <td><input name="Nombre" type="text" size="40" maxlength="50" value="'.\$e Nombre.'"/></td> <td><input name="Rut" type="hidden"  $size="10" maxlength="10" value = '.$Rut."$ /> $\&n> absp;$  $\langle$ /tr> <tr>> <tr> <tr> <td><div align="right"><span class="style8">Password:</span></div></td> <td><input name="pwd" type="password" size="12" maxlength="12" value="'.\$e password.'"/></td> <td>&nbsp;</td>  $\langle$ /tr> www.thelian.com/default.com/default.com/ <td><div align="right"><span class="style8">Direccion:</span></div></td> <td><input name="Direccion" type="text" size="45" maxlength="45" value="'.\$e Direccion.'"/></td> <td>&nbsp;</td>  $\langle$ /tr> <tr>> <tr> <tr> <td><div align="right"><span class="style8">Ciudad:</span></div></td> <td><input name="Ciudad" type="text" size="30" maxlength="30" value="'.\$e Ciudad.'"/></td> <td>&nbsp;</td>  $\langle$ /tr> www.thelian.com/default.com/default.com/ <td><div align="right"><span class="style8">Región:</span></div></td> <td><input name="Region" type="text" size="20" maxlength="20" value="'.\$e Region.'"/></td> <td>&nbsp;</td>  $\langle$ /tr> www.thelian.com/default.com/default.com/ <td><div align="right"><span class="style8">Email:</span></div></td> <td><input name="Email" type="text" size="45" maxlength="45" value="'.\$e Email.'"/></td> <td>&nbsp;</td> <td><span class="style9"> <input name="submit" type="submit" value="Actualizar" /> </span></td>  $\langle$ /tr $>$ www.terpel.com/services/services/services/services/services/services/services/services/services/services/services/services/services/services/services/services/services/services/services/services/services/services/services/ <td><div align="right"><span class="style8">Código de Área:</span></div></td> <td><input name="CodArea" type="text" size="2" maxlength="2" value="'.\$e CodArea.'"/></td> <td>&nbsp;</td>  $\langle$ /tr> <tr>> <tr> <tr> <td><div align="right"><span class="style8">Teléfono Fijo:</span></div></td>

 <td><input name="Fono" type="text" size="7" maxlength="7" value="'.\$e Fono.'"/></td> <td>&nbsp;</td>  $\langle$ /tr> <tr>> <tr> <tr> <td><div align="right"><span class="style8">Celular:</span></div></td> <td><input name="Celular" type="text" size="8" maxlength="8" value="'.\$e\_Celular.'"/></td> <td>&nbsp;</td>  $\langle$ /tr $>$ where the contract of the state of the state of the state of the state of the state of the state of the state of the state of the state of the state of the state of the state of the state of the state of the state of the s <td><div align="right"><span class="style8">Universidad:</span></div></td> <td><input name="Universidad" type="text" size="60" maxlength="60" value="'.\$e Universidad.'"/> <td>&nbsp;</td>  $\langle$ /tr> <tr>> <tr> <tr> <td><div align="right"><span class="style8">Carrera:</span></div></td> <td><input name="Carrera" type="text" size="45" maxlength="45" value="'.\$e Carrera.'"/> <td>&nbsp;</td>  $\langle$ /tr>  $\langle$ /table> </form>'; } } **else** { echo<sup>'</sup> <p class="Estilo3"><strong>Error</strong></p> <p> No se ha podido encontrar el Usuario señalado. Favor contactar al Administrador de Sistemas';  $\rightarrow$ **echo**' <!-- end #mainContent -->  $\langle$ /div> <br class="clearfloat" /> <!-- Este elemento de eliminacion siempre debe ir inmediatamente despué s del div #mainContent para forzar al div #container a que contenga todos los elementos flotantes hijos --> <div id="footer"> <p>v 1.3 Junio 2012 - Desarrolladores: <a href="mailto:tsung.cl@gmail.com">Felipe Grondona O.</a> - <a href="mailto:raulmujicag@gmail.com">Raul Mujica G.</a> </p>  $\langle$  !-- end #footer -->  $\langle$ /div>  $\langle$ /div $\rangle$  </body>  $\langle$ /html>';

?>

## 12.3.11 actualiza\_emp\_mod.php

#### <?php

```
 session_start();
   include("conex.php");
   $link=Conectarse();
   $id_usuario=$_GET['id_usuario'];
   $Rut=substr($_POST['Rut'],0,10);
   $password=$_POST['pwd'];
   $Direccion=$_POST["Direccion"];
  $Ciudad=$_POST["Ciudad"];
   $Region=$_POST["Region"];
  $CodArea=$ POST["CodArea"];
   $Fono=$_POST["Fono"];
   $Celular=$_POST["Celular"];
   $Email=$_POST["Email"];
   $Universidad=$_POST["Universidad"];
 $Carrera=$_POST["Carrera"];
```

```
 mysql_query('update personas set Direccion=\''.$Direccion.'\', 
Ciudad=\''.$Ciudad.'\', Region=\''.$Region.'\', Cod Area=\''.$CodArea.'\',
N_fono=\''.$Fono.'\', Celular=\''.$Celular.'\', mail=\''.$Email.'\',
Universidad=\''.$Universidad.'\', Carrera=\''.$Carrera.'\', 
passwd=\''.$password.'\' where Rut=\''.$Rut.'\'', $link);
```

```
mysql_close($link); // cierra la conexion con la base de datos
```

```
header("Location: confirma modificacion.php");
?>
```
# 12.3.12 cambiar\_estado.php

```
//Conexión con la base de datos--------------------------------------------
-------------------
  session start();
   include("conex.php");
   $link=Conectarse();
 $usuario=$ SESSION["u username"];
  $password=$_SESSION["p_username"];
 $Nombre usuario=$ SESSION["n username"];
 $HTTP_POST_VARS["usuario"] = $usuario;
$HTTP_POST_VARS["password"] = $password;
 $tabla = mysql_query('SELECT `Rut`, `Nombre` , `Universidad` , `Carrera` 
 Tipo emp` FROM personas order by Tipo emp', $link);
//Código del bucle que muestra las cosas por pantalla----------------------
-------------------
echo '<!DOCTYPE html PUBLIC "-//W3C//DTD XHTML 1.0 Strict//EN" 
"http://www.w3.org/TR/xhtml1/DTD/xhtml1-strict.dtd"> 
<html>
```

```
<head><title>Soeus</title>
<meta http-equiv="Content-Type" content="text/html; charset=utf-8" /> 
                                   <title>SOEUS</title>
                                    <link href="../estilos.css" rel="stylesheet" 
type="text/css" /> 
                                    <script type="text/javascript" 
src="../prototype.js"></script>
                                    <script type="text/javascript" 
src="../AjaxLib.js"></script>
                                    <script type="text/javascript" 
src="../index.js"></script>
                                    </head> 
                                    <body class="twoColElsLtHdr"> 
                                    <div id="Container"> 
                                            <div id="main"> 
                                                <div align="center" 
class="Estilo3"> 
                                                     <p><em><strong>Lista de 
Usuarios disponibles en la Base de Datos: </strong> </em> </p>
                                                  \langle div>
                                                   <div class="item" align="center"> 
                                                       <table width="750" border="0" 
align="center" bordercolor="#666666"> 
the contract of the contract of the contract of the contract of the contract of the contract of the contract of the contract of the contract of the contract of the contract of the contract of the contract of the contract o
                                                            <td width="300" 
scope="col"><strong>Nombre</strong></p></td>
                                                             <td width="300" 
scope="100"><strong>Universidad</strong></p></td>
                                                         <td width="80" 
scope="100"><strong>Tipo</strong></p>></td>
                                                               <td width="50" 
scope="col"><strong></strong></p></td>
                                                         \langle/tr>';
while($row = mysql_fetch_array($tabla)) {
   \textbf{if}(\text{from}['Tipo-emp'] == 1) {\text{A}\text{atributo}='Administrador';} else{
          \textbf{if}(\text{§row['Tipo emp'] == 2)}{\text{§attribute='Colaborador';}}
           else{$atributo='Empaque';}
    discription of the set of the set of the set of the set of the set of the set of the set of the set of the set of the set of the set of the set of the set of the set of the set of the set of the set of the set of the set 
                                                                <td>&nbsp;%s&nbsp;</td>
                                                                <td>&nbsp;%s&nbsp;</td>
 <td><a 
href=\"cambia_estado.php?id_usuario=%d\">Cambiar estado</a></td> 
</tr>",$row['Nombre'],$row['Universidad'], $atributo, $row['Rut']);
                                               }
   echo '</div></div>
   \langle/tr>
   <tr>
      <td scope="col" align="left"</td> 
   \langle/tr>
   <tr>
     <td align="left" scope="col">&nbsp;</td>
   \langle/tr>
</table>
```

```
\mathbb{Z} : \mathbb{Z} :
   mysql_free_result($tabla); // libera los registros de la tabla
    mysql_close($link); // cierra la conexion con la base de datos
   echo ' \langle!-- end #mainContent -->
                               \langle/div>
                             <br class="clearfloat" /> 
                        <!-- Este elemento de eliminacion siempre 
debe ir inmediatamente después del div #mainContent para forzar al 
div #container a que contenga todos los elementos flotantes hijos --> 
                               <div id="footer"> 
                                   <p>v 1.3 Junio 2012 - Desarrolladores: 
<a href="mailto:tsung.cl@gmail.com">Felipe Grondona O.</a> - <a 
href="mailto:raulmujicag@gmail.com">Raul Mujica G.</a> </p> 
                               \langle!-- end #footer -->
                              \langle/div>
               <!-- end #container --> 
         \langle/div> </body> 
               </html>';
```

```
?>
```
## 12.3.13 cambia\_estado.php

```
//Conexi�n con la base de datos--------------------------------------------
-------------------
    session_start();
    include("conex.php");
    $link=Conectarse();
   $id usuario=$ GET['id usuario'];
    $usuario=$_SESSION["u_username"];
    $password=$_SESSION["p_username"];
   $Nombre usuario=$ SESSION["n username"];
$Tipo emp=$ SESSION["atrib"];
 $result = mysql_query("SELECT * FROM personas WHERE Rut like 
'%$id_usuario%'");
             echo '<!DOCTYPE html PUBLIC "-//W3C//DTD XHTML 1.0 
Transitional//EN" "http://www.w3.org/TR/xhtml1/DTD/xhtml1-
transitional.dtd"> 
                 <html xmlns="http://www.w3.org/1999/xhtml"> 
                 <link rel="shortcut icon" href="imagenes/soeus.ico" 
type="image/x-icon"> 
                <head> 
                  <meta http-equiv="Content-Type" content="text/html; 
charset=utf-8" /> 
                  <title>SOEUS</title>
                     <link href="../estilos.css" rel="stylesheet" 
type="text/css" /> 
                     <script type="text/javascript" 
src="../prototype.js"></script>
```

```
 <script type="text/javascript" 
src="../AjaxLib.js"></script> 
                    <script type="text/javascript" 
src="../index.js"></script>
   </head> 
     <body class="twoColElsLtHdr"> 
      <div id="container"> 
       <div id="header"> 
                        \langle h1\rangle \langle h1\rangle\langle /div>
                   <div id="sidebar1"> 
                     <ul id="dos">';
if($Tipo emp == 1){
    echo' <li id="ficha"><a href="#">Inicio</a></li>
                            <li id="modificar_usuario"><a 
href="#">Modificar Datos</a></li> 
                   <li id="ingresar_empaques"><a href="#">Ingresar 
Empaque</a></li> 
                        <li id="modificar_empaques"><a 
href="#">Modificar Empaque</a></li> 
                         <li id="cambiar_estado"><a href="#">Cambiar 
estado Empaque</a></li>
                      <li id="eliminar_empaques"><a href="#">Eliminar 
Empaque</ <> <math>/a</math> < <math>/li</math> <li id="asignacion_turnos"><a 
href="#">Asignacion de Turnos</a></li> 
                       <li id="ingresar_oferta"><a href="#">Ingresar 
oferta Semanal</a></li> 
                        <li id="ingresar_disponibilidad"><a 
href="#">Ingresar Disponibilidad</a></li> 
                           <li id="asignacion_semanal_todos"><a 
href="#">Asignacion Semanal</a></li> 
                           <li id="asignacion_semanal"><a 
href="#">Asignacion Semanal Personal</a></li> 
                           <li id="asignacion_historica_personal"><a 
href="#">Asignacion Historica Personal</a></li> 
                           <li id="asignacion_historica"><a 
href="#">Asignacion Historica</a></li> 
               <li id="logout"><a href="#">Salir</a></li>';}
else {
    if($Tipo emp == 2){
        echo<sup>'</sup> <li id="ficha"><a
href="#">Inicio</a></li> 
                                  <li id="modificar_usuario"><a 
href="#">Modificar Datos</a></li> 
                                   <li id="ingresar_empaques"><a 
href="#">Ingresar Empaque</a></li> 
                                   <li id="modificar_empaques"><a 
href="#">Modificar Empaque</a></li> 
                                   <li id="eliminar_empaques"><a 
href="#">Eliminar Empaque</a></li> 
                                    <li id="ingresar_disponibilidad"><a 
href="#">Ingresar Disponibilidad</a></li>
```

```
\langle 1i \rangleid="asignacion_semanal_todos"><a href="#">Asignacion Semanal</a></li> 
                                                     <li id="asignacion_historica"><a 
href="#">Asignacion Historica</a></li> 
                                                      <li id="asignacion_semanal"><a 
href="#">Asignacion Semanal Personal</a></li> 
\langle \ln \frac{1}{\sqrt{2}} \rangleid="asignacion_historica_personal"><a href="#">Asignacion Historica 
Personal</a></li> 
                                          <li id="logout"><a 
href="+\n">>sality/<math>a</math>>/<math>li</math> else
\left\{ \begin{array}{cc} 0 & 0 & 0 \\ 0 & 0 & 0 \\ 0 & 0 & 0 \\ 0 & 0 & 0 \\ 0 & 0 & 0 \\ 0 & 0 & 0 \\ 0 & 0 & 0 \\ 0 & 0 & 0 \\ 0 & 0 & 0 \\ 0 & 0 & 0 \\ 0 & 0 & 0 \\ 0 & 0 & 0 & 0 \\ 0 & 0 & 0 & 0 \\ 0 & 0 & 0 & 0 \\ 0 & 0 & 0 & 0 & 0 \\ 0 & 0 & 0 & 0 & 0 \\ 0 & 0 & 0 & 0 & 0 \\ 0 & 0 & 0 & 0 & 0 \\ 0 & 0 & 0 & 0 & 0if (\frac{5}{7}i) emp == 3){
                echo' <li id="ficha"><a href="#">Inicio</a></li>
                                            <li id="modificar_usuario"><a 
href="#">Modificar Datos</a></li> 
                                            <li id="ingresar_disponibilidad"><a 
href="#">Ingresar Disponibilidad</a></li> 
                                        <li id="asignacion_semanal"><a 
href="#">Asignacion Semanal Personal</a></li> 
                                         <li id="asignacion_historica_personal"><a 
href="#">Asignacion Historica Personal</a></li> 
                                       <li id="logout"><a 
href=" \# "&gt;Salir</ <> <math>\{a</math> < <math>\{1i</math> < <math>j</math> < <math>j</math> \}}
 echo' </ul> 
       <!-- end #sidebar1 --> 
                \langle/div> <div id="mainContent">';
```

```
 if($row = mysql_fetch_array($result)){
     if (\text{strstr}(\overline{\S{row}}["\text{Rut}")), \text{id} usuario)) {
          $Rut=$row["Rut"];
         $e Nombre=$row["Nombre"];
          $e_Estado= $row['estado emp'];
          \textbf{if}(\text{§}e Estado == 1){\text{§}atri='Activo';}
           else{
               if(\oint e Estado == 2){\ointatri='Inactivo';}
                else{$atri='Suspendido';}
 }
```
//C�digo del bucle que muestra las cosas por pantalla---------------------- -------------------

**echo**' <p class="Estilo3"><strong>Modificar Datos Empaque</strong></p>

 <p class="style8">Para modificar alguno de los datos, borre el dato a modificar, escriba el nuevo valor y presione sobre el botón "Actualizar". Para conservar algún dato, basta con no borrarlo de la casilla correspondiente. La actualización de los datos só lo se llevará a cabo al presionar el botó n "Actualizar".</p>

strategy and the strategy of  $\leq$  form action="actualiza\_emp\_est.php?id\_usuario='.\$id\_usuario.'" method="post"> <table width="750" border="0" align="center"> where the contract of the state of the state of the state of the state of the state of the state of the state of the state of the state of the state of the state of the state of the state of the state of the state of the s <td><div align="right"><span class="style8">Nombre:</span></div></td> <td><input name="Nombre" disabled="disabled" type="text" size="40" maxlength="50" value="'.\$e Nombre.'"/></td> <td><input name="Rut" type="hidden"  $size="10" maxlength="10" value = '.$Rut."$  /\*/>
 </td>  $\langle$ /tr> where the contract of the state of the state of the state of the state of the state of the state of the state of the state of the state of the state of the state of the state of the state of the state of the state of the s <td><div align="right"><span class="style8">Estado Actual:</span></div></td> <td><input name="Estado\_ini" disabled="disabled" type="text" size="10" maxlength="10" value="'.\$atri.'"/></td> <td>&nbsp;</td>  $\langle$ /tr> <tr>> <tr> <tr> <td><div align="right"><span class="style8">Nuevo Estado:</span></div></td> <td><select name="Estado fin">'; **if**(\$e Estado == 1) { **echo**' <option value="1" selected="selected">Activo</option> <option value="2">Inactivo</option> <option value="3">Suspendido</option>';} **else** { **if** (\$e Estado == 2){ echo' <option value="1" >Activo</option> <option value="2" selected="selected">Inactivo</option> and the contract of the contract of the contract of the contract of the contract of the contract of the contract of the contract of the contract of the contract of the contract of the contract of the contract of the contra value="3">Suspendido</option>'; } **else** { **echo**' <option value="1" >Activo</option> <option value="2">Inactivo</option> <option value="3" selected="selected">Suspendido</option>';} } echo' </select>  $\langle t \rangle$ <td>&nbsp;</td>  $\langle$ /tr> <tr>> <tr> <tr> <td><span class="style9"></span></td> <td><input name="submit" type="submit"

value="Actualizar" /></td>

```
<td><span class="style9"></span></td>
           \langle t \rangle\langle/table>
              </form>';
}
 \begin{matrix} \end{matrix} else {
       echo' \langle p \rangleclass="Estilo3"><strong>Error</strong></p> 
                                   <p> No se ha podido encontrar el 
Usuario señalado. Favor contactar al Administrador de Sistemas';
    }
echo' <!-- end #mainContent -->
          \langle div \rangle <br class="clearfloat" /> 
             <!-- Este elemento de eliminacion siempre debe ir 
inmediatamente después del div #mainContent para forzar al div
#container a que contenga todos los elementos flotantes hijos --> 
                 <div id="footer"> 
                       <p>v 1.3 Junio 2012 - Desarrolladores: <a 
href="mailto:tsung.cl@gmail.com">Felipe Grondona O.</a> - <a 
href="mailto:raulmujicag@gmail.com">Raul Mujica G.</a> </p> 
                  \langle!-- end #footer -->
                   \langle/div>
\langle/div> </body> 
 \langle \ranglehtml>';
?>
```
12.3.14 actualiza\_emp\_est.php

```
<?php
    session_start();
   include("conex.php");
 $link=Conectarse();
$id usuario=$ GET['id usuario'];
  $Rut=substr($_POST['Rut'],0,10);
$Estado=$ POST["Estado fin"];
echo '<p>Rut: '.$Rut.'</p>';
echo '<p>Estado: '.$Estado.'</p>';
    mysql_query('update personas set estado_emp=\''.$Estado.'\' where 
Rut=\' \cdot \overline{\$Rut.'}\' \cdot \overline{\$Rut.'}\ $link);
mysql_close($link); // cierra la conexion con la base de datos
 header("Location: confirma modificacion.php");
?>
```
## 12.3.15 eliminar\_empaques.php

```
session start();
    include("conex.php");
    $link=Conectarse();
  $usuario=$ SESSION["u username"];
  $password=$_SESSION["p_username"];
 $Nombre usuario=$ SESSION["n username"];
  $HTTP_POST_VARS["usuario"] = $usuario;
$HTTP_POST_VARS["password"] = $password;
 $tabla = mysql_query('SELECT `Rut`, `Nombre` , `Universidad` , `Carrera` 
, `Tipo emp` FROM personas order by Tipo emp', $link);
//Código del bucle que muestra las cosas por pantalla----------------------
echo '<!DOCTYPE html PUBLIC "-//W3C//DTD XHTML 1.0 Strict//EN" 
"http://www.w3.org/TR/xhtml1/DTD/xhtml1-strict.dtd"> 
<html> 
<head><title>Soeus</title>
<meta http-equiv="Content-Type" content="text/html; charset=utf-8" /> 
                               <title>SOEUS</title>
                                <link href="../estilos.css" rel="stylesheet" 
type="text/css" /> 
                               <script type="text/javascript" 
src="../prototype.js"></script>
                                <script type="text/javascript" 
src="../AjaxLib.js"></script>
                                <script type="text/javascript" 
src="../index.js"></script>
                                </head> 
                                <body class="twoColElsLtHdr"> 
                                   <div id="Container"> 
                                       <div id="main"> 
                                         <div align="center" 
class="Estilo3"> 
                                         <p><em><strong>Lista de
Usuarios disponibles en la Base de Datos: </strong></em> </p>
                                             \langle div>
                                              <div class="item" align="center"> 
                                              <table width="750" border="0" 
align="center" bordercolor="#666666"> 
the contract of the contract of the contract of the contract of the contract of the contract of the contract of the contract of the contract of the contract of the contract of the contract of the contract of the contract o
                                                     <td width="300" 
scope="col"><strong>Nombre</strong></p>></td>
                                                       <td width="300" 
scope="100"><strong>Universidad</strong></p></td>
                                                      <td width="80" 
scope="100"><strong>Tipo</strong></p>></td>
                                                       <td width="50" 
scope="col"><strong></strong></p></td>
                                                  \langle/tr>';
while($row = mysql fetch array($tabla)) {
 \textbf{if}(\text{$row['Tipo emp'] == 1)} {\text{$atributo='Administrador':}}
```

```
 else{
```

```
\textbf{if}(\text{from}['Tipo\text{ emp'}] == 2) {\text{A}\text{tributo}='Colaborador';}
   else{$atributo='Empaque';}
                                       printf<sup>(" <tr><td>&nbsp;%s</td></sup>
                                                   <td>&nbsp;%s&nbsp;</td>
                                                   <td>&nbsp;%s&nbsp;</td>
<td>a<a<d>a<a<d>href=\"borra_empaque.php?id_usuario=%d\">Eliminar</a></td> 
</tr>",$row['Nombre'],$row['Universidad'], $atributo, $row['Rut']);
 }
    echo '</div></div> 
  \langle/tr>
  <tr>
     <td scope="col" align="left"</td> 
  \langle/tr>
   <tr>
    <td align="left" scope="col">&nbsp;</td>
   \langle/tr>
</table> 
   \mathbb{F} ;
   mysql_free_result($tabla); // libera los registros de la tabla
   mysql_close($link); // cierra la conexion con la base de datos
  echo ' \langle -e end #mainContent \langle -e ->
                                 </div> 
                           <br class="clearfloat" /> 
                       <!-- Este elemento de eliminacion siempre 
debe ir inmediatamente después del div #mainContent para forzar al 
div #container a que contenga todos los elementos flotantes hijos --> 
                                 <div id="footer"> 
                                    <p>v 1.3 Junio 2012 - Desarrolladores: 
<a href="mailto:tsung.cl@gmail.com">Felipe Grondona O.</a> - <a 
href="mailto:raulmujicag@gmail.com">Raul Mujica G.</a> </p> 
                                \langle !-- end #footer -->
                               \langle/div>
                   <!-- end #container --> 
                          \langle/div> </body> 
                  \langle/html>';
?>
      12.3.16 borra_empaque.php 
<?php
    include("conex.php");
```

```
 $link=Conectarse();
  $id usuario=$ GET['id usuario'];
 echo 'delete from personas WHERE Rut like \'%'.$id usuario.'%\'';
   mysql_query('delete from personas WHERE Rut like 
\'%'.$id_usuario.'%\'',$link);
```
**mysql\_close**(\$link); // cierra la conexion con la base de datos

```
header("Location: confirma eliminacion.php");
```
12.3.17 confirma\_eliminacion.php

<?php

?>

```
//Conexi�n con la base de datos--------------------------------------------
-------------------
     session_start();
    include("conex.php");
    $link=Conectarse();
    $usuario=$_SESSION["u_username"];
  $password = $  SESSION['p] username"];
 $Nombre usuario=$ SESSION["n username"];
$Tipo emp=$ SESSION["atrib"];
           echo '<!DOCTYPE html PUBLIC "-//W3C//DTD XHTML 1.0 
Transitional//EN" "http://www.w3.org/TR/xhtml1/DTD/xhtml1-
transitional.dtd"> 
                <html xmlns="http://www.w3.org/1999/xhtml"> 
                <link rel="shortcut icon" href="imagenes/soeus.ico" 
type="image/x-icon"> 
               <head>
                 <meta http-equiv="Content-Type" content="text/html; 
charset=utf-8" /> 
                 <title>SOEUS</title>
                  <link href="../estilos.css" rel="stylesheet" 
type="text/css" /> 
                   <script type="text/javascript" 
src="../prototype.js"></script>
                    <script type="text/javascript" 
src="../AjaxLib.js"></script> 
                    <script type="text/javascript" 
src="../index.js"></script>
 </head> 
 <body class="twoColElsLtHdr"> 
    <div id="container"> 
    <div id="header"> 
                        \langle h1\rangle \langle/h1\rangle\langle/div>
          <div id="sidebar1"> 
            <ul id="dos">';
if($Tipo_emp == 1){<br>echo'
                     echo' <li id="ficha"><a href="#">Inicio</a></li> 
                     <li id="modificar_usuario"><a 
href="#">Modificar Datos</a></li> 
                   <li id="ingresar_empaques"><a href="#">Ingresar 
Empaque</a></li> 
                        <li id="modificar_empaques"><a 
href="#">Modificar Empaque</a></li>
```

```
 <li id="cambiar_estado"><a href="#">Cambiar 
estado Empaque</a></li>
                      <li id="eliminar_empaques"><a href="#">Eliminar 
Empaque</a></li> 
                         <li id="asignacion_turnos"><a 
href="#">Asignacion de Turnos</a></li> 
                          <li id="ingresar_oferta"><a href="#">Ingresar 
oferta Semanal</a></li> 
                               <li id="ingresar_disponibilidad"><a 
href="#">Ingresar Disponibilidad</a></li> 
                               <li id="asignacion_semanal_todos"><a 
href="#">Asignacion Semanal</a></li> 
                               <li id="asignacion_semanal"><a 
href="#">Asignacion Semanal Personal</a></li> 
                               <li id="asignacion_historica_personal"><a 
href="#">Asignacion Historica Personal</a></li> 
                                <li id="asignacion_historica"><a 
href="#">Asignacion Historica</a></li> 
         <li id="logout"><a href="#">Salir</a></li>';}
else {
    if($Tipo emp == 2){
        echo' <li id="ficha"><a
href="#">Inicio</a></li> 
                                          <li id="modificar_usuario"><a 
href="#">Modificar Datos</a></li> 
                                         <li id="ingresar_empaques"><a 
href="#">Ingresar Empaque</a></li> 
                                        <li id="modificar_empaques"><a 
href="#">Modificar Empaque</a></li> 
                                        <li id="eliminar_empaques"><a 
href="#">Eliminar Empaque</a></li> 
                                         <li id="ingresar_disponibilidad"><a 
href="#">Ingresar Disponibilidad</a></li> 
\langleli
id="asignacion semanal todos"><a href="#">Asignacion Semanal</a></li>
                                            <li id="asignacion_historica"><a 
href="#">Asignacion Historica</a></li> 
                                            <li id="asignacion_semanal"><a 
href="#">Asignacion Semanal Personal</a></li> 
\langle \ln \frac{1}{\sqrt{2}} \rangleid="asignacion_historica_personal"><a href="#">Asignacion Historica 
Personal</a></li> 
                                    <li id="logout"><a 
href="#">Salir</a></li>';}
          else
\left\{ \begin{array}{cc} 0 & 0 & 0 \\ 0 & 0 & 0 \\ 0 & 0 & 0 \\ 0 & 0 & 0 \\ 0 & 0 & 0 \\ 0 & 0 & 0 \\ 0 & 0 & 0 \\ 0 & 0 & 0 \\ 0 & 0 & 0 \\ 0 & 0 & 0 \\ 0 & 0 & 0 \\ 0 & 0 & 0 & 0 \\ 0 & 0 & 0 & 0 \\ 0 & 0 & 0 & 0 \\ 0 & 0 & 0 & 0 & 0 \\ 0 & 0 & 0 & 0 & 0 \\ 0 & 0 & 0 & 0 & 0 \\ 0 & 0 & 0 & 0 & 0 \\ 0 & 0 & 0 & 0 & 0if ($Tipo emp == 3){
             echo' <li id="ficha"><a href="#">Inicio</a></li>
                                    <li id="modificar_usuario"><a 
href="#">Modificar Datos</a></li> 
                                    <li id="ingresar_disponibilidad"><a 
href="#">Ingresar Disponibilidad</a></li> 
                                    <li id="asignacion_semanal"><a 
href="#">Asignacion Semanal Personal</a></li> 
                                 <li id="asignacion_historica_personal"><a 
href="#">Asignacion Historica Personal</a></li>
```
 <li id="logout"><a  $href="# ">\nSalir<2><);}$ } echo' </ul> <!-- end #sidebar1 --> </div> <div id="mainContent">'; //C�digo del bucle que muestra las cosas por pantalla---------------------- ------------------ echo' <p class="Estilo3"><strong>Eliminaci&oacute;n Exitosa</strong></p> <p class="style8">Se ha eliminado el empaque exitosamente.</p>'; **echo**' <!-- end #mainContent -->  $\langle div \rangle$  <br class="clearfloat" /> <!-- Este elemento de eliminacion siempre debe ir inmediatamente despué s del div #mainContent para forzar al div #container a que contenga todos los elementos flotantes hijos --> <div id="footer"> <p>v 1.3 Junio 2012 - Desarrolladores: <a href="mailto:tsung.cl@gmail.com">Felipe Grondona O.</a> - <a href="mailto:raulmujicag@gmail.com">Raul Mujica G.</a> </p> <!-- end #footer -->  $\langle$ div $>$  $\langle div \rangle$  </body> </html>'; ?>

## 12.3.18 ingresar\_oferta.php

```
//Conexión con la base de datos--------------------------------------------
-------------------
     session_start();
    include("conex.php");
   $link=Conectarse();
 $usuario=$ SESSION["u username"];
 $password=$_SESSION["p_username"];
$Nombre usuario=$ SESSION["n username"];
  $ SHTTP POST VARS["usuario"] = $usuario;
$ \frac{1}{2} \frac{1}{2} \frac{1}{2} \frac{1}{2} \frac{1}{2} \frac{1}{2} \frac{1}{2} \frac{1}{2} \frac{1}{2} \frac{1}{2} \frac{1}{2} \frac{1}{2} \frac{1}{2} \frac{1}{2} \frac{1}{2} \frac{1}{2} \frac{1}{2} \frac{1}{2} \frac{1}{2} \frac{1}{2} \frac{1}{2} \frac{1}{2
```

```
$tabla turno= mysql query('select * from turno order by idTurno');
//Código del bucle que muestra las cosas por pantalla----------------------
-------------------
echo '<!DOCTYPE html PUBLIC "-//W3C//DTD XHTML 1.0 Strict//EN" 
"http://www.w3.org/TR/xhtml1/DTD/xhtml1-strict.dtd"> 
<html><head><title>Soeus</title>
<meta http-equiv="Content-Type" content="text/html; charset=utf-8" /> 
                                 <title>SOEUS</title> 
                                 <link href="../estilos.css" rel="stylesheet" 
type="text/css" /> 
                                 <script type="text/javascript" 
src="../prototype.js"></script>
                                  <script type="text/javascript" 
src="../AjaxLib.js"></script>
                                 <script type="text/javascript" 
src="../index.js"></script>
                                  </head> 
                                  <body class="twoColElsLtHdr"> 
                                   <div id="Container"> 
                                   <div id="main"> 
                                               <div align="center"> 
\langle p \rangleclass="Estilo3"><em><strong>Ingreso de oferta de Turnos</strong></em></p>
\langle p \rangleclass="style8">Momentaneamente, se deben ingresar la oferta por cada turno 
de a una. Para agregar presione la opcion Aceptar.</p> 
                                               \langle/div>
                                                <div class="item" align="center"> 
                                               <table width="750" border="0" 
align="center" bordercolor="#666666"> 
the contract of the contract of the contract of the contract of the contract of the contract of the contract of the contract of the contract of the contract of the contract of the contract of the contract of the contract o
                                                <td width="300" 
scope="100"><strong>Día</strong></p>></td>
              <td width="80" scope="100"><strong>Hora 
Inicio</strong></p></td>
              <td width="50" scope="col"><strong></strong></p>></td>
           \langle/tr>';
    while($row = mysql_fetch_array($tabla_turno)) {
         if (\frac{5}{\text{row}}[^{\text{id}}] == \frac{\pi}{1}] { \frac{5}{\text{ndia}} = \frac{\pi}{1}"Lunes"; }
          else{
              if (\frac{5}{\text{row}}[idia']) == "2") { \frac{5}{\text{no}} dia = "Martes";}
               else{
                   if ($row['dia'] == "3") { $n dia= "Miercoles";}
                    else{
                       if (\frac{5}{\text{row}}['dia'] == "4") { \frac{5}{\text{no}} dia = "Jueves";}
                        else{
                            if (\frac{5}{\text{row}}[idia'] == "5") \{ \frac{5}{\text{no}} \text{dia} = "Viernes"; \} else {
                                if ($row['dia'] =="6") { $n dia= "Sabado";}
                                else {$n dia="Domingo"; }
                              }
 }
```

```
 }
 }
 }
printf("<tr><td>&nbsp;%s</td>
               <td>&nbsp;%s&nbsp;</td>
                <td><a href=\"ingresa_oferta.php?id_turno=%4d\">Ingresa 
oferta</a></td>
     </tr>",$n_dia,$row['h_inicio'], $row['idTurno']);
 }
   echo '</div></div> 
  \langle/tr>
  \langle +r \rangle <td scope="col" align="left"</td> 
  \langle/tr>
  <tr>
   <td align="left" scope="col">&nbsp;</td>
   \langle/tr>
</table>';
```

```
?>
```
# 12.3.19 ingresa\_oferta.php

```
//Conexión con la base de datos--------------------------------------------
-------------------
    session_start();
   include("conex.php");
  $link=Conectarse();
  $usuario=$_SESSION["u_username"];
 $password = $ <b>SESSION['p$ username"]</b>;$Nombre usuario=$ SESSION["n username"];
    $Tipo emp=$ SESSION["atrib"];
  $HTTP_POST_VARS["usuario"] = $usuario;
\sqrt{\frac{1}{2}T}POST VARS["password"] = $password;
 $turno= $ GET['id turno'];
\text{Sdate} = \text{date}('Y-m-d'');$tabla turno= mysql_query('select * from turno where idTurno =
\''.$turno.'\'');
    $tabla_Semana=mysql_query('select idSemana from semana where fec_inicio 
\leq \''.$date.'\' and fec termino >=\''.$date.'\'');
     $semana_existe = mysql_num_rows($tabla_Semana);
    if ($semana existe > 0){
          if($row2 = mysql fetch array($tabla Semana)){
            $idSemana=$row2['idSemana']+1;}
\left\{ \begin{array}{cc} 1 & 0 & 0 \\ 0 & 0 & 0 \\ 0 & 0 & 0 \\ 0 & 0 & 0 \\ 0 & 0 & 0 \\ 0 & 0 & 0 \\ 0 & 0 & 0 \\ 0 & 0 & 0 \\ 0 & 0 & 0 \\ 0 & 0 & 0 \\ 0 & 0 & 0 \\ 0 & 0 & 0 & 0 \\ 0 & 0 & 0 & 0 \\ 0 & 0 & 0 & 0 \\ 0 & 0 & 0 & 0 & 0 \\ 0 & 0 & 0 & 0 & 0 \\ 0 & 0 & 0 & 0 & 0 \\ 0 & 0 & 0 & 0 & 0 & 0 \\ 0 & 0 & 0 & 0echo '<!DOCTYPE html PUBLIC "-//W3C//DTD XHTML 1.0 Transitional//EN" 
"http://www.w3.org/TR/xhtml1/DTD/xhtml1-transitional.dtd"> 
     <html xmlns="http://www.w3.org/1999/xhtml"> 
                      <link rel="shortcut icon" href="imagenes/soeus.ico" 
type="image/x-icon"> 
 </head>
```
 <body class="twoColElsLtHdr"> <div id="container"> <div id="header">  $\langle h1\rangle$   $\langle/h1\rangle$  $\langle$ /div $>$  <div id="sidebar1"> <ul id="dos">';  $if$ (\$Tipo emp == 1){ **echo**' <li id="ficha"><a href="#">Inicio</a></li> <li id="modificar\_usuario"><a href="#">Modificar Datos</a></li> <li id="ingresar\_empaques"><a href="#">Ingresar Empaque</a></li> <li id="modificar\_empaques"><a href="#">Modificar Empaque</a></li> <li id="cambiar\_estado"><a href="#">Cambiar estado Empaque</a></li> <li id="eliminar\_empaques"><a href="#">Eliminar Empaque</a></li> <li id="asignacion\_turnos"><a href="#">Asignacion de Turnos</a></li> <li id="ingresar\_oferta"><a href="#">Ingresar oferta Semanal</a></li> <li id="ingresar\_disponibilidad"><a href="#">Ingresar Disponibilidad</a></li> <li id="asignacion\_semanal\_todos"><a href="#">Asignacion Semanal</a></li> <li id="asignacion\_semanal"><a href="#">Asignacion Semanal Personal</a></li> <li id="asignacion\_historica\_personal"><a href="#">Asignacion Historica Personal</a></li> <li id="asignacion\_historica"><a href="#">Asignacion Historica</a></li> <li id="logout"><a href="#">Salir</a></li>';} **else** { **if**( $$Tipo$  emp == 2){ **echo**' <li id="ficha"><a href="#">Inicio</a></li> <li id="modificar\_usuario"><a href="#">Modificar Datos</a></li> <li id="ingresar\_empaques"><a href="#">Ingresar Empaque</a></li> <li id="modificar\_empaques"><a href="#">Modificar Empaque</a></li> <li id="eliminar\_empaques"><a href="#">Eliminar Empaque</a></li> <li id="ingresar\_disponibilidad"><a href="#">Ingresar Disponibilidad</a></li>  $\langle \ln \frac{1}{\sqrt{2}} \rangle$ id="asignacion\_semanal\_todos"><a href="#">Asignacion Semanal</a></li> <li id="asignacion\_historica"><a href="#">Asignacion Historica</a></li> <li id="asignacion\_semanal"><a href="#">Asignacion Semanal Personal</a></li>

```
\langle 11 \rangleid="asignacion_historica_personal"><a href="#">Asignacion Historica 
Personal</a></li>
                                          <li id="logout"><a 
href="#">Salir</a></li>';}
           else
\left\{ \begin{array}{cc} 0 & 0 & 0 \\ 0 & 0 & 0 \\ 0 & 0 & 0 \\ 0 & 0 & 0 \\ 0 & 0 & 0 \\ 0 & 0 & 0 \\ 0 & 0 & 0 \\ 0 & 0 & 0 \\ 0 & 0 & 0 \\ 0 & 0 & 0 \\ 0 & 0 & 0 \\ 0 & 0 & 0 & 0 \\ 0 & 0 & 0 & 0 \\ 0 & 0 & 0 & 0 \\ 0 & 0 & 0 & 0 & 0 \\ 0 & 0 & 0 & 0 & 0 \\ 0 & 0 & 0 & 0 & 0 \\ 0 & 0 & 0 & 0 & 0 \\ 0 & 0 & 0 & 0 & 0if ({\text{STipo emp}} == 3) {
               echo' <li id="ficha"><a href="#">Inicio</a></li>
                                          <li id="modificar_usuario"><a 
href="#">Modificar Datos</a></li> 
                                          <li id="ingresar_disponibilidad"><a 
href="#">Ingresar Disponibilidad</a></li> 
                                         <li id="asignacion_semanal"><a 
href="#">Asignacion Semanal Personal</a></li> 
                                          <li id="asignacion_historica_personal"><a 
href="#">Asignacion Historica Personal</a></li> 
                                    <li id="logout"><a 
href="#">Salir</a></li>';}}
}
      echo' </ul> 
                          \langle !-- end #sidebar1 -->
                         \langle/div>
                         <div id="mainContent">';
   if($row = mysql_fetch_array($tabla_turno)){
    $idturno= $row['idTurno'];
   $coincidencia=mysql query('select * from `oferta` where idSemana =
\''.$idSemana.'\' and idTurno = \''.$idturno.'\'');
     if($row3 = mysql_fetch_array($coincidencia)){
echo' 
                                      <div id="main"> 
                                                <div align="center"> 
\langle p \rangleclass="Estilo3"><strong>Error</strong></p> 
                                              <p> Turno ya fue ingresado 
anteriormente. Si hay error, favor contacte al Administrador de Sistemas.';
     }
else{ $dia=$row['dia'];
    $inicio=$row['h_inicio'];
     $fin=$row['h_termino'];
          if (\frac{5}{\text{row}}[idia'] == "1") { \frac{5}{\text{no}}|dia="1" = "Lunes"; else{
               if (\frac{5}{\text{row}}['dia'] == "2") { \frac{5}{\text{no}} dia = "Martes"; else{
                     if (\frac{5}{\sqrt{10}}) == "3") { \frac{5}{\sqrt{10}} dia= "Miercoles";}
                      else{
                          if (\frac{5}{\text{row}}[idia'] == "4") { \frac{5}{\text{no}} \text{dia} = "Jueves";}
                           else{
                               if (\frac{5}{\text{row}}[idia'] == "5") \{ \frac{5}{\text{no}} \text{dia} = "Viernes"; \} else {
                                    if (\frac{5}{\text{row}}['dia'] == "6") { \$n dia= "Sabado";}
                                    else {$n dia="Domingo"; }
 }
```
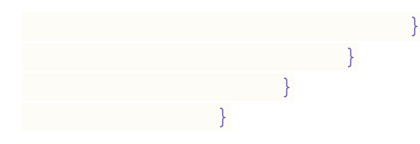

//Código del bucle que muestra las cosas por pantalla---------------------- ------------------ **echo**'

 <div id="main"> <div align="center">  $\langle p \rangle$ class="Estilo3"><em><strong>Ingreso de oferta de Turnos</strong></em></p> <p>dia: '.\$n\_dia.'</p> <p>hora inicio: '.\$inicio.'</p> <p>hora fin: '.\$fin.'</p> <p class="style8">Por favor ingresa el valor.</p>  $\langle$ /div $>$  <div class="item" align="center"> <form action="agrega\_oferta.php" method="post"> <table width="250" border="0" align="center"> www.communications.com/default/services/ <td><div align="right"><span class="style8">oferta:</span></div></td> <td><input name="oferta" type="text" size="40" maxlength="50" value=""/></td> <td><input name="turno" type="hidden" size="10" value ="'.\$idturno.'"/> </td> <td>&nbsp;</td> <td><span class="style9"> <input name="submit" type="submit" value="Agregar" /> </span></td>  $\langle$ /tr>  $\langle$ /table>  $\langle$ /form>';}} **else** { echo<sup>'</sup>  $\langle p \rangle$ class="Estilo3"><strong>Error</strong></p> <p> No se ha podido encontrar el turno señalado. Favor contactar al Administrador de Sistemas.'; } **echo**' <!-- end #mainContent -->  $\langle$  /div> <br class="clearfloat" /> <!-- Este elemento de eliminacion siempre debe ir inmediatamente después del div #mainContent para forzar al div #container a que contenga todos los elementos flotantes hijos --> <div id="footer"> <p>v 1.3 Junio 2012 - Desarrolladores: <a href="mailto:tsung.cl@gmail.com">Felipe Grondona O.</a> - <a href="mailto:raulmujicag@gmail.com">Raul Mujica G.</a> </p>

```
 <!-- end #footer --> 
     \langle div \rangle\langle/div\rangle </body> 
     </html>';
?>
```
## 12.3.20 agrega\_oferta.php

```
<?php
    session_start();
   include("conex.php");
   $link=Conectarse();
   $turno=$_POST["turno"];
   $oferta=$_POST["oferta"];
   $tabla Oferta= mysql query ('select max(idOferta) as nueva oferta from
oferta');
  \text{Sdate} = \text{date}('Y-m-d'');
  $Tipo emp=$ SESSION["atrib"];
 if($row = mysql_fetch_array($tabla_Oferta)){
$idoferta= $row['nueva oferta'] +1;} $tabla_Semana=mysql_query('select idSemana from semana where 
fec inicio \leq \sqrt{\cdot \cdot}.$date.'\' and fec termino >=\''.$date.'\'');
         $semana_existe = mysql_num_rows($tabla_Semana);
         echo $semana_existe;
        if ($semana existe > 0) {
              if($row2 = mysql_fetch_array($tabla_Semana)){
                  $idSemana=$row2['idSemana']+1;}
 }
         $query= 'Insert into `oferta` (`idOferta`, `idSemana`, `idTurno`, 
`oferta`) values (\''.$idoferta.'\', \''.$idSemana.'\', \''.$turno.'\', 
\''.$oferta.'\')'; 
             mysql_query($query, $link) or die(mysql_error());
                mysql_close($link); 
echo '';
                       echo '<!DOCTYPE html PUBLIC "-//W3C//DTD XHTML 1.0 
Strict//EN" "http://www.w3.org/TR/xhtml1/DTD/xhtml1-strict.dtd"> 
<html> 
<meta http-equiv="Content-Type" content="text/html; charset=utf-8" /> 
                             <title>SOEUS</title>
                              <link href="../estilos.css" rel="stylesheet" 
type="text/css" /> 
                             <script type="text/javascript" 
src="../prototype.js"></script>
                              <script type="text/javascript" 
src="../AjaxLib.js"></script> 
                              <script type="text/javascript" 
src="../index.js"></script>
                              </head> 
                              <body class="twoColElsLtHdr"> 
                           <div id="container"> 
                            <div id="header">
```
$\langle h1\rangle$  &  $nbsp$ ;  $\langle h1\rangle$  $\langle div \rangle$ 

 <div id="sidebar1"> <ul id="dos">';  $if$ (\$Tipo\_emp == 1){ $else$  **echo**' <li id="ficha"><a href="#">Inicio</a></li> <li id="modificar\_usuario"><a href="#">Modificar Datos</a></li> <li id="ingresar\_empaques"><a href="#">Ingresar Empaque</a></li> <li id="modificar\_empaques"><a href="#">Modificar Empaque</a></li> <li id="cambiar\_estado"><a href="#">Cambiar estado Empaque</a></li> <li id="eliminar\_empaques"><a href="#">Eliminar Empaque</a></li> <li id="asignacion\_turnos"><a href="#">Asignacion de Turnos</a></li> <li id="ingresar\_oferta"><a href="#">Ingresar oferta Semanal</a></li> <li id="ingresar\_disponibilidad"><a href="#">Ingresar Disponibilidad</a></li> <li id="asignacion\_semanal\_todos"><a href="#">Asignacion Semanal</a></li> <li id="asignacion\_semanal"><a href="#">Asignacion Semanal Personal</a></li> <li id="asignacion\_historica\_personal"><a href="#">Asignacion Historica Personal</a></li> <li id="asignacion\_historica"><a href="#">Asignacion Historica</a></li> <li id="logout"><a href="#">Salir</a></li>';} **else** {  $if$ (\$Tipo\_emp == 2){<br>echo' **echo**' <li id="ficha"><a href="#">Inicio</a></li> <li id="modificar\_usuario"><a href="#">Modificar Datos</a></li> <li id="ingresar\_empaques"><a href="#">Ingresar Empaque</a></li> <li id="modificar\_empaques"><a href="#">Modificar Empaque</a></li> <li id="eliminar\_empaques"><a href="#">Eliminar Empaque</a></li> <li id="ingresar\_disponibilidad"><a href="#">Ingresar Disponibilidad</a></li>  $\langle$ li  $\sim$ id="asignacion semanal todos"><a href="#">Asignacion Semanal</a></li> <li id="asignacion\_historica"><a href="#">Asignacion Historica</a></li> <li id="asignacion\_semanal"><a href="#">Asignacion Semanal Personal</a></li>  $\langle \ln \frac{1}{\sqrt{2}} \rangle$ id="asignacion\_historica\_personal"><a href="#">Asignacion Historica Personal</a></li> <li id="logout"><a href="#">Salir</a></li>';}

```
 else
\left\{ \begin{array}{cc} 0 & 0 & 0 \\ 0 & 0 & 0 \\ 0 & 0 & 0 \\ 0 & 0 & 0 \\ 0 & 0 & 0 \\ 0 & 0 & 0 \\ 0 & 0 & 0 \\ 0 & 0 & 0 \\ 0 & 0 & 0 \\ 0 & 0 & 0 \\ 0 & 0 & 0 \\ 0 & 0 & 0 \\ 0 & 0 & 0 & 0 \\ 0 & 0 & 0 & 0 \\ 0 & 0 & 0 & 0 \\ 0 & 0 & 0 & 0 & 0 \\ 0 & 0 & 0 & 0 & 0 \\ 0 & 0 & 0 & 0 & 0 \\ 0 & 0 & 0 & 0 & 0 \\ 0 & 0if (\frac{5}{7} \text{ i } \text{p} \text{o} - \text{emp} = 3){
                      echo' <li id="ficha"><a href="#">Inicio</a></li>
                                                            <li id="modificar_usuario"><a 
href="#">Modificar Datos</a></li> 
                                                            <li id="ingresar_disponibilidad"><a 
href="#">Ingresar Disponibilidad</a></li> 
                                                          <li id="asignacion_semanal"><a 
href="#">Asignacion Semanal Personal</a></li> 
                                                         <li id="asignacion_historica_personal"><a 
href="#">Asignacion Historica Personal</a></li> 
                                                 <li id="logout"><a 
href=" \# "&gt;Salir</ <> <math>\{a</math> < <math>\{1i</math> < <math>j</math> \}}
```
**echo**' </ul>

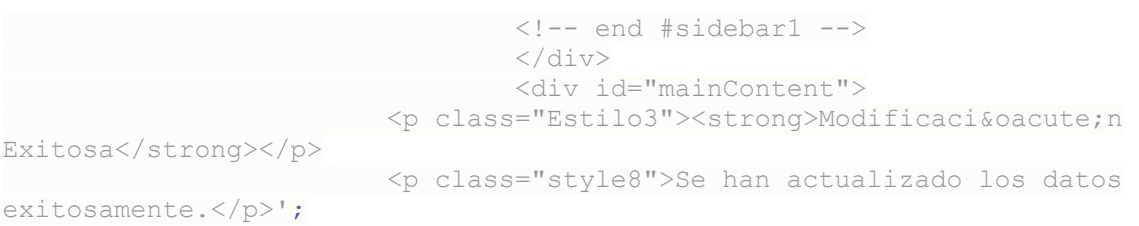

```
echo' <!-- end #mainContent -->
 \langle d \rangle <br class="clearfloat" /> 
                             <!-- Este elemento de eliminacion siempre 
debe ir inmediatamente después del div #mainContent para forzar al 
div #container a que contenga todos los elementos flotantes hijos --> 
                           <div id="footer"> 
                                <p>v 1.3 Junio 2012 - Desarrolladores: 
<a href="mailto:tsung.cl@gmail.com">Felipe Grondona O.</a> - <a 
href="mailto:raulmujicag@gmail.com">Raul Mujica G.</a> </p> 
                            \langle !-- end #footer -->
                            </div> 
 <!-- end #container --> 
\langle /div>
          </body> 
\langle/html>';
```

```
?>
```
#### 12.3.21 ingresar\_disponibilidad.php

```
<?php
//Conexión con la base de datos--------------------------------------------
   -------------------
    session_start();
   include("conex.php");
 $link=Conectarse();
```

```
$usuario=$ SESSION["u username"];
 $password = $  SESSION["p_username"];
  $Nombre usuario=$ SESSION["n username"];
   $HTTP POST VARS["usuario"] = $usuario;
$HTTP_POST_VARS["password"] = $password;
 $tabla_turno= mysql_query('select * from turno order by idTurno');
echo '<!DOCTYPE html PUBLIC "-//W3C//DTD XHTML 1.0 Strict//EN" 
"http://www.w3.org/TR/xhtml1/DTD/xhtml1-strict.dtd"> 
<html> 
<head><title>Soeus</title>
<meta http-equiv="Content-Type" content="text/html; charset=utf-8" /> 
                                 <title>SOEUS</title>
                                  <link href="../estilos.css" rel="stylesheet" 
type="text/css" /> 
                                  <script type="text/javascript" 
src="../prototype.js"></script>
                                   <script type="text/javascript" 
src="../AjaxLib.js"></script> 
                                  <script type="text/javascript" 
src="../index.js"></script>
                                  </head> 
                                  <body class="twoColElsLtHdr"> 
                                   <div id="Container"> 
                                          <div id="main"> 
                                               <div align="center"> 
\langle p \rangleclass="Estilo3"><em><strong>Ingreso de Disponibilidad de 
Turnos</strong></em> </p>
                                                 <p class="style8">Ingresa por 
favor tu disponibilidad.</p> 
\langle \ranglediv> <div class="item" align="center"> 
                                                 <table width="750" border="0" 
align="center" bordercolor="#666666"> 
the contract of the contract of the contract of the contract of the contract of the contract of the contract of the contract of the contract of the contract of the contract of the contract of the contract of the contract o
                                                 <td width="300" 
scope="100"><strong>Día</strong></p></td>
               <td width="80" scope="100"><strong>Hora 
Inicio</strong></p></td>
              <td width="50" scope="col"><strong></strong></p>></td>
            \langle/tr>';
   while($row = mysql fetch array($tabla turno)) {
         if ($row['dia'] == \frac{1}{1}") { $n dia= "Lunes";}
          else{
              if (\frac{5}{\text{row}} \text{ 'dia'} = \frac{m}{2}) { \frac{5}{\text{no}} \text{dia} = \frac{m}{2} "Martes"; }
               else{
                   if ($row['dia'] == "3") { $n dia= "Miercoles";}
                    else{
                        if (\frac{5}{\text{row}}[idia'] == "4") { \frac{5}{\text{no}}|dia = "Jueves";}
                         else{
                            if (\frac{5}{\text{row}}[idia'] == "5") \{ \frac{5}{\text{no}}\} else {
                                 if (\frac{5}{\text{row}} \text{ 'dia'}] == "6") { \frac{5}{\text{no}} \text{ dia} = "Sabado";}else {$n dia="Domingo"; }
```

```
\{x_i\}_{i=1}^N , where \{x_i\}_{i=1}^N , we have \{x_i\}_{i=1}^N }
 }
      \left\{\begin{array}{ccc} 1 & 0 & 0 \\ 0 & 0 & 0 \\ 0 & 0 & 0 \\ 0 & 0 & 0 \\ 0 & 0 & 0 \\ 0 & 0 & 0 \\ 0 & 0 & 0 \\ 0 & 0 & 0 \\ 0 & 0 & 0 \\ 0 & 0 & 0 \\ 0 & 0 & 0 \\ 0 & 0 & 0 \\ 0 & 0 & 0 \\ 0 & 0 & 0 & 0 \\ 0 & 0 & 0 & 0 \\ 0 & 0 & 0 & 0 \\ 0 & 0 & 0 & 0 & 0 \\ 0 & 0 & 0 & 0 & 0 \\ 0 & 0 & 0 & 0 & 0 \\ 0 & 0 & 0 & 0 & }
printf("<tr><td>&nbsp;%s</td>
               <td>&nbsp;%s&nbsp;</td>
                           <td><a 
href=\"ingresa_disponibilidad.php?id_turno=%d\">Marcar como 
disponible</a></td>
        </tr>", $n dia, $row['h_inicio'], $row['idTurno']);
 }
     echo '</div></div> 
    \langle/tr>
    <tr>
       <td scope="col" align="left"</td> 
    \langle/tr>
    <tr>
     <td align="left" scope="col">&nbsp;</td>
    \langle/tr>
</table>';
?>
```
#### 12.3.22 ingresa\_disponibilidad.php

#### <?php

```
//Conexión con la base de datos--------------------------------------------
-------------------
   session_start();
  include("conex.php");
  $link=Conectarse();
 $usuario=$ SESSION["u username"];
  $password=$ SESSION["p_username"];
 $Nombre usuario=$ SESSION["n username"];
  $Tipo emp=$ SESSION["atrib"];
 $HTTP_POST_VARS["usuario"] = $usuario;
 $HTTP_POST_VARS["password"] = $password;
$turno= $ GET['id turno'];
 $ultima_solicitud=mysql_query('select max(idSolicitud) as 
nueva solicitud from solicitud');
   \text{6}date = date("Y-m-d");
$Tipo emp=$ SESSION["atrib"];
 if($row = mysql_fetch_array($ultima_solicitud)){
$idSolicitud= $row['nueva solicitud']+1;}
    $tabla_Semana=mysql_query('select idSemana from semana where fec_inicio 
\leq \''.$date.'\' and fec termino >=\''.$date.'\'');
    $semana_existe = mysql_num_rows($tabla_Semana);
    echo $semana_existe;
   if ($semana existe > 0) {
        if($row2 = mysq1 fetch array($tabla Semana)){
         $idSemana=$row2['idSemana']+1;}
```

```
\{x_i\}_{i=1}^N and \{x_i\}_{i=1}^N and \{x_i\}_{i=1}^N$buscar oferta=mysql query ('select idOferta from oferta where
idSemana=\\overline{I}'.$idSemana.\overline{I}' and idTurno=\''.$turno.'\'');
if ($row3=mysql fetch array($buscar oferta)){
   $oferta=$row3['idOferta'];}
 $lim1oferta=$oferta-6;
 $lim2oferta=$oferta+5;
 $tabla solicitud=mysql_query('select * from solicitud where Rut =
\''.$usuario.'\' and idOferta >= \''.$lim2oferta.'\' and idOferta <= 
\''.$lim1oferta.'\'');
    $choque_solicitud = mysql_num_rows($tabla_solicitud);
echo $choque_solicitud;
  echo '<!DOCTYPE html PUBLIC "-//W3C//DTD XHTML 1.0 
Transitional//EN" "http://www.w3.org/TR/xhtml1/DTD/xhtml1-
transitional.dtd"> 
                <html xmlns="http://www.w3.org/1999/xhtml"> 
                <link rel="shortcut icon" href="imagenes/soeus.ico" 
type="image/x-icon"> 
                <head> 
                  <meta http-equiv="Content-Type" content="text/html; 
charset=utf-8" /> 
                 <title>SOEUS</title>
                   <link href="../estilos.css" rel="stylesheet" 
type="text/css" /> 
                  <script type="text/javascript" 
src="../prototype.js"></script>
                    <script type="text/javascript" 
src="../AjaxLib.js"></script>
                    <script type="text/javascript" 
src="../index.js"></script>
 </head> 
   <body class="twoColElsLtHdr"> 
  <div id="container"> 
  <div id="header"> 
    <h1>&nbsp;</h1>
   \langle div \rangle <div id="sidebar1"> 
                  <ul id="dos">';
if($Tipo emp == 1){
   echo<sup>T</sup> <li id="ficha"><a href="#">Inicio</a></li>
                   <li id="modificar_usuario"><a 
href="#">Modificar Datos</a></li> 
                   <li id="ingresar_empaques"><a href="#">Ingresar 
Empaque</a></li> 
                      <li id="modificar_empaques"><a 
href="#">Modificar Empaque</a></li> 
                       <li id="cambiar_estado"><a href="#">Cambiar 
estado Empaque</a></li>
                <li id="eliminar_empaques"><a href="#">Eliminar 
Empaque</a></li>
```

```
 <li id="asignacion_turnos"><a 
href="#">Asignacion de Turnos</a></li> 
                           <li id="ingresar_oferta"><a href="#">Ingresar 
oferta Semanal</a></li> 
                            <li id="ingresar_disponibilidad"><a 
href="#">Ingresar Disponibilidad</a></li> 
                              <li id="asignacion_semanal_todos"><a 
href="#">Asignacion Semanal</a></li> 
                               <li id="asignacion_semanal"><a 
href="#">Asignacion Semanal Personal</a></li> 
                               <li id="asignacion_historica_personal"><a 
href="#">Asignacion Historica Personal</a></li> 
                               <li id="asignacion_historica"><a 
href="#">Asignacion Historica</a></li> 
              <li id="logout"><a href="#">Salir</a></li>';}
else {
    if($Tipo emp == 2){
          echo' <li id="ficha"><a 
href="#">Inicio</a></li> 
                                         <li id="modificar_usuario"><a 
href="#">Modificar Datos</a></li> 
                                        <li id="ingresar_empaques"><a 
href="#">Ingresar Empaque</a></li> 
                                        <li id="modificar_empaques"><a 
href="#">Modificar Empaque</a></li> 
                                        <li id="eliminar_empaques"><a 
href="#">Eliminar Empaque</a></li> 
                                           <li id="ingresar_disponibilidad"><a 
href="#">Ingresar Disponibilidad</a></li> 
\langleli
id="asignacion_semanal_todos"><a href="#">Asignacion Semanal</a></li> 
                                            <li id="asignacion_historica"><a 
href="#">Asignacion Historica</a></li> 
                                             <li id="asignacion_semanal"><a 
href="#">Asignacion Semanal Personal</a></li> 
\langleli \simid="asignacion_historica_personal"><a href="#">Asignacion Historica 
Personal</a></li> 
                                   <li id="logout"><a 
href="#">Salir</a></li>';}
          else
\left\{ \begin{array}{cc} 0 & 0 & 0 \\ 0 & 0 & 0 \\ 0 & 0 & 0 \\ 0 & 0 & 0 \\ 0 & 0 & 0 \\ 0 & 0 & 0 \\ 0 & 0 & 0 \\ 0 & 0 & 0 \\ 0 & 0 & 0 \\ 0 & 0 & 0 \\ 0 & 0 & 0 \\ 0 & 0 & 0 \\ 0 & 0 & 0 & 0 \\ 0 & 0 & 0 & 0 \\ 0 & 0 & 0 & 0 \\ 0 & 0 & 0 & 0 & 0 \\ 0 & 0 & 0 & 0 & 0 \\ 0 & 0 & 0 & 0 & 0 \\ 0 & 0 & 0 & 0 & 0 \\ 0 & 0if ({\text{Trpo}}\, emp == 3){
             echo' <li id="ficha"><a href="#">Inicio</a></li>
                                    <li id="modificar_usuario"><a 
href="#">Modificar Datos</a></li> 
                                    <li id="ingresar_disponibilidad"><a 
href="#">Ingresar Disponibilidad</a></li> 
                                   <li id="asignacion_semanal"><a 
href="#">Asignacion Semanal Personal</a></li> 
                                   <li id="asignacion_historica_personal"><a 
href="#">Asignacion Historica Personal</a></li> 
                              <li id="logout"><a 
href="#">Salir</a></li>';}}
}
```

```
 <!-- end #sidebar1 --> 
             \langle /div>
         <div id="mainContent">';
 if ($choque_solicitud>0){
   $tabla turno= mysql query ('select * from turno where idTurno =
\''.$turno.'\'');
         echo' \langle p \rangleclass="Estilo3"><strong>Error</strong></p> 
                                              <p> No se ha podido solicitar el turno 
señalado, ya que choca con los siguientes turnos:</p> 
                                            \langle/div>
                                              <div class="item" align="center"> 
                                                 <table width="750" border="0" 
align="center" bordercolor="#666666"> 
the contract of the contract of the contract of the contract of the contract of the contract of the contract of the contract of the contract of the contract of the contract of the contract of the contract of the contract o
                                                  <td width="300" 
scope="100"><strong>Día</strong></p></td>
               <td width="80" scope="100"><strong>Hora 
Inicio</strong></p></td>
               <td width="50" scope="col">Hora Fin></strong></p></td> 
            \langle/tr>';
   while($row = mysql fetch array($tabla turno)) {
         if (\frac{5}{\text{row}}[^{\text{tdia}}] == \frac{\pi_1 \pi}{2}] { \frac{5}{\text{no dia}} = \frac{\pi_1 \pi}{2} "Lunes"; }
           else{
              if (\frac{5}{\text{row}} \text{ 'dia'} = \frac{m}{2}) { \frac{5}{\text{no}} dia= "Martes"; }
                else{
                    if ($row['dia'] == "3") { $n dia= "Miercoles";}
                     else{
                         if (\frac{5}{\text{row}} \text{ 'dia'}] == "4") { \frac{5}{\text{no}} \text{ dia} = "Jueves";} else{
                              if ($row['dia'] =="5"){ $n dia= "Viernes";}
                               else {
                                   if (\frac{5}{10} \text{row} [idia]) == "6") { \frac{5}{10} \text{dia} = "Sabado";}
                                 else {$n dia="Domingo"; }
                               }
                          }
                  }
      }
  }
printf("<tr><td>&nbsp;%s</td>
<td>&nbsp;%s&nbsp;</td>
                   <td>&nbsp;%s&nbsp;</td>
</tr>",$n_dia,$row['h_inicio'], $row['h_termino']);
 }
 }
  else {
  $query= 'Insert into `solicitud` (`idSolicitud`, `Rut`, `idOferta`, 
`Ind asignacion`) values (\n\cdot\cdot\cdot.$idSolicitud.'\', \''.$usuario.'\',
\''.$oferta.'\', 0)';
```
echo' </ul>

```
142
```
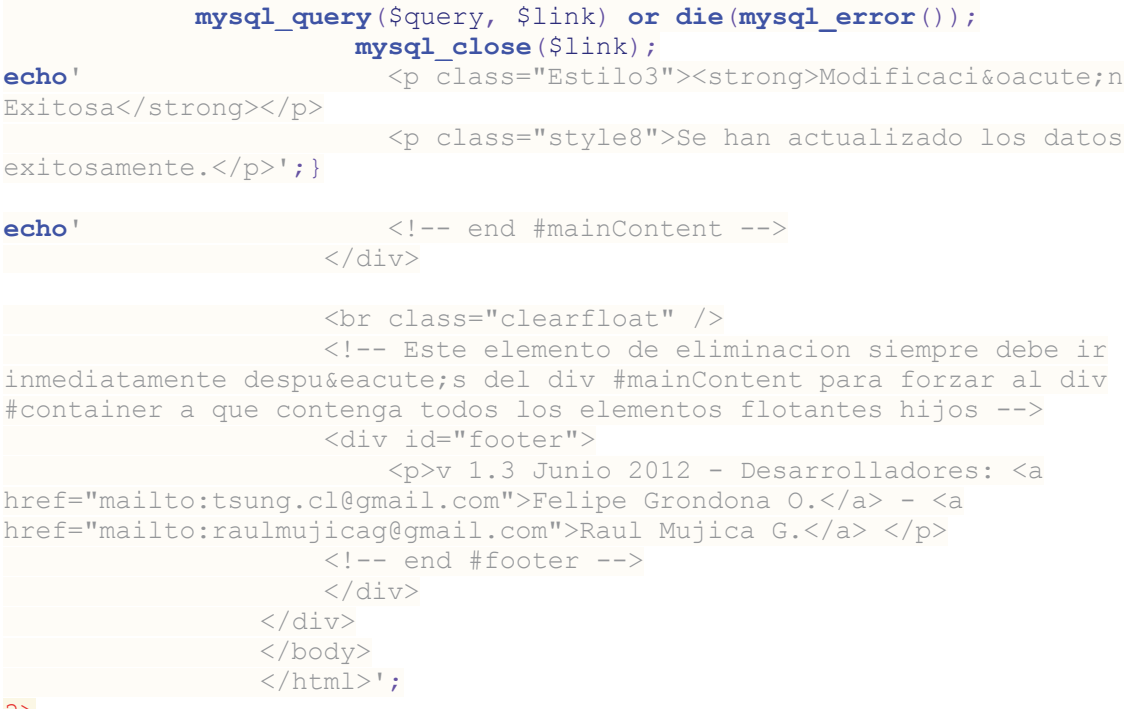

```
?>
```
#### 12.3.23 asignacion\_semanal\_todos.php

```
<?php
//Conexión con la base de datos--------------------------------------------
-------------------
 session start();
  $usuario=$_SESSION["u_username"];
  $password = $  SESSION["p_username"];
  $Nombre usuario=$ SESSION["n username"];
   include("conex.php");
   $link=Conectarse();
    $tabla = mysql_query("SELECT Rut, Nombre , Universidad , Carrera , 
Tipo emp FROM personas where Rut in (Select distinct Rut from solicitud
where Ind asignacion = 1)", $link);
//Código del bucle que muestra las cosas por pantalla----------------------
-------------------
echo '<!DOCTYPE html PUBLIC "-//W3C//DTD XHTML 1.0 Strict//EN" 
"http://www.w3.org/TR/xhtml1/DTD/xhtml1-strict.dtd"> 
<html> 
<head><title>Soeus</title>
<meta http-equiv="Content-Type" content="text/html; charset=utf-8" /> 
                            <title>SOEUS</title>
                            <link href="../estilos.css" rel="stylesheet" 
type="text/css" /> 
                          <script type="text/javascript" 
src="../prototype.js"></script>
                             <script type="text/javascript" 
src="../AjaxLib.js"></script> 
                             <script type="text/javascript" 
src="../index.js"></script>
```

```
</head></head></head></head></head>
                               <body class="twoColElsLtHdr"> 
                                   <div id="Container"> 
                                   <div id="main"> 
                                       <div class="item" align="center"> 
                                            <p><em><strong>Lista de usuarios 
asignados esta semana:\langle/strong>\langle/em> \langle/p>
                                           <table width="750" border="0" 
align="center" bordercolor="#666666"> 
                                          <tr> 
                                           <td width="300" 
scope="col"><strong>Nombre</strong></p></td>
             <td width="300" 
scope="100"><strong>Universidad</strong></p></td>
             <td width="80" scope="100"><strong>Tipo</strong></p></td> 
            <td width="50" scope="col"><strong></strong></p></td>
\langle/tr>';
/* Aqui voy a determinar el nivel de los usuarios, asignado de la siguiente 
forma: 
administrador = 0 
colaborador = 1 
lector = 2*/
    while($row = mysql_fetch_array($tabla)) {
   \textbf{if}(\text{§row}['Tipo-emp'] == 1){\text{§atributo='Administrador'};}
    else{
        if($row['Tipo emp'] == 2){$attribute='Colaborador';}
       else{$atributo='Empaque';}
 }
   printf("<tr><td>&nbsp;%s</td>
      <td>&nbsp;%s&nbsp;</td>
      <td>&nbsp;%s&nbsp;</td>
       <td><a href=\"revisa_asignacion.php?id_usuario=%d\">Ver 
asignacion</a></td>
      </tr>",$row['Nombre'],$row['Universidad'], $atributo, $row['Rut']);
 }
   echo \frac{1}{2} /div></div>
   \langle/tr>
    <tr> 
     <td scope="col" align="left"</td> 
  \langle/tr>
   <tr>
    <td align="left" scope="col">&nbsp;</td>
   \langle/tr>
</table> 
   ^{\dagger} ;
    mysql_free_result($tabla); // libera los registros de la tabla
   echo ' \langle!-- end #mainContent -->
                                  \langle/div>
                           <br class="clearfloat" /> 
                           <!-- Este elemento de eliminacion siempre
```
debe ir inmediatamente despué s del div #mainContent para forzar al div #container a que contenga todos los elementos flotantes hijos -->

 </body>  $\langle$ /html>';

?>

#### 12.3.24 revisa\_asignacion.php

#### <?php

```
session start();
   include("conex.php");
 $link=Conectarse();
 $usuario=$_SESSION["u_username"];
  $password = $ <b>SESSION['p$ username"];
  $Nombre usuario=$ SESSION["n username"];
 $id usuario=$GET['id usuario'];
  \overline{\$ HTTP POST VARS["usuario"] = \overline{\$}usuario;
  $HTTP_POST_VARS["password"] = $password;
   \text{State} = \text{date}('Y-m-d");
$Tipo emp=$ SESSION["atrib"];
$tabla turno=mysql query('select * from turno order by idTurno');
   $tabla Semana=mysql query('select idSemana, fec inicio, fec termino
from semana where fec inicio \leq \'.$date.'\' and fec termino
>=\''.$date.'\'');
         $semana_existe = mysql_num_rows($tabla_Semana);
        if ($semana existe > 0){
              if($row5 = mysql_fetch_array($tabla_Semana)){
                 $idSemana=$row5['idSemana'];
                $fec inicio=$row5['fec inicio'];
            $fec termino=$row5['fec termino']; }
 }
 $tabla_Personas = mysql_query("SELECT * FROM personas WHERE Rut like 
'%$id_usuario%'"); 
   if ($row4 = mysql fetch array($tabla Personas)){
                $Rut emp=$row4['Rut'];
                  $Nombre_emp=$row4['Nombre'];
               }
 $tabla_solicitud=mysql_query("select * from solicitud where Rut like 
'%$id_usuario%' and Ind_asignacion=1 and idOferta in (select idOferta from 
oferta where idSemana='".$idSemana.'\')');
 $asigna_existe = mysql_num_rows($tabla_solicitud);
$resultado=mysql_num_rows($tabla_solicitud);
'<p>resultado: '.$resultado.'</p>';
```
 **echo** '<!DOCTYPE html PUBLIC "-//W3C//DTD XHTML 1.0 Transitional//EN" "http://www.w3.org/TR/xhtml1/DTD/xhtml1 transitional.dtd"> <html xmlns="http://www.w3.org/1999/xhtml"> <link rel="shortcut icon" href="imagenes/soeus.ico" type="image/x-icon">

```
and the state of the state of the state of the state of the state of the state of the state of the state of the state of the state of the state of the state of the state of the state of the state of the state of the state 
                   <meta http-equiv="Content-Type" content="text/html; 
charset=utf-8" /> 
                   <title>SOEUS</title>
                     <link href="../estilos.css" rel="stylesheet" 
type="text/css" /> 
                     <script type="text/javascript" 
src="../prototype.js"></script>
                      <script type="text/javascript" 
src="../AjaxLib.js"></script>
                      <script type="text/javascript" 
src="../index.js"></script>
 </head> 
      <body class="twoColElsLtHdr"> 
 <div id="container"> 
  <div id="header"> 
                     \langle h1\rangle \langle/h1\rangle\langle div \rangle <div id="sidebar1"> 
                       <ul id="dos">';
if($Tipo emp == 1){
    echo<sup>'</sup> <li id="ficha"><a href="#">Inicio</a></li>
                              <li id="modificar_usuario"><a 
href="#">Modificar Datos</a></li> 
                    <li id="ingresar_empaques"><a href="#">Ingresar 
Empaque</ <> <math>/a</math> < <math>/li</math> <li id="modificar_empaques"><a 
href="#">Modificar Empaque</a></li> 
                          <li id="cambiar_estado"><a href="#">Cambiar 
estado Empaque</a></li>
                      <li id="eliminar_empaques"><a href="#">Eliminar 
Empaque</ <> <math>/a</math> < <math>/li</math> <li id="asignacion_turnos"><a 
href="#">Asignacion de Turnos</a></li> 
                          <li id="ingresar_oferta"><a href="#">Ingresar 
oferta Semanal</a></li> 
                              <li id="ingresar_disponibilidad"><a 
href="#">Ingresar Disponibilidad</a></li> 
                               <li id="asignacion_semanal_todos"><a 
href="#">Asignacion Semanal</a></li> 
                              <li id="asignacion_semanal"><a 
href="#">Asignacion Semanal Personal</a></li> 
                              <li id="asignacion_historica_personal"><a 
href="#">Asignacion Historica Personal</a></li> 
                              <li id="asignacion_historica"><a 
href="#">Asignacion Historica</a></li> 
                     <li id="logout"><a href="#">Salir</a></li>';}
else {
    if($Tipo emp == 2){
         echo' <li id="ficha"><a 
href="#">Inicio</a></li> 
                                     <li id="modificar_usuario"><a 
href="#">Modificar Datos</a></li>
```

```
 <li id="ingresar_empaques"><a 
href="#">Ingresar Empaque</a></li> 
                                             <li id="modificar_empaques"><a 
href="#">Modificar Empaque</a></li> 
                                              <li id="eliminar_empaques"><a 
href="#">Eliminar Empaque</a></li> 
                                                <li id="ingresar_disponibilidad"><a 
href="#">Ingresar Disponibilidad</a></li> 
\langle \ln \frac{1}{\sqrt{2}} \rangleid="asignacion_semanal_todos"><a href="#">Asignacion Semanal</a></li> 
                                                  <li id="asignacion_historica"><a 
href="#">Asignacion Historica</a></li> 
                                                   <li id="asignacion_semanal"><a 
href="#">Asignacion Semanal Personal</a></li> 
\langle \ln \frac{1}{\sqrt{2}} \rangleid="asignacion_historica_personal"><a href="#">Asignacion Historica 
Personal</a></li> 
                                       <li id="logout"><a 
href="#">Salir</a></li>';}
           else
\left\{ \begin{array}{cc} 0 & 0 & 0 \\ 0 & 0 & 0 \\ 0 & 0 & 0 \\ 0 & 0 & 0 \\ 0 & 0 & 0 \\ 0 & 0 & 0 \\ 0 & 0 & 0 \\ 0 & 0 & 0 \\ 0 & 0 & 0 \\ 0 & 0 & 0 \\ 0 & 0 & 0 \\ 0 & 0 & 0 \\ 0 & 0 & 0 & 0 \\ 0 & 0 & 0 & 0 \\ 0 & 0 & 0 & 0 \\ 0 & 0 & 0 & 0 & 0 \\ 0 & 0 & 0 & 0 & 0 \\ 0 & 0 & 0 & 0 & 0 \\ 0 & 0 & 0 & 0 & 0 \\ 0 & 0if (\frac{5}{7}i) emp == 3){
               echo' <li id="ficha"><a href="#">Inicio</a></li>
                                         <li id="modificar_usuario"><a 
href="#">Modificar Datos</a></li> 
                                         <li id="ingresar_disponibilidad"><a 
href="#">Ingresar Disponibilidad</a></li> 
                                    <li id="asignacion_semanal"><a 
href="#">Asignacion Semanal Personal</a></li> 
                                    <li id="asignacion_historica_personal"><a 
href="#">Asignacion Historica Personal</a></li> 
                                    <li id="logout"><a 
href="# ">\nSalir</a><2<2<1i</i><sup>′</sup>}
      echo' </ul> 
            \langle!-- end #sidebar1 -->
                       \langle/div> <div id="mainContent"> 
                                                  <div id="main"> 
                                                   <div align="center"> 
<p>p>p>p>p>p>p>p>class="Estilo3"><em><strong>Turnos Asignados</strong></em></p>
                                                    <p class="style8"> semana del 
'.$fec_inicio.' al '.$fec_termino.'.</p> 
                                                     <p class="style8">Los turnos 
asignados al empaque '.$Nombre_emp.' son '.$resultado.' en el siguiente 
horario:</p> 
                                        \langle /div>
                                                  <div class="item" align="center"> 
                                              <div align="center"> 
                                               <table width="750" border="0" 
align="center" bordercolor="#666666"> 
                                the state of the state of the state of the state of the state of the state of the state of the state of the state of the state of the state of the state of the state of the state of the state of the state of the state of t
```

```
 <td width="300" 
scope="100"><strong>Día</strong></p></td>
                <td width="80" scope="100"><strong>Hora 
Inicio</strong></p></td>
                 <td width="50" scope="col"><strong>Hora 
Termino</strong></p></td>
             \langle/tr>';
   while($row3 = mysg1 fetch array($tabla solicitud)) {
           $oferta=$row3['idOferta'];
          $buscar turno=mysql query ('select idTurno from oferta where
id0ferta=\langle ''.\$o\overline{f}erta.'\langle ''\rangle;
          if ($row2=mysql fetch array($buscar turno)) {
            $idTurno=$row2['idTurno'];
 }
          $datos turno=mysql query ('select * from turno where idTurno
=\langle ' ',$idTurno.'\'');
           if($row=mysql_fetch_array($datos_turno)){
                 $inicio=$row["h_inicio"];
                 $final=$row['h_termino'];
               if (\frac{\gamma}{\alpha})^{\dagger} == "1") { \gamman dia= "Lunes"; }
                else{
                     if (\frac{5}{\text{row}} \text{ 'dia'}] == "2") { \frac{5}{\text{no}} \text{ dia} = "Martes";} else{
                          if ($row['dia'] == "3") { $n dia= "Miercoles";}
                           else{
                               if (\frac{5}{\text{row}} \mid \text{dia'}] == "4") { \frac{5}{\text{no}} dia= "Jueves"; }
                                else{
                                     if (\frac{5}{\text{row}} \mid \text{dia'}] == "5") \{ \frac{5}{\text{no}} \text{dia} = "Viernes"; \} else {
                                          if (\frac{5}{\text{row}}['dia'] == "6") { \frac{5}{\text{no}} dia = "Sabado";}
                                            else {$n dia="Domingo"; }
                                  }
                            \left\{\begin{array}{cc} \end{array}\right\}\left\{\begin{array}{cc} 1 & 1 \\ 1 & 1 \end{array}\right\}\left\{\begin{array}{cc} 1 & 1 \\ 1 & 1 \end{array}\right\} }
 }
      printf("<tr><td>&nbsp;%s</td>
                     <td>&nbsp;%s&nbsp;</td>
                    <td>&nbsp;%s&nbsp;</a></td>
</tr>",$n_dia,$row['h_inicio'], $row['h_termino']);
\rightarrow }
echo' <!-- end #mainContent --> 
              \langle div \rangle <br class="clearfloat" /> 
                                    <!-- end #container --> 
                                     \langle/div>
                   </body> 
\langle/html>';
?>
```
#### <?php

-------------------

```
 session_start();
   include("conex.php");
 $link=Conectarse();
 $usuario=$_SESSION["u_username"];
 $password = $ <b>SESSION['p$ username"];
 $Nombre usuario=$ SESSION["n username"];
  $ ATTP POST VARS["usuario"] = $usuario;
   $HTTP_POST_VARS["password"] = $password;
   \text{Sdate} = \text{date}('Y-m-d'');$Tipo emp=$ SESSION["atrib"];
 $tabla_Semana=mysql_query('select idSemana from semana where fec_inicio 
\leq \''.$date.'\' and fec termino >=\''.$date.'\'');
        $semana_existe = mysql_num_rows($tabla_Semana);
        if ($semana_existe > 0){
            if($row2 = mysq1 fetch array($tabla Semana)){
                 $idSemana=$row2['idSemana'];
 }
                }
 $tabla_Semana2=mysql_query('select idSemana, fec_inicio, fec_termino 
from semana where idSemana \leq''.$idSemana.'\'', $link);
echo '<!DOCTYPE html PUBLIC "-//W3C//DTD XHTML 1.0 Strict//EN" 
"http://www.w3.org/TR/xhtml1/DTD/xhtml1-strict.dtd"> 
<html><head>
<meta http-equiv="Content-Type" content="text/html; charset=utf-8" /> 
                           <title>SOEUS</title>
                            <link href="../estilos.css" rel="stylesheet" 
type="text/css" /> 
                          <script type="text/javascript" 
src="../prototype.js"></script>
                            <script type="text/javascript" 
src="../AjaxLib.js"></script>
                            <script type="text/javascript" 
src="../index.js"></script>
                            </head> 
                            <body class="twoColElsLtHdr"> 
                               <div id="Container"> 
                                 <div id="main"> 
                                      <div align="center"> 
\langle p \rangleclass="Estilo3"><em><strong>Historial de Asignaciones</strong></em></p>
       <p class="style8"> </p>
```
//Conexión con la base de datos--------------------------------------------

```
 <p class="style8">A 
continuació n se presentan las semanas anteriores. Seleccione una
para revisar la asignación realizada:</p> 
                                             \langle div>
                                              <div class="item" align="center"> 
                                         <div align="center"> 
                                           <table width="750" border="0" 
align="center" bordercolor="#666666"> 
the contract of the contract of the contract of the contract of the contract of the contract of the contract of the contract of the contract of the contract of the contract of the contract of the contract of the contract o
                                            <td width="120" 
scope="100"><strong>D&iacute;a Inicio</strong></p>></td>
            <td width="120" scope="100"><strong>D&iacute;a
Té rmino</strong></p></td>
            <td width="200" scope="col"><strong></strong></p></td>
           \langle/tr>';
    while ($row = mysql_fetch_array($tabla_Semana2)) {
          $idSemana2=$row['idSemana'];
         $fec ini=$row['fec inicio'];
$fec_fin=$row['fec_termino'];
printf("<tr><td>%s</td>
                  <td>%s</td> 
                   <td><a href=\"historica_grupal.php?semana=%d\">Revisar 
Asignacion</a></a></td>
 </tr>",$fec_ini, $fec_fin, $idSemana2);
 }
echo' <!-- end #mainContent --> 
\langle \rangle div> <br class="clearfloat" /> 
                           <!-- end #container --> 
                              \langle/div>
             </body> 
\langle/html>';
?>
```
#### 12.3.26 historica\_grupal.php

```
<?php
//Conexión con la base de datos--------------------------------------------
-------------------
  session start();
 $usuario=$ SESSION["u username"];
 $password = $ SESSION["p] username"];
 $Nombre usuario=$ SESSION["n username"];
$Tipo emp=$ SESSION["atrib"];
\Ssemana = \S GET['semana'];
  include("conex.php");
   $link=Conectarse();
    $tabla = mysql_query('SELECT Rut, Nombre , Universidad , Carrera , 
Tipo emp FROM personas where Rut in (Select distinct Rut from solicitud
```

```
where Ind asignacion = 1 and idOferta in (select distinct idOferta from
oferta where idSemana = \''.$semana.'\'))', $link);
//Código del bucle que muestra las cosas por pantalla----------------------
-------------------
            echo '<!DOCTYPE html PUBLIC "-//W3C//DTD XHTML 1.0 
Transitional//EN" "http://www.w3.org/TR/xhtml1/DTD/xhtml1-
transitional.dtd"> 
                <html xmlns="http://www.w3.org/1999/xhtml"> 
                <link rel="shortcut icon" href="imagenes/soeus.ico" 
type="image/x-icon"> 
               <head>
                 <meta http-equiv="Content-Type" content="text/html; 
charset=utf-8" /> 
                 <title>SOEUS</title>
                   <link href="../estilos.css" rel="stylesheet" 
type="text/css" /> 
                   <script type="text/javascript" 
src="../prototype.js"></script>
                   <script type="text/javascript" 
src="../AjaxLib.js"></script>
                   <script type="text/javascript" 
src="../index.js"></script>
  </head> 
    <body class="twoColElsLtHdr"> 
  <div id="container"> 
  <div id="header"> 
   <h1>>
shbsp;</h1>
    \langle /div>
       <div id="sidebar1"> 
                   <ul id="dos">';
if($Tipo emp == 1){
   echo<sup>'</sup> <li id="ficha"><a href="#">Inicio</a></li>
                          <li id="modificar_usuario"><a 
href="#">Modificar Datos</a></li> 
                   <li id="ingresar_empaques"><a href="#">Ingresar 
Empaque</a></li> 
                     <li id="modificar_empaques"><a 
href="#">Modificar Empaque</a></li> 
                       <li id="cambiar_estado"><a href="#">Cambiar 
estado Empaque</a></li>
                  <li id="eliminar_empaques"><a href="#">Eliminar 
Empaque</ <> <math>/a</math> < <math>/li</math> <li id="asignacion_turnos"><a 
href="#">Asignacion de Turnos</a></li> 
                       <li id="ingresar_oferta"><a href="#">Ingresar 
oferta Semanal</a></li> 
                          <li id="ingresar_disponibilidad"><a 
href="#">Ingresar Disponibilidad</a></li> 
                           <li id="asignacion_semanal_todos"><a 
href="#">Asignacion Semanal</a></li> 
                          <li id="asignacion_semanal"><a 
href="#">Asignacion Semanal Personal</a></li>
```

```
 <li id="asignacion_historica_personal"><a 
href="#">Asignacion Historica Personal</a></li> 
                               <li id="asignacion_historica"><a 
href="#">Asignacion Historica</a></li> 
           <li id="logout"><a href="#">Salir</a></li>';}
else {
    if($Tipo emp == 2){
        echo' <li id="ficha"><a
href="#">Inicio</a></li> 
                                       <li id="modificar_usuario"><a 
href="#">Modificar Datos</a></li> 
                                           <li id="ingresar_empaques"><a 
href="#">Ingresar Empaque</a></li> 
                                         <li id="modificar_empaques"><a 
href="#">Modificar Empaque</a></li> 
                                         <li id="eliminar_empaques"><a 
href="#">Eliminar Empaque</a></li> 
                                         <li id="ingresar_disponibilidad"><a 
href="#">Ingresar Disponibilidad</a></li> 
\langleli
id="asignacion semanal todos"><a href="#">Asignacion Semanal</a></li>
                                            <li id="asignacion_historica"><a 
href="#">Asignacion Historica</a></li> 
                                            <li id="asignacion_semanal"><a 
href="#">Asignacion Semanal Personal</a></li> 
\langleli
id="asignacion_historica_personal"><a href="#">Asignacion Historica 
Personal</a></li> 
                                  <li id="logout"><a 
href="#">Salir</a></li>';}
          else
\left\{ \begin{array}{cc} 0 & 0 & 0 \\ 0 & 0 & 0 \\ 0 & 0 & 0 \\ 0 & 0 & 0 \\ 0 & 0 & 0 \\ 0 & 0 & 0 \\ 0 & 0 & 0 \\ 0 & 0 & 0 \\ 0 & 0 & 0 \\ 0 & 0 & 0 \\ 0 & 0 & 0 \\ 0 & 0 & 0 \\ 0 & 0 & 0 & 0 \\ 0 & 0 & 0 & 0 \\ 0 & 0 & 0 & 0 \\ 0 & 0 & 0 & 0 & 0 \\ 0 & 0 & 0 & 0 & 0 \\ 0 & 0 & 0 & 0 & 0 \\ 0 & 0 & 0 & 0 & 0 \\ 0 & 0if (\frac{5}{7} \text{ripo emp} == 3) {
             echo' <li id="ficha"><a href="#">Inicio</a></li>
                                    <li id="modificar_usuario"><a 
href="#">Modificar Datos</a></li> 
                                    <li id="ingresar_disponibilidad"><a 
href="#">Ingresar Disponibilidad</a></li> 
                                   <li id="asignacion_semanal"><a 
href="#">Asignacion Semanal Personal</a></li> 
                                <li id="asignacion_historica_personal"><a 
href="#">Asignacion Historica Personal</a></li> 
                               <li id="logout"><a 
href="# ">\nSalir</a><2><1i</i><sup>2</sup>}
     echo' </ul> 
             <!-- end #sidebar1 --> 
                     </div> 
             <div id="mainContent"> 
                                   <div id="main"> 
                                        <div class="item" align="center"> 
                                             <p><em><strong>Lista de usuarios 
asignados esta semana:</strong></em> </p>
```

```
 <table width="750" border="0" 
align="center" bordercolor="#666666"> 
                                        <tr> 
                                          <td width="300" 
scope="col"><strong>Nombre</strong></p></td>
             <td width="300" 
scope="100"><strong>Universidad</strong></p></td>
           <td width="80" scope="100"><strong>Tipo</strong></p></td>
            <td width="50" scope="col"><strong></strong></p>></td>
   </tr>';
/* Aqui voy a determinar el nivel de los usuarios, asignado de la siguiente 
forma: 
administrador = 0 
colaborador = 1 
lector = 2*/
   while(\text{row} = \text{mysgl} fetch \text{array}(\text{Stabla})) {
   if($row['Tipo emp'] == 1]{$atributo='Administrador';} else{
        \textbf{if}(\text{§row['Tipo emp'] == 2)}{\text{§attribute='Colaborador';}}
         else{$atributo='Empaque';}
 }
   printf("<tr><td>&nbsp;%s</td>
      <td>&nbsp;%s&nbsp;</td>
     <td>&nbsp;%s&nbsp;</td>
       <td><a 
href=\"revisa_asignacion_historica.php?id_usuario=%d&semana=%d\">Ver 
asignacion</a></td>
       </tr>",$row['Nombre'],$row['Universidad'], $atributo,
$row['Rut'],$semana);
    }
   echo '</div></div> 
 \langle/tr>
 <tr>
    <td scope="col" align="left"</td> 
  \langle/tr>
   <tr>
    <td align="left" scope="col">&nbsp;</td>
  \langle/tr>
</table> 
    '; 
   mysql_free_result($tabla); // libera los registros de la tabla
   echo ' \langle -e end #mainContent \langle -e>
                                 \langle div\rangle <br class="clearfloat" /> 
                        <!-- Este elemento de eliminacion siempre 
debe ir inmediatamente después del div #mainContent para forzar al 
div #container a que contenga todos los elementos flotantes hijos --> 
                  </body> 
                 </html>';
?>
```
#### 12.3.27 revisa\_asignacion\_historica.php

#### <?php

```
//Conexión con la base de datos--------------------------------------------
-------------------
    session_start();
  include("conex.php");
 $link=Conectarse();
 $usuario=$_SESSION["u_username"];
 $password = $ <b>SESSION['p$ username"]</b>;$Nombre usuario=$ SESSION["n username"];
$id usuario=$ GET['id usuario'];
 $idSemana= $_GET['semana'];
  $HTTP_POST_VARS["usuario"] = $usuario;
  $HTTP_POST_VARS["password"] = $password;
   \text{6}date = date("Y-m-d");
$Tipo emp=$ SESSION["atrib"];
$tabla turno=mysql query('select * from turno order by idTurno');
    $tabla Semana=mysql_query('select idSemana, fec inicio, fec termino
from semana where idSemana=\''.$idSemana.'\'');
         $semana_existe = mysql_num_rows($tabla_Semana);
        if ($semana existe > 0){
             if($row5 = mysql fetch array($tabla Semana)){
                $idSemana=$row5['idSemana'];
   $fec inicio=$row5['fec inicio'];
              $fec termino=$row5['fec termino']; }
 }
 $tabla_Personas = mysql_query("SELECT * FROM personas WHERE Rut like 
'%$id_usuario%'"); 
     if (\frac{5}{2}row4 = mysq1 fetch array(\frac{5}{6}tabla Personas)){
                   $Rut_emp=$row4['Rut'];
                  $Nombre emp=$row4['Nombre'];
 }
    $tabla_solicitud=mysql_query("select * from solicitud where Rut like 
'%$id_usuario%' and Ind_asignacion=1 and idOferta in (select idOferta from 
oferta where idSemana='".$idSemana.'\')');
 $asigna_existe = mysql_num_rows($tabla_solicitud);
$resultado=mysql_num_rows($tabla_solicitud);
'<p>resultado: '.$resultado.'</p>';
 echo '<!DOCTYPE html PUBLIC "-//W3C//DTD XHTML 1.0 
Transitional//EN" "http://www.w3.org/TR/xhtml1/DTD/xhtml1-
transitional.dtd"> 
                  <html xmlns="http://www.w3.org/1999/xhtml"> 
                  <link rel="shortcut icon" href="imagenes/soeus.ico" 
type="image/x-icon"> 
and the state of the state of the state of the state of the state of the state of the state of the state of the state of the state of the state of the state of the state of the state of the state of the state of the state
```

```
<meta http-equiv="Content-Type" content="text/html;
charset=utf-8" /> 
                 <title>SOEUS</title>
                   <link href="../estilos.css" rel="stylesheet" 
type="text/css" /> 
                    <script type="text/javascript" 
src="../prototype.js"></script>
                    <script type="text/javascript" 
src="../AjaxLib.js"></script>
                    <script type="text/javascript" 
src="../index.js"></script>
  </head> 
       <body class="twoColElsLtHdr"> 
    <div id="container"> 
    <div id="header"> 
                        \langle h1\rangle \langle/h1\rangle\langle div \rangle <div id="sidebar1"> 
                    <ul id="dos">';
if($Tipo_emp == 1){<br>echo'
                           echo' <li id="ficha"><a href="#">Inicio</a></li> 
                           <li id="modificar_usuario"><a 
href="#">Modificar Datos</a></li> 
                 <li id="ingresar_empaques"><a href="#">Ingresar 
Empaque</ <> <math>/a</math> < <math>/li</math> <li id="modificar_empaques"><a 
href="#">Modificar Empaque</a></li> 
                        <li id="cambiar_estado"><a href="#">Cambiar 
estado Empaque</a></li>
                    <li id="eliminar_empaques"><a href="#">Eliminar 
Empaque</a></li> 
                      <li id="asignacion_turnos"><a 
href="#">Asignacion de Turnos</a></li> 
                         <li id="ingresar_oferta"><a href="#">Ingresar 
oferta Semanal</a></li> 
                           <li id="ingresar_disponibilidad"><a 
href="#">Ingresar Disponibilidad</a></li> 
                           <li id="asignacion_semanal_todos"><a 
href="#">Asignacion Semanal</a></li> 
                           <li id="asignacion_semanal"><a 
href="#">Asignacion Semanal Personal</a></li> 
                          <li id="asignacion_historica_personal"><a 
href="#">Asignacion Historica Personal</a></li> 
                           <li id="asignacion_historica"><a 
href="#">Asignacion Historica</a></li> 
             <li id="logout"><a href="#">Salir</a></li>';}
else {
    if($Tipo emp == 2){
        echo<sup>'</sup> <li id="ficha"><a
href="#">Inicio</a></li> 
                                  <li id="modificar_usuario"><a 
href="#">Modificar Datos</a></li> 
                                  <li id="ingresar_empaques"><a 
href="#">Ingresar Empaque</a></li>
```

```
 <li id="modificar_empaques"><a 
href="#">Modificar Empaque</a></li> 
                                               <li id="eliminar_empaques"><a 
href="#">Eliminar Empaque</a></li> 
                                               <li id="ingresar_disponibilidad"><a 
href="#">Ingresar Disponibilidad</a></li> 
\langle \ln \frac{1}{\sqrt{2}} \rangleid="asignacion semanal todos"><a href="#">Asignacion Semanal</a></li>
                                                   <li id="asignacion_historica"><a 
href="#">Asignacion Historica</a></li> 
                                                    <li id="asignacion_semanal"><a 
href="#">Asignacion Semanal Personal</a></li> 
\langle \ln \frac{1}{\sqrt{2}} \rangleid="asignacion_historica_personal"><a href="#">Asignacion Historica 
Personal</a></li> 
                                         <li id="logout"><a 
href="#">Salir</a></li>';}
           else
\left\{ \begin{array}{cc} 0 & 0 & 0 \\ 0 & 0 & 0 \\ 0 & 0 & 0 \\ 0 & 0 & 0 \\ 0 & 0 & 0 \\ 0 & 0 & 0 \\ 0 & 0 & 0 \\ 0 & 0 & 0 \\ 0 & 0 & 0 \\ 0 & 0 & 0 \\ 0 & 0 & 0 \\ 0 & 0 & 0 \\ 0 & 0 & 0 & 0 \\ 0 & 0 & 0 & 0 \\ 0 & 0 & 0 & 0 \\ 0 & 0 & 0 & 0 & 0 \\ 0 & 0 & 0 & 0 & 0 \\ 0 & 0 & 0 & 0 & 0 \\ 0 & 0 & 0 & 0 & 0 \\ 0 & 0if ($Tipo_emp == 3){<br>echo'
                                          echo' <li id="ficha"><a href="#">Inicio</a></li> 
                                          <li id="modificar_usuario"><a 
href="#">Modificar Datos</a></li> 
                                          <li id="ingresar_disponibilidad"><a 
href="#">Ingresar Disponibilidad</a></li> 
                                         <li id="asignacion_semanal"><a 
href="#">Asignacion Semanal Personal</a></li> 
                                     <li id="asignacion_historica_personal"><a 
href="#">Asignacion Historica Personal</a></li> 
                                     <li id="logout"><a 
href=" \# "&gt;Salir</ <> <math>\{a</math> < <math>\{1i</math> < <math>j</math> < <math>j</math> \}}
      echo' </ul> 
             <!-- end #sidebar1 --> 
                       \langle/div> <div id="mainContent"> 
                                                     <div id="main"> 
                                                     <div align="center"> 
\langle p \rangleclass="Estilo3"><em><strong>Turnos Asignados</strong></em> </p> 
                                                      <p class="style8"> semana del 
'.$fec inicio.' al '.$fec termino.'.</p>
                                                      <p class="style8">Los turnos 
asignados al empaque '.$Nombre_emp.' son '.$resultado.' en el siguiente 
horario:</p> 
                                         \langle/div>
                                                    <div class="item" align="center"> 
                                                <div align="center"> 
                                                   <table width="750" border="0" 
align="center" bordercolor="#666666"> 
the contract of the contract of the contract of the contract of the contract of the contract of the contract of the contract of the contract of the contract of the contract of the contract of the contract of the contract o
                                                    <td width="300" 
scope="100"><strong>Día</strong></p>></td>
```
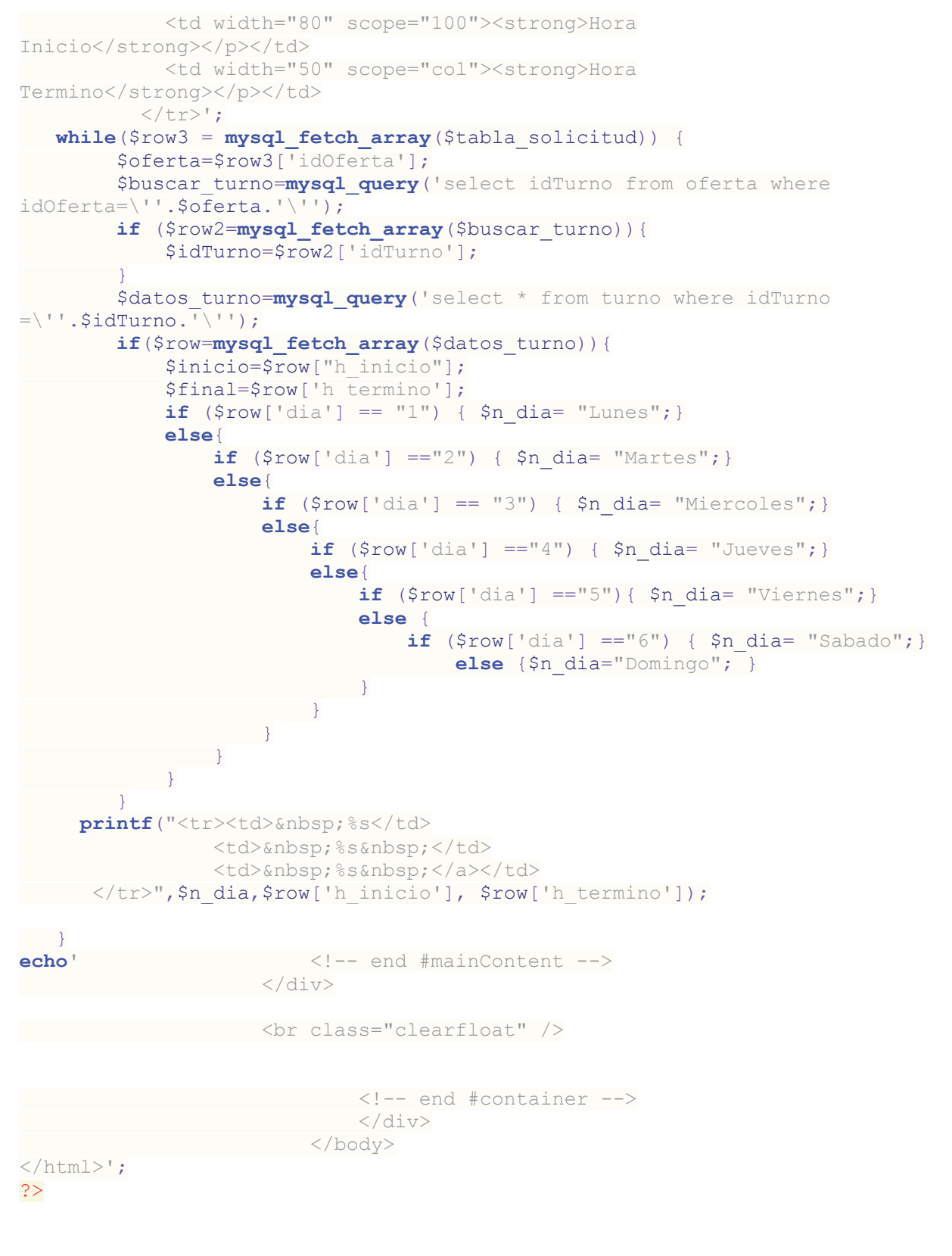

## 12.3.28 asignacion\_historica\_personal.php

```
//Conexión con la base de datos--------------------------------------------
-------------------
    session_start();
    include("conex.php");
 $link=Conectarse();
 $usuario=$_SESSION["u_username"];
  $password=$_SESSION["p_username"];
 $Nombre usuario=$ SESSION["n username"];
 $ SHTTP POST VARS["usuario"] = $usuario;
  $HTTP POST VARS["password"] = $password;
   \text{Sdate} = \text{date}('Y-m-d'');$Tipo emp=$ SESSION["atrib"];
 $tabla_Semana=mysql_query('select idSemana from semana where fec_inicio 
\leq \''.$date.'\' and fec termino >=\''.$date.'\'');
         $semana_existe = mysql_num_rows($tabla_Semana);
        if ($semana existe > 0) {
             if($row2 = mysql fetch array($tabla Semana)){
                  $idSemana=$row2['idSemana'];
 }
                 }
 $tabla_Semana2=mysql_query('select idSemana, fec_inicio, fec_termino 
from semana where idSemana <=\''.$idSemana.'\'', $link);
//Asigno cada dato sacado de la base de datos con una variable para poder 
mostrarlos, la variable al final se copiará de nuevo al valor 
correspondiente de la base de datos para modificar los datos
echo '<!DOCTYPE html PUBLIC "-//W3C//DTD XHTML 1.0 Strict//EN" 
"http://www.w3.org/TR/xhtml1/DTD/xhtml1-strict.dtd"> 
<html><head>
<meta http-equiv="Content-Type" content="text/html; charset=utf-8" /> 
                            <title>SOEUS</title>
                             <link href="../estilos.css" rel="stylesheet" 
type="text/css" /> 
                            <script type="text/javascript" 
src="../prototype.js"></script>
                             <script type="text/javascript" 
src="../AjaxLib.js"></script>
                             <script type="text/javascript" 
src="../index.js"></script>
                             </head> 
                             <body class="twoColElsLtHdr"> 
                               <div id="Container"> 
                                         <div id="main"> 
                                         <div align="center"> 
\langle p \rangleclass="Estilo3"><em><strong>Historial de Asignaciones 
Personales</strong></em> </p>
                                             <p class="style8"> </p> 
                                             <p class="style8">A
```

```
continuació n se presentan las semanas anteriores. Seleccione una
para revisar la asignación realizada:</p>
```

```
\langle div\rangle <div class="item" align="center"> 
                                   <div align="center"> 
                                    <table width="750" border="0" 
align="center" bordercolor="#666666"> 
                                     <tr> 
                                      <td width="120" 
scope="100"><strong>D&iacute;a Inicio</strong></p>></td>
          <td width="120" scope="100"><strong>D&iacute;a
Té rmino</strong></p></td>
          <td width="200" scope="col"><strong></strong></p>></td>
         \langle/tr>';
  while ($row = mysql fetch array($tabla Semana2)) {
        $idSemana2=$row['idSemana'];
        $fec_ini=$row['fec_inicio'];
       $fec fin=$row['fec termino'];
printf("<tr><td>%s</td>
              <td>%s</td>
                <td><a href=\"historica_personal.php?semana=%d\">Revisar 
Asignacion</a></a></td>
</tr>",$fec_ini, $fec_fin, $idSemana2);
\begin{matrix} \end{matrix}echo' <!-- end #mainContent --> 
\langle/div>
          <br class="clearfloat" /> 
                          <!-- end #container --> 
                          \langle/div>
               </body> 
\langle/html>';
?>
```
#### 12.3.29 historica\_personal.php

<?php

```
//Conexión con la base de datos--------------------------------------------
-------------------
  session start();
  include("conex.php");
 $link=Conectarse();
 $usuario=$_SESSION["u_username"];
 $password = $ SESSION['p$ username"];
$Nombre usuario=$ SESSION["n username"];
$idSemana=$ GET["semana"];
 $HTTP_POST_VARS["usuario"] = $usuario;
 $HTTP_POST_VARS["password"] = $password;
   \text{6}date = date("Y-m-d");
$Tipo emp=$ SESSION["atrib"];
 $tabla_turno=mysql_query('select * from turno order by idTurno');
```

```
 $tabla_Semana=mysql_query('select idSemana, fec_inicio, fec_termino 
from semana where idSemana=\''.$idSemana.'\'');
        $semana_existe = mysql_num_rows($tabla_Semana);
       if ($semana existe > 0) {
            if($row2 = mysql_fetch_array($tabla_Semana)){
              $idSemana=$row2['idSemana'];
$fec inicio=$row2['fec inicio'];
$fec_termino=$row2['fec_termino'];}
 }
```

```
$tabla solicitud=mysql query('select * from solicitud where
Rut=\''.$usuario.'\' and Ind_asignacion=1 and idOferta in (select idOferta 
from oferta where idSemana=\''.$idSemana.'\')');
 $asigna_existe = mysql_num_rows($tabla_solicitud);
```

```
$resultado=mysql_num_rows($tabla_solicitud);
'<p>resultado: '.$resultado.'</p>';
```
//Asigno cada dato sacado de la base de datos con una variable para poder mostrarlos, la variable al final se copiará de nuevo al valor correspondiente de la base de datos para modificar los datos

```
 echo '<!DOCTYPE html PUBLIC "-//W3C//DTD XHTML 1.0 
Transitional//EN" "http://www.w3.org/TR/xhtml1/DTD/xhtml1-
transitional.dtd"> 
                <html xmlns="http://www.w3.org/1999/xhtml"> 
                <link rel="shortcut icon" href="imagenes/soeus.ico" 
type="image/x-icon"> 
                <head> 
                 <meta http-equiv="Content-Type" content="text/html; 
charset=utf-8" /> 
                <title>SOEUS</title>
                  <link href="../estilos.css" rel="stylesheet" 
type="text/css" /> 
                   <script type="text/javascript" 
src="../prototype.js"></script>
                    <script type="text/javascript" 
src="../AjaxLib.js"></script>
                    <script type="text/javascript" 
src="../index.js"></script>
 </head> 
<body class="twoColElsLtHdr">
       <div id="container"> 
                <div id="header"> 
                       \langle h1\rangle \langle h1\rangle\langle/div>
       <div id="sidebar1"> 
            <ul id="dos">';
if($Tipo emp == 1){
```

```
echo' <li id="ficha"><a href="#">Inicio</a></li>
                                <li id="modificar_usuario"><a 
href="#">Modificar Datos</a></li> 
                      <li id="ingresar_empaques"><a href="#">Ingresar 
Empaque</a></li> 
                               <li id="modificar_empaques"><a 
href="#">Modificar Empaque</a></li> 
                            <li id="cambiar_estado"><a href="#">Cambiar 
estado Empaque</a></li>
                          <li id="eliminar_empaques"><a href="#">Eliminar 
Empaque</a></li> 
                              <li id="asignacion_turnos"><a 
href="#">Asignacion de Turnos</a></li> 
                           <li id="ingresar_oferta"><a href="#">Ingresar 
oferta Semanal</a></li> 
                             <li id="ingresar_disponibilidad"><a 
href="#">Ingresar Disponibilidad</a></li> 
                                <li id="asignacion_semanal_todos"><a 
href="#">Asignacion Semanal</a></li> 
                               <li id="asignacion_semanal"><a 
href="#">Asignacion Semanal Personal</a></li> 
                                <li id="asignacion_historica_personal"><a 
href="#">Asignacion Historica Personal</a></li> 
                                <li id="asignacion_historica"><a 
href="#">Asignacion Historica</a></li> 
                    <li id="logout"><a href="#">Salir</a></li>';}
else {
    if($Tipo emp == 2){
         echo' <li id="ficha"><a 
href="#">Inicio</a></li> 
                                             <li id="modificar_usuario"><a 
href="#">Modificar Datos</a></li> 
                                           <li id="ingresar_empaques"><a 
href="#">Ingresar Empaque</a></li> 
                                         <li id="modificar_empaques"><a 
href="#">Modificar Empaque</a></li> 
                                         <li id="eliminar_empaques"><a 
href="#">Eliminar Empaque</a></li> 
                                             <li id="ingresar_disponibilidad"><a 
href="#">Ingresar Disponibilidad</a></li> 
\langle \ln \frac{1}{\sqrt{2}} \rangleid="asignacion_semanal_todos"><a href="#">Asignacion Semanal</a></li> 
                                            <li id="asignacion_historica"><a 
href="#">Asignacion Historica</a></li> 
                                            <li id="asignacion_semanal"><a 
href="#">Asignacion Semanal Personal</a></li> 
\langle \ln \rangleid="asignacion_historica_personal"><a href="#">Asignacion Historica 
Personal</a></li> 
                                    <li id="logout"><a 
href="#">Salir</a></li>';}
          else
\left\{ \begin{array}{cc} 0 & 0 & 0 \\ 0 & 0 & 0 \\ 0 & 0 & 0 \\ 0 & 0 & 0 \\ 0 & 0 & 0 \\ 0 & 0 & 0 \\ 0 & 0 & 0 \\ 0 & 0 & 0 \\ 0 & 0 & 0 \\ 0 & 0 & 0 \\ 0 & 0 & 0 \\ 0 & 0 & 0 \\ 0 & 0 & 0 & 0 \\ 0 & 0 & 0 & 0 \\ 0 & 0 & 0 & 0 \\ 0 & 0 & 0 & 0 & 0 \\ 0 & 0 & 0 & 0 & 0 \\ 0 & 0 & 0 & 0 & 0 \\ 0 & 0 & 0 & 0 & 0 \\ 0 & 0if ({\text{STipo emp}} == 3) {
             echo' <li id="ficha"><a href="#">Inicio</a></li>
                                    <li id="modificar_usuario"><a
```

```
href="#">Modificar Datos</a></li>
```

```
 <li id="ingresar_disponibilidad"><a 
href="#">Ingresar Disponibilidad</a></li> 
                              <li id="asignacion_semanal"><a 
href="#">Asignacion Semanal Personal</a></li> 
                                     <li id="asignacion_historica_personal"><a 
href="#">Asignacion Historica Personal</a></li> 
                               <li id="logout"><a 
href=" \# "&gt;Salir</ <> <math>\{a</math> < <math>\{1i</math> < <math>j</math> < <math>j</math> \}}
```
 **echo**' </ul> <!-- end #sidebar1 -->  $\langle /div \rangle$  <div id="mainContent"> <div id="main"> <div align="center">  $< p$ class="Estilo3"><em><strong>Turnos Asignados</strong></em></p> <p class="style8"> semana del '.\$fec inicio.' al '.\$fec termino.'.</p> <p class="style8">Tus turnos asignados son '.\$resultado.' en el siguiente horario:</p>  $\langle$  div> <div class="item" align="center"> <div align="center"> <table width="750" border="0" align="center" bordercolor="#666666">  $\langle \text{tr} \rangle$  <td width="300" scope="100"><strong>Día</strong></p>></td> <td width="80" scope="100"><strong>Hora Inicio</strong></p></td> <td width="50" scope="col"><strong>Hora Termino</strong></p></td>  $\langle$ /tr>'; **while**(\$row3 = **mysql fetch array**(\$tabla solicitud)) { \$oferta=\$row3['idOferta']; \$buscar turno=mysql query ('select idTurno from oferta where  $id0ferta=\langle ''.\$oferta.'\langle ''\rangle$ ; **if** (\$row2=**mysql fetch array**(\$buscar turno)){ \$idTurno=\$row2['idTurno']; } \$datos turno=mysql query ('select \* from turno where idTurno  $=\$ ''.\$idTurno.'\''); **if**(\$row=**mysql\_fetch\_array**(\$datos\_turno)){ \$inicio=\$row["h\_inicio"]; \$final=\$row['h\_termino']; **if**  $(\frac{5}{\text{row}} \text{ "dia"} = "1"') \{ \frac{5}{\text{no}} \text{ dia} = "Lunes"; \}$  **else**{ **if**  $(\frac{5}{\text{row}} \text{ 'dia'}] == "2")$  {  $\frac{5}{\text{no}} \text{ dia} = "Martes";$  **else**{  $if$  ( $$row['dia'] == "3")$  {  $$n$  dia= "Miercoles";} **else**{ **if**  $(\frac{5}{\text{row}}[idia']) == "4")$  {  $\frac{5}{\text{no}} \text{dia} = "Jueves";$ } **else**{

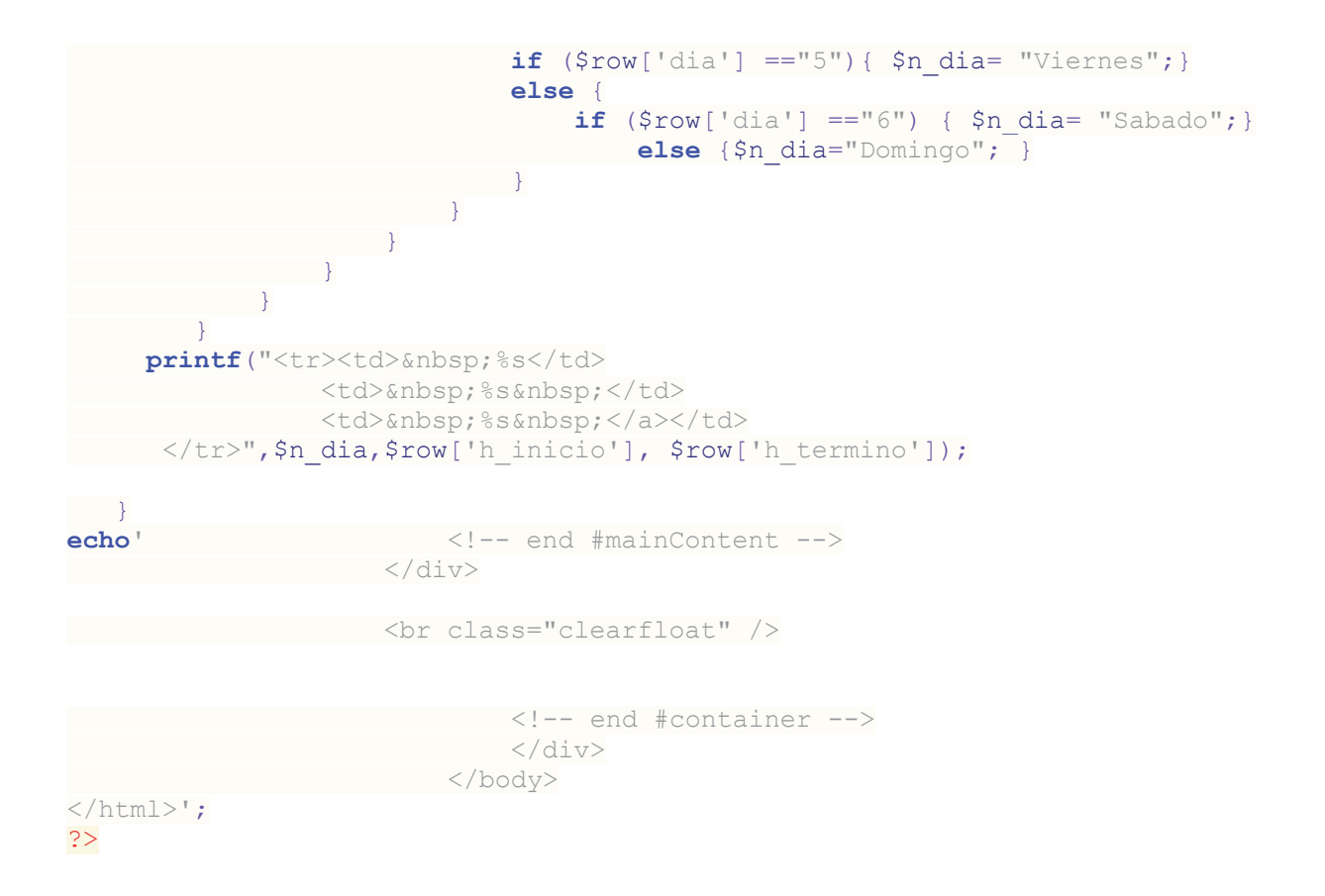

#### 12.3.30 asignacion\_semanal.php

#### <?php

```
//Conexión con la base de datos--------------------------------------------
-------------------
   session_start();
   include("conex.php");
 $link=Conectarse();
 $usuario=$_SESSION["u_username"];
 $password=$ SESSION["p username"];
  $Nombre usuario=$ SESSION["n username"];
  $HTTP_POST_VARS["usuario"] = $usuario;
  $HTTP_POST_VARS["password"] = $password;
    $date = date("Y-m-d");
$Tipo emp=$ SESSION["atrib"];
 $tabla turno=mysql query('select * from turno order by idTurno');
   $tabla Semana=mysql_query('select idSemana, fec inicio, fec termino
from semana where fec inicio \leq \''.\date.'\' and fec termino
>=\''.$date.'\'');
         $semana_existe = mysql_num_rows($tabla_Semana);
        if ($semana existe > 0) {
              if($row2 = mysql_fetch_array($tabla_Semana)){
                  $idSemana=$row2['idSemana'];
                  $fec_inicio=$row2['fec_inicio'];
                $fec termino=$row2['fec termino']; }
```

```
$tabla_solicitud=mysql_query('select * from solicitud where
Rut=\''.$usuario.'\' and Ind_asignacion=1 and idOferta in (select idOferta 
from oferta where idSemana=\''.$idSemana.'\')');
 $asigna_existe = mysql_num_rows($tabla_solicitud);
$resultado=mysql_num_rows($tabla_solicitud);
'<p>resultado: '.$resultado.'</p>';
//Asigno cada dato sacado de la base de datos con una variable para poder 
mostrarlos, la variable al final se copiará de nuevo al valor 
correspondiente de la base de datos para modificar los datos
echo '<!DOCTYPE html PUBLIC "-//W3C//DTD XHTML 1.0 Strict//EN" 
"http://www.w3.org/TR/xhtml1/DTD/xhtml1-strict.dtd"> 
<html><head>
<meta http-equiv="Content-Type" content="text/html; charset=utf-8" /> 
                               <title>SOEUS</title>
                                <link href="../estilos.css" rel="stylesheet" 
type="text/css" /> 
                                <script type="text/javascript" 
src="../prototype.js"></script>
                                <script type="text/javascript" 
src="../AjaxLib.js"></script>
                                <script type="text/javascript" 
src="../index.js"></script>
                                </head> 
                                <body class="twoColElsLtHdr"> 
                                    <div id="Container"> 
                                             <div id="main"> 
                                             <div align="center"> 
\langle p \rangleclass="Estilo3"><em><strong>Turnos Asignados</strong></em></p>
                                               <p class="style8"> semana del 
'.$fec inicio.' al '.$fec termino.'.</p>
                                               <p class="style8">Tus turnos 
asignados son '.$resultado.' en el siguiente horario:</p> 
                                             </div> 
                                             <div class="item" align="center"> 
                                         <div align="center"> 
                                            <table width="750" border="0" 
align="center" bordercolor="#666666"> 
the contract of the contract of the contract of the contract of the contract of the contract of the contract of the contract of the contract of the contract of the contract of the contract of the contract of the contract o
                                             <td width="300" 
scope="100"><strong>Día</strong></p></td>
             <td width="80" scope="100"><strong>Hora 
Inicio</strong></p></td>
              <td width="50" scope="col"><strong>Hora 
Termino</strong></p></td>
           \langle /tr>';
   while($row3 = mysq1 fetch array($tabla solid solicitud)) {
  $oferta=$row3['idOferta'];
```
}

```
$buscar turno=mysql query('select idTurno from oferta where
id0ferta=\langle ''.\$oferta.'\langle ''\rangle;
           if ($row2=mysql_fetch_array($buscar_turno)){
              $idTurno=$row2['idTurno'];
 }
          $datos turno=mysql query ('select * from turno where idTurno
=\langle''.$idTurno.'\'');
           if($row=mysql_fetch_array($datos_turno)){
                $inicio=$row["h_inicio"];
                $final=$row['h_termino'];
               if (\frac{5}{\text{row}}[^{\text{tdia'}}] == "1") { \frac{5}{\text{no dia}} = "Lunes"; else{
                    if (\frac{5}{\text{row}} \mid \text{dia'}] == "2") \{ \frac{5}{\text{no}} \text{dia} = "Martes"; \} else{
                         if ($row['dia'] == "3") { $n dia= "Miercoles";}
                          else{
                              if (\frac{5}{\text{row}} \text{ 'dia'}] == "4") { \frac{5}{\text{no}} \text{ dia} = "Jueves";} else{
                                   if (\frac{5}{\text{row}}['dia'] == "5") {\ \frac{5}{\text{no}} dia='! \text{Viernes";} else {
                                         if (\frac{5}{\text{row}}[^{\text{tdia'}}] == "6") { \frac{5}{\text{no dia}} = "Sabado";}else {$n dia="Domingo"; }
 }
 }
                      \longrightarrow\left\{ \begin{array}{cc} 1 & 0 \\ 0 & 0 \end{array} \right\} }
          }
      printf("<tr><td>&nbsp;%s</td>
                   <td>&nbsp;%s&nbsp;</td>
                    <td>&nbsp;%s&nbsp;</a></td>
        </tr>",$n_dia,$row['h_inicio'], $row['h_termino']);
\begin{matrix} \end{matrix}echo' <!-- end #mainContent --> 
              \langle /div>
                  <br class="clearfloat" /> 
                                   <!-- end #container --> 
                                   \langle/div>
                </body> 
\langle/html>':
?>
```
#### 12.3.31 conex.php

```
<?php
function Conectarse()
{
  if (!($link=mysql_connect('localhost','root','soeus')))
    {
       echo "Error conectando a la base de datos.";
       exit();
 }
```

```
if (!mysql select db("soeus", $link))
    {
       echo 'Error seleccionando la base de datos.';
       exit();
    }
    return $link;
}
$link=Conectarse();
mysql_close($link); //cierra la conexion
```

```
?>
```
#### 12.3.32 logout.php

```
<?php
session_start();
// Borramos toda la sesion
session destroy();
header ('refresh:5; url=../index.htm');
echo ' 
<!DOCTYPE html PUBLIC "-//W3C//DTD XHTML 1.0 Strict//EN" 
"http://www.w3.org/TR/xhtml1/DTD/xhtml1-strict.dtd"> 
<html><head>
<meta http-equiv="Content-Type" content="text/html; charset=utf-8" /> 
                           <title>SOEUS</title>
                            <link href="../estilos.css" rel="stylesheet" 
type="text/css" /> 
                            <script type="text/javascript" 
src="../prototype.js"></script>
                            <script type="text/javascript" 
src="../AjaxLib.js"></script> 
                            <script type="text/javascript" 
src="../index.js"></script>
                                               </head><body> 
<div id="shadow"> 
 <div id="main"> 
 <div class="item"> 
  <table width="450" border="0"> 
      <tr> 
         <th width="10" align="center" scope="col">&nbsp;</th> 
         <th width="430" align="center" scope="col">Sesi&oacute;n Cerrada 
con É xito</th>
  <th width="10" align="center" scope="col">&nbsp;</th>
 \langle/tr>
  <tr> 
    <td></td>
      <td><p align="center">Se ha cerrado correctamente la 
sesió n, ahora será redirigido a la pá gina de incio.
\langle/p>
       <p align="center">Muchas Gracias! </p></td> 
  <td></td>
\langle/tr>
```

```
 </table> 
\langle /div \rangle\langle/div>\langle/div></body> 
<meta HTTP-EQUIV="Refresh" CONTENT="3; URL=../index.htm"> 
\langle/html>';
```
?>

# **11.4 Minuta de reunión**

Participantes : Francy Rojas Díaz Felipe Grondona Olivares Raúl Mujica González

**Referencia:** Se presentaron avances del sistema en busca de la aprobación del cliente y/o de obtener nuevos requerimientos o realizar cambios a alguno ya especificado.

## **1. Acuerdos y/o Definiciones**

El avance de la interfaz gráfica fue aprobado, es de gusto del cliente de acuerdo a lo que ya se había determinado. El diseño del módulo Administrar cuenta empaques también fue bien evaluado ya que permite realizar las tareas especificadas en los requerimientos.

## **2. Temas Pendientes:**

- Presentación de avance con interfaz gráfica y módulos de ambiente web finalizados.

### **3. Próxima Reunión:**

Fecha por confirmar a mediados del mes de Mayo de 2011.

#### **4. Aprobación:**

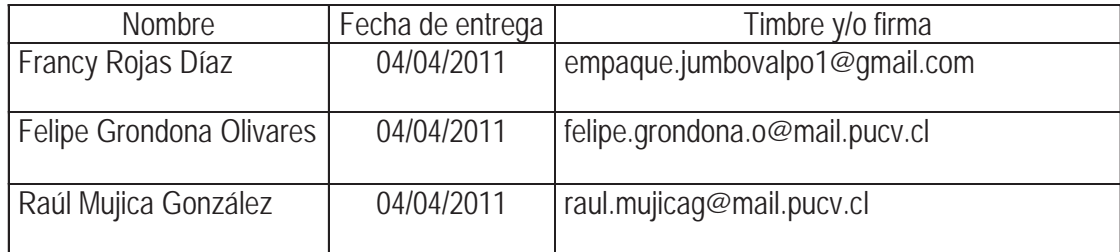

# **11.5 Documento de autorización de uso de información interna de SOEUS**

Valparaíso, Marzo de 2010

# **Señores**  Escuela de Ingeniería Informática<br>POITE PRESENTE<br>PRESENTE<br>CONTES UNIX CONTES UNIX CONTES **Pontificia Universidad Católica de Valparaíso PRESENTE**

Estimados señores:

Por medio de la presente se informa que los señores Felipe Grondona Olivares y Raúl Mujica González, alumnos de Ingeniería de Ejecución Informática de su casa de estudios, desarrollarán su proyecto de título con nuestra empresa en el local de Jumbo Valparaíso.

Por lo mismo, autorizamos y facilitamos la documentación interna que estimen conveniente para el desarrollo de este proyecto y generación de informes y presentaciones.

#### **Atentamente les saluda:**

**Francy Rojas Díaz**  *Encargado de Local SOEUS - Valparaíso*

 $\overline{\phantom{a}}$ 

## **e-mail: empaque.jumbovalpo1@gmail.com**

۰

# **11.6 Procedimiento de Toma de Turnos Empaques Universitarios Jumbo Valparaíso**

#### **PLAZO DE ENVÍO, CONTENIDO Y RESPUESTA DEL CORREO.**

El plazo de envío es de lunes a miércoles para los turnos de la semana siguiente, al correo *turnosjumbovalpo@gmail.com*, ejemplo:

x Los correos enviados entre el lunes 14 y el miércoles 16 de septiembre, serán para los turnos de la semana del 21 al 26 del mismo mes.

Como contenido se deben poner franjas horarias disponibles (no turnos u horarios específicos), para poder acomodar de mejor manera los turnos de todos. Los horarios disponibles se entienden por el horario de comienzo de los turnos, ejemplo:

x Si se tiene disponibilidad real hasta las 19:00 hrs., el extremo del rango a especificar sería 15:30 hrs.

La asignación de turnos es aleatoria semana a semana. La respuesta con la planilla de turnos será enviada por correo, durante el jueves en la tarde al viernes en la mañana como máximo. También serán publicados en el blog *http://soeusvalpo.blogspot.com*.

#### **REPECHAJE (TURNOS VACANTES LUEGO DE ASIGNACIÓN).**

Se tomará de forma presencial los días sábados a las 12:00 hrs. en el estacionamiento del local, de no poder asistir se pueden encargar a otro empaque.

# **11.7 Planilla de turnos luego de asignación**

La planilla corresponde a la de la semana del 19 de abril de 2009 luego de asignación revisar los correos electrónicos, fue llenada a un 97% con el repechaje. Como observación esa semana 10 empaques cumplían con sanción administrativa y no se les asignó turnos.

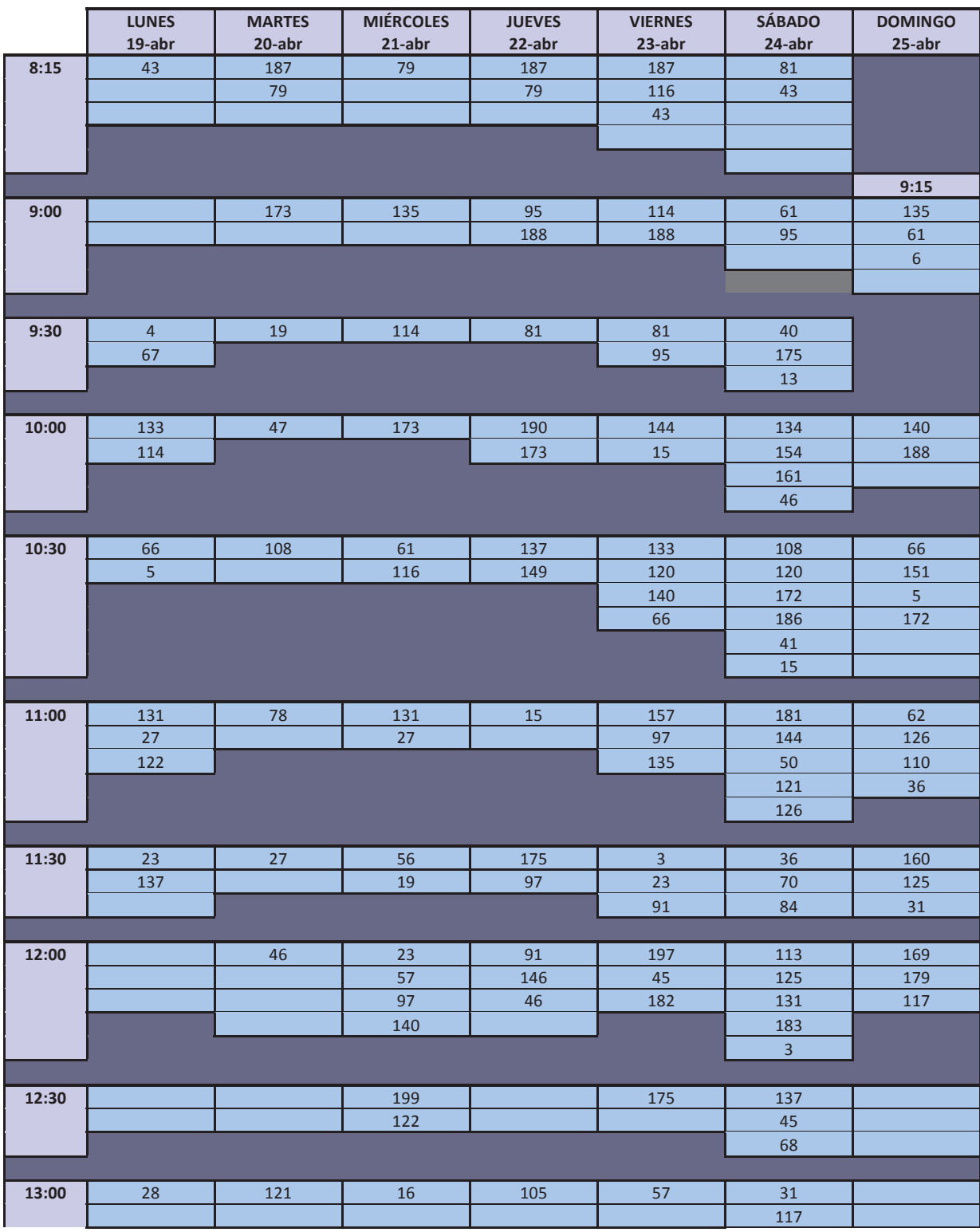
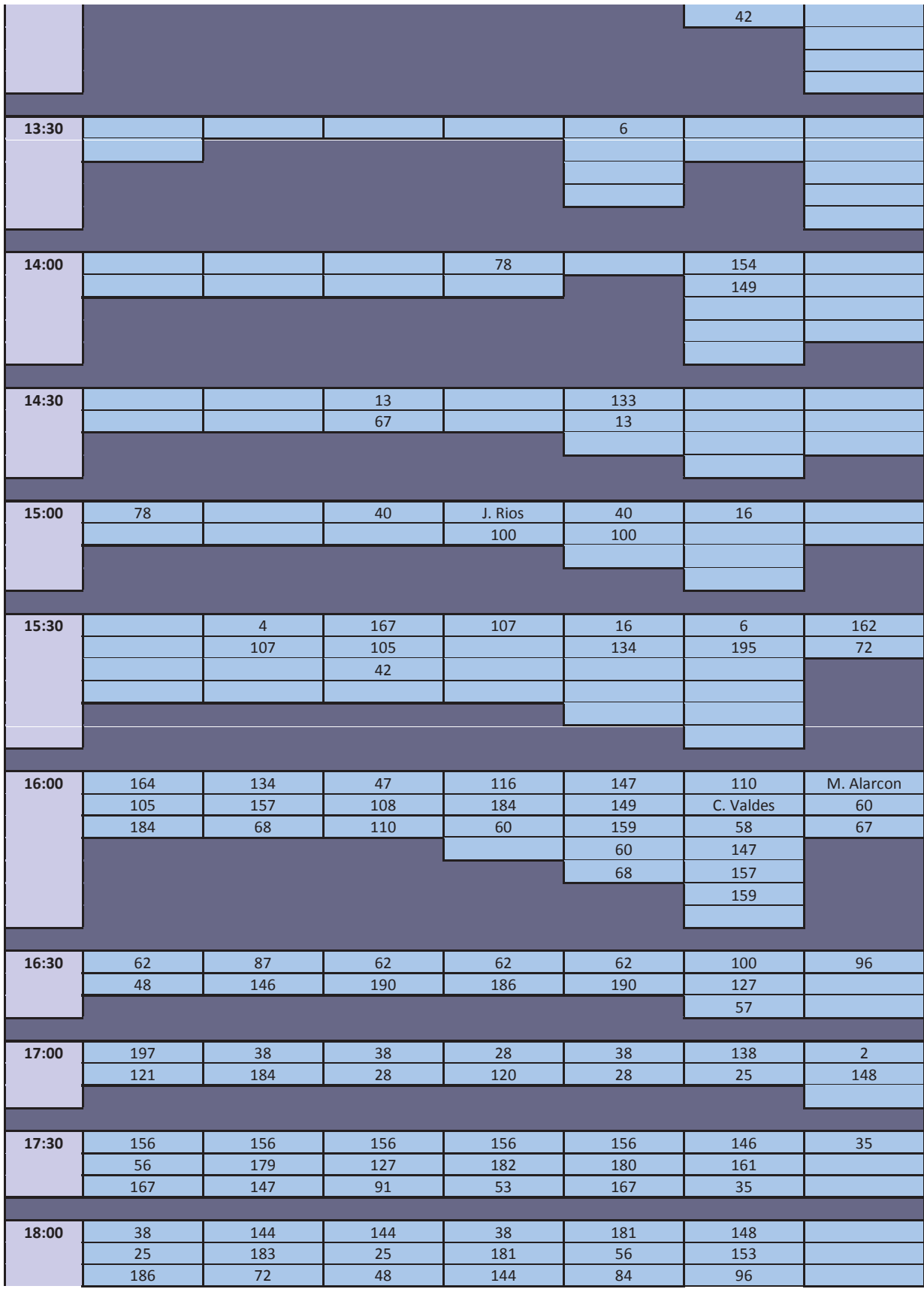

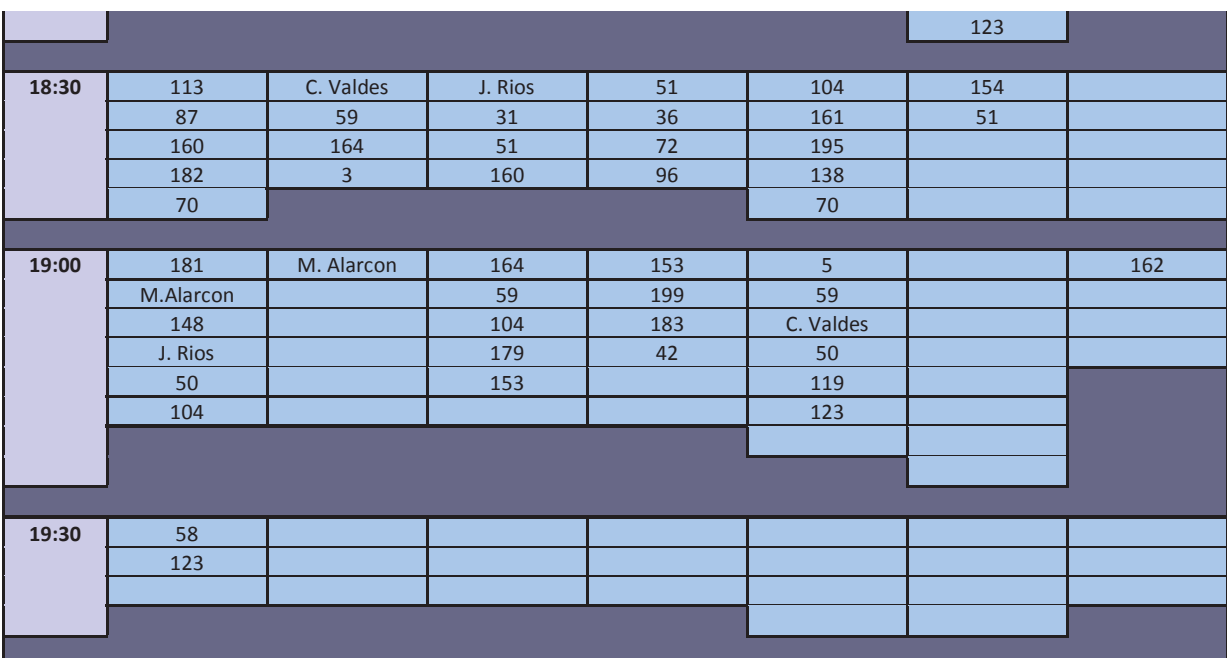